## Universidad Nacional de Ingeniería

**Facultad de Ingeniería Eléctrica y Electrónica**

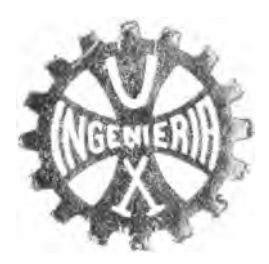

# Estudio de un devanado Rawcliffe-Bristol no congruente en un motor asíncrono para 8/10 polos [jaula de ardilla] 36 ranuras

### TESIS

Para Optar el Título Profesional, de **I NGEN IERO ELECTRICISTA**

**Manuel Lau Pacheco**

Promoción 1978-2

Lima • Perú l 9 8 5

#### **I N D I C E**

#### **DrTRCDUCCICU**

CAPI<sup>^</sup>IULO I

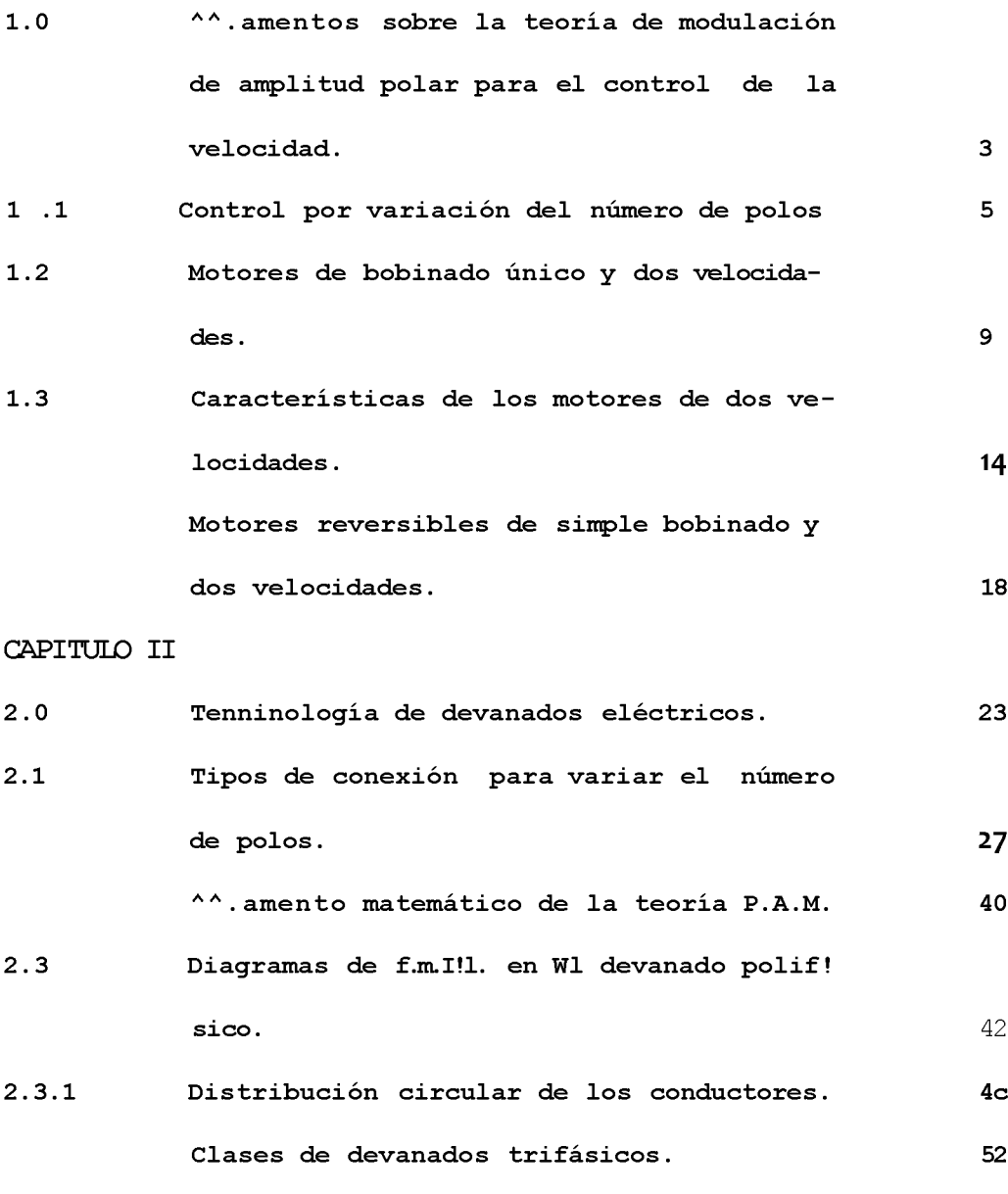

**cAPI^TULO** III

**3.0 Desarrollo de la teoría PAM para un devara.**

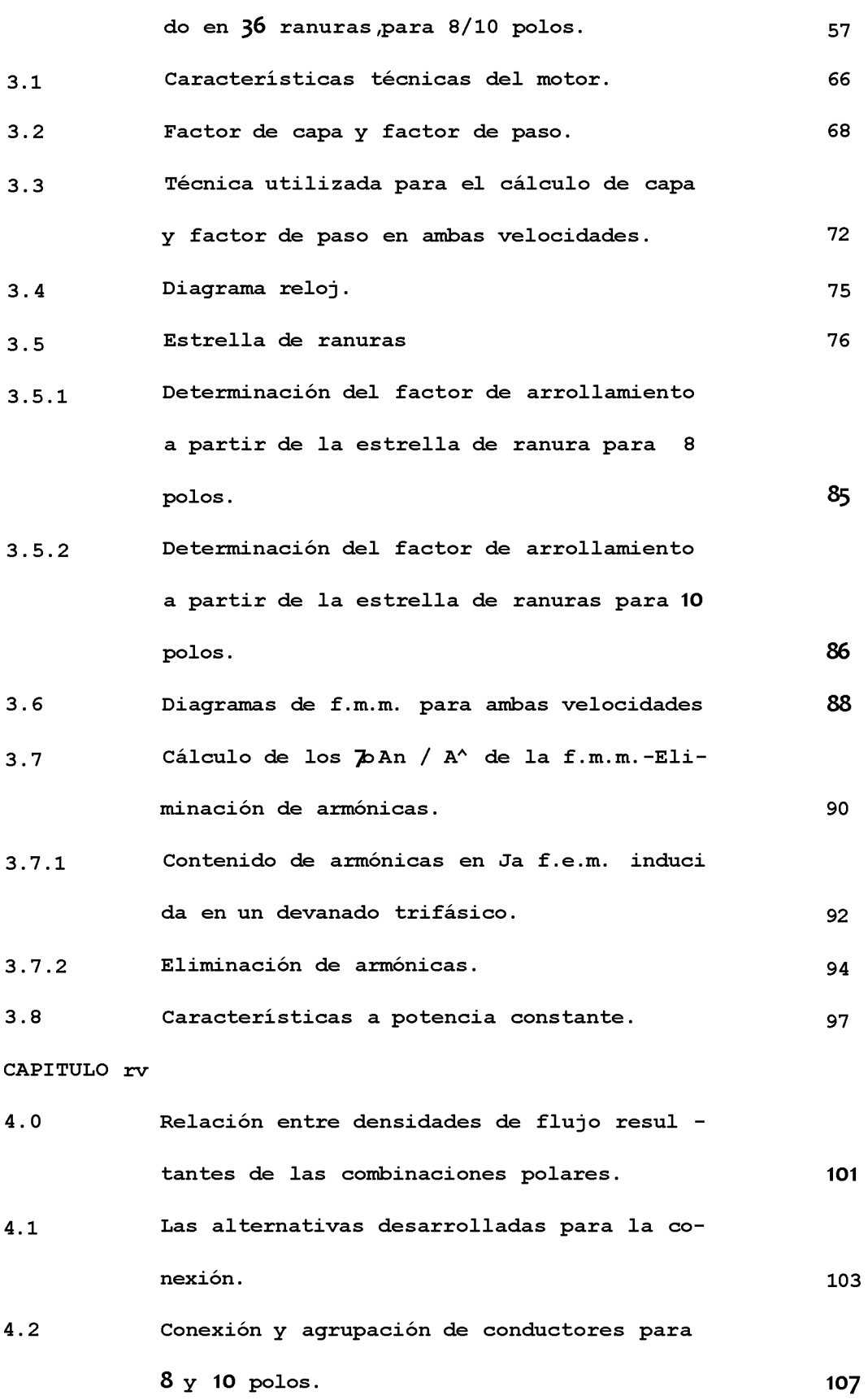

**-III-**

```
CAPITULO V
```
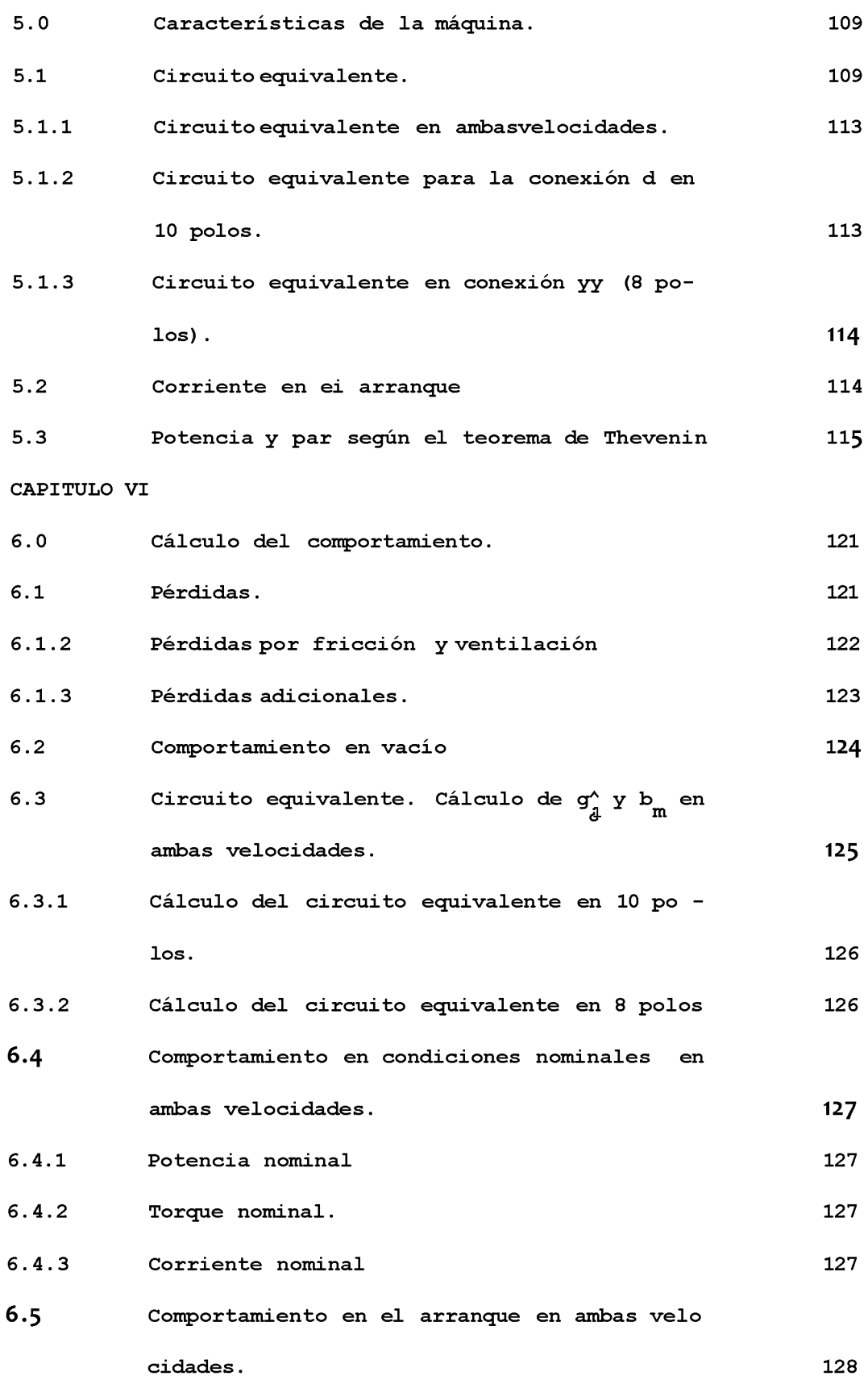

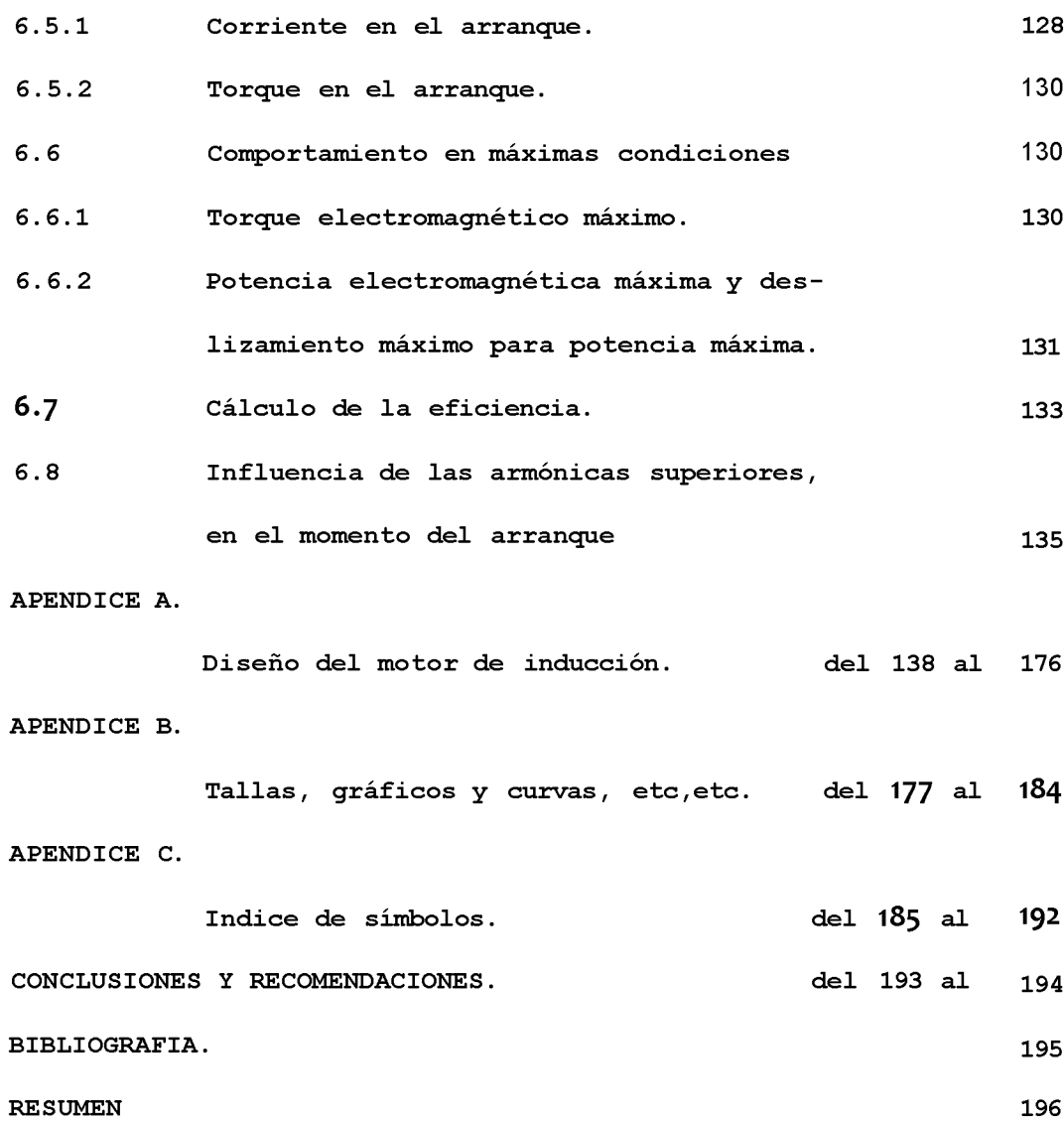

#### **INTRODUCCION**

**En el presente trabajo se desarrolla la teoría de la modulación en amplitud de polos, utilizando un núcleo de 8 polos de un motor trifásico de inducción de rotor de jaula de ardilla, para 24 HP.**

**Según normas ITINTEC este núcleo de 8 polos es el 370\*009 (NV - 200 L) .**

**Á partir de este núcleo de 8 polos utilizaremos para que funcio ne a 10 polos, utilizando un solo arrollamiento, con conexión Ravcliffe - No Congruente, con 6 terminales en el estator y a poten cia constante.**

**En la teoría de la modulación en amplitud de polos, para 8/10 polos, la técnica utilizada será lá'unodulación suma-diferencia me diante el diagrama reloj, y estrella de ranuras.**

**Este devanado no congruente, la agrupación de ranuras por fase es irregular ; tal como s1.2.2.1-1.2.2.i en lugar de la agrupación clásica de 1.2.1.2 - 1.2.1.2.**

**Esta agrupación 1.2.2.1 - 1.2.2.1 permite obtener una onda de f, m.m. que corresponde a la agrupación de los conductores, es decir mayor forma senoidal.**

**Este efecto es logrado en forma indirecta haciendo que la concentración de ampere-conductores sea mayor en ciertas porciones del entrehierro, es decir que la cantidad de bobinas por grupo varien en el entrehierro siguiendo una ley de formación senoidal.**

**Como cada fabricante emplea sus propias fórmulas analíticas,sus propios criterios de acuerdo a su experiencia, en este trabajo se ha preferido tomar en cuenta las formulaciones de un solo autor (Kuhlmann).**

**Los cálculos del diseño del motor de inducción se hace en el a~ péndice A.1; la aplicación de estos motores PAK se da en el accionamiento de máquinas herramientas.**

**— El método utilizado para los cálculos de los parámetros es el de síntesis. El método de prueba y error, también se utiliza, espe cialmente para el ajuste de los parámetros.**

**El presente trabajo pretende aplicar la teoría de modulación de 8 a 10 polos, Delcrosa fabrica solamente hasta 8 polos, y se quiere estudiar como es su comportamiento en 10 polos.**

**Las limitaciones para probarlo experimentalmente,es que se utiliza un motor asincrono universal, comercialmente producido para laboratorios de enseñanza por Kawdsley's Ltd. de Dursley,que peini ta cambiar el paso de las bobinas de acuerdo con la investigación, pertinente.**

### **1.0 FUNDAMENTOS SOBRE LA TEORIA DE MODULACION DE AMPLITUD POLAR PARA EL CONTROL DE LA VELOCIDAD.**

**El descubrimiento 7 aplicación de esta técnica, se debe al profesor G.H. Rawcliffe y sus colaboradores del Departamento de Ingenie ria Eléctrica en la Universidad de Bristol, Gran Bretaña.**

Las varias patentes registradas por ellos han permitido a la in**dustria la producción de motores que, con un mismo devanado estatórico, pueden funcionar a diversas velocidades con características perfectamente satisfactorias. Las múltiples combinaciones de diseño permiten el cambio de velocidad en pasos relativamente cortos, por ejemplo velocidades correspondientes a 8/10 polos o en proporciones mayores, como por ejemplo las de 8/2 polos. i**

**En PAM estos devanados estatóricos se consideran como "apenas de sigualmente agrupados" o "casi igualmente agrupados" .**

**En la práctica, la diferencia entre el número de bobinas por gru po rara vez es mas de uno.**

**— En los últimos años, en la Universidad de Bristol, se ha comprobado que un alto grado de irregularidad en el agrupamiento de las bobinas produce grandes ventajas con relación a la construcción de máquinas de 2 y 3 velocidades obtenidas con un solo devanado, por tanto, la agrupación en la forma mas uniforme posible, que hasta afilora se consideraba oomo una condición necesaria ha resultado ser un requisito bastante aleatorio**

**-I-**

**El arreglo de Rawcliffe y Fong, tiene un solo pequeño 000111310 de velocidad, y en ambas velocidades, el contenido armónico es bajo, y los factores de paso y distribución son de magnitudes normales, por ello sus arrollamientos deberían tener buenas perfomances en ambas velocidades.**

**El motor asincrono rotor de jaula de ardilla por su simplicidad y reducido mantenimiento, es preferido en los accionamientos industriales . Desafortunadamente, es una máquina de velocidad constante y actualmente los modernos procesos industriales requieren cada vez mas, accionamientos de velocidad variable. El motor asincrono de ro tor bobinado, que puede variar su velocidad tiene mayores exigencias de mantenimiento, además de desperdiciar energía cuando funciona a velocidades inferiores a la síncrona.**

**El motor de jaula de ardilla de amplitud de campo magnético modu lado (PAM), presenta una solución intermedia muy útil en muchas suplicaciones industriales.**

**1.1 Control por variación del número de polos.**

**Si la máquina estuviese provista de dos arrollamientos de estator con diferente número de polos, y si el rotor fuera preferentemente en jaula de ardilla, con el fin de no tener que realizar ningún cambio de conexiones en el secundario, podríamos obtener dos ve locidades de sincronismo.**

**Con ion solo arrollamiento provisto de conexiones especiales es posible obtener dos diferentes números de polos,o incluso 3 mediante una simple conexión. En la fig. 1, se ha representado,una de las fases de un arrollamiento tetrapolar con dos bobinas por fase, la inversión del sentido de la corriente en una de las bobinas modifica la distribución del flujo, originándose una f.m.m. bipolar, fig. 1b. Esto se logra con relativa sencillez en la forma indicada por los diagramas esquemáticos. Cada una de las fases está formado por dos secciones idénticas, que al ser conectadas en serie- triángulo absorven cada -una la mitad de la tensión de linea.**

**Conectando las secciones en paralelo-estrella, la tensión crece ligeramente basta el 0.577 ¿el valor de linea, pero la distribución de la f.m.m. cambia totalmente. Esta modificación del número de polos no es sino un caso especial de modulación de amplitud polar, y para lograrla hemos tenido que multiplicar efectivamente la f.m. m. de la bobina superior por +1 y la de la bobina inferior por -1.**

**=- Esto a su vez, equivale a modular la onda primitiva de f.m.m. con una onda espacial rectangular, de amplitud unidad y con un período de longitud igual a la de la periferia del estator.**

**— Cuando el número de pares de polos es superior a dos, la inversión de la mitad del arrollamiento tiene como efecto el modificar**

**el número de pares de polos en +1 ti en — 4, según se desee,(fig. 2). En la práctica, para mejorar el funcionamiento de la máquina en ré gimen de modulación, este sencillo método de inversión de bobinas requiere algunos refinamientos.Estos pueden consistir en la anulación de ciertas bobinas, con el fin de lograr una onda moduladora de forma escalonada,o si se deseara, por ejemplo, una variación de - 2 en el número de pares de polos,la onda moduladora habría de te ner dos ciclos completos en la periferia del estator.**

**a) f.m.m. con 4 polos. b) f.m.m. con 2 polos.**

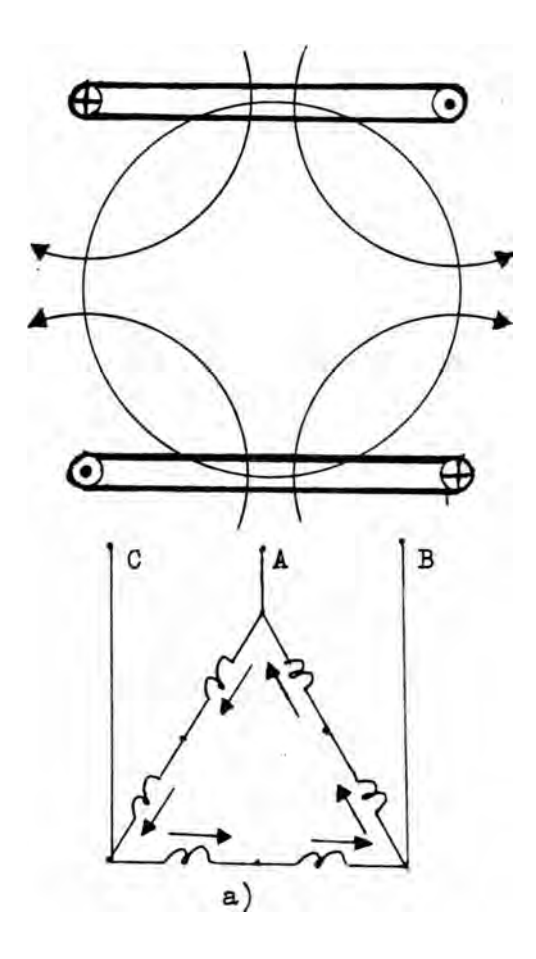

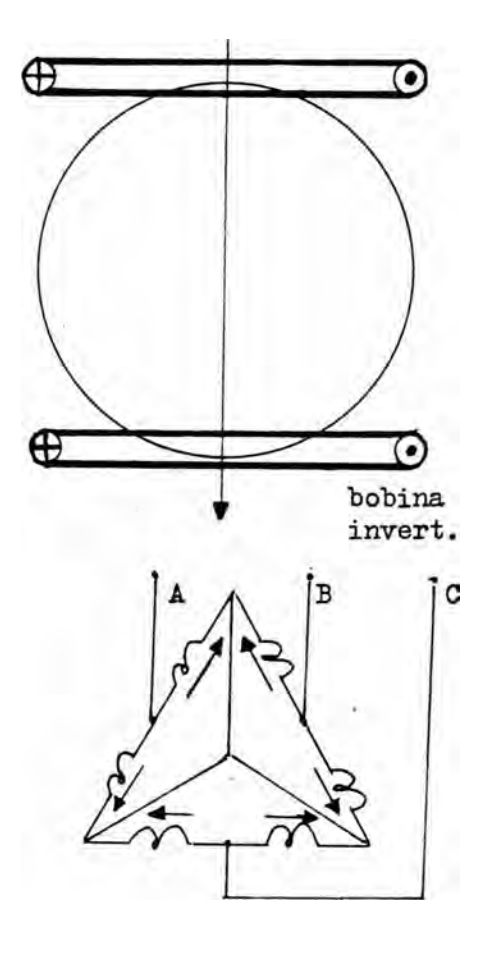

**Fig.1.- Bobinado para cambio del número de polos.**

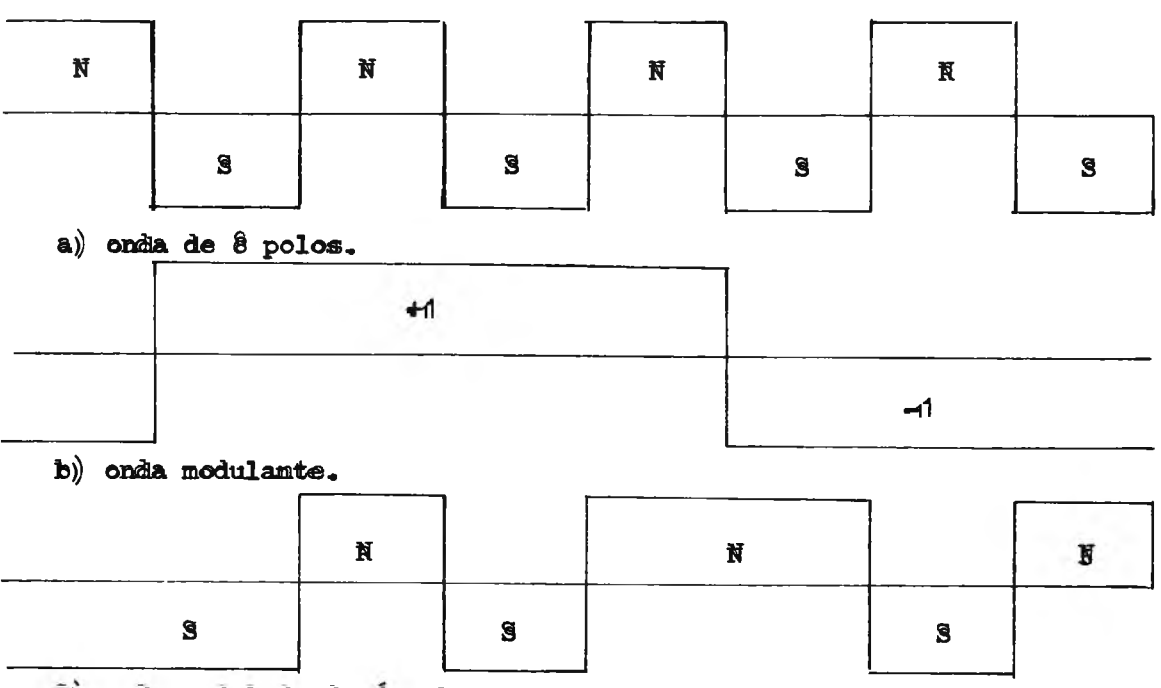

**C) onda, modulada de 6 polos.**

**Fig.2.- Modulación de la amplitud polar.**

**— Recientemente, se han ensayado métodos muy ingeniosos para modificar de una manera casi continua el número de polos.**

**— Todos ellos se basan en la posibilidad de invertir las zonas de corriente sobre la periferie en puntos previamente determinados. En cada uno de los puntos en que tiene lugar la inversión de corrien tes aparece un pico de f .m.m. ,véase como ejemplo el esquema de la fig.3,y en la siguiente inversión el pico tiene polaridad contraria. — Regulando el defase de las corrientes de alimentación a las bobi ñas, modulación de fase, se puede controlar la posición espacial en que tienen lugar las inversiones. Para lograr una regulación fina de velocidad son necesarios ciertos dispositivos adicionales,lo cu**al representa ion incoverdente desde el punto de vista económico, ya **que estos han de estar diseñados para una capacidad de corte igual**

**a la de plena carga.**

**Realmente, todo método de control implica, en mayor o menor grado, una reducción del rendimiento de la máquina, un aumento de costo y una mayor complicación, por lo que es necesario comparar cuida dosamente estos inconvenientes frente a la ventaja que ofrece.**

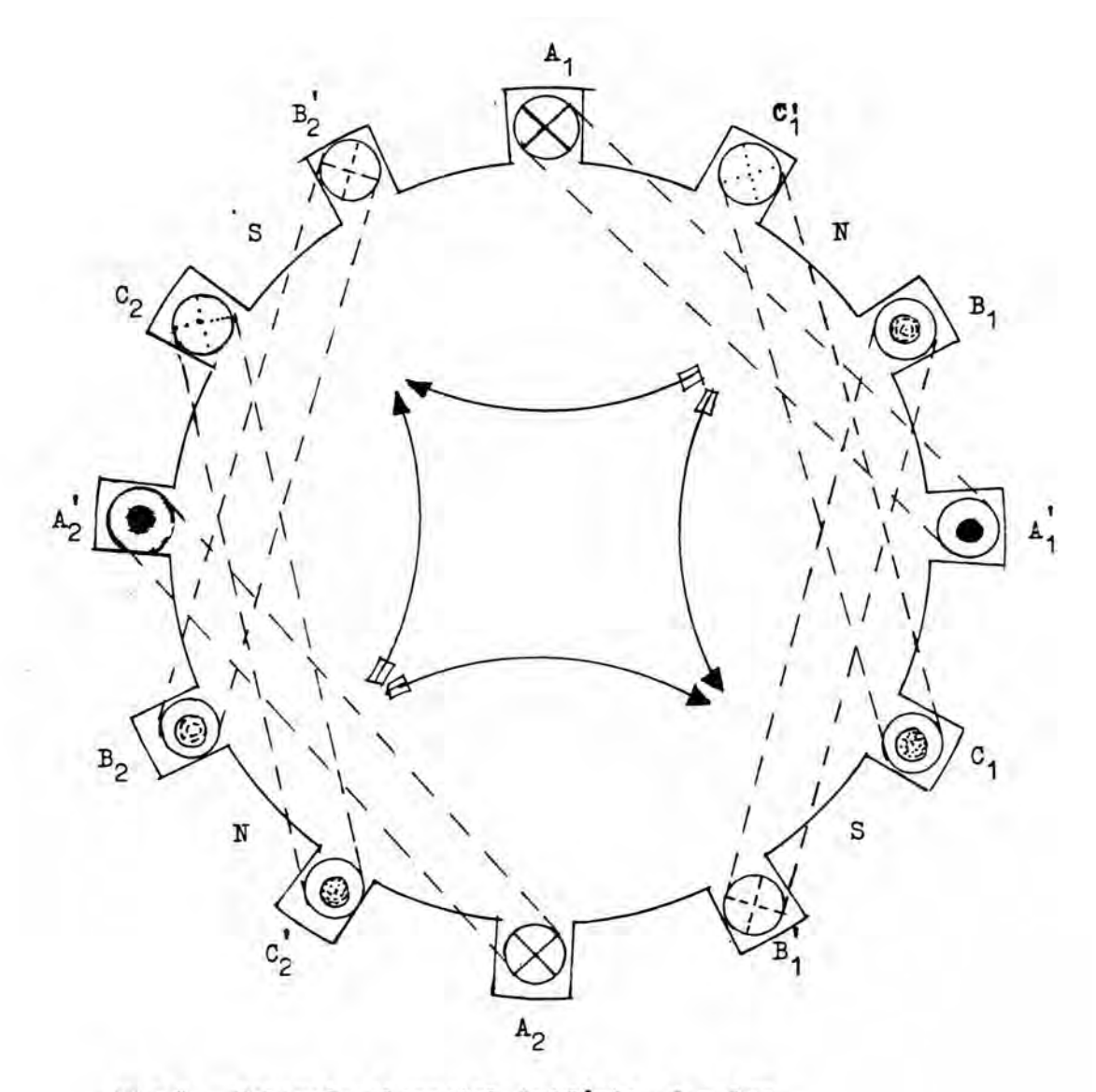

Fig.3.- Bobinado elemental trifásico 4 polos.

 $-8 -$ 

**1.2 Motores de "bobinado único y dos velocidades.-**

**. Prácticamente todos los motores trifásicos de inducción tienen, bobinados de dos capas en el estator. Para un determinado núcleo con ranuras, el número de bobinas de arrollamiento es igual al de ranuras del estator,con un tercio de ellas asignado a cada fase. Del mismo modo,todos los intervalos polares normales de 180° deben contener una sucesión análoga de tres grupos de bobinas y el número de estas en cada grupo es igual al número total de bobinas divi dido por 3P.Además antes de interconectar las 3 fases para que for men una estrella a un triángulo,es necesario que las bobinas de ca da grupo de bobinas estén unidas en serie. La fig.4a es un diagrama esquemático de una sucesión de 12 grupos polares,cada uno de los cuales contiene 3 bobinas conectadas en serie para un bobinado trifásico de 4 polos y 36 ranuras.**

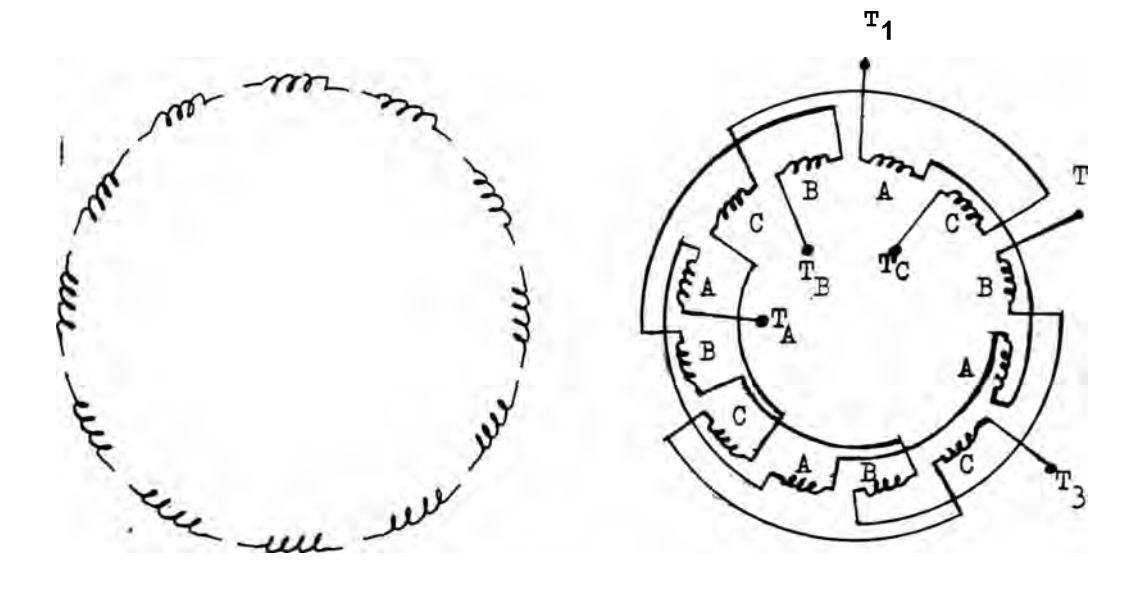

**a) Disposición en grupos polares.**

- **b) Conexiones por grupos polares.**
- **Fig. 4. Arrollamiento de estator con 4 polos y 36 bobinas para una sola velocidad.**

**En el motor convencional de un solo bobinado y una sola veloci dad, los sucesivos grupos de polos van conectadas para producir, en un momento dado, polos de polaridad opuesto, lo cual se hace con frecuencia uniendo en serie los grupos polares. Además para mante ner debidamente separadas, las tres fases del bobinado es necesario sacar los terminales de los conductores semejantes por puntos del bobinado cuya separación sea de 120° eléctricos.**

**Fig. 4b. En la operación final se conectan entre si las tres fases, en forma de estrella o de triángulo. La conexión en estrella se obtiene uniendo T¿,T-g y Tq , y utilizando T-pT2 y como conducto res de alimentación, mientras que la conexión en triángulo se forma utilizando como conductores de alimentación las uniones de y Tj, Tb y T3 , TC y Ti . .**

**Un método muy usado para obtener dos velocidades operativas unade ellas doble de la otra- con un solo bobinado, consiste en conectar éste de la forma corriente para la velocidad mayor, y en forma de polos consecuentes para la(menor. Esta técnica es aplicable sólo a los motores trifásicos, los bifásicos con dos velocidades emplean siempre dos bobinados.**

**El cambio de P polos a 2P polos se efectúa con uno cualquiera de dos sistemas de conmutación.**

**En el método serie-paralelo, el bobinado produce P polos (fig.5C) Cuando los mismos grupos de polos 'se conectan en dos filas parale las. En el método de paralelo-serie ocurre todo lo contrario.**

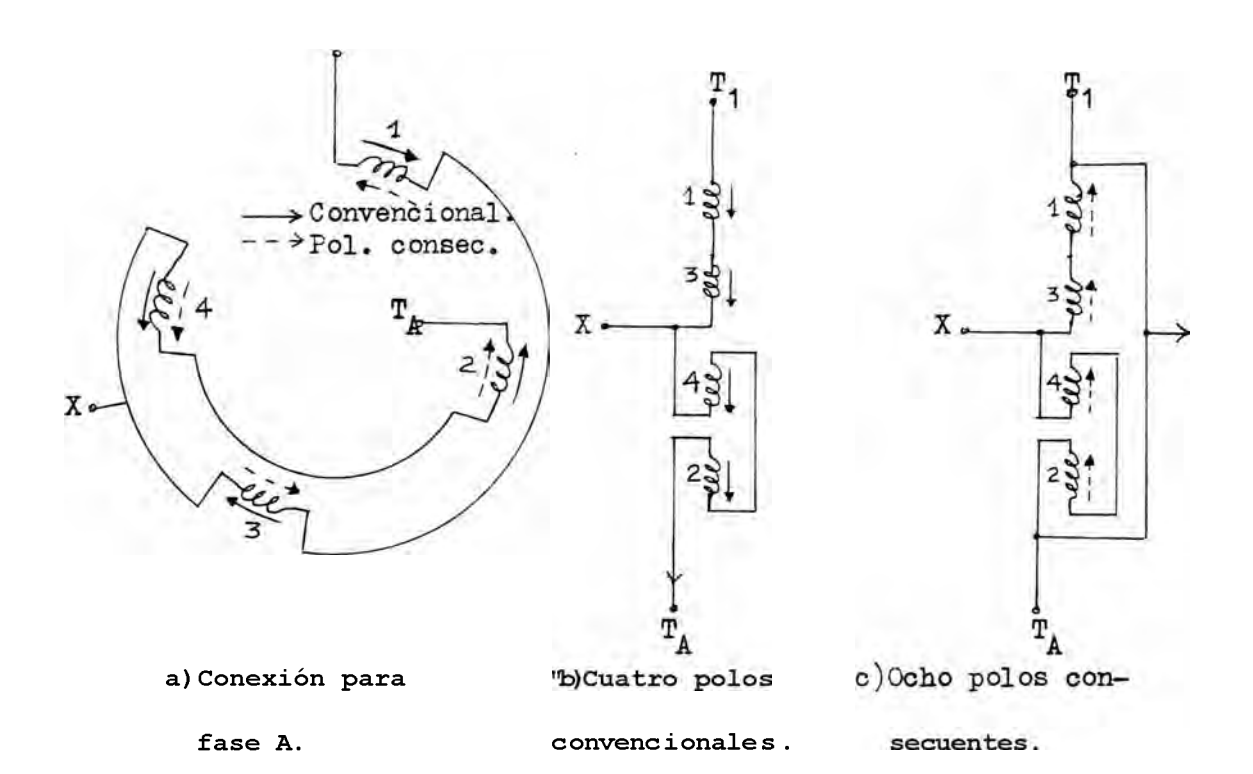

**Fig-5- Principio del bobinado en serie-paralelo, en un motor de bo binado único y dos velocidades.**

**En el esquema serie-paralelo ilustrado en la fig. 5» cuatro gru pos de polos de una de las tres fases de un bobinado de 4 polos- 8** polos van conectados en serie entre los puntos y T<sup>^</sup>, y se saca **al exterior la toma central X.**

**La conexión en serie se obtiene uniendo un par de grupos pola res diametralmente opuestos,con la numeración 1 y 3>y el otro par de grupos de polos diametralmente opuestos,con la numeración 4 y 2 con la toma X, saliendo de la unión de los dos pares.**

**Si la corriente entra por el terminal y sale por el (Como se ve en la fig.5b),se producirán cuatro polos de tipo convenció nal**

**Por otra parte, si se unen los terminales y , la corriente que entra por el terminal X se divide en dos caminos paralelos al a travezar los cuatro grupos polares. (Fig. 5C).**

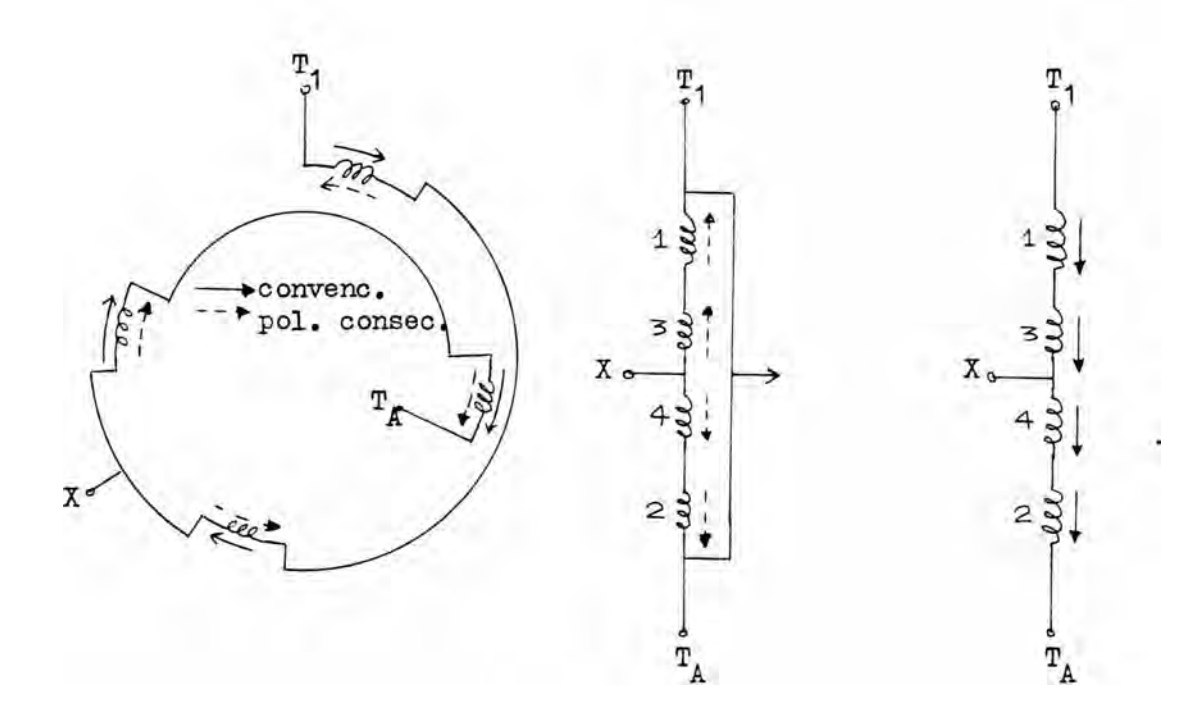

**a)Coneziones para b)Cuatro polos c)Ocho polos fase A. convencional consecuentes Pig. 6 .- Principio del bobinado en serie-paralelo en un motor de bo binado único y dos velocidades.**

**Así se crean cuatro polos convencionales y otros cuatro grupos consecuentes, es decir, 8 polos en total. La misma disposición puede aplicarse a las fases B y C y el sistema completo de conmutación incluye también una correcta conexión en estrella o triángulo.**

**En el segundo esquema se desarrollan cuatro polos convencionales cuando se emplean la conexión en paralelo de los grupos de polos ( Pig. 6b) la disposición en serie (Pig. 6C) produce 4 polos conven cionales, mas otros 4 consecuentes.**

**Los bobinados de las figuras 5 y 6 dan dos velocidades que están siempre en relación de 2 a 1. Con dos bobinados de estos en el esta tor es posible obtener 4 velocidades cuando una de las combinaciones de polos difiere de la otra. Los motores normales en jaula de ar dilla se fabrican para combinaciones de velocidad (a base de los 60 Hz) tales como 1800,1200,900 y 600 r.p.m.,'1200,900,600 y 450 r.p.m. 3600,1800,1200 y 600 r.p.m. y otras. Se han construido motores especiales en jaula de ardilla con tres bobinados y seis velocidades, que dan velocidades de 450»600,900,1200,1800,3600 r.p.m. cuando los bobinados A,B y C dan respectivamente, las velocidades primera y tercera, las segundas y cuarta, y las quinta y sexta.**

**1.2.1 Sus aplicaciones : Son particularmente adecuadas para el acci onamiento de :**

- **Ventiladores**
- **Bombas centrífugas**
- **Mezcladores para industrias químicas.**
- **Transportadores**
- **Compresores**
- **Máquinas herramientas, etc.**

**En general los motores PAM, pueden ser aplicados a cualquier má quina que requiere velocidad variable en su accionamiento.**

**Los motores PAM, presentan la posibilidad de reducir el stock de motores de reposición, al disponer de dos velocidades que pue den usarse independientemente.**

**El aumento del costo respecto a un motor normal de simple velocidad es modesto y sensiblemente inferior a aquel relativo a un mo tor de dos arrollamientos separados.**

#### **1.3 Características de los motores de dos velocidades\***

La N3IA ha reconocido y normalizado tres tipos generales de mo**tores de dos velocidades; los motores de par constante, que desarrollan aproximadamente el mismo esfuerzo de giro a plena carga, con igual aumento de temperatura a las dos velocidades; motores de potencia (en CV) constante, cuyos pares a plena carga para el mismo o aproximado aumento de temperatura son inversamente proporcionales a las respectivas velocidades; y motores de par variable, cuyos pares a plena carga son directamente proporcionales a las respectivas velocidades. Desde luego , cada uno de los tipos de motor trifásico de dos velocidades debe proyectarse con sumo cuidado y de un modo especial, pero -como indica la fig. 7 - el bobinado va siempre conectado por polos consecuentes para la velocidad inferior, y por polos convencionales para la velocidad superior. Las conexiones de las fases (triángulo en serie, doble estrella en paralelo, o estrella en serie) para las dos velocidades , dependen de la clasificación del motor.**

**Cada una de las clasificaciones mostradas en la fig. 7 tiene ciertas características funcionales, que la hacen especialmente adap** table a determinadas aplicaciones específicas. Por ejemplo los mo**tores de par constante, se utilizan para compresores,transportadores , cargadores de carbón, prensas de imprimir, muchas máquinas-herramientas y máquinas para las industrias textiles, de torrefacción y para las lavanderías. Aplicaciones muy comunes del motor de potencia de salida constante son los polipastos, estampadoras, pulidoras y rectificadores, así como las taladradoras, er. las que hay que desarrollar un par considerable con pequeñas velocidades, y un**

 $-14 -$ 

**par mucho menor con las marchas rápidas.**

En los ventiladores, compresores, "bombas centrífugas, etc., la po**tencia necesaria aumenta en proporción aproximada al cubo de la ve locidad 5 para tales aplicaciones se prefiere siempre el motor de par variable.**

Las curvas características par-velocidad de la fig.8 indican, **como están relacionadas las tres clasificaciones de motores, suponiendo que todos operan y rinden de modo semejante cuando marchan a velocidad elevada, Gomo quiera que la potencia de salida en CV es proporcional al producto del par por la velocidad tendremos :**

**1 . Para un motor de par constante, la máxima potencia de salida en CV a pequeña velocidad es la mitad del valor correspondiente a la velocidad mitad de la de régimen.**

| Τ4                                                 | (a) CONEXIONES PAR CONSTANTE.      |                       |                |                                         |                      |
|----------------------------------------------------|------------------------------------|-----------------------|----------------|-----------------------------------------|----------------------|
| Тз                                                 | Velocidad                          | Hilos<br>linea        | Unir<br>Juntos | Polaridad<br>Bobinado                   | Conexión<br>Bobinado |
|                                                    | Baja                               | T1. T2. T3            |                | Pol.consec.                             | Serie                |
| T5<br>Τ6<br>Г2                                     |                                    |                       |                | Alta   T4.T5.T6   T1T2T3   convencional | 2Y paral.            |
| $\overline{4}$<br>T <sub>3</sub><br>Τ1<br>T5<br>Т2 | (b) Conexiones potencia constante. |                       |                |                                         |                      |
|                                                    | Velocidad                          | Hilos<br>linea        | Unir<br>juntos | Polaridad<br>bobinado                   | Conerión<br>bobinado |
|                                                    | Baja                               | T1T2T3                | <b>T4T5T6</b>  | $\texttt{pol} \texttt{*consec.}$        | 2Y paral.            |
|                                                    | Alta                               | T4T5T6                |                | convencional.                           | Serie                |
| T4<br>T3<br>T5<br>T6                               | CONEXIONES PAR VARIABLE.<br>(c).   |                       |                |                                         |                      |
|                                                    | Velocidad                          | <b>Hilos</b><br>linea | Unir<br>juntos | Polaridad<br>bobinado                   | Conexión<br>bobinado |
|                                                    | Baja                               | T1T2T3                |                | pol.consec.                             | Serie Y.             |
|                                                    | Alta                               | T4T5T6                | <b>T1T2T3</b>  | $ {\tt conventional} $                  | 2Y paral.            |

**Pig. 7. Marcas de los.terminales y conexiones para motores de in ducción de bobinado único y dos velocidades.**

**2. Para un motor de potencia constante, el par máximo a pequeña velocidad es el doble que a alta velocidad.**

**3. Para un motor de par variable, la máxima potencia de salida en CV a baja velocidad es la cuarta parte de la potencia a gran ve loeidad.**

**Para fines de normalización, los fabricantes han adoptado ciertas marcas para las bomas de los motores de simple bobinado y dos velocidades. La fig. 7 presenta las tres clasificaciones normaliza das para el par y la potencia en CV, incluyendo las tablas anexas, que dan las conexiones de alimentación y de las bomas y las correspondientes polaridades del bobinado, mas las conexiones para las velocidades baja y alta.**

**La fig.9 muestra el esquema completo de las conexiones interiores del cableado de un motor de par constante proyectado para operar con 4-8 polos. El circuito de control permite al motor arran car en las posiciones de marcha, rápida o lenta, aunque requiere un paso por la de paro antes de cambiar de rápida a lenta. Siguiendo,** las flechas de trazo continuo desde los terminales T4,T5 y Tó, po**drá verse que el bobinado va conectado de la forma convencional y en dos estrellas en paralelo para 4 polos, cuando se unen T1,T2 y T3; las flechas de linea interrumpida pueden seguirse desde los ter mínales T1,T2 y T3 para mostrar que el bobinado queda conectado cen polos consecuentes y triángulo en serie, para 8 polos. Con referen cia a la sección de regulación, obsérvese que el contacto de encía vamiento N.C. CR1 se abre al pulsar el botón de marcha rápido y ex citarse el relé de mando; esto deja inoperante al pulsador de mar cha lenta hasta que la presión del botón paro desexita el relé CR1.**

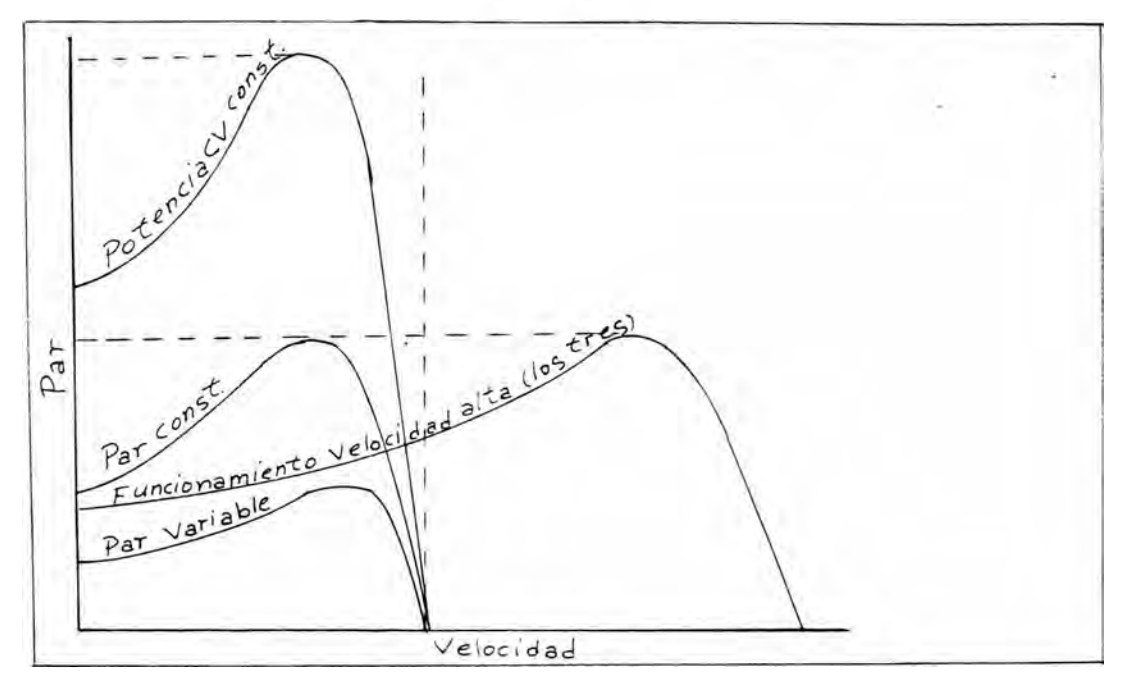

#### **Fig. N° 8.**

**Curvas características de la función Par-Velocidad en los motores de inducción de bobinado único y de dos velocidades.**

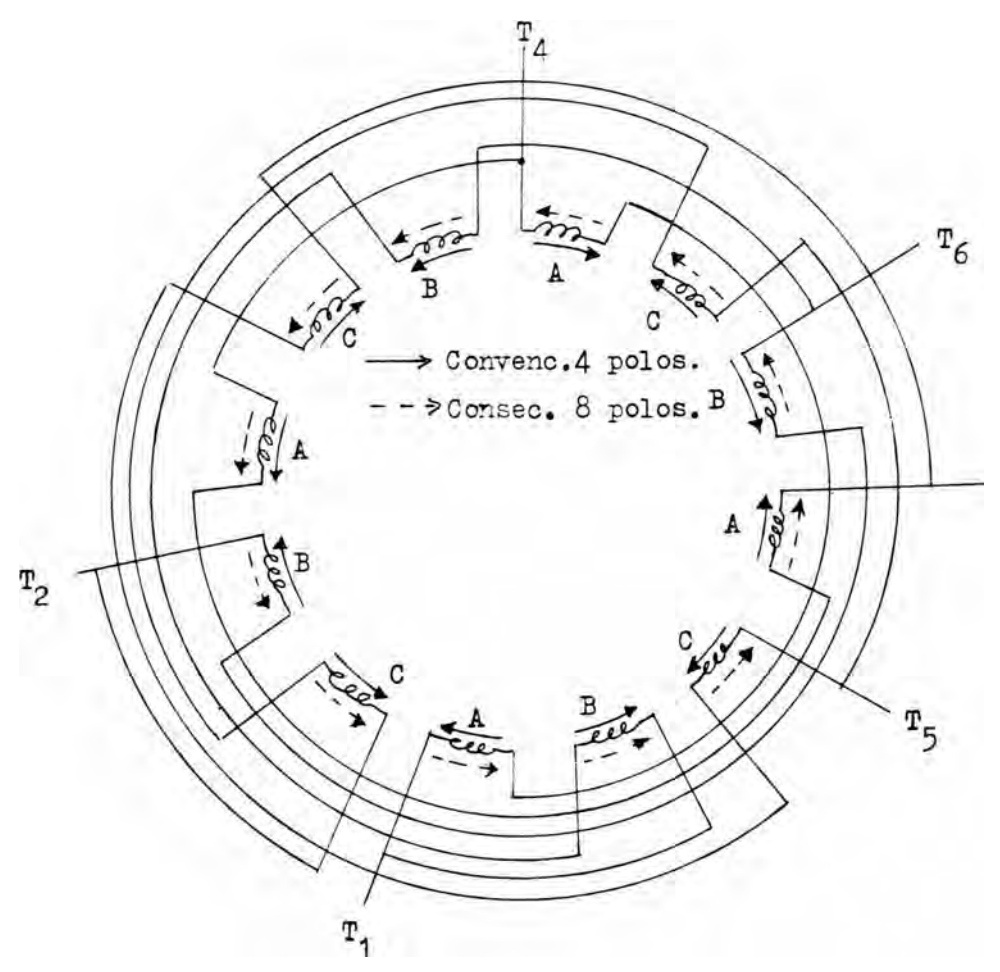

**Fig. 9a» bobinado para un motor de inducción de bobinado único dos velocidades y par constante.**

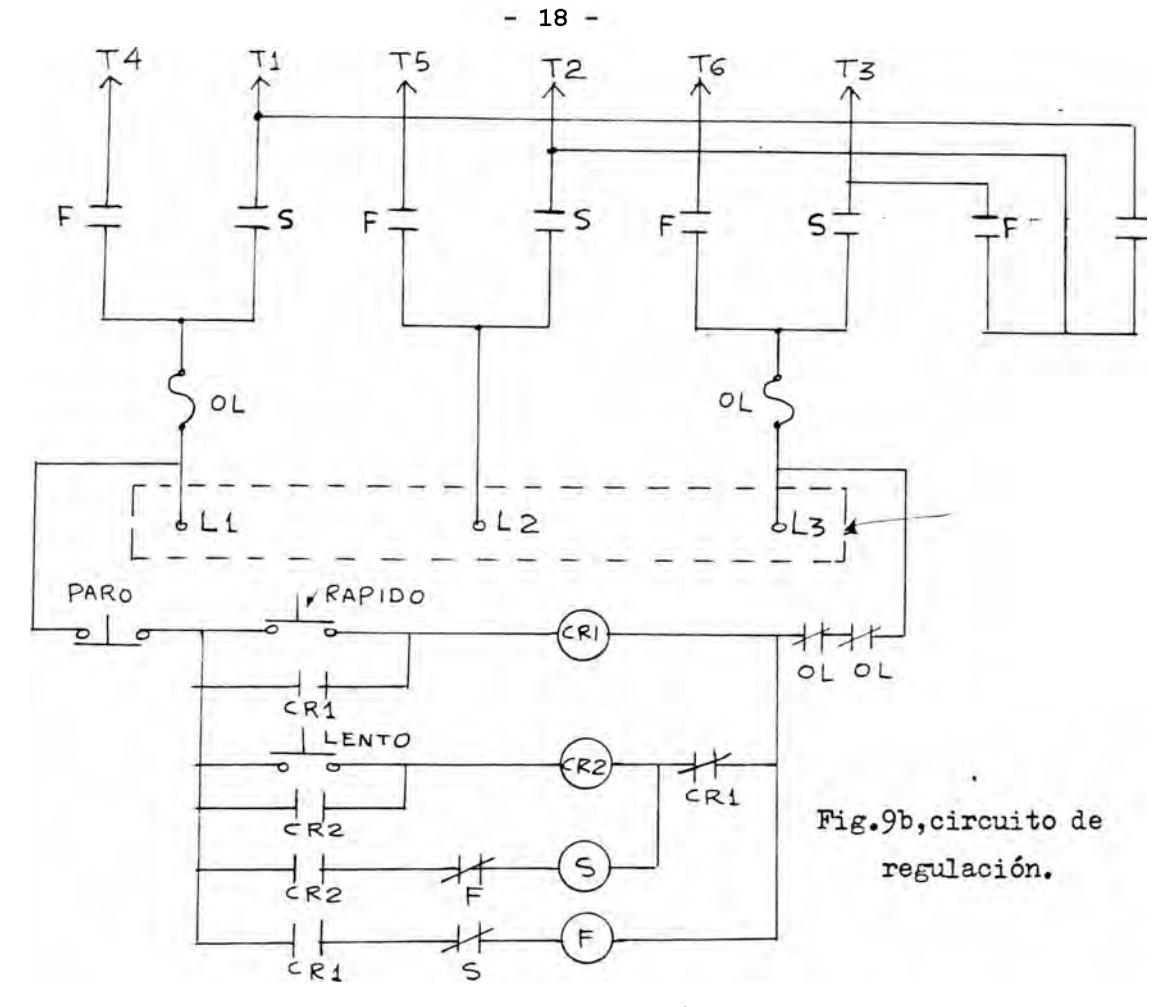

**Fig.9. Bobinado y circuito de regulación para un motor de inducción de bobinado único dos velocidades y par constante. El motor pue de arrancar a velocidad rápida o lenta,aunque cuando opera a velocidad rápida no puede pasar a la lenta hasta que se oprime el botón de paro.**

**1.4\* Motores reversibles de simple bobinado y dos velocidades. -**

**El diagrama del circuito de regulación de la fig. 10, muestra las conexiones de un motor de bobinado único,dos velocidades y par constante que puede invertir su sentido de marcha solo con la velo cidad alta. Se han incluido varios elementos de enelavamiento, destinados a proporcionar las siguientes e interesantes funciones s**

**1. El motor puede arrancar directamente en las posiciones derecha lento (LF) . Derecha rápido (KF) o izquierda rápido (HR) por la sola presión del pulsador correspondiente.**

**2. Si el motor está operando en derecha lento, puede pasar di**

**rectamente a derecha, rápido pulsando el correspondiente botón dere cha rápido. Con esto se desexitan el relé 1CR y el contactor LF y se permite que el contactor HF se excite durante la actuación del relé 2CR. Obsérvese que el contactor LF y el relé 2CR están enclavados mecánicamente.**

**3. Si el motor marcha en derecha lento, no puede hacérsele cambiar directamente a izquierda rápido. Para hacerlo hay que apretar primero el botón de paro, a fin de que se desexite el contactor LF y permita cerrar el contacto LF - T.C. después de una demora. EL pulsador izquierda rápido puede entonces excitar el relé 3CR y el contactor HR.**

**4. No se puede pasar directamente de derecha rápido a izquierda rápido. Para ello hay que pasar primero por la parada, a fin de desexitar el contactor HF, después de lo cual se cierra el contacto HF-T.C . con una demora, para hacer factible la actuación del bo tón izquierda rápido.**

**5. Si el motor funciona en derecha rápido, puede pasarse directamente a derecha lento apretando el botón derecha lento.**

**Sin embargo, el cambio a la velocidad inferior se efectúa con u na demora, es decir una vez cerrado el contacto HF-T.C.**

**6 . Si el motor marcha en izquierda rápido, solo puede pasarse a derecha lento o a derecha rápido después de apretar el botón de pa ro. Con esto se cierra el contacto N.C. 3CR en el circuito del con tactor HF, y el contacto de enclavamiento N.C. HR-T.C. en los circuitos de 1CR y HF. Al cabo de una breve demora, quedan puestos en acción los pulsadores derecha rápido y derecha lento.**

**Respecto a la parte inferior del dibujo, se observará que las -**

**conexiones de los terminales están hechas de acuerdo con el esquema y la tabla de la fig?. 7 para las características de par constante. Los terminales T1,T2 y T3 se conectan respectivamente a,Ll, L2 y L3, y T1,T2 y T3, se ponen en corto circuito por los dos contactos de enclavamiento HF, y el motor marcha en derecha rápido . Los terminales de bobinado T4,T5 y T6 se conectan, respectivamente a L3,I2 y L1 para marchar en izquierda derecha, con T1,T2 y T3> en corto circuito por los dos contactos de enclavamiento HR.**

**Obsérvese también en la fig. 10, que se han colocado luces indi cadoras, con sus colores habituales y con símbolos de identificad ón. Se iluminan al cerrarse el contacto de enclavamiento correspon diente (LF, HF o HR) .**

**La fig. 11 representa un circuito de control proyectado para permitir que un motor de simple bobinado,dos velocidades y poten cia constante, opere en sentido normal (derecha) o inverso (izquierda) . Se han incluido contactos de enclavamiento para poder desem penar las funciones siguientes s**

**1. SI motor debe arrancar en derecha lento o en izquierda lento.Ho puede hacerlo en derecha rápido o izquierda rápido, porque los con tactos CR - T.C. están abiertos en los circuitos de los contacto res HF y HR.**

**2. Se puede pasar de derecha lento a derecha rápido, o de izquierda lento a izquierda rápido, tras una demora, regulada por el relé de mando CR. Obsérvese que los dos contactos CR - T.O., permanecen cerrados hasta que transcurre la temporización dada por el relé CR asi los pulsadores derecha rápido e izquierda rápido siguen inoperantes hasta que se abren los citados contactos. Por tanto, no es**

**posible pasar a la velocidad superior hasta que el motor haya acelerado a fondo en la inferior.**

**3. Para pasar de derecha lento a izquierda lento, o a la inversa es necesario pasar antes por la parada. Ello obedece a que hay un enclavamiento abierto (LF) en el circuito de la bobina del contactor LR cuando el motor marcha en derecha lento, y otro enclavamien to LR abierto en el circuito de la bobina del contactor LF durante la marcha en izquierda lento.**

**4. Para pasar de derecha rápido a derecha lento o izquierda rápido a izquierda lento, hay que apretar antes el botón de paro. Esto ob edece a que estará abierto el contacto de enclavamiento N.C. HF o el N.C. ER (ambos en serie);por tanto, los pulsadores derecha lento e izquierda lento permanecen inoperantes hasta que se deseziten los contactores HF o HR.**

**Se observará que la parte derecha del diagrama,que representa , el bobinado del estator y sus conexiones terminales, corresponde a la fig.7b,para las características de potencia constante en CV.Con el motor en marcha lenta, los terminales de alimentación L1,I2, y L3 van conectadas a T1,T2 y T3, y el contactor IKT une a T4,T5 y T6 para formar el punto neutro de la doble estrella en paralelo. Si la máquina marcha de prisa,L1,L2 y L3> van conectados a los terminales del estator T4»T5 y T6. Las dos parejas de contactores con enclavamiento mecánico LF-IÜ y HF-HR funcionan para intercambiar los terminales de alimentación L1-I2, al objeto de invertir el sen tido de rotación del motor.**

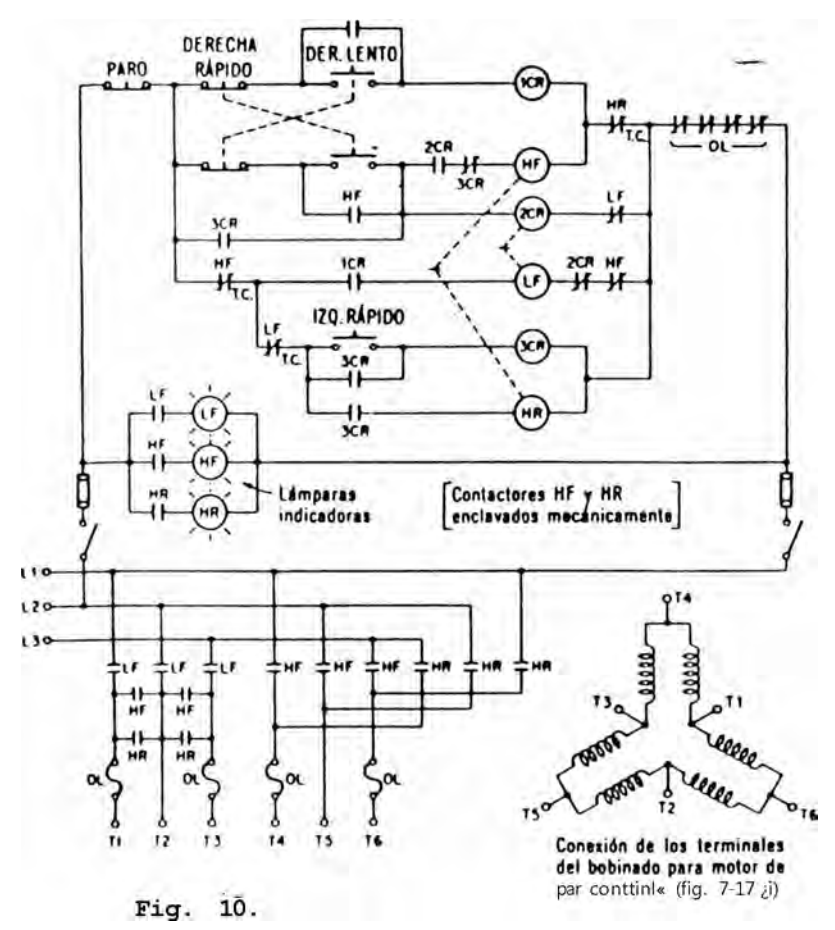

Circuito do control <a></a>d un motor de hollinado único y «los velocidades, **en que se puede i n v e r t ir la m a r c h a sólo en la v e lo c i d a d** A I . T A , y **que llevo relés** tem porizad«\* de deceleración e inversión. Se lia provecíwdo pura operar ron par **ro n sla n te**

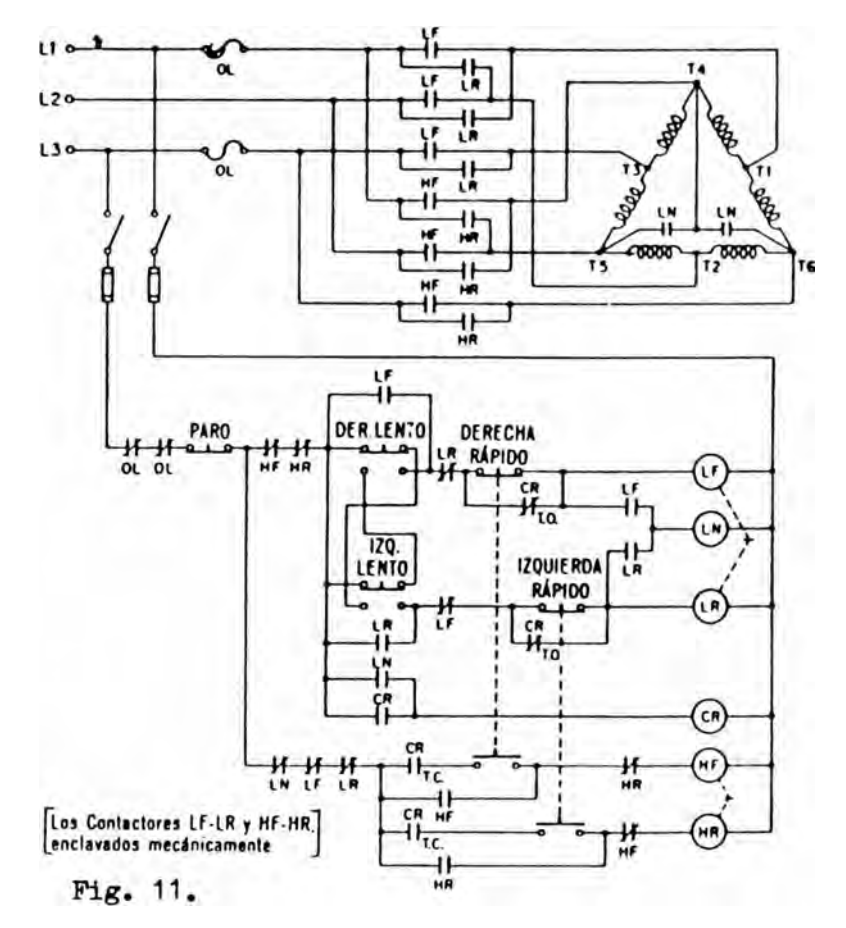

**D eafram a del circuito regulador tie un m otor de bobinado único y** dos velocidades, en «nie sc puede Invertir lu mnrehn en ambus velocidades. I'ro**ycctndn pura operar con potencia constante**

**2.0 TERMINOLOGIA DE DEVANADOS ELECTRICOS.**

**Hay claramente dos tipos básicos de devanados s**

**a) DEVANADOS CONGRUENTES.- Llamado por otros autores como devanados de ranura integral o devanados "uniformemente agrupados" tam bien puede ser "ligeramente agrupado en forma desigual".**

**Estos devanados se caracterizan por un agrupamiento uniforme de las bobinas. Sin embargo, aunque un devanado distribuido en un número entero de ranuras por polo y por fase (congruente) se pueda distribuir en agrupamientos uniformes, no quiere decir que sea indispensable hacerlo.**

**Ha sido raro para el número de bobinados por grupo en un devana do dado sea diferente, sea mayor que uno. Por ejemplo, en el caso de un devanado para 8 polos, 3 fases en** *~¡2* **ranuras, normalmente se asocian sus bobinas en grupos de 3, o sea : 3\*3.3.3 - 3.3.3.3 pero también podrian agruparse asi s 2.4.2.4 - 2.4.2.4 ó bien 2.4.4.2 - 2.4.4.2, y su comportamiento como máquina de 8 polos en los tres , casos, sólo se distinguirá en segundo grado.**

**Tales devanados de agrupación irregular aunque el número de ranuras por polo y fase sea entero, han sido denominados por su inventor devanados "casi no congruentes", demostrando que al usarlos de acuerdo con las circunstancias, se obtienen ciertos efectos muy deseables**

 $-II-$ 

**b.O) DEVALADOS NO CONGRUENTES.- Llamado también por algunos auto res, devanados de ranura fraccional.**

**- En los devanados no congruentes por lo general el agrupamiento de las bobinas no es uniforme, debido a que el número de ranuras por polo y fase, no es entero . Casi sin excepción se acostumbra a agrupar las bobinas de estos devanados en la forma mas uniforme po eible. En P.A.M. estos devanados se consideran como "apenas desi gualmente agrupados" o "casi igualmente agrupados" .**

**Los devanados no congruentes no debieran de ser usados arbitrariamente, sin ver algún objeto especifico, ba sido demostrado que los valores resultantes pueden ser obtenidos en relación con los devanados de cambio de velocidad, las desventajas fuera de tal uso son ordinarios. En la práctica, la diferencia entre el número de bobinas por grupo rara vez es mas de uno.**

**— En las máquinas de baja velocidad con muchos polos, el número de ranuras por polo y por fase pueden ser dos o menos. En estos ca sos se utiliza el arrollamiento no congruente. Se evita el uso de q=l , ya que éste tiene un alto contenido de armónicas. Cuando hay una posibilidad de que corrientes armónicas puedan originar interferencias con lineas telefónicas, se utiliza un valor fraccionario de que aún en los casos donde podria ser un entero.**

**NOTA** : **q**= **bobinas/fase x** polo.

**b.l) DEVANADO "BRISTOL" NO CONGRUENTE 0 RAWCLIFFE.-**

**La mayoría de los devanados polifásicos en uso, en especial para motores asincronos, son de agrupación unifoime. Para los fines de P.A.K., los devanados no congruentes con agrupamiento desigual, ofrecen marcada ventaja, en contraste con los devanados congruen -**

 $-24 -$ 

**tes.**

**Tales arrollamientos son usados regularmente para máquinas de cambio de velocidad; y en algunos casos, el deliberado uso de alto grado de irregularidad en grupos de bobinas produce grandes ventajas. Por tanto la agrupación en la forma mas uniforme posible, que basta ahora se consideraba como una condición necesaria, ha resultado ser un requisito bastante aleatorio.**

**La diferencia con la forma tradicional de un devanado no congru ente consiste en el agrupamiento de las bobinas para producir un devanado tipo "Bristol", cuya distribución para una fase se representa en la fig.l, en la cuál la configuración de cierto devanado, no congruente es :**

**Polo N° '. 1.2.3.4 - 5.6 .7 .8**

**N° ranuras a-**

**signadas a l a 1 12 12 -12 12**

**fase A.**

**y se agruparla para tener un devanado Bristol en :**

**Polo N° 12.3.4 - 5-6 .7.8**

**ranuras a~ signadas a la 1 »2 »2. 1 - 1 .2 .2 . 1 fase A.**

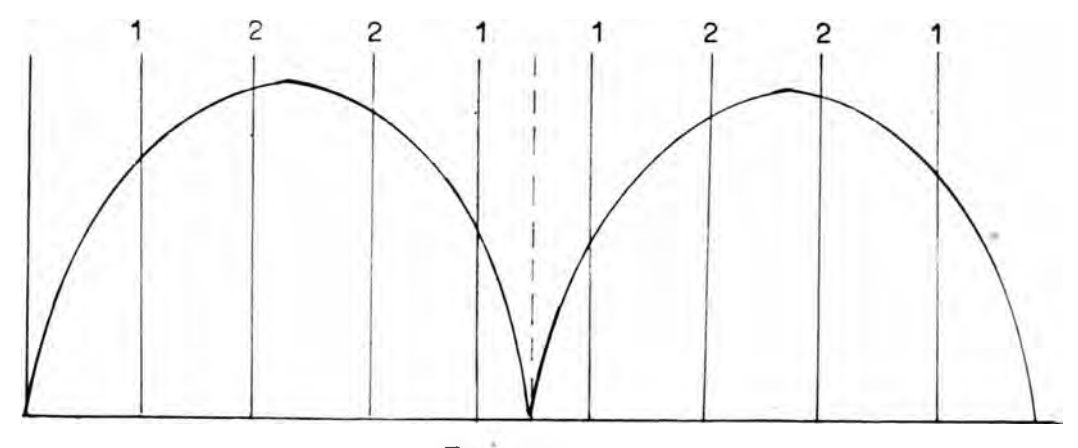

**Fig. 1•**

**- En la cuál la pre configuración resulta en una onda que corresponda a la agrupación de los conductores. En otras palabras, se re quiere variar la amplitud de onda de f.m.m. de fase (amplitud po lar) senoidalmente en la periferia de la máquina, modificando para ello los grupos de bobinas, y produciendo después la modulación por medio de las inversiones, en el sentido instantáneo de la corriente en una mitad del devanado.**

**-Al invertir el sentido de la corriente que circula en una mitad, se produce una onda sinusoidal completa a lo largo del desarrollo del estator.**

**El número de ranuras por polo y por fase, en nuestro caso viene dado por :**

$$
q = \frac{1}{2} = \frac{1}{2} = \frac{1}{2} = \frac{1}{2}
$$

**o sea :**

**un devanado no congruente, por consiguiente 4 de los polos constarán de una ranura por fase y los cuatro restantes constarán de dos ranuras por fase.**

**La posibilidad de agrupación de las bobinas tipo "Bristol" seria en este caso de :**

 $q = \sqrt[4]{2^+}$  ^ ranuras/polo x fase ; repartidos en : **SI 36 m = -y = 12 ranuras, conforme se hizo en el acápite bl .** **2.1 Tipos de conexión para variar el número de polos. -**

**Existen claramente 2 tipos de conexión.**

**a) Conexión Dahlander.- (Relación 2 : 1 )**

**la velocidad de giro del campo magnético se puede variar alterando el número de polos creados en el devanado estatórico , para lo cuál se invierte el sentido de la corriente en una mitad del devanado, simultáneamente deberán cambiarse las conexiones en el rotor, cuando este no es del tipo jaula de ardilla , razón por la que éste género de control de velocidad resulta más práctico para los motores de este último tipo.**

**Entran en consideración fundamentalmente las siguientes posibi lidades :**

**Conexión Dahlander con :**

- **1 ) Dos devanados independientes con dos números cualesquiera de, polos.**
- **2 ) Un devanado en conexión Dahlander y otro devanado, es decir 3 números de polos.**
- **3 ) Dos devanados en conexión Dahlander y, por tanto cuatro números de polos.**

**La conmutación polar, con conexión Dahlander, puede producir 2 o más velocidades según las combinaciones que se puedan obtener de uno o más devanados en el estator, como puede verse en la fig.1 . Fig. 1 a) La inversión sistemática de la mitad de las bobinas divide el número de polos por dos.**

**b) Velocidad I**

**Lineas a b e**

**Unanse A B C dos circuitos estrella en paralelo.**

 $-28$ 

**Velocidad II**

**Lineas A B C**

**Sepárense a b e circuito triángulo serie.**

**En el saco II la corriente circula por las bobinas en serie.**

**El sentido de la circulación de la corriente se invierte en la mitad de las bobinas con la conexión para la velocidad I, produciendo así la mitad del número de polos, y por lo tanto, el doble de la velocidad. Las combinaciones anteriores son los más usuales. A veces se emplea la siguiente combinación t**

**I. Líneas A B C , bobinas en serie.**

**II. Líneas a b e (inversión de 1/2 de las bobinas) únanse ABC.**

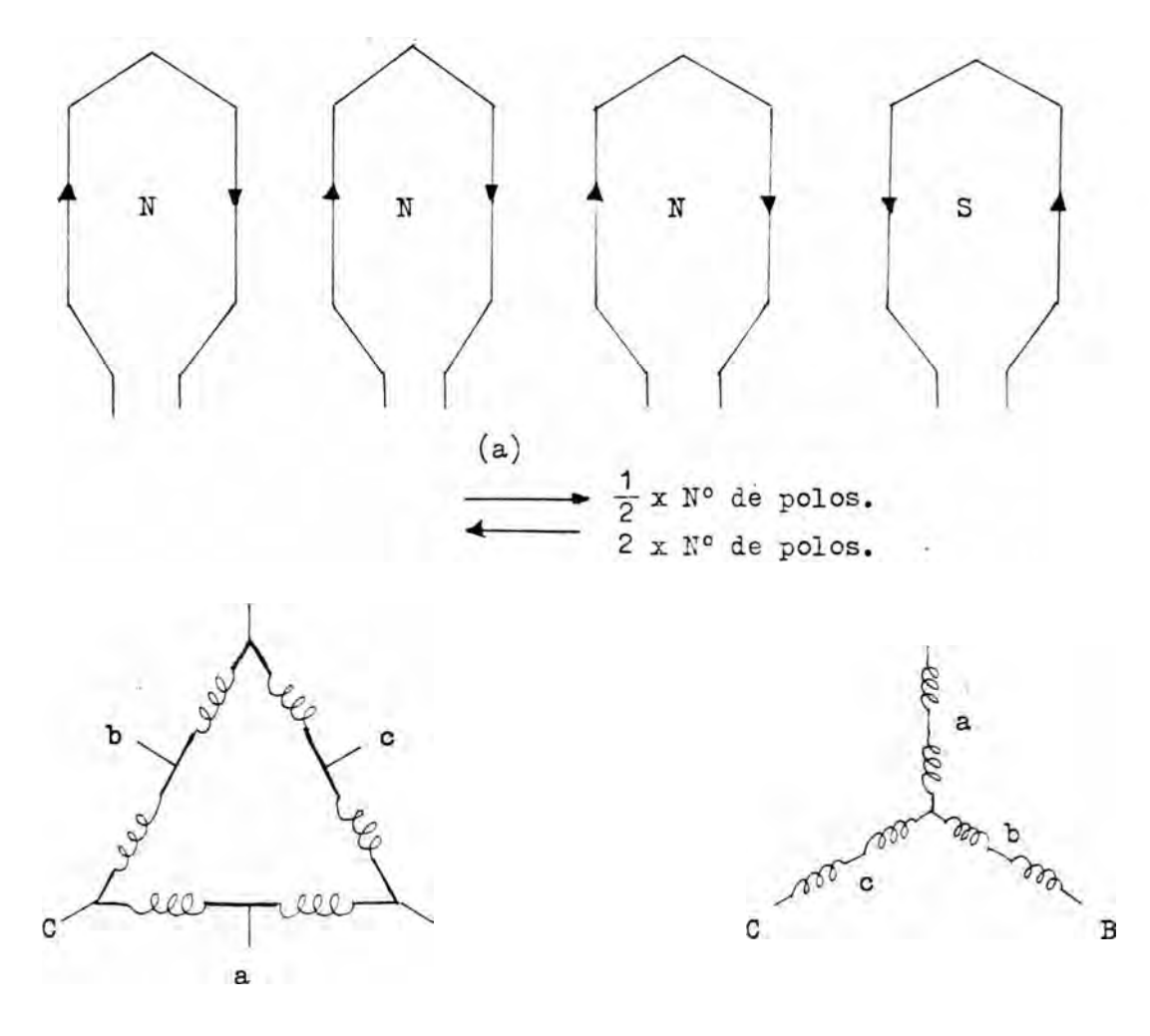

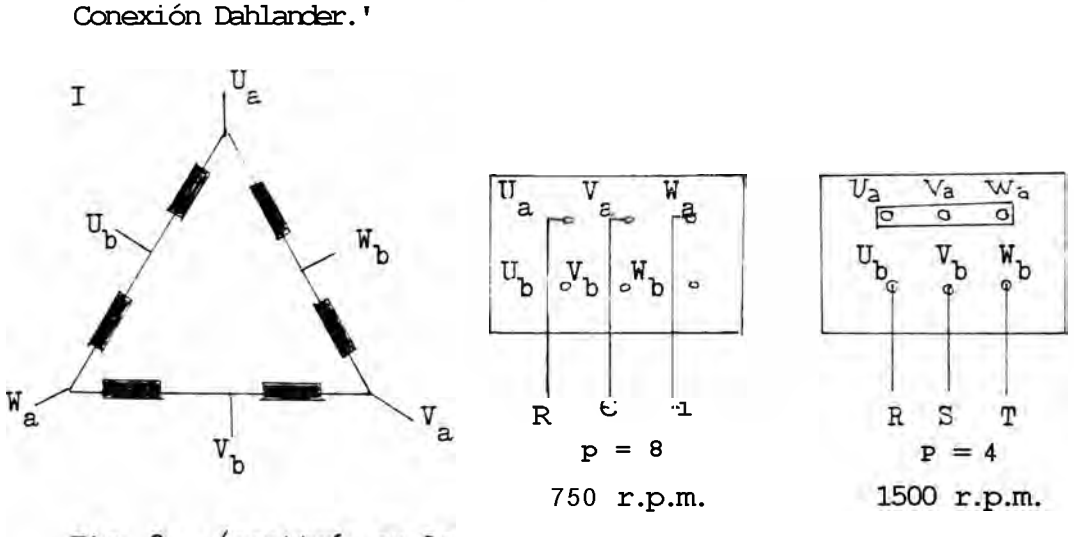

Fig. 2... (continúa en la

**En la fig. 2 se relacionan, para distintos números de polos en motores de más de 30 KW (1500 r.p.m.) la conexión del devanado esta tónoo y las correspondientes conexiones de la placa de bornes . De la tabla pueden obtenerse los subíndices y las velocidades sincrónicas, asi ccoo el número y clase de devanados que aparecen en los esquenas.**

**Los números de polos destacados en negrilla en la tablar- son 106 que con mas frecuencia se presentan en la práctica y, a ser posi ble, deben emplearse con preferencia.**

**la conexión Dahlander con una relación del número de polos de 1 : 2 ocupa una posición preferente, ya que con ella se puede conseguir dos velocidades con un solo devanado.**

**Rara ello únicamente se requieren dos bornes. Rara variar el nú mero de polos sólo es preciso conmutar las conexiones y establecer un centro neutro de estrellas. El devanado consta de dos grupos de bobinas por fase, que en la mayoría de los casos se conectan en se rie y triángulo para un número de polos elevado, y en conexión de**

 $-29 -$ 

**doble estrella para un minero de polos reducido.**

Fig.2 . Esquemas de los devanados y las correspondientes coneiio **nes de la placa de bornes de motores trifásicos de polos conmuta bles. En la conexión según IV se reserva la posibilidad de abrir la conexión Dablander y de una disposición de 13 bornes.**

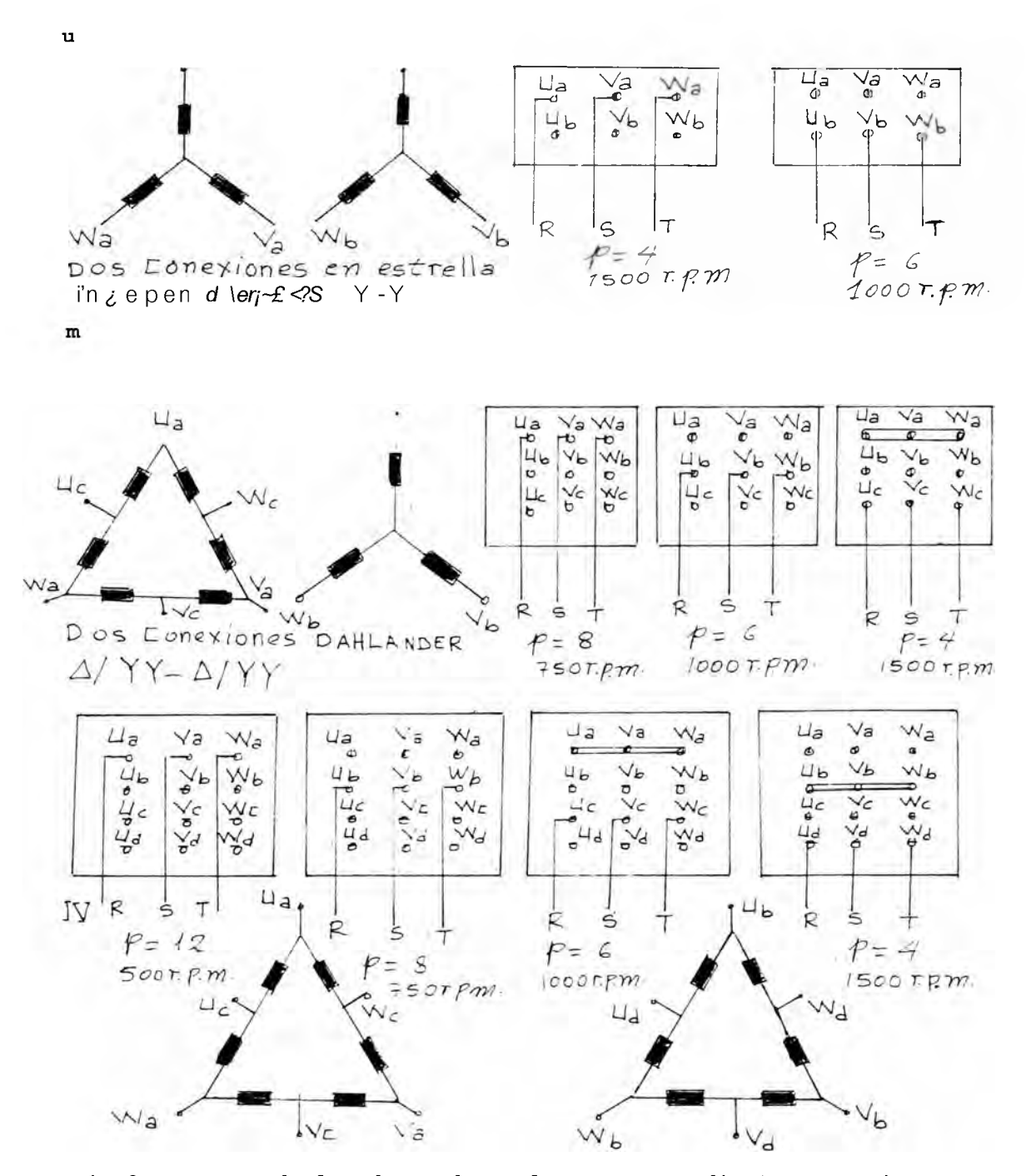

**Fig.2 Esquemas de los devanados y las correspondientes conexiones de la placa de bornes de motores trifásicos de polos conmuta bles.**
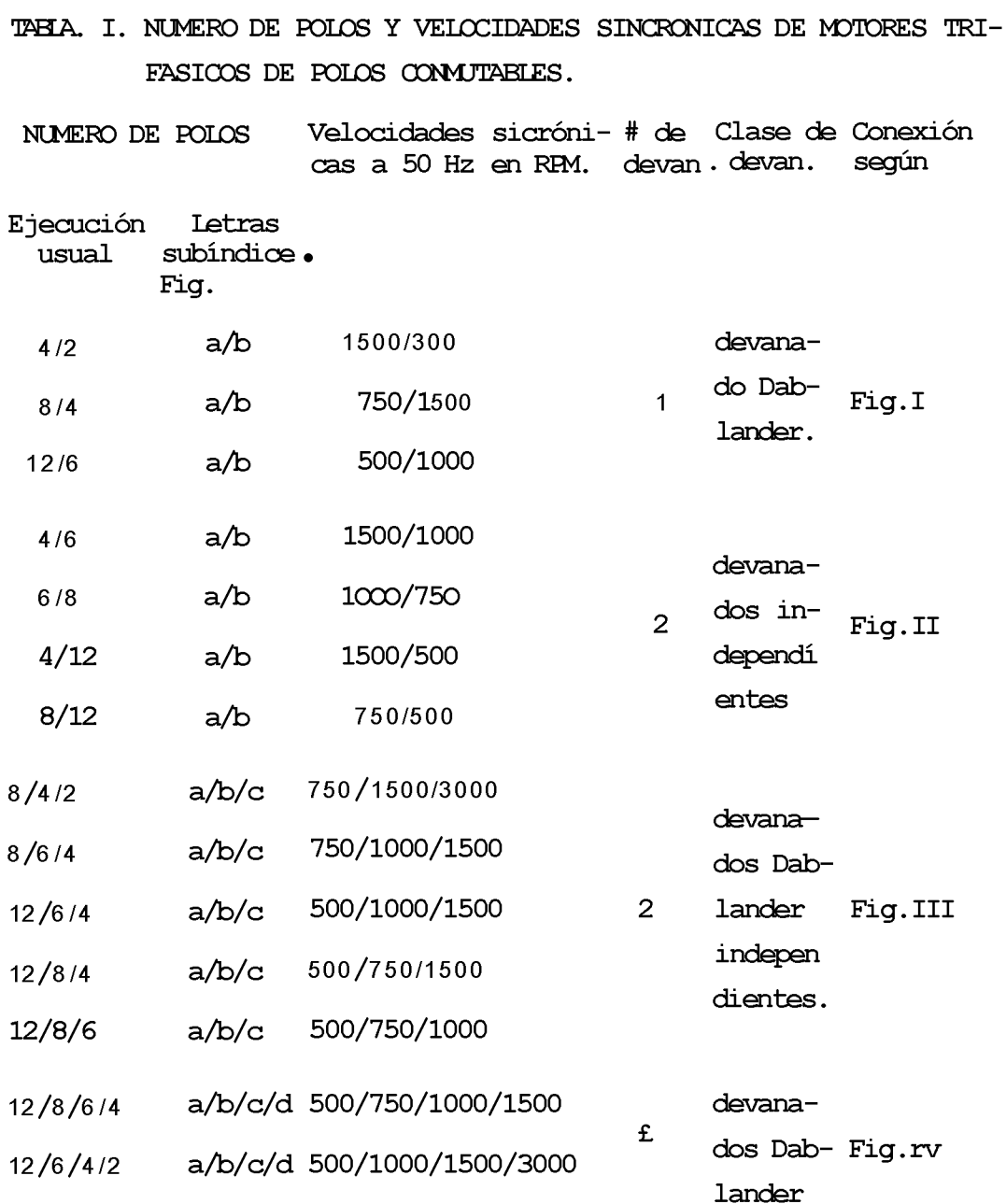

**Para el cálculo de los motores es importante conocer las potencias para arribas velocidades..**

**Si no se irrponen otras exigencias, se supondrá siempre que el par es aproximadamente igual en ambas velocidades.**

**En la conexión Dablander ambas potencias nominales están en una cierta relación, en la conexión normal (triángulo-doble estrella )**

**viene a ser aproximadamente de 1 t 1.3 hasta 1 \* 1.8 .No obstante, puede preverse también la misma potencia para ambas velocidades,**

**(conexión Dahlander invertida, doble estrella-triángulo) . Si el par varía cuadráticamente con la velocidad., como es el caso, p. e. en bombas, compresores rotativos y máquinas operadores similares ,** es cuando mejor puede adaptarse la relación de potencias, por apli **cación de la conexión estrella-doble estrella con un valor del orden de 0.3 : 1, al par antagónico tan distinto.**

**Con vistas al aspecto económico, sencillez del servicio y mantenimiento , los motores trifásicos de polos conmutables se constru yen generalmente con motor de jaula de ardilla y para conexión directa. Los motores pueden arrancar desde el reposo con cualquier número de polos.**

**No obstante, si se quieren obtener determinados valores de arranque, reducir el calor durante el arranque, o si hubiera que acelerar grandes masas de inercia, a menudo puede ser conveniente a m a n c a r siempre el motor con una velocidad baja y conmutar mas tar de a una velocidad superior,**

**b) GCNEXICN RAWGLIFFE (Bristol) . -**

**Con el advenimiento de la conexión Rawcliffe (Bristol), y la m e va técnica de P.A.N., la conexión Dahlander pasa a ser uno de los casos de modulación de un devanado, siendo ahora posible obtener devanados capaces de funcionar para cualquier relación de velocida des.**

**La fig. 3 a ilustra la onda de f.m.m. producida por un devanado, convencional, cuyas bobinas se han agrupado para producir 8 palos. La intensidad del campo magnético producido por este devanado se**

**puede expresar por medio de la ecuación :**

**Bq= A Sen ( P/2 9 )**

**en donde A es igual a la amplitud, P es el número de polos y ■■ es** *n* **igual al ángulo magnético) desde el origen.**

**En la fig. 3"» se representa la onda de modulación correspondiente al efecto de invertir la dirección de la corriente en la segunda mitad del devanado. Puede temarse como una burda aproximación a una onda senoidal, pero realmente es una onda rectangular ob**tenida al hacerla positiva de 0 alliy negativa (-) de IT a 2JT. **(+> ' — En la onda de modulación, la amplitud polar A tema la forma C Sen K ■( . Por consiguiente, el resultado corresponde a la onda representada en la fig. 3d, en la cual** *i*

*\ = C* **Sen KO Sen p/2 9**

 $=$  C/2 Cos (P/2 - K) 9 - Cos (p/2 + K) 9

**K = Número de ciclos completos de modulación.**

**Si en el devanado estatórico se omiten los grupos de bobinas 4 > y 8, y se invierten los grupos 5j6,7 con respecto a los grupos 1,2 y 3) el resultado es igual a la aplicación de una onda moduladora, en la foima indicada en la fig.3C, y el producto a x c, produce la onda modulada de la fig. 3e.**

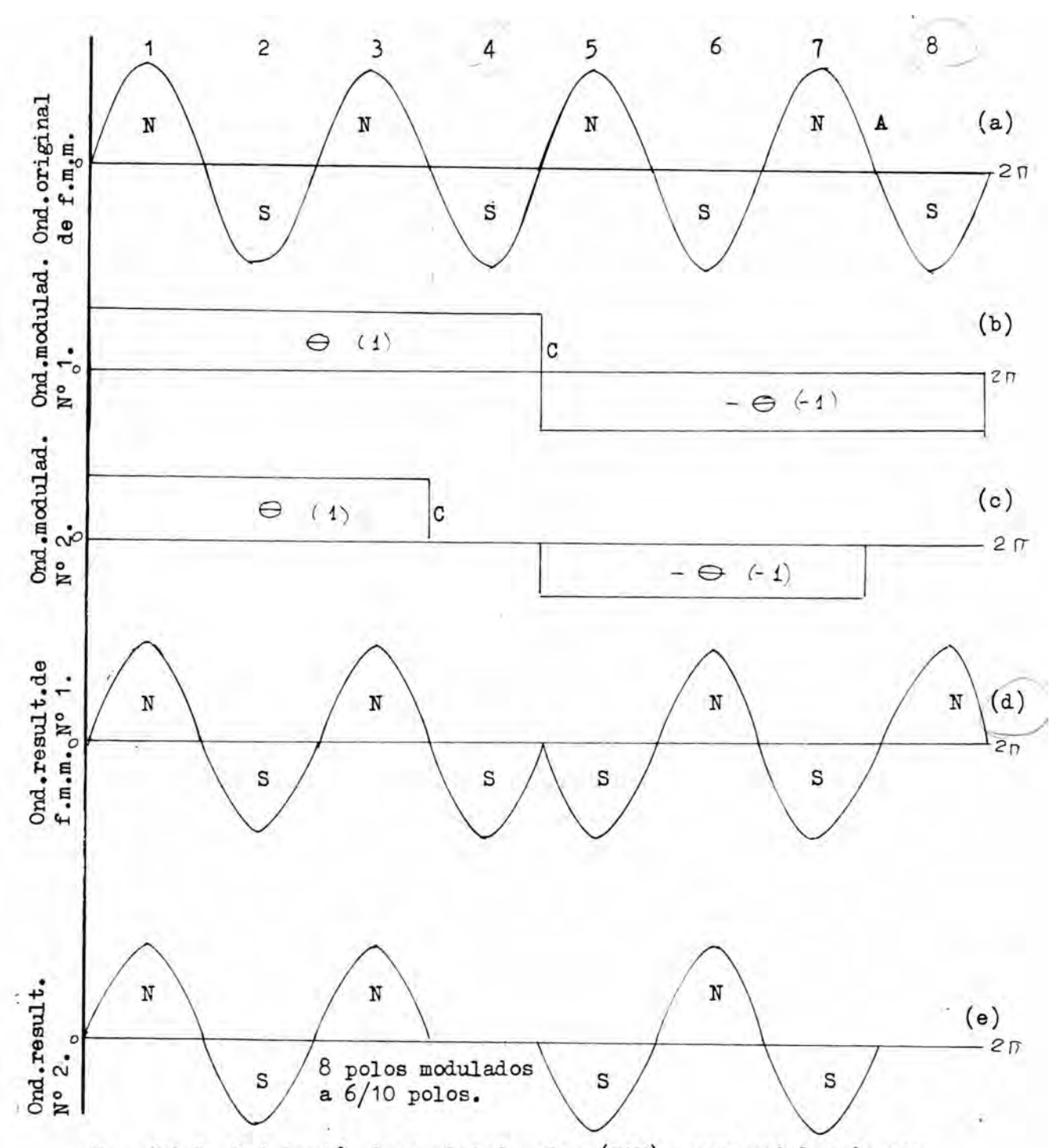

Fig. Nº 3. Modulación de amplitud polar (PAM), para modular de acu erdo a la onda 1T<sup>°</sup> 1s inviértanse los grupos 5»6,7 y 8, con respecto **a los grupos 1,2,3,y 4.Para modular de de acuerdo a la onda K° 2 . emítanse los grupos 4 y 8 e inviértanse los grupos 5 >6 ,y 7 con res pecto a los grupos 1,2 y 3.**

**34**

**En la fig. 4b se puede observar cómo se ha dado cierta forma es caloñada a la onda moduladora, de manera que su forma se aproxima, a una onda senoidal,suprirniendo para ello la mitad de las bobinas, en los grupos 1,4,5 y 8 6 sea las más próximas a los puntos cero de la onda moduladora, e invirtiendo las bobinas de los grupos 5j6, 7 y 8 con respecto a los grupos 1,2,3,4.**

**la onda de la fig.4 C es el resultado de a x b en dicho gráfico. Al emplear un devanado irregular no congruente (devanado Bristol), cuya agrupación de ranuras por fase sea s**

**1 .2 .2 .\$ - 1 .2 .2 .1 , en lugar de la agrupación clásica**

**1 .2 .1 .2 - 1 .2 .1 .2 , se produce una onda de f.m.m. de la forma in dicada por la fig. 5a>la cuál, al ser modulada por la onda b de la misma f i g . ,produce la onda representada en c, que es una aproximación bastante cercana a la onda (Cos 3 ■© - Cos 5 ■ ) > como puede verse en el gráfico de la fig.6, en el cual se han trazado las dos ondas y obtenido la resultante representada por la curva de puntos.**

**Esto hace resaltar un aspecto de gran importancia, y es que no, se puede realizar simplemente una modulación completa con una onda (Sen £©»), de un devanado existente (Sen P ■©.**

**En realidad, la única cosa que puede hacerse es invertir el sen tido de la corriente en la mitad de los grupos de bobinas, en forma tal que el devanado original no produzca una onda sinusoidal ,si no mas bien una onda del tipo de la fig. 5a., para que al invertir u na mitad del devanado (cambio que se introduce al excitar el devanado por otros puntos,cano en la forma anteriormente descrita para la conexión Dahlander) la onda resultante viene a ser igual a la diferencia de otras dos s**

## Cos  $(P - E\&)$  y Cos  $(P + \kappa o)$

**La onda de modulación considerado para todos los análisis de de vanados (K=1) consiste en una variación senoidal completa en toda, la periferie de la máquina. La idea de PAM, es dar cierta amplitud a esta onda, modificando para ello los grupos de bobinas y produci endo después la modulación por medio de las inversiones en el sentido instantáneo de la corriente en una mitad del devanado. En o tras palabras, se requiere variar la amplitud de la onda de f.m.m. de fase (amplitud polar) senoidalmente en la periferie de la máqui na volviendo a los gráficos de la fig. 5»**

**a) Corresponde a la onda original de f . m.m.,obtenida luego de ha ber alterado la distribución de los conductores, en contraste con la forma "tradicionalmente uniforme" . Los 8 polos resultantes se pueden observar en el gráfico.**

**b) Se produce la modulación al invertir la mitad del devanado.**

**c) La resultante, después de invertir la mitad de las bobinas, no apareje a primera vista, ya que es igual a la diferencia entre los campos de 10 y de 6 polos. En el gráfico de la fig.6, se puede cb-6** *peto\** **servar que la diferencia entre un campo de seis polos (linea continua) y el campo de 10 polos (linea de trazo y punto,arribos de igual amplitud) ,es un campo de 8 piolos (linea de puntos), la cual se ha modulado en amplitud.**

**Dicho gráfico, por consiguiente, ilustra el resultado de modu lar una onda senoidal pura de 8 polos, por una senoidal pura Se©-. — Realmente este es un caso teórico mientras que los gráficos de la fig.5) revelan que con la redistribución de los conductores al invertir una mitad del devanado, se produce una onda de forma »muy**

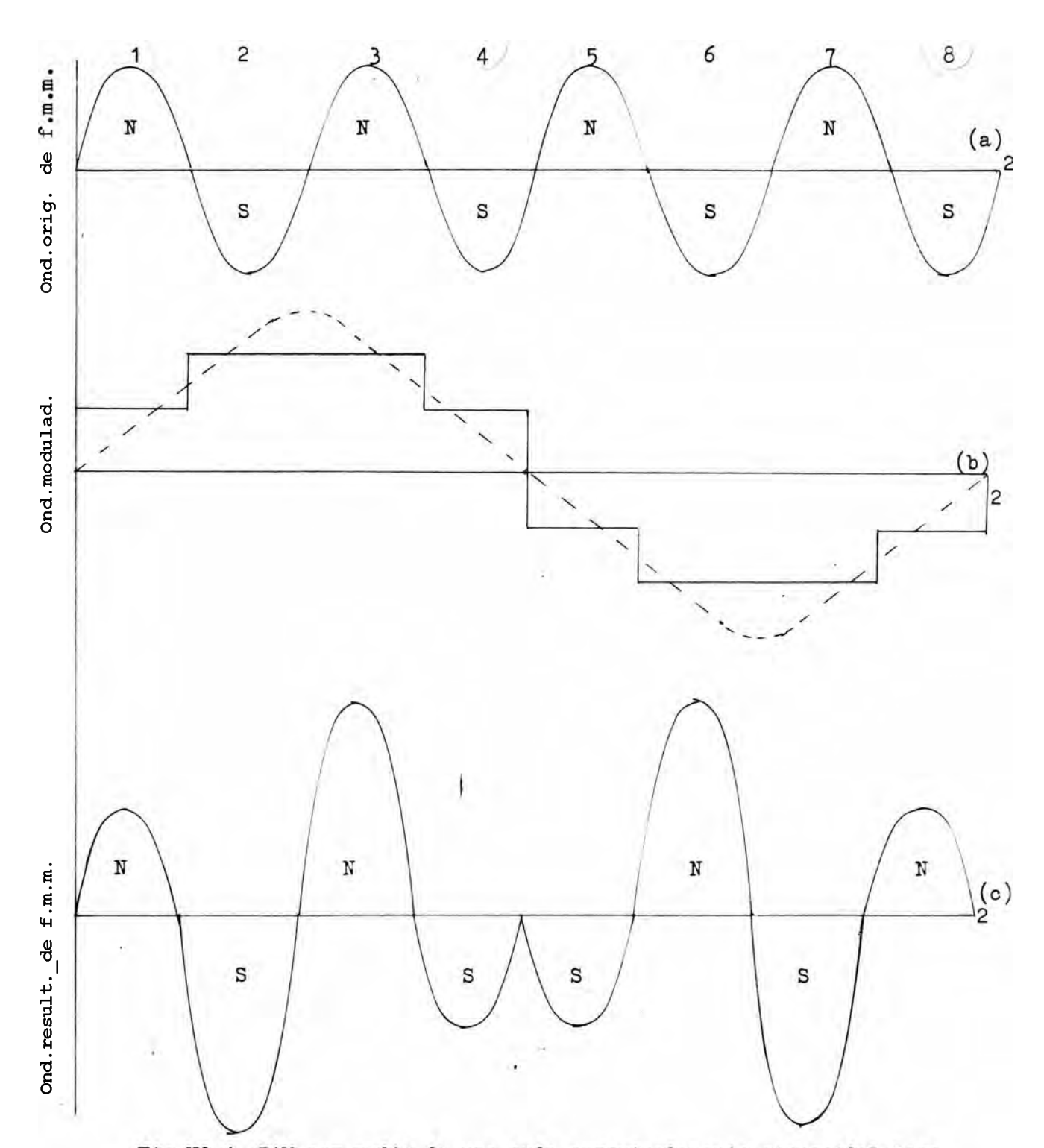

Fig.Nº 4. PAM por medio de una onda aproximadamente sinusoidal.Para **modular,inviértanse grupos 5>6,7 y 8 ,oon respecto a los grupos 1,2, 3 y 4)Qmitiendo la mitad de las bobinas en los grupos 1 ,4>3 y 8 (omítanse las bobinas más próximas a los puntos cero en la onda de mo dulación).**

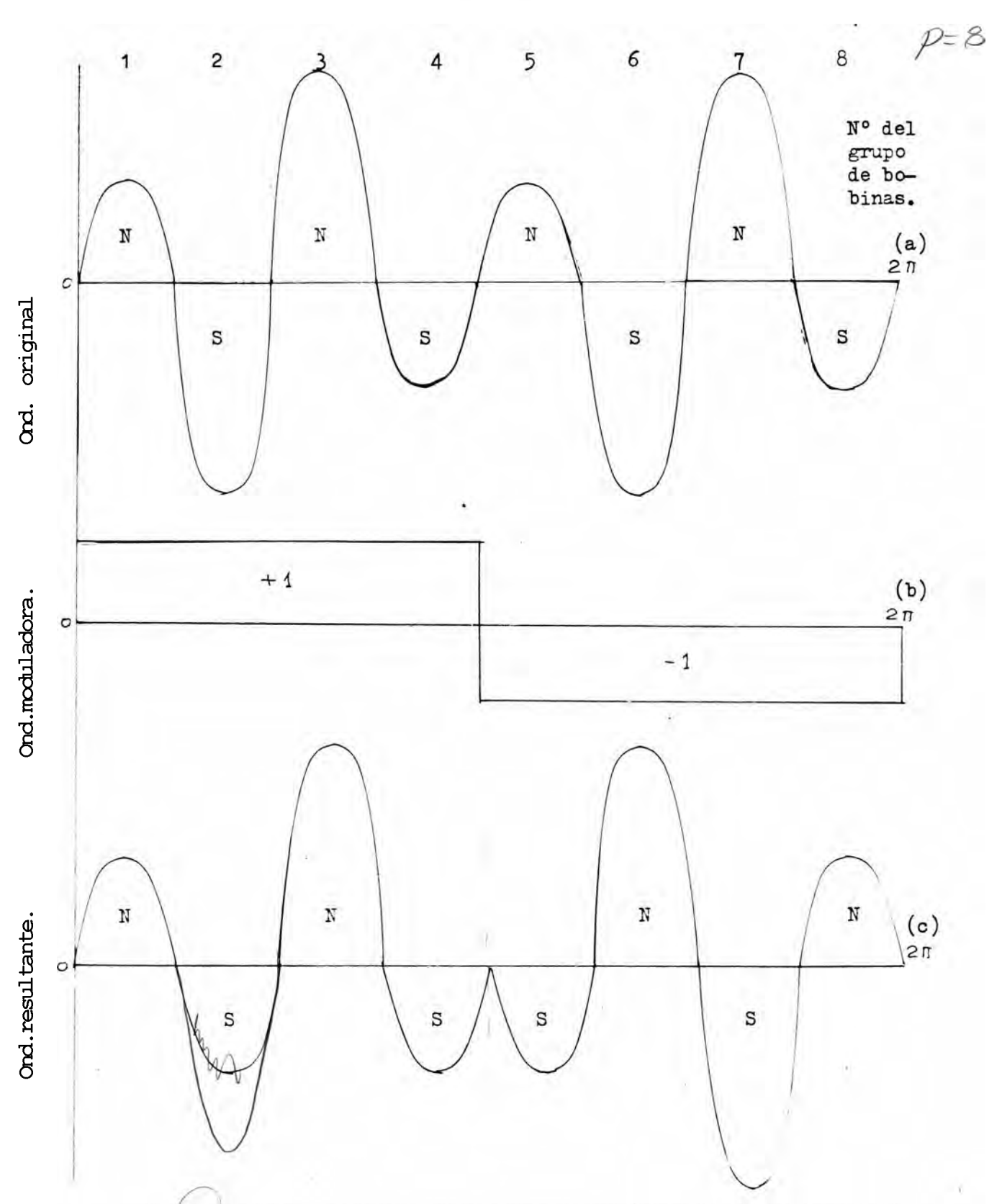

Fig. 5. Modulación de amplitud polar en un devanado de paso parcial. para modular, inviértanse los grupos 5,6,7 y 8,con respecto a  $_{los}$ grupos 1,2,3 y 4 (agrupación original: 1.2.2.1-1.2.2.1).

**3 8**

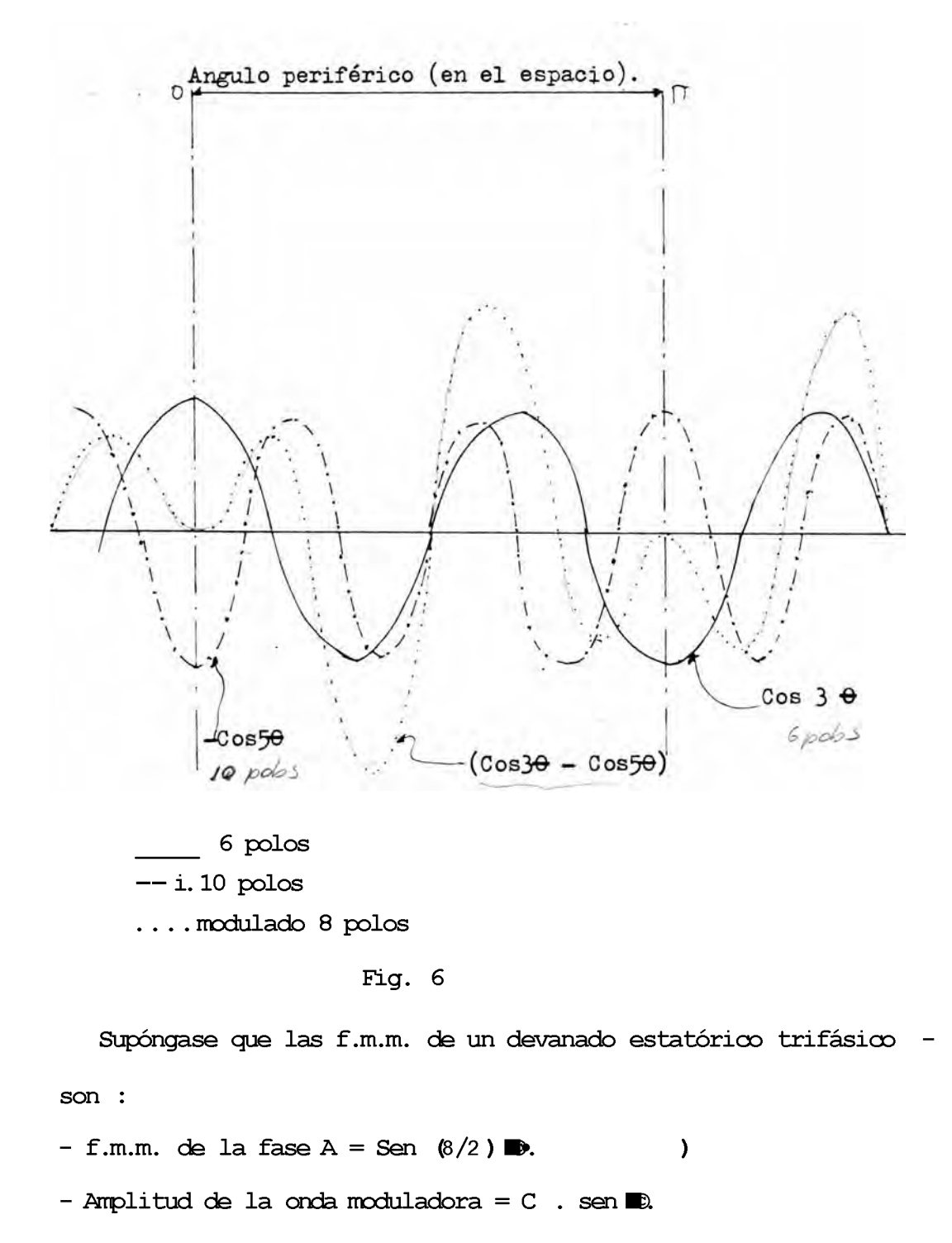

 $-$  f.m.m. de la onda modulada =  $C$  . Sen  $0$  . Sen  $4$  **K. Luego se tiene s**

**C** . Sen  $\blacksquare$  . Sen  $4 = i$ ? (Cos  $30 - \cos 5$ )»

**similar a la presentada por la linea de puntos de la fig.6 lo cual** indica que el gráfico 50, es prácticamente igual a la diferencia **entre las ondas de 6 polos y 10 polos, aunque esto no se aprecie a primera vista.**

**2.2 Fundamento matemático de la teoría P.A.K.**

**Supóngase que la distribución en el espacio de las f .m.m. correspondientes a un devanado estatórico trifásico son :**

**Fase A : A Sen P©**  $= M<sub>n</sub>$ Fase B : A Sen  $(\mathbb{P} \odot - 2\mathbf{r})$  =  $\mathbb{I}_n$ . **Fase C s A** Sen (P© -  $4 \frac{\sqrt{3}}{2}$ ) = M\_

**P = Pares de polos.**

**Si la amplitud polar es modulada en el espacio, según una onda de K polos y amplitud C (K = número de ciclos completos de modulación) tenemos :**

**A = C Sen K© B = C Sen (K© - «H**  $C = C$  Sen  $(M - \dot{B}) y$ **M,= C Sen P©.Sen K© A**  $\kappa 2 = C$  Sen (P© - 2  $7/3$ ). Sen (K© -  $\kappa$ ) **m '= C Sen (P© - 4 rr/3) .Sen (K© -** *(3 )*

**Después de las transformaciones trigonométricas respectivas se obtiene s i** *M A* **= | [eos (P - K) © - Cos (P + K) ©J (1 )**

$$
Mg = \sqrt{\left[\cos((P-K) \otimes -\frac{2\pi}{3} + \alpha)\right]} \cos((P+K) \otimes -\frac{2\pi}{3} - \alpha)
$$
 (2)

$$
\mathbf{M}\mathbf{C} = \mathbf{S} \left[ \cos((\mathbf{P} - \mathbf{K})\mathbf{C} - \mathbf{F} \cdot \mathbf{F}) - \cos((\mathbf{P} + \mathbf{K})\mathbf{C} - \frac{4\pi}{3} - \mathbf{E}) \right]
$$
 (3)

cuando  $\alpha' = \frac{2}{3}$ ,  $\gamma$   $\alpha = \alpha \sqrt{1}$ , Las ecuaciones (1), (2), (3) se transfor -

 $-41 -$ 

**man en**

$$
\begin{array}{ccc}\n\stackrel{\cdot}{\cancel{1}} & \cdot \\
\stackrel{\cdot}{\cancel{1}} & \cdot \\
\stackrel{\cdot}{\cancel{1}} & \cdot \\
\end{array}
$$
\n
$$
\begin{array}{ccc}\n\stackrel{\cdot}{\cancel{1}} & \cdot \\
\stackrel{\cdot}{\cancel{2}} & \cdot \\
\end{array}
$$
\n
$$
\begin{array}{ccc}\n\stackrel{\cdot}{\cancel{1}} & \cdot \\
\stackrel{\cdot}{\cancel{2}} & \cdot \\
\end{array}
$$
\n
$$
\begin{array}{ccc}\n\stackrel{\cdot}{\cancel{1}} & \cdot \\
\stackrel{\cdot}{\cancel{1}} & \cdot \\
\end{array}
$$
\n
$$
\begin{array}{ccc}\n\stackrel{\cdot}{\cancel{1}} & \cdot \\
\stackrel{\cdot}{\cancel{1}} & \cdot \\
\end{array}
$$
\n
$$
\begin{array}{ccc}\n\stackrel{\cdot}{\cancel{1}} & \cdot \\
\stackrel{\cdot}{\cancel{1}} & \cdot \\
\end{array}
$$
\n
$$
\begin{array}{ccc}\n\stackrel{\cdot}{\cancel{1}} & \cdot \\
\stackrel{\cdot}{\cancel{1}} & \cdot \\
\end{array}
$$
\n
$$
\begin{array}{ccc}\n\stackrel{\cdot}{\cancel{1}} & \cdot \\
\stackrel{\cdot}{\cancel{1}} & \cdot \\
\end{array}
$$
\n
$$
\begin{array}{ccc}\n\stackrel{\cdot}{\cancel{1}} & \cdot \\
\stackrel{\cdot}{\cancel{1}} & \cdot \\
\end{array}
$$
\n
$$
\begin{array}{ccc}\n\stackrel{\cdot}{\cancel{1}} & \cdot \\
\stackrel{\cdot}{\cancel{1}} & \cdot \\
\end{array}
$$
\n
$$
\begin{array}{ccc}\n\stackrel{\cdot}{\cancel{1}} & \cdot \\
\stackrel{\cdot}{\cancel{1}} & \cdot \\
\end{array}
$$
\n
$$
\begin{array}{ccc}\n\stackrel{\cdot}{\cancel{1}} & \cdot \\
\stackrel{\cdot}{\cancel{1}} & \cdot \\
\end{array}
$$
\n
$$
\begin{array}{ccc}\n\stackrel{\cdot}{\cancel{1}} & \cdot \\
\stackrel{\cdot}{\cancel{1}} & \cdot \\
\end{array}
$$
\n
$$
\begin{array}{ccc}\n\stackrel{\cdot}{\cancel{1}} & \cdot \\
\stackrel
$$

$$
\int_{2}^{C} \cos (p - x) e - \int_{1}^{C} (\cos (fp + K) e - \frac{1}{3} T) \Big|_{1}
$$
 (5)

$$
|\cos(p_{k})| = \frac{c'}{2} \left( \cos((p + K))e - \frac{8\pi}{3} \right)
$$
 (6)

**Si** *¡(J=* **-21/3,y P= -41/3, las ecuaciones (1),(2) y (3) se transfor man en**

$$
\sum_{\substack{p=1 \ p \text{ cos } (p-1) > 0}}^{\infty} - \sum_{\substack{p=1 \ p \text{ cos } (p+1) > 9}}^{\infty} \frac{p!}{(p+1)!} \tag{7}
$$

$$
\int_{1}^{1} \cos((P - K)e - \frac{4}{3}) - \int_{1}^{1} \cos(p + K) -0
$$
 (8)

$$
\frac{Q}{2} \cos((P - K) - 1) - \frac{Q}{2} \cos(p + K) + \tag{9}
$$

Las ecuaciones  $(4) > (5)$  y  $(6)$  en las cuales (Xy  $\hat{ }$  tienen valores **positivos, corresponden a una modulación en el orden** *a* **6c .**

**Los primeros sumandos de las tres ecuaciones están en fase y los segundos están defasados un ángulo 2 a/3 . La resultante es una f.m.m. de (P <f K) pares de polos.**

Si se asignan valores negativos para y p>, o sea que la modula **ción se aplica en el órden ACB, los vectores correspondientes están expresados en las ecuaciones (7) ,(8 ) y (9), en las cuales los primeros sumandos de cada una de ellas se encuentran desplazados entre sí, un ángulo de 4 a /3 , y los segundos se encuentran en fase ' la resultante es una f.m.m. trifásica de (P +• K) pares de polos.**

**Donde :**

**P = Pares de polos de la onda premodulada.**

**K = Húmero de ciclos completos de la onda modulada.**

**(P - K) y (P +K) , significan pares de polos de la onda moduladayen la secuencia, A B C y ACB respectivamente.**

**2.3 Diagramas de f.m.m. en un devanado polifásico.-**

**El método a utilizar es el del trazo de ranura en ranura empleando papel cuadriculado obteniéndose resultados de gran precisión. Por lo general este sistema se encuentra mencionado en los textos de naturaleza más avanzada.**

**Fundamentalmente, este método consiste en considerar que la f.m. m. en cualquier punto en el desarrollo del estator, es igual a la integral de los amperios vuelta hasta ese punto, habiendo tañado cualquier punto cono lugar de partida. Al recorrer el perímetro completo, el integral debe ser igual a cero. El eje horizontal de partida en el diagrama puede ser cualquier linea arbitrariamente escogida.**

**Los incrementos positivos de los amperios-vuelta se presentan a una escala determinada por una linea vertical ascendente, y los va lores negativos en sentido opuesto. La f.m.m. a lo ancho .de cada ranura es aproximadamente constante , por lo tanto se representa por una linea horizontal entre un canal y el siguiente.**

**El gráfico completo correspondiente a la f.m.m. debe siempre ce rrarse sobre si mismo, siendo entonces cuando se traza el eje hori zontal en una posición simétrica que resulte en áreas iguales a am bos lados de esta linea de base. Por supuesto, el total de los amperios vuelta positivos debe ser igual al total de los amperios vu elta negativos, ya que cada bobina consta de dos lados los cuales transportan corrientes en sentidos opuestos, o sea que la linea , de base debe trazarse simétricamente respecto a la totalidad del , devanado.**

**La onda de f.m.m. debe trazarse por lo menos para los dos lími**

**tes de posiciones instantáneas de los vectores corriente o sea la una cuando éstas tienen las magnitudes :**

$$
\begin{pmatrix} 1 & 1 \\ 1 & 1 \end{pmatrix} \begin{pmatrix} 1 & 1 \\ 2 & 1 \end{pmatrix}
$$

**y la otra cuando las tres corriente son ¡**

$$
(+\frac{VV}{2}I, \text{Cero}, -\frac{A'3'}{Y-1})
$$

**Resulta cómodo trazar la onda para el segundo grupo de valores oamo si estos fueran (+ i : Os - i).**

**Para representar i, se puede escoger cualquier escala que convenga a las dimensiones del diagrama. En los devanados comunes la onda de f.m.m. relacionada con estos vectores de corriente, se repite a si misma exactamente tres veces en cada ciclo. Para un desplazamiento igual a las 2/3 partes de la distancia entre centros , polares consecutivos, se repite a sí misma otras tres veces por ci cío, en forma idéntica a la anterior, pero con signo invertido.Por consiguiente sin tomar en cuenta la polaridad cada una de las dos ondas características aparece seis veces por ciclo. Pueden presentarse ciertas complicaciones gráficas cuando los tres devanados de fase no son idénticos. En la mayoría de los devanados PAM sesgosimétricos se presentan 4 formas de ondas características.**

**En un devanado PAM no congruente, en el cual el número de polos es un múltiplo de tres, la agrupación de las 'bo**b**inas en una fase, por ejemplo la fase A, es diferente de la agrupación en las otras dos fases, estas generalmente, con igual agrupación, pero con signo invertido una fase de la otra.**

**Para estos devanados se deben tomar cuatro posiciones instantáneas limítrofes de los vectores de corriente para las fases B o C. Tales devanados se llaman "sesgo simétricos".**

**En ciertos devanados de PAK de último diseño, las tres fases tienen diversa agrupación de bobinas y su inventor los ha llamado, "totalmente sesgos" . En tales devanados se requiere tomar seis posiciones instantáneas limítrofes para los vectores de corriente, y a su vez se considera una magnitud diferente de corriente para cada devanado de fase.**

**En cualquier tipo de devanado, y para cualquier número de polos se debe tratar de obtener un equilibrio exacto entre la onda funda mental de f.m.m. y la fundamental de la f.e.m. inducida.**

**Por otro lado, cuando el número polar resulta en un múltiplo de 3 , los devanados no congruentes rara vez resultan equilibrados res pecto a las armónicas producidas, lo cual no tiene mayor significa do salvo sobre las características de arranque, y menos aún si se hace que la magnitud de esas armónicas sea lo suficientemente pequeñas .**

**En el trazo de la onda de f.m.m. correspondiente a las posiciones de los vectores de intensidad de corriente,) se toma por hecho que el devanado recibe corrientes equilibradas desde una fuente equilibrada de suministro, o sea que los vectores ocupan en reali dad la posición instantánea que teóricamente se les ha dado.**

**En los devanados tradicionales y en los últimos diseños de PAK en los cuales el número de polos no resulta en un múltiplo de 3 , las f.e.m. por fase resultan de hecho equilibradas, 'tanto para la** fundamental *doto* para las armónicas, ya que el devanado total man**tiene completa simetría con relación a los tres ejes magnéticos se parados entre si 120 :**

**En los devanados no congruentes correspondientes a un número de**

**polos múltiplo de tres, no hay tal equilibrio y en devanado PAK el** problema se toma aún mas octuplicado, siendo por lo general necesa**rio considerar el diagrama vectorial de fuerzas electromotrices, tanto para la onda fundamental,como para las principales armónicas.**

**En la fig.1 , se ilustra el procedimiento gráfico para el trazo "de ranura en ranura" de la f.m.m. correspondiente a dos instantes de vectores de corriente. Los gráficos (a) y (b) corresponden a un devanado de paso de bobina igual al paso polar.**

**Los gráficos (a) y (b) corresponden a un ejercicio similar ejecutado con el devanado PAK correspondiente a un motor de 8/10 polos. En este gráfico solo se ha temado la posición instantánea vec torial de corrientes cuando estas son :**

$$
(I, -\frac{I}{2}, -\frac{I}{2})
$$

**El gráfico 2 , ilustra la f .m.m. resultante al emplear el devana do premodulado para producir 8 polos, y la fig. 2 b, representa la f .m.m. al completar la modulación para producir un devanado de 8** polos se<sup>6</sup> ha indicado encerrando las bobinas correspondientes con **el símbolo (\_TL) ,y en el diagrama del reloj; por medio de las barras exteriores correspondientes. (Véase fig. ¡>),del capítulo III.**

**2.3.1 Distribución circular de los conductores para los gráficos de f.m.m. de las fig.1 y fig. 2 .**

**Para el cálculo de la capa inferior de las fases, y el signo que deben tener; es necesario hacer algunos cálculos y gráficos. 1 ) Para el caso de las fig. 1a y 1b.**  $S_n = 24$  ranuras, **m = 3 fases, p = 4 polos, c = 1 capa. Figure 1 paso polar será : Tb =**  $\frac{1}{p}$  **=**  $\frac{1}{4}$  **= 6.** - El paso relativo :  $K = \frac{X}{Tb}$ , para paso de bobina completo : *q> b o* **i -\*■** Luego  $s X = 6$  ranuras. **El paso de bobinas será de 1-7 ranuras, y la distribución cir cular de conductor es según la fig. 3 . 2 ) Para el caso de las fig. 1c y 1d. SA= 24 ranuras, p = 4 polos, c = 2 capas, m = 3 fases. 9 ; 2** *o*  $s<sub>1</sub>$  24 **- El paso polar : Tb = — = — = 6. P 4**

Si queremos eliminar la *<sup>\*</sup>* ta y *Jma* amónicas, el paso relativo **según el gráfico de la fig. 12 , capítulo III, se tiene :**

$$
K = 0.833 = \frac{3}{6} = \frac{1}{2} = \frac{1}{2}
$$

**luego :**

*T*

**luego :**

$$
x = \frac{5}{6}x 6 = 5.
$$

**SI paso de botinas será de s (1-6) ranuras, y la distribución de conductores según la fig.4.**

**3) Para el caso de la fig. 2a y 2b.**

- **SA= 36 ranuras,**
- **c = 2 capas,**
- **m = 3 fases.**

**p = 8 polos,(premodulado) , 10 polos (modulado) .**

**- El paso polar será s**

$$
\frac{S_1}{Tb} = \frac{36}{8} = -g = 4.5
$$

**si queremos eliminar' la 3ra armónica :**

$$
K = 0.666 = -1 = \frac{X}{Tb}
$$

**luego :**

$$
X = -| x 4.5 = 2.97 -
$$

 $pero, X$  debe  $s^r$  entero,  $X = 3^*$ 

**Luego :**

**El paso de bobinas para el devanado premodulado (8 polos) será de : (i - 4) y las distribución de conductores según el gráfico, de la fig. 5.**

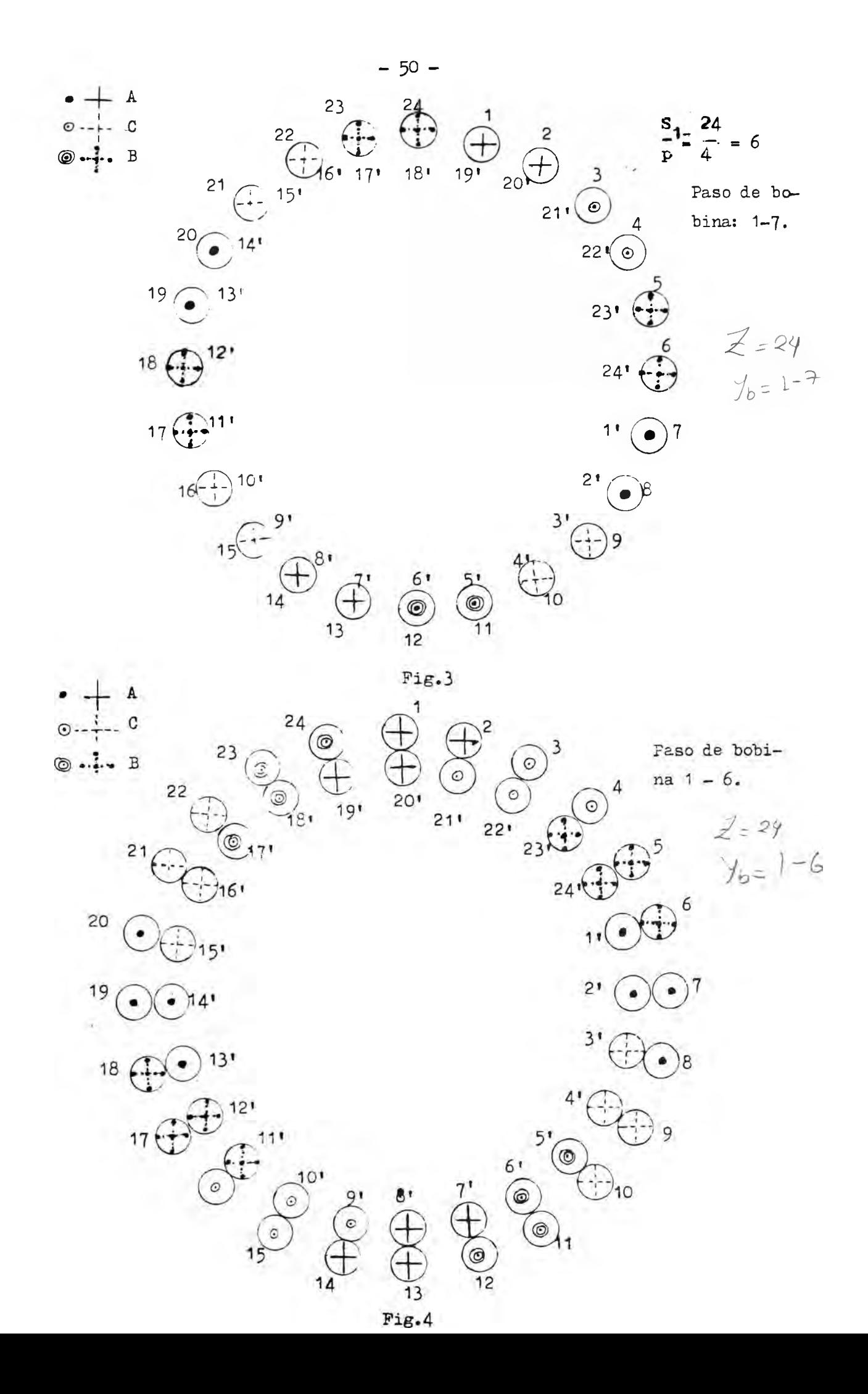

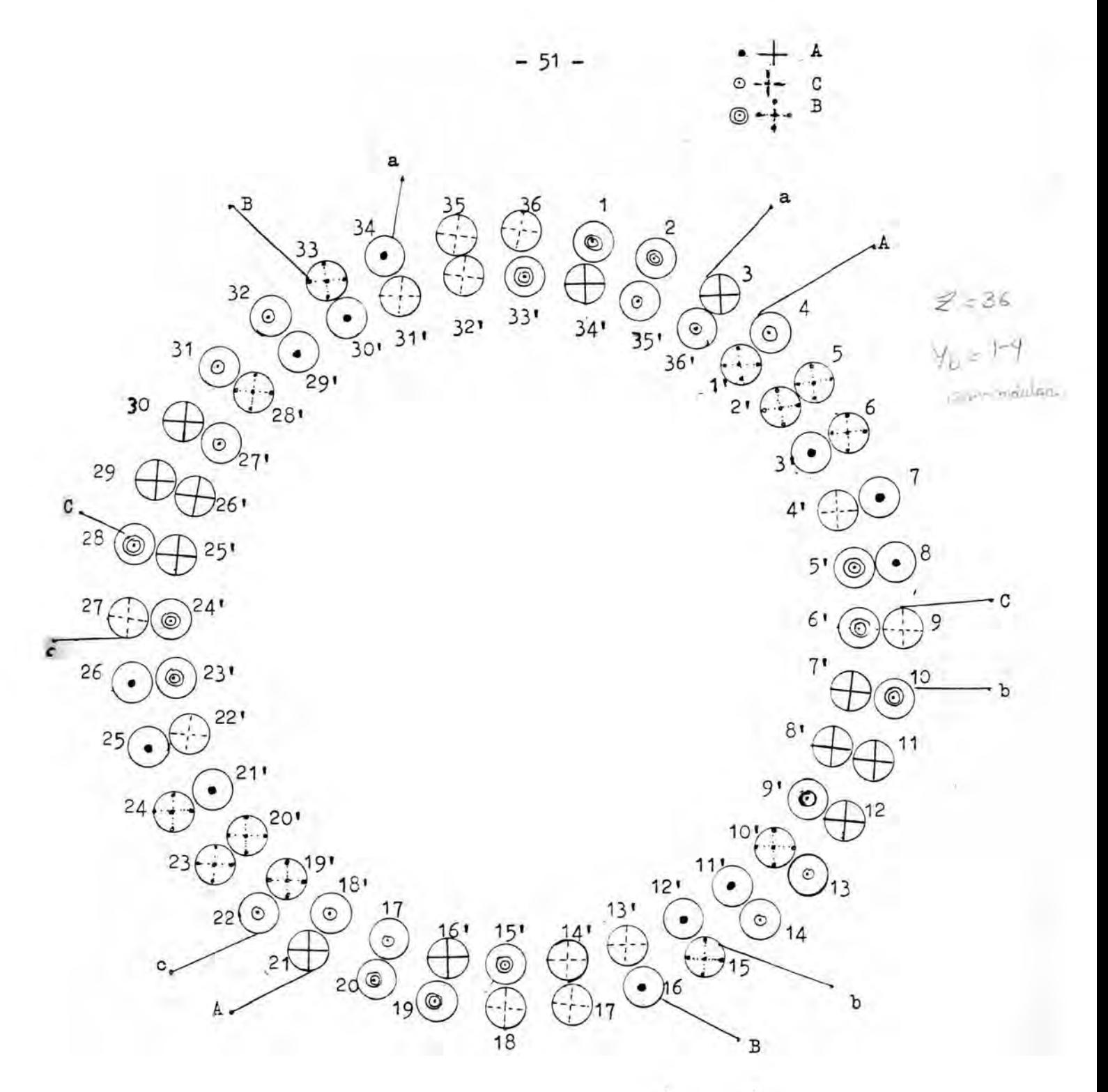

Pig.5\* Distribución de conductores según el gráfico de la **figura 2.**

**2.4 Clases de devanados trifásicos.-**

**Hay una diferencia básica entre devanados trifásicos para un nú mero de polos, el cual es múltiplo de 3, y otros para un número en el cual el número de polos no es múltiplo de 3. Para bobinas de ra nura integral (congruentes), la diferencia entre bobinados para triple y no triple,y no triple número de polos no es de fácil reco nocimiento, pero si esto no ha sido claramente reconocido, ni siquiera en cuanto a devanados de ranura fraccional (no congruentes) es probablemente al muy limitado uso de devanados irregulares. Estas dos clases de devanados serán considerados separadamente.**

**1) Devanados trifásicos para número - no - triple de polos.-**

**No obstante ezistir los grupos de devanados irregulares para arrollamientos, en cada fase, es posible obtener una simetría geomé trica precisa para un número de polos el cual no sea múltiplo de 3 por cuanto es imposible obtener una simetría geométrica exacta para un número de polos múltiplo de 3. Esto es una verdad importante y general, el cual ha llegado a ser confuso cono una verdadera com plejidad artificial.**

**Si es tomado una secuencia por fase por cada par de polos,en to do caso es: + A - C + B - A + C-B, 3 puntos a 120° mecánicos en un sentido de cuadrante que se ubicará en serie con los arrollamientos trifásicos A,B y C, para un (6m + 2) polo por arrollamiento donde m = 0, 1, 2, 3, ... etc.**

**Si el número de polos es de la forma (6m + 4)j3 puntos de 120° mecánicos en un sentido del cuadrante, que será ubicado en arrolla mientos de fases A, C, B. Si estos tres puntos son temados como fa se origen, comenzando, por el cual la secuencia de grupos de bobina**

 $-52 -$ 

**dos es la misma, aunque este devanado sea irregular, se pone fuera cada fase, un arrollamiento el cual tiene una simetría exacta, los que siempre serán obtenidos.**

**El problema llegará a ser mas claro refiriéndonos a la fig.1.**

**El diagrama superior de la fig. 1, muestra la secuencia por fa**se del grupo de bobinados n^-r^ -n^ -n^ .... n^m+2 ; y n^ - n^ ... **n6m+4' resPec\*,iva;nen,te>** *j?&T8.* **un arrollamiento de (6m + 2) - polo , donde m ha sido puesto a la unidad. El símbolo n denota el número, de bobinados en grupo de bobinas dados; y esto a su vez puede ser, tomado coto algún valor entero incluido el cero. (Un grupo de cero bobinados es representado solo idealmente y puede ser coto un grupo de arrollamiento "sombra". Es importante incluir esto, no obstante cuando invertimos un arrollamiento; u ocurrirá errores en el signo de grupos de arrollamientos adyacentes en la misma fase).Los orígenes de fase son mostrados desplazados 120° mecánicos, el cual** es equivalente a  $(6m + 2) \times TT/3$  6  $(6m + 4) \cdot \frac{17}{3}$  eléctricos y ambos, **bobinados en consecuencia tendrán fuerzas electromotrices, los cua les son balanceados entre fases.**

**Un exámen mas exhaustivo de estos diagramas revelaron que el mismo grupo de arrollamientos de secuencia es repetido 3 veces para cada bobina.**

**Igualmente por comparación en el diagrama inferior de la fig. 1. con el correspondiente diagrama superior, podremos apreciar que existe un intercambio completo, con relación a la fase y la cubier ta de grupo de bobinados de secuencias para arrollamientos de geometría simétrica.**

**Deberíamos decir sin embargo que en relación a arrollamientos -**

**trifásicos, para lío-triple número de polos, existen métodos de diseño. Rendirán principalmente arrollamientos con una efectividad por fase extendido a 60°, para desear la mas alta posibilidad del factor de extensión (capa) y aún los grupos de bobinados son simul taneamente alcanzados. 3s posible tener alguna variación sobre el, método de diseño básico. Esta manera de usar una fase amplia y efectiva de arrollamientos de ranura fraccional (no congruentes) y la medida a ser tomada son similares a la técnica "esperciendo" aplicada a los bobinados convencionales congruentes.**

**2) Devanados trifásicos para triple número de polos.-**

**Para el número de polos el cual son múltiplos de 3, no puede ser obtenida una simetría geométrica exacta; esto algo menos posi-\* ble para obtener un balance eléctrico exacto para triple número de polos con arrollamientos de ranura integral, así como con muchos a rrollamientos de ranura fraccional. Donde no es posible obtener un preciso balance eléctrico, habrá comunmente varios grupos de alter nativas; y el cambio ha llegado a ser considerado sobre las bises, de uniformidad máxima de grupos de bobinados.**

**54**

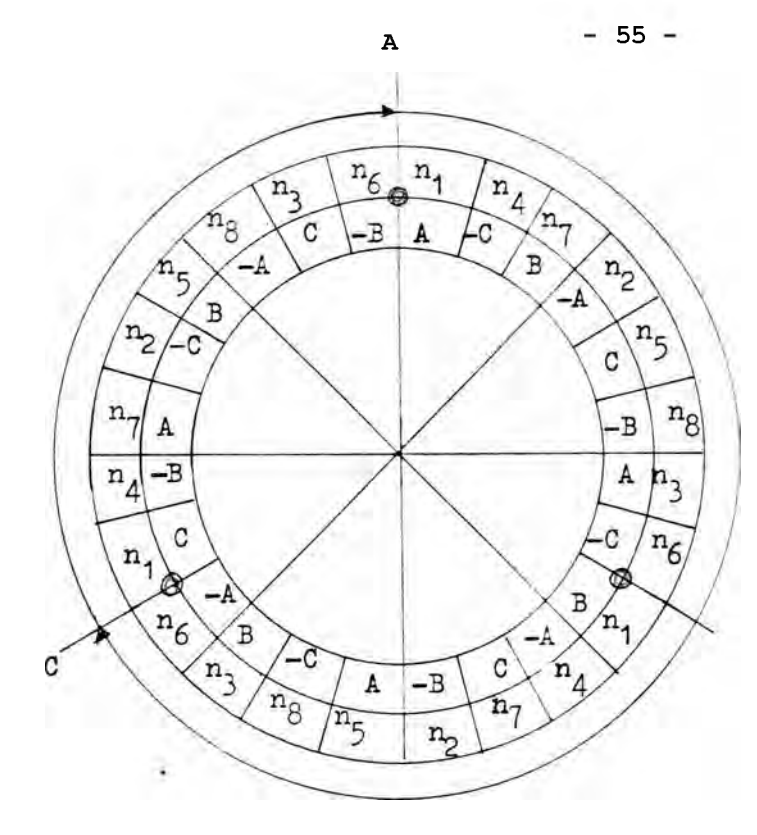

**Secuencia de fase en el grupo de bobinas**

**n1 -n2"n3"n4"n5"n6-n7"n8**

**secuencia en la superficie del grupo de bobinas nr n4-n7-n2-n5"n8-n3'n6**

**B**

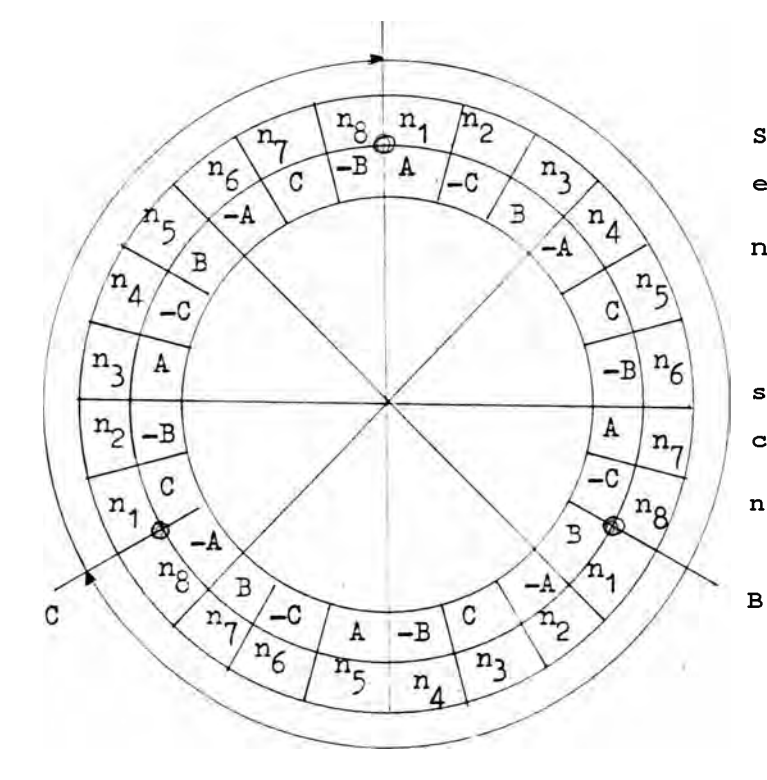

**Secuencia de fase en el grupo de bobinas nr n4"n7-n2-n5"n8-n3"n6**

**secuencia en la superficie del grupo de bobinas, nr n2-n3-n4-n5"n6"n7-n8**

*.)* **Número de polos (6m + 2) : m = 1**

**Fig.1. Intercambio de fases y secuencia superficial del grupo de bobinas.**

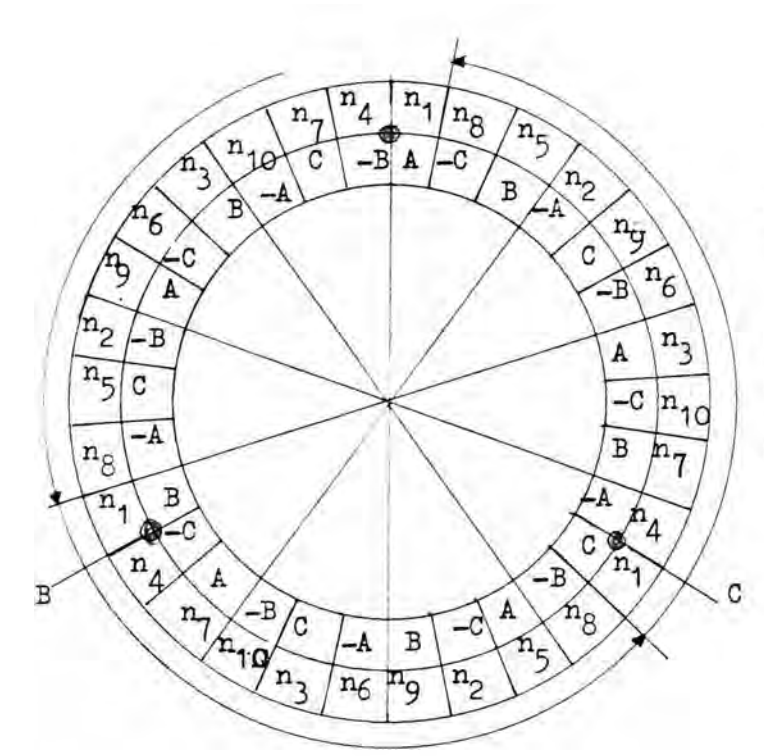

A

C  $-B$ A

B

A

 $\sqrt{n_8}$ 

∠в

C

 $\sqrt{n}$ 

 $-A$  B

 $\overline{\overline{\mathbf{r}_{5}}}$  $\overline{n_6}$ 

 $n_6$ 

A

-B

 $\mathbf C$ 

 $-A$ 

B

 $\binom{n}{2}$ 

 $n_{5}$ 

 $\sqrt{n_4}$ 

 $\sqrt{n_3}$ 

Б

 $n<sub>2</sub>$ 

 $n_1$ a  $\widehat{n}_{10}$ 

 $n_1$  $n_{10}$ 

 $\sqrt{\frac{n}{2}}$  $\mathbb{A}_3$ 

 $n_4$ 

A ć  $\binom{n}{5}$ 

-B

 $\, {\bf B}$ 

٠A

 $-F$ 

A

 $-c$ 

 $n_4$ n  $\sqrt{n_6}$ 

 $n<sub>7</sub>$  $\overline{\mathbb{A}}$ 

ng  $-$ 

 $\overline{n_g}$ 

 $\sqrt{n_{10}}$ 

 $\overline{B}$ 

C.

del grupo de bobinas rn^-n^ n7-n1o"n3"n6"n9 n2"n5"n8 \*

secuencia en la superficie

**Secuencia de grupos de bobi ñas : n1—n2—n3—n4—n5—n6—n7—**

n8"n9"n10\*

**secuencia de grupos de bobi**  $ñas: \land$   $Q \land_{A} - rC_{1} - n$ , n g - n  $\land$  $n2$  " $n5 - n8$ 

**secuencia en la superficie** del grupo de bobinas: n<sup>^</sup>-n<sup>^</sup>**n3"n4 n5"n6"n7"n8—n9"n10 \***

b) número de polos  $(6m + 4)$  <sup>'</sup> $m = 1$ . **. Denota origen de fase.**

 $\mathbf{c}$ 

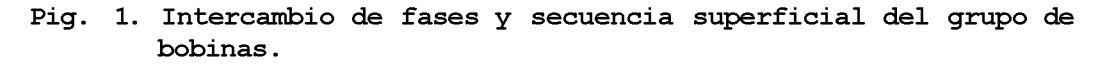

**3.0 DESARROLLO DE LA TEORIA RAM PARA UN DEVANADO RAWCLIFFE EN 36 RANURAS, PARA 8/10 POLOS.**

**El presente capítulo tiene la finalidad de encontrar un devanado óptimo para las dos velocidades en 36 ranuras.**

Al aumentar el número de p o l o  $s^{\frac{1}{2}}F^{\frac{1}{2}+1} - \frac{2\pi}{3}y$  ( $\triangleright = \frac{4}{3} \wedge n$ *)20* **2i/D**

**el orden de modulación es ABC.**

el número de ranura por fase :

 $1 \choose \frac{1}{m} = \frac{36}{3} = 12 \text{ tarruras/fase}.$ 

El número de ranuras por polo y por fase :

2)  $-\frac{12}{p} = -\frac{12}{9} = 1$  Tp , o sea un devanado no congruente, por consiguien **te 4 ¿Le los polos constarán de una ranura por fase y 4 restantes constarán de dos ranuras por fase.**

**- El devanado convencional tendría la siguiente distribución de ra nuras :**

**Polo N° 1.2.3.4 - 5.6.7.8**

**N° de ranuras**

**asignados a la ' 1.2.1.2 - 1.2.1.2**

**fase A.**

**Las fases B y C se agruparán en la misma forma 1.2.1.2 - 1.2.1. 2, desplazándolos a 120° y 24 0° respectivamente con relación a la fase A.**

S1 36 12 1 **La ecuación 2)**

**-III-**

$$
q = \frac{3}{2} = 1\frac{1}{2} = 1.5
$$
  

$$
q = \frac{1 + 2}{2}
$$

**S . = 36 ranuras estatóricas. 1**

$$
p = 8 \text{ poles},
$$

$$
m = 3
$$
 fases.

**no significará que a cada, par de polos corresponden una bobina entera y media,sino que cada fase tendrá 1 y 2 bobinas parciales alternativamente por cada par de polos.**

**Las cuestiones referentes a la determinación de la posibilidad, y trazados de tales devanados y al cálculo de sus características, pueden resolverse en ciertos casos por tanteos gráficos, pero cuan do los problemas de este tipo se multiplican, o los arrollamientos son de estructura compleja,es necesario acudir a soluciones sistemáticas conforme mas adelante iremos desarrollando.**

**Empezaremos,sin embargo por una introducción a esta materia resolviendo el devanado que estamos tratando. j — Para cambiar el número de polos, producidos por el devanado ori ginal, de 8 a 10 polos, es menester modular los devanados de fase de acuerdo con una onda moduladora de dos polos (K=1) .**

**Esta modulación se obtiene alterando de antemano la distribución de los conductores en la primera y segunda mitad de cada devana do de fase, de acuerdo con vina variación en el espacio aproximadamente sinusoidal , luego de la cual se invierten la segunda mitad obteniendo así los 10 polos requeridos.**

**En otras palabras, el módulo "de la onda de modulación se obtie ne de la "preconfiguraciónl. del devanado, y el "signo" por medio** **de la "inversión'' de la mitad del arrollamiento. La diferencia con la forma tradicional de un devanado no congruente consiste en la forma de el agrupamiento de las "bobinas para producir un devanado, tipo "Bristol" , cuya distribución para una fase se representa en la fig.N0 1. en la cual,en la preconfiguración resulta en una onda que corresponde a la agrupación de los conductores.**

**Al invertir el sentido de la corriente que circula en una mitad se produce una onda sinusoidal completa a lo largo del desarrollo, del estator.**

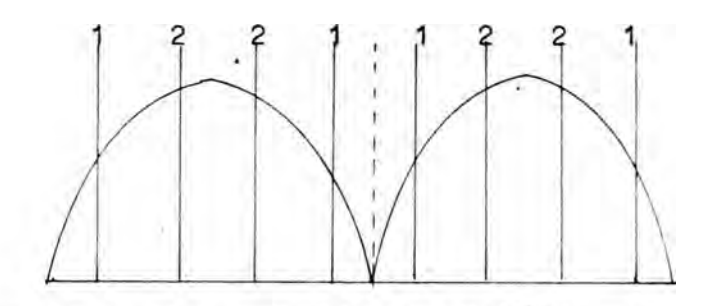

Devanado no congruente tipo Bristol  $l$  Fig. 1. **N° polos \* 1.2.3.4 - 5.6.7.8 Devanado premodulado. N° de ranuras asignados a la'. 1.2.2.1 - 1.2.2.1 fase A. Las fases B y C se agruparán en la misma forma 1.2.2.1-1.2.2.1 desplazándolos 120° y 24 0 ° respectivamente con relación a la fase**

```
A.
```
**La determinación de grupos que tenga el devanado premodulado siempre que el ángulo de distribución que forman los grupos es 60° ó aproximadamente 60° grados magné ticos. Bajo esta condición el nú mero de grupos totales es igual al producto, producto del número de polos por el número de fases.**

3)  $mp = 3 \times 8 = 24$  grupos totales.

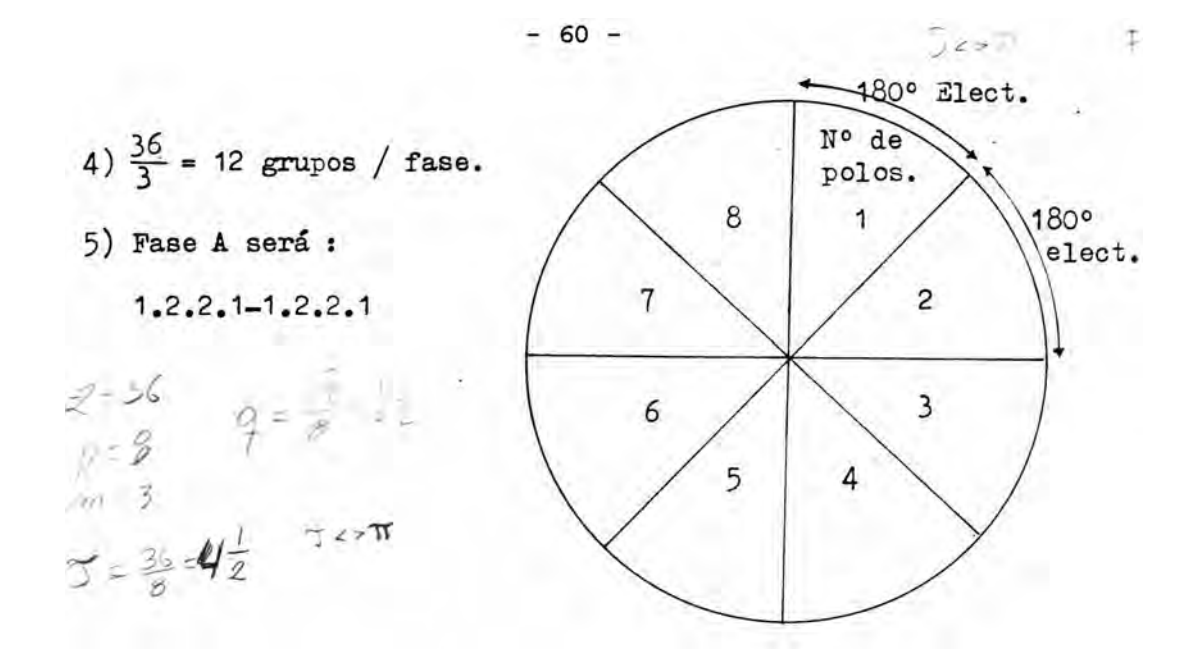

Fig.2 Devanado pramodulado.8 polos.

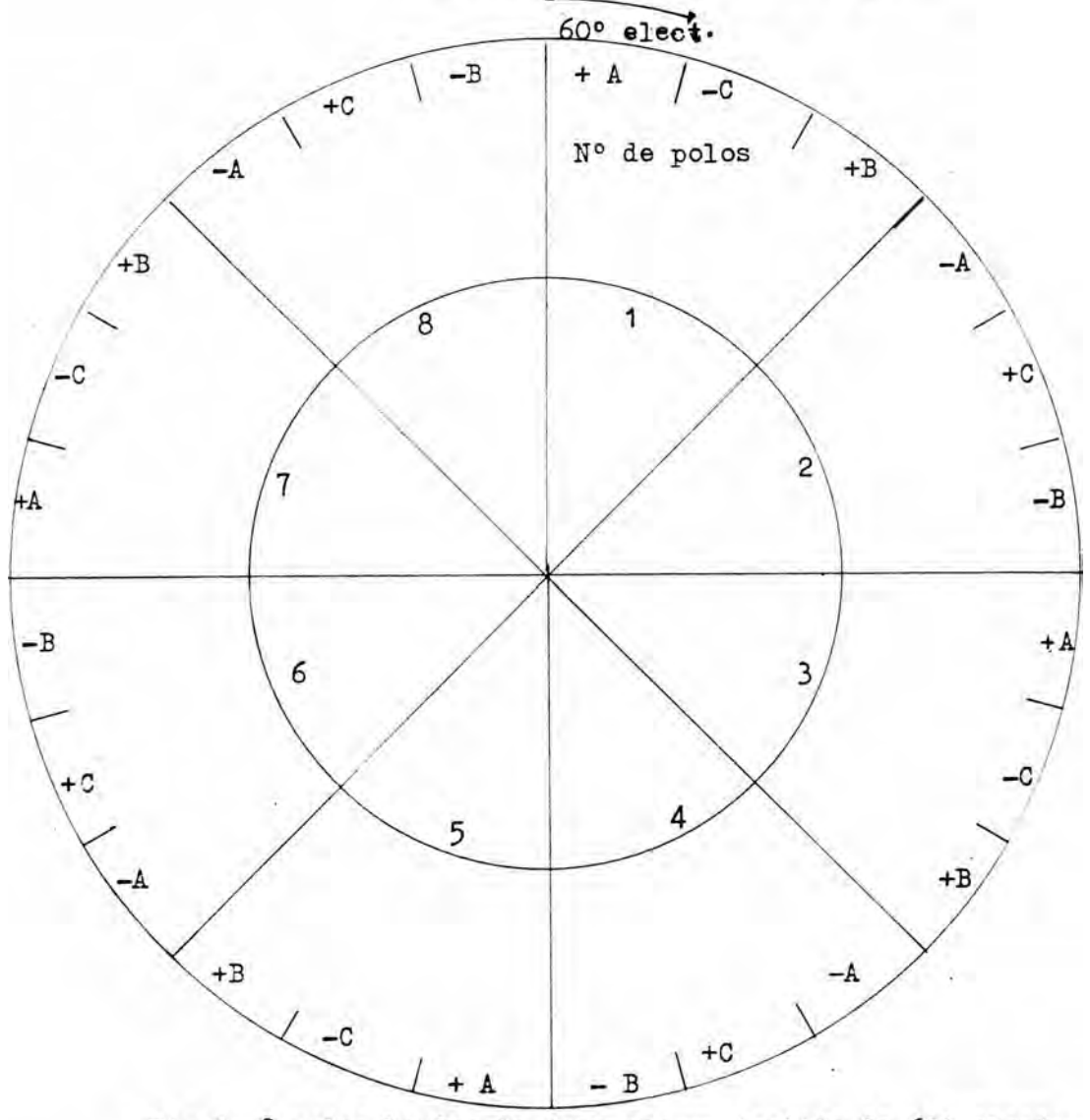

Fig.3. 8 polos, bandas de fase con un tendido de 60° elect., 24 grupos totales.

 $\sim$ 

**Los números indicados en el diagrama de la fig. 4> corresponden a la distribución de las bobinas en la fase A, requerida para pro**ducir 8 polos, en un total de 12 ranuras o sea 4<sup>^</sup>= 12, luego de a**gruparlos en el espacio de acuerdo a una onda moduladora sinusoi dal de 2 polos (K=1 ).**

**Las fases B y C deberán modularse en el espacio con ondas modulad oras similares a la aplicada para la fase A, excepto que estas ondas deben estar desplazados sobre ángulos de 2 /3 y 4 /3 »respectivamente, en la escala K&.**

**En este caso K=1\$ por consiguiente los ángulos de desplazamien**to son  $2^3$   $\frac{1}{2}$   $4^2$  en el espacio.

**En la fig.4 se observa que la linea neutra de la fase A corresponde a la linea 00' que divide al devanado de la fase en dos mita des, de las cuales una deberá invertirse bajo modulación, por consiguiente, la onda de modulación tendrá el origen en el punto 0, y las ondas de modulación para las fases B y C tendrán sus orígenes 2 i e**  $\frac{2}{3}$  **rr**) **y** Q **i e**  $= 4^{\circ}$  **3**) respectivamente.

**La agrupación de las bobinas para cada una de estas fases-, es también 1.2.2.1-1.2.2.1, comenzando desde los puntos "P" y "Q" res pectivamente, lo cual se puede observar en la fig. 5 \***

**En esta, el círculo interior corresponde al número de ranura ocupada por las respectivas bobinas, el círculo siguiente a la agru pación de las bobinas y el círculo exterior a las bandas de fase , por polo.**

**A partir del eje neutro de la fase A, y numerando sucesivamente las 36 ranuras en la superficie del estator, se podrá observar que la banda -B ocupa dos ranuras correspondientes a los números 1 y 2;** **banda +A ocupa una ranura, o sea el número 3j banda -C una ranura correspondiente al número 4 y asi sucesivamente hasta completar las** 36 **ranuras del estator.**

**La capa inferior del devanado se distribuirá de acuerdo al p& so de la bobina escogida, pero será idéntica a la capa superior , que desplazada de esta y con signo invertido.**

**Para proceder a modular el devanado anterior de 8 a 10 polos,se debe invertir el sentido instantáneo de la corriente en la segunda** mitad de cada fase, operación que se ha representado con las ba^**rras en el exterior del diagrama, (J~L) .**

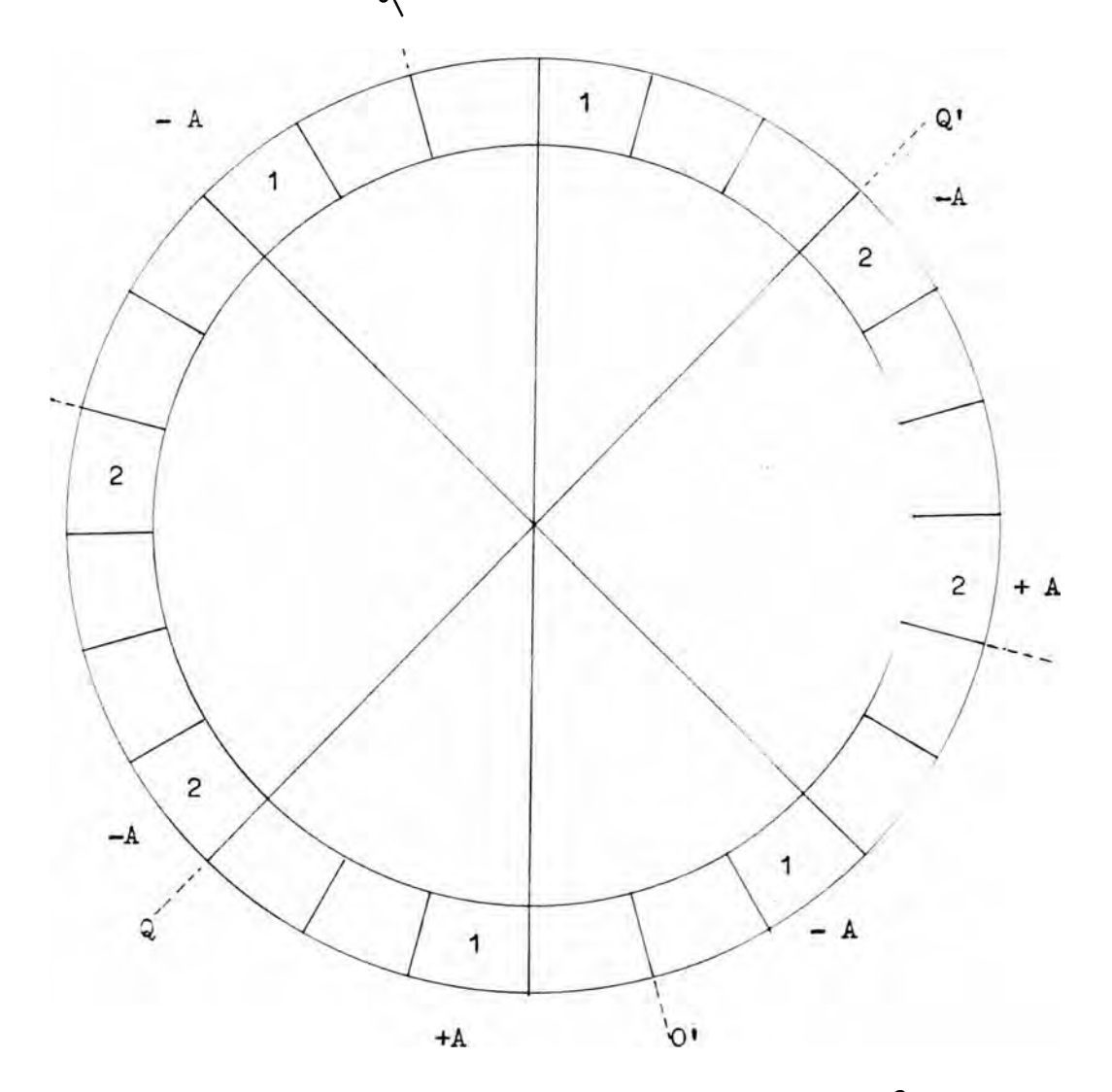

**Fig.4. Distribución de las bobinas en la fase A ,8 polos**

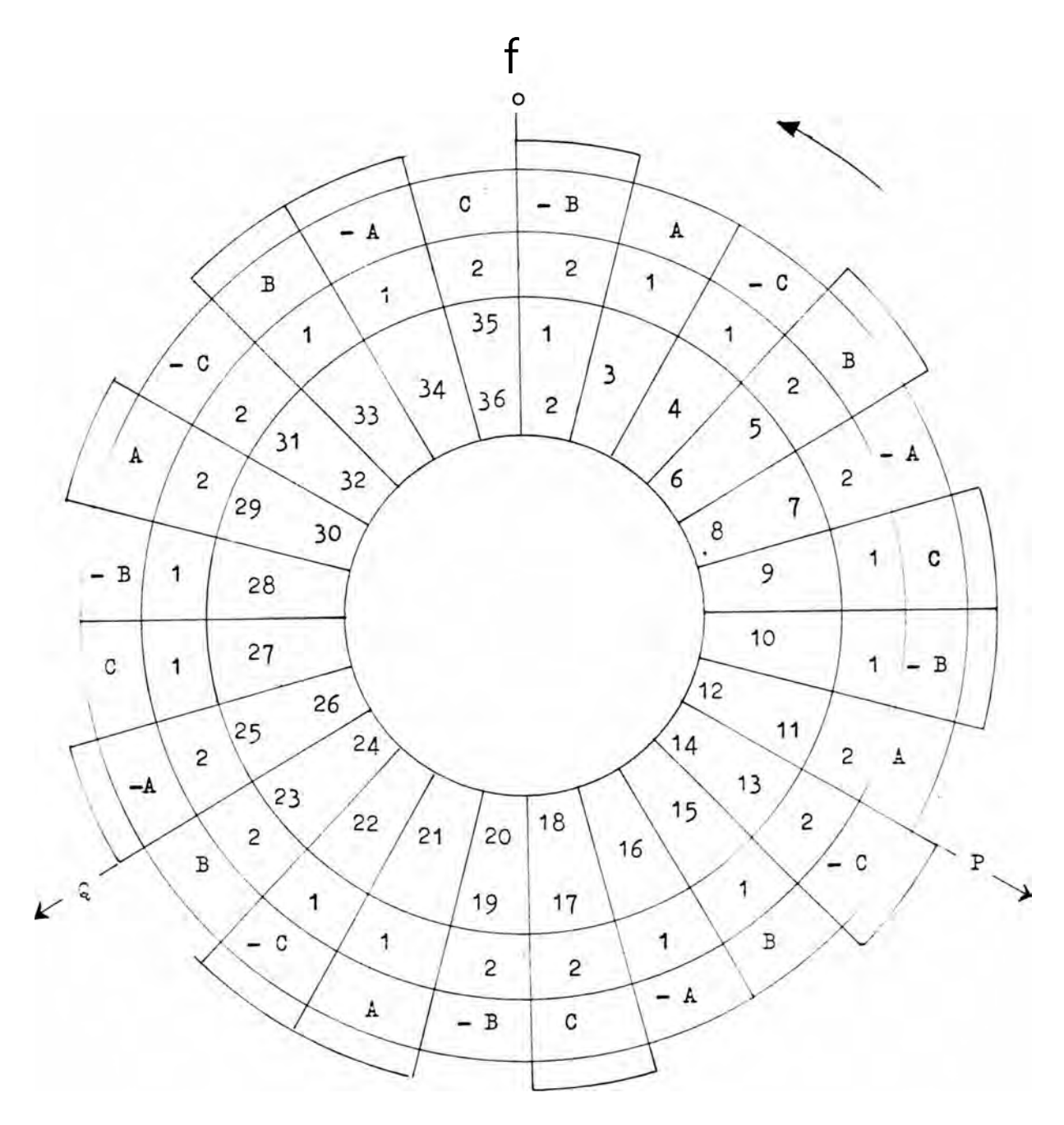

**Pig.5. Diagrama reloj para modulación.** Devanado premodulado  $P_1 = 8$  polos. Onda moduladora fase por fase  $K_{\eta} = 2$  polos. Onda moduladora total  $K_2 = 18$  polos. Devanado modulado fase por fase  $K_4 + P_1 = P^2 = 10$  polos. Devanado modulado (Kod. total)  $K^{\wedge} - P^{\wedge} = F$ ? =  $\wedge$   $P^{\circ}1^{\circ} s$ \* **J L indica las "bodinas que tengan que invertirse.**

 $-64 -$ 

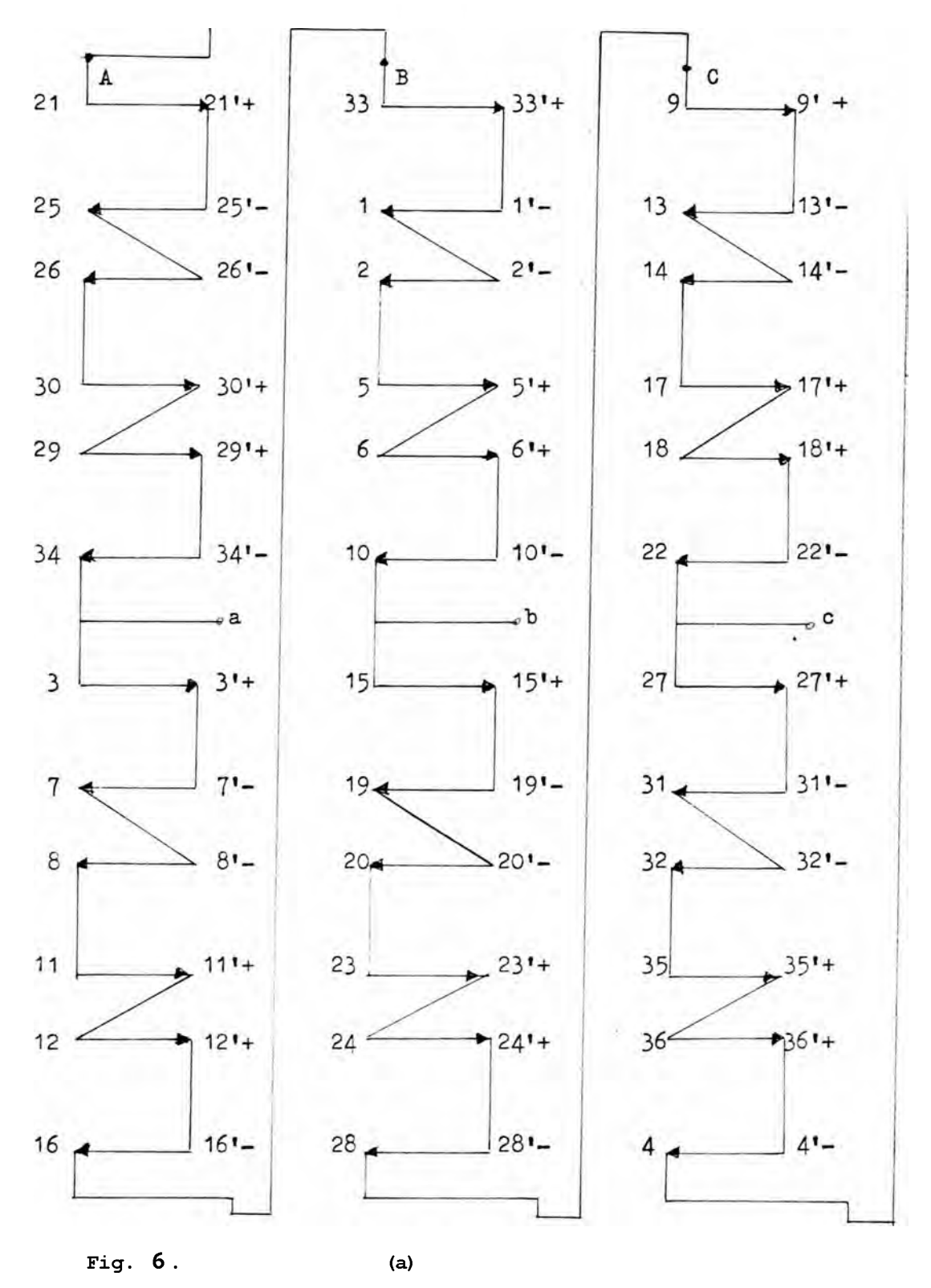

**8 polos :**

- **Aliméntense terminales (a,b,c)**
- **Interconéctense tenninales A,B,C.**
- **Conexión resultante es la de dos circuitos estrella,en paralelo (XA).**

**10 polos.**

- **Cámbiese la alimentación de terminales (a,b,c) a (A,B,C) , luego de abrir su interconexión.**
- **Conexión resultante es la de triángulo (A )•**

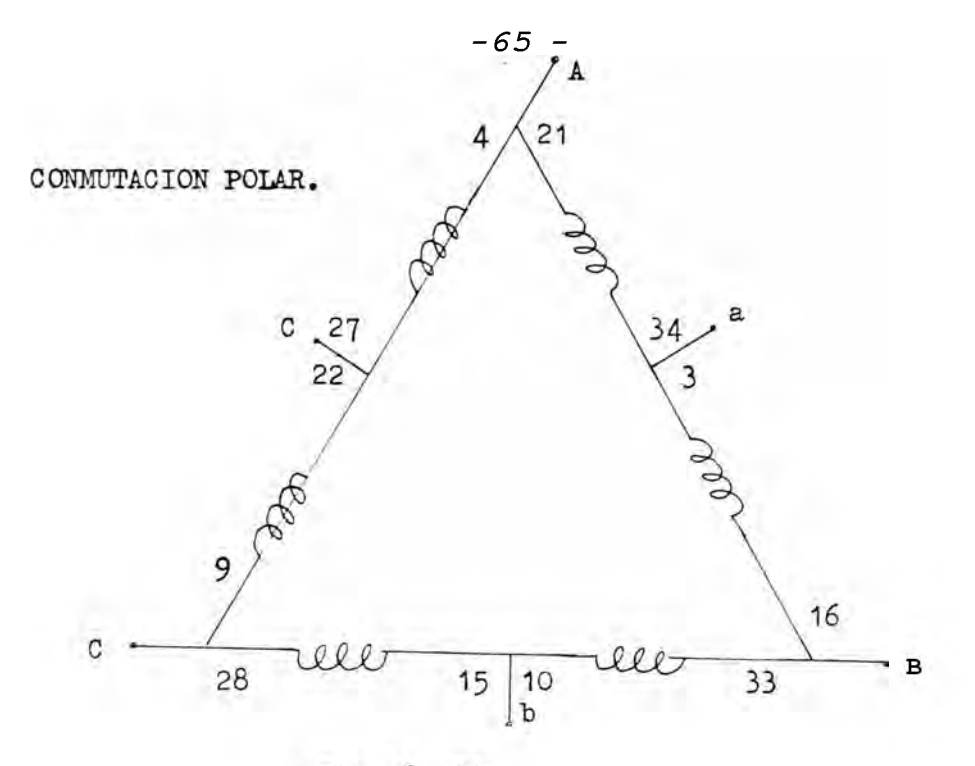

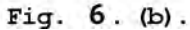

**Aliméntense terminales (a,b,c) 8 polos.** *\** **Interconéctense terminales (A,B,C)**

**Conexión resultante es la de dos circuitos estrella en paralelo ,** (AA).

*f* **Cámbiese la alimentación de terminales (a,b,c) a 10** polos.  $\leq$ **(A,B,C) luego de abrir su interconexión. V.**

**Conexión resultante es la de triángulo (A) .**

**Las conexiones A A y A , para 8 y 10 polos, ayudan a mantener la densidad de flujo adecuada en el entrehierro en ambos casos.**

**Existen además otros factores que deben considerarse para conse guir un devanado adecuadamente diseñado, si este ha de funcionar , indistintamente a cualquiera de las dos velocidades. Si bien en otra parte se tratará sobre este tema, conviene anotar aquí, que se debe tratar de mantener la proporción adecuada entre las densida des de flujo correspondientes a cada número de polos obtenidos.**

**Es fácil lograr una densidad de flujo adecuada para undetermina do número de polos, con el empleo del correspondiente número de es** **piras en el devanado. Al conmutar a otro numero de polos se requie re que la densidad de flujo sea también adecuada para el nuevo caso, por lo tanto,el factor importante de diseño depende en la proporción entre las dos densidades de flujo.Manteniendo un mismo nivel de flujo magnético en ambas velocidades, no se tendrá problemas de saturación, altas corrientes de excitación, ni demasiadas pérdidas en el núcleo.**

**3.1 Características técnicas del motor.-**

**La aplicación de esta teoría se realizará sobre un motor de 24 HP de la serie de fabricación normal Delcrosa : NVD 200 L de 6 a 8 polos. En el cual variaremos de 8 a 10 polos.**

**Estator.**

**El número de ranuras estatóricas será de 36.**

Número de fases =  $3 = m$ .

**Número de capas = 2 (ranura estatórica).**

**Tipo de devanado imbricado.**

**Frecuencia nominal = 60 Hz.**

**Tensión entre lineas = 220 V.**

**Velocidad síncrona : 9A0 r.p.m. para 8 polos y**

720 **r.p.m. para 10 polos.**

**Conexión entre fases s Y** *Y* **(8 polos)**

**A (10 polos) .**

**Tipo de arranquetA plena tensión (directo) en ambas velocidades. Número de terminales : 6 (seis).**

**Este motor PAK, será proyectado para funcionamiento a potencia constante.**

**Tipo de ranura estatórica s Tipo trapezoidal y de fondo circular,**

según se muestra en la fig. 7\*

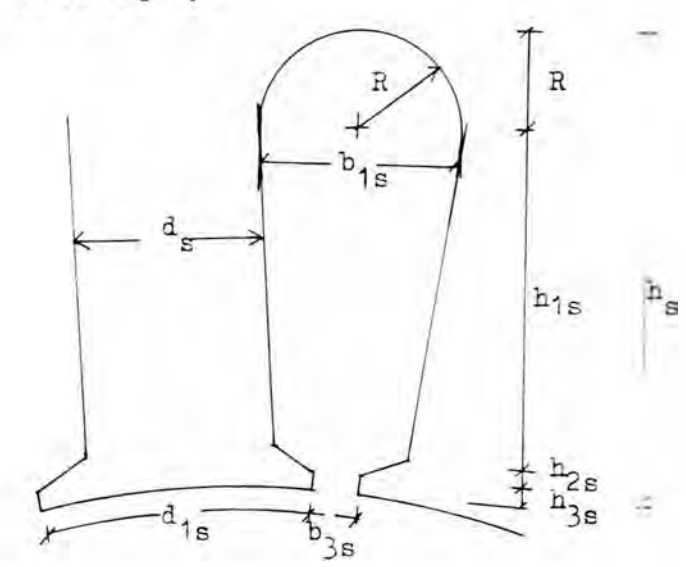

**Fig. KT° 7**

**Las normas ITEJTEC 370.009 normalizan las dimensiones de la carcasa.**

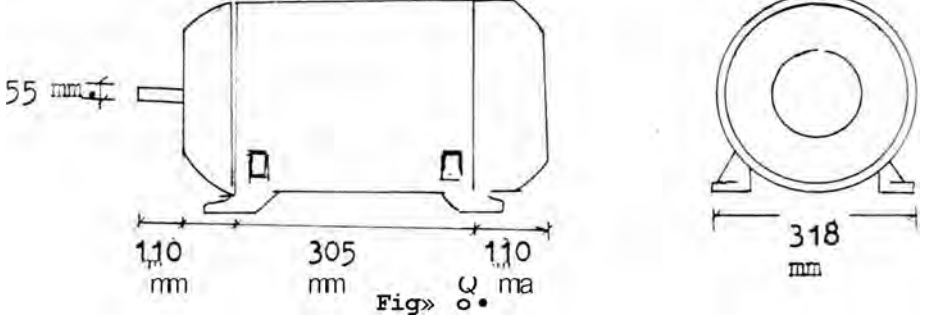

**Para nuestro caso, utilizaremos el tamaño 200 L con forma de protección P34> fonna B3. Cuyas dimensiones de carcasa se muestran en la fig. 8.**

ROTOR.

**Las caracteristicas del rotor, que constituye la parte mecánica de un motor de 8 polos.**

**Tanto las Larras y anillos serán de latón.**

**2 Material ■= Latón de resistividad a 75°C es de 0.0744 Ohm-mm /mt.**

**Para contrarestar el aumento de temperatura, que tiene una alta**

**capacidad de atsorción del calor.**

**la forma de ranura rotórica que elegimos de forma similar al del estator, fig**. 9 **.**

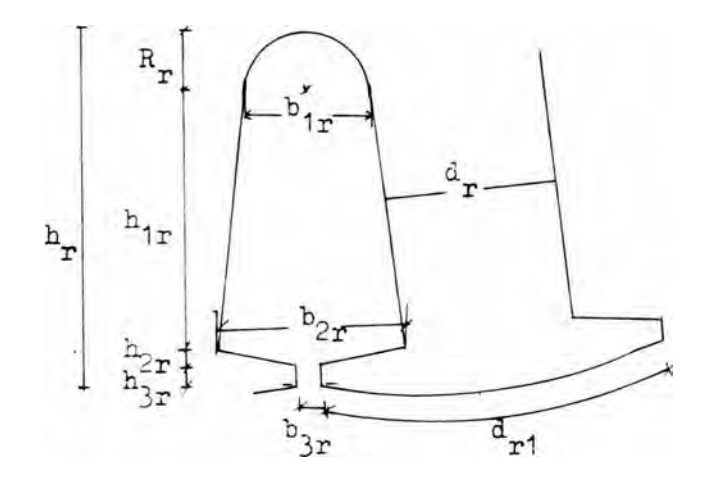

**Fig**. 9 **.**

**Características del motor de inducción, en ambas velocidades, potencia de salida : 24 HP. Tensión entre lineas s 220 V. Frecuencia nominal : 60 C/S. Velocidad síncrona í** *\$00* **RFK> 720 RPM. Húmero de polos : 8 polos, 10 polos.** Conexión entre fases  $\lambda \downarrow$ , A • número de ranuras en el estator : 36. **número de fase :** 3 **. número de capas del devanado estatórico : 2 Bn el rotor s Jaula de ardilla simple, de material de latón. La elección del número de ranuras del rotor,se hará mas adelante según los criterios que recomienda Corrales Martín. 3.2 Factor de capa K y factor de paso.**
Factor de capa $K_{\alpha}$ 

En la fig.10 se han representado los componentes y la resultante de las f.e.m. de un grupo de fase con  $q = 3$ .

Cada tino de los vectores componentes es proporcional al valor e ficaz de la componente fundamental de la tensión en cada conductor de la ranura.

Su defase con relación a la tensión del conductor de la ranura vecina es igual al ángulo de ranura expresado en grados eléctricos El factor de capa lo definiremos como el cociente t

£ \_ Suma vectorial de las componentes de f.e.m.  $\mathbf C$ Suma aritmética de las componentes de f.e.m. Como estas bobinas están conectadas en serie s

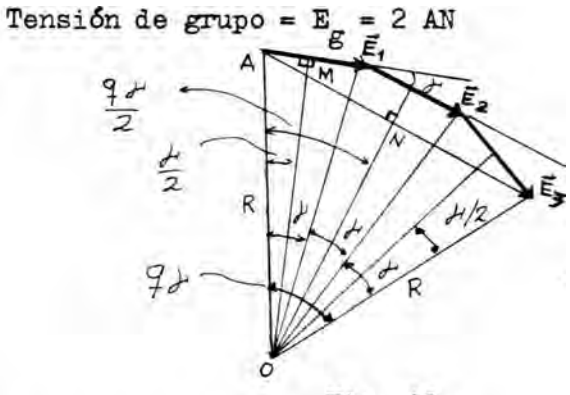

$$
Fig. 10.
$$

 $\frac{E_1}{2}$  =  $\overline{AM}$  =  $\overline{OA}$  Sen  $\frac{d^2}{2}$ 

 $-jj2 = \overline{AJI} = \overline{QA}$  Sen ( $\delta^{SE}$ )

Sen  $q^2/2$  51Sen  $(4 \land A0)$  $\overline{5}$  $i \frac{8}{1} - \frac{1}{\text{Sen}}$  //2  $x = \frac{\text{S}}{\text{Sen}} \times \frac{1}{1}$ 

$$
\mathbf{E}_{\mathbf{C}} = \begin{cases} \n\mathbf{E} \cdot \mathbf{E} & \text{sen} \\ \n\mathbf{F}^{\mathbf{C}} & \text{sen} \end{cases}
$$
\n
$$
\mathbf{E}_{\mathbf{C}} = \begin{cases} \n\mathbf{E}^{\mathbf{C}} & \text{sen} \cdot / 2 \n\end{cases}
$$

 $pero : \frac{a}{E}$ 

 $K_{\text{c}} = \frac{1}{\sigma F}$ 

$$
K = \text{Sen } (q2/2)
$$
  
C q Sen ( $//2$ )

**Como/1es pequeño, esta relación tiende a :**

 $\ddot{\phantom{1}}$ 

$$
\begin{array}{ccccc}\n\text{Cuerda} & \text{Sen} & \left( q\right\langle \uparrow /2\right) \\
\text{Arco} & & q^{\wedge}/2\n\end{array}
$$
\n
$$
\tag{2}
$$

**donde q, es el arco ocupado por la fase, expresado en radianes eléctricos.**

$$
\mathcal{F} = \frac{360. \text{ P}}{\text{S}_1} \tag{3}
$$

**donde :**

$$
f
$$
 = ángulo entre ranuras consecutivas.  
P = pares de polos =  $\frac{p}{2}$   
p = 1T<sup>o</sup> de polos.  
S<sup>^</sup>= U0 de ranuras estatóricas.

**Factor de capa para el enésimo armónico, K\_a .-**

**Los armónicos temporales de la f.e.m. están producidos por a m ó nicos espaciales en la onda de densidad de flujo.**

$$
K = \frac{Suma vectorial de las f.e.m. de la armónica n.}{Suma aritmética de la f.e.m. de la armónica n.}
$$
 (4)

$$
K = \text{Sen} \quad (n. q_{\mathcal{L}}^2/2)
$$
\n
$$
\text{cn} \quad q \quad \text{Sen} \quad (n \ll 2)
$$
\n(5)

Factor de acortamiento de paso (K^).

**Si la bobina no es de paso diametral o completo, esto es,si se trata de una bobina de paso acortado o alargado,las f.e.m. de sus dos lados no estarán en fase y habrá de sumarlas vectorialmente.**

**Lo normal, aunque no imprescindible es construir las bobinas con paso acortado, es decir, con un paso de K ITradianes eléctricos** siendo su diferencia con el paso polar (T =  $\frac{P}{P}$ ) **donde :**

**D = diámetro del entrehierro,**

**p = F de polos,**

**lo que se denomina ángulo de acortamiento (A3),ver fig. 11 .**

**Se ha tomado de 30° K es el paso por unidad. El factor de acortamiento de paso se define como :**

**£ \_ Suma vectorial de la f.e.m. del lado de la bobina. '**

**p Suma aritmética de la f.e.m. del lado de la bobina.**

 $K = 26$  Sen  $KTr/2$  t Sen  $(KT7/2)$ **p** 2 **e**  $K = S e n \frac{8}{2}$ .

**Con un paso acortado o alargado en ángulo eléctrico a , el factor de acortamiento está dado por el seno del ángulo correspondiente a la mitad del paso de la bobina.**

**Para el enésimo armónico de paso de bobina con relación a los polos armónicos es n xTT,con lo que la expresión general para el factor de acortamiento será s**

$$
K\text{Pn} = \text{Sen } n \text{ K } 1T/2 = \text{Sen } n \frac{Gf}{2}
$$

**Si la bobina estuviera acortado un ángulo** *^ / ü r* **las dos tensio nes de enésimo amónico que se inducen en sus dos lados estarán de fasadas un ángulo n(2=-A-a= radianes; es decir, estarán en oposi-**

**En los arrollamientos de dos capas se utiliza normalmente un pa so de bobina de de 0.8 a** 0 .9 **por unidad,lo cual reduce apreciablemente los amónicos 5o** *7* **7o» En un arrollamiento trifásico, el ter car amónico desaparece conectando convenientemente los terminales.**

**Paso de bobina : Para paso completo,**

**el enésimo armónico queda totalmente acortado.**

**se define :**

$$
T_{be} = \frac{S_1}{p}
$$

**donde :**

**SJ = N° de ranuras estatóricas.**

**.p = N° de polos,**

**definamos :**

T, Paso recordado  
\nK - nb Paso complete  
\n
$$
\frac{X}{T_{be}}
$$
\n
$$
\frac{K}{p} = 3en_2 \frac{K}{T} \quad T = \frac{TD}{2}en -
$$
\n
$$
K = \text{Sen} \frac{K}{2} = \text{Sen} 90^\circ \text{ K}
$$

**Factor de paso de bobina para enésimo amónico.**

**KP = Sen n 90° K n**

**K = 0, 0.1, 0 .2, 0** .6 3 **, O.** 6 5 **, O**.8 33 **. . . que es factor para elimi nar los armónicos.**

**X = llumero de ranuras totales que cubre entre devanados.Ver fig,** 1 2.

**3.3 Técnica utilizada para el cálculo del factor de capa y factor**

**■fie paso en ambas velocidades**

**La técnica para determinar el factor de capa así cano las f.e.m. resultantes es por medio del diagrama reloj determinado en el capítulo III. Fig.5- EL cual también sirve para confeccionar el diagrama de conexión total, y trazar las estrellas de ranuras , tanto para 8 polos y 10 polos respectivamente.**

**Cálculo del factor de capa.-**

**La determinación del factor de paso, tendrá que hacerse buscando una mayor capacidad de ranura (factor de arrollamiento alto) y un menor contenido de armónicos en las dos velocidades.**

**Mediante la estrella de ranura se determina el"factor de capa", en ambas velocidades, y se tendrá que observar si el devanado es , simétrico en ambas velocidades. Lo que mas adelante se verá que es to es cierto. Si consideramos que en cada ranura, en una de sus ca pas se colocan los lados de bobinas de las diferentes fases, estos lados de bobina tendrán tensiones inducidas de uno u otra polari dad, es decir que solo hay dos posibilidades en que aparezca ins tantáneamente una f.e.m. en estas condiciones las fuerzas electromotrices de ranuras contiguas estarán defasadas en un ángulo que es proporcional al número de pares de polos, e inversamente propor cional al número de ranuras.**

**Numerando las ranuras en forma consecutiva y tacando una cierta referencia se podrá referir las fuerzas electromotrices de todos los lados de bobina a la referencia. La f.e.m. inducida en cada la do de bobina se considerará unitaria.**

**Habiendo numerado en forma correlativa con el módulo de cada f. e.m. unitario, el ángulo de fase podrá expresarse en foima propor**

**73**

**cional a su numeración correspondiente.**

**Así la f.e.m. inducida en el conductor ubicado en la ranura "q" sera :**

$$
E_q = 1e^{jqV}
$$

$$
E = 1/q>
$$

**donde :**

$$
\sigma^{\mu} = \frac{P}{2} \times \frac{360}{S1}
$$

**El ángulo** *" J '* **calculada. aquí es el que empleará en el cálculo del factor de capa de la onda fundamental, para las armónicas "n", el ángulo simplemente cambia a :**

$$
K_{\mathbf{r}} = \mathbf{0} \wedge
$$

**y el ángulo de factor de capa para dicha armónica sigue el mismo procedimiento.**

**La fuerza electromotriz inducida por fase y por capa será igual a la suma de las f.e.m. inducidas de todos los lados de bobina que se encuentran conectados en serie. Si la polaridad de la fé.m. inducida en un lado de bobina fuera de polaridad negativa instantáne a, se puede expresar esta f.e.m. con un módulo negativo, es decir:**

$$
E = -1e^{\wedge}
$$

**de esta forma, el cálculo de factor de capa es completamente general , ya que lo único que interesa es la forma como se conectan las diferentes bobinas entre si, así como los diferentes grupos.**

**Cálculo del factor de paso KP . -**

**E1 cálculo de factor de paso es muy sencillo y es aplicación di recta de la fórmula clásica, sin embargo como es necesario escoger** **aquel paso que satisfaga a las ¿Los velocidades algunas veces se po drá seguir un procedimiento que permita encontrar un "bajo contenido de armónicas en ambas velocidades y en otros casos tendrá que sacrificarse el nivel de armónicas contra una mayor disponibilidad de área de ranura. Si se escoge un factor de paso muy pequeño , el factor arrollamiento tenderá a reducirse, lo que implica que para obtener un número efectivo de conductores se necesita un gran núme ro de conductores reales, y por lo tanto se corre el peligro que no se tenga capacidad suficiente en ranura para aceptar conductores de un determinado calibre.**

**Reducir por otra parte la sección del conductor,significa reducir la potencia que se le puede sacar al motor. Se hará en el acárpite 3.7) un cálculo rápido de las amplitudes de las armónicas en ambas velocidades, y para distintos pasos que pueda acogerse.**

**3.4 Diagrama reloj.-**

**El diagrama reloj para modulación,determinado ya en el capítulo III, fig.5, es muy importante para el trazado de estrellas de ranu raso Se ha vuelto a dibujar cano Fig. I, en este acápite (3.4) .**

**El mismo diagrama se indica con el símbolo J !\_ las bobinas que tengan que invertirse para obtener el devanado modulado en otra ve locidad. En este diagrama puede observarse que el número de polos de la onda moduladara total del devanado trifásico es de , 18 polos. En la modulación suma fase por fase se pasa de 8' a 10 po los, (8 + 2 = 10), mientras que en la modulación total se hace por diferencia (18 — 8 = 10), también se pasa en este caso de 8 a 10 polos**

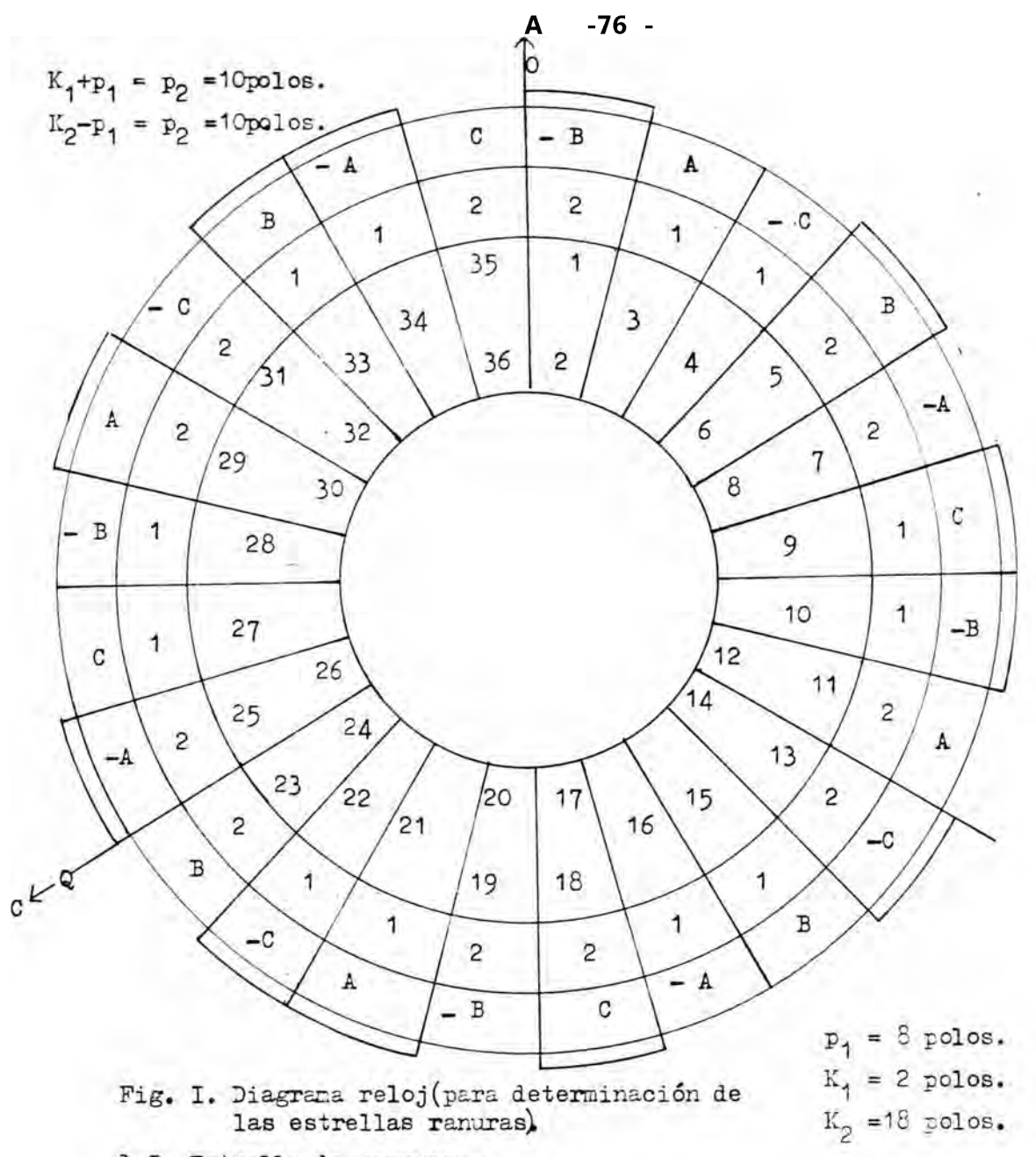

## 3.5 Estrella de ranuras.-

Cano en ambos polos 8 y 10 se trata de devanados fraccionarios **no congruentes, existen métodos o reglas para su determinación, de la estrella de ranuras. Nos limitaremos a enunciarlas y resumirlas prescindiendo de su demostración matemática, que es "bastante laboriosa. .**

**En los arrollamientos trifásicos de dos capas,"q"vi ene dado por**

$$
q = \frac{S_1}{mp} \tag{1}
$$

**y al ser fraccionario, lo expresamos siempre como un número mixto compuesto de la parte entera E,que puede ser nula, y de la fracci-**

 $\tilde{\mathbf{S}}$ 

**ón** *éz* **en foima s iraní if i cada, es decir de un quebrado irreductible , P \***  $(c / y \beta)$ , primos entre sí).

$$
q = E + \begin{array}{c} \wedge \\ P \end{array} \tag{2}
$$

**Las condiciones de simetría para los arrollamientos trifásicos en dos capas, a fin de extender las ventajas de supresión de armónicas y de la elasticidad que ofrecen respecto al número de conduc tores totales de la máquina cuando caben solo dos o cuatro por ranura. Son las siguientes :**

$$
\frac{F}{P} = \text{entero.}
$$
\n
$$
\frac{f}{P} \quad \text{f entero.}
$$
\n
$$
\frac{3}{4}
$$
\n
$$
\frac{1}{2}
$$
\n
$$
\frac{1}{2}
$$
\n
$$
\frac{1}{2}
$$
\n
$$
\frac{1}{2}
$$
\n
$$
\frac{1}{2}
$$
\n
$$
\frac{1}{2}
$$
\n
$$
\frac{1}{2}
$$
\n
$$
\frac{1}{2}
$$
\n
$$
\frac{1}{2}
$$
\n
$$
\frac{1}{2}
$$
\n
$$
\frac{1}{2}
$$
\n
$$
\frac{1}{2}
$$
\n
$$
\frac{1}{2}
$$
\n
$$
\frac{1}{2}
$$
\n
$$
\frac{1}{2}
$$
\n
$$
\frac{1}{2}
$$
\n
$$
\frac{1}{2}
$$
\n
$$
\frac{1}{2}
$$
\n
$$
\frac{1}{2}
$$
\n
$$
\frac{1}{2}
$$
\n
$$
\frac{1}{2}
$$
\n
$$
\frac{1}{2}
$$
\n
$$
\frac{1}{2}
$$
\n
$$
\frac{1}{2}
$$
\n
$$
\frac{1}{2}
$$
\n
$$
\frac{1}{2}
$$
\n
$$
\frac{1}{2}
$$
\n
$$
\frac{1}{2}
$$
\n
$$
\frac{1}{2}
$$
\n
$$
\frac{1}{2}
$$
\n
$$
\frac{1}{2}
$$
\n
$$
\frac{1}{2}
$$
\n
$$
\frac{1}{2}
$$
\n
$$
\frac{1}{2}
$$
\n
$$
\frac{1}{2}
$$
\n
$$
\frac{1}{2}
$$
\n
$$
\frac{1}{2}
$$
\n
$$
\frac{1}{2}
$$
\n
$$
\frac{1}{2}
$$
\n
$$
\frac{1}{2}
$$
\n
$$
\frac{1}{2}
$$
\n
$$
\frac{1}{2}
$$
\n
$$
\frac{1}{2}
$$
\n
$$
\frac{1}{2}
$$
\n
$$
\frac{1}{2}
$$
\n
$$
\frac{1}{2}
$$
\n
$$
\frac{1}{2}
$$

Estrella de ranuras para 8 polos.

**A , -v El autor José Manuel Puchol en su libro rebobinados de motores de corriente alterna para arrollamientos fraccionarios, indica el método siguiente para construir la estrella de ranuras :**

- **S1 = 36 ranuras estatóricas.**
- **P = 8 polos.**
- **P = 4 pares de polos,**
- **m = 3 fases,**
- **c = 2 capas.**

**Antes de continuar con los cálculos ; de la estrella de ranuras especificaremos algunos términos, tales como :**

 $t = \text{ii}^{\circ}$  de rayos superpuestos, m.c.d. de ( $S_1$  y P) **== ángulo entre ranuras consecutivas, o contiguas. == ángulo entre ranuras adyacentes. (3 = ángulo entre vectores adyacentes.**

**1) Se determina q :**

$$
q = -j^4 = \begin{cases} 36 & 3 \\ Xq & \sim 2 \end{cases} \sim 1 + \frac{1}{2} = 1 \times 5
$$
 ranuras/polo y fase.

2) Siendo S<sup>^</sup> el número total de ranuras y p el número de pares de **polos, las tensiones inducidas en dos lados de bobina situados en ranuras contiguas tendrán un desfase mutuo de : u 360 x p 360 x 8 ,"n** *n ■ .*

 $f$  "  $-s \cdot \bar{r}$  =  $36 \times 2 = 40$  eiectI,1°os-

**3) EL ángulo existente entre dos vectores consecutivos será :**

$$
P = \frac{36}{s} \cdot t = \frac{360}{36} \cdot 4 = 40^{\circ}
$$
 eléctricos.

 $t$  es el m.c.d. de  $(S^{\wedge} = 36 \text{ y P} = 4 \text{ pares de polos}).$ 

- $t = 4.$
- 4) EL número de rayos no superpuestos es  $\frac{51}{1} = \frac{36}{4}$  = 9 rayos no su**perpuestos .**
- 5) EL número de rayos superpuestos es t (m.c.d) de S<sub>j</sub> y p pares de **polos, t = 4«**
- **6) EL número de rayos para cada devanado parcial es s**

$$
\frac{S_1}{g'} = \frac{36}{g} = 6 \text{ rayos positives.}
$$
  

$$
y. \frac{S_1}{6} = 6 \text{ rayos negatives.}
$$

**Con estos datos se grafican las figuras 13, 14 y fig. 15\* Estrella de ranuras para 10 polos,**

 $t = 1$  m.c.d.  $(36 \text{ y } 5)$ 

**SA— 36 ranuras estatóricas.**

**p — 10 polos.**

**P — 5 pares de polos,**

 $m = 3.$  ;  $c = 2.$ 

**\_il 36 12 6 . i q mp 3 z 10 10 5 1 + 5 2) Angulo entre ranuras contiguas. A \_ 360 z 10 \_ ^qo eléctricos. 36 z 2 3) Angulo entre dos vectores consecutivos. 6 f- X ^ . 36°°6\* 1 . 10» eléctricos.**  $-1$   $-$ **4) Rayos no superpuestos. S1 36 — t = --= 36 rayos no superpuestos. t = Im.c.d. de (**3 6 **, 5)\* 5) El número de rayos superpuestos es : t = 1 rayo. No hay rayos superpuestos. 6) El número de rayos para cada devanado parcial es : g — 1 = 12 rayos para cada devanado parcial. 3 7) El número de rayos positivos y negativos son :** 6 **6 rayos positivos.** S **g \* 6 rayos negativos. Ver fig. 16 y 17. Con las estrellas de ranuras de 8 y 10 polos determina el factor de capa, factor de paso y factor de arrollamiento de la onda fundamental. Condiciones de simetría :** *p* 10 0

$$
\frac{F}{P} = \frac{2}{5} = 2 \text{ enter}
$$
  

$$
\frac{f}{Y} \frac{5}{5} \land f \text{ enter}
$$

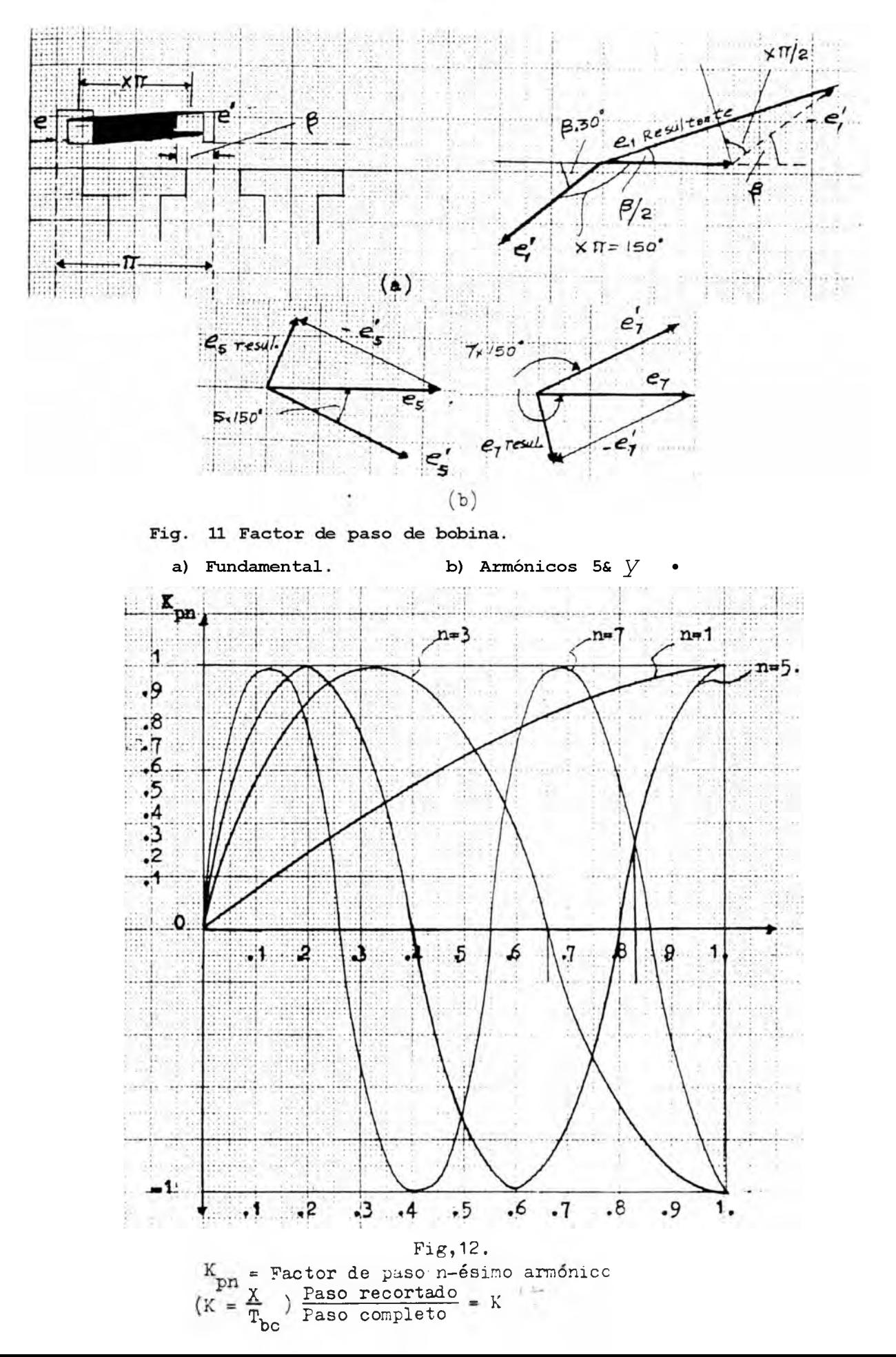

**Estrella de ranuras : - 8 o - 9** rayos no superpuestos **6 rayos positivos. 6 rayos negativos. t 4 m.c.d.(36,4) P = 4 pares de polos. p = 8 polos. S1= 36 m = 3 28**  $x = \frac{2}{2}$ 29 19  $36<sup>1</sup>$  $H = B = 40°$ 20 27  $10$ 11  $20$ 18 30  $21$ 12 26 35 17  $\overline{8}$  $^{22}$ 16  $31$  $\overline{34}$ **\_¡24 23**  $\mathcal{I} \subset \mathcal{I}$  and  $\mathcal{I} \subset \mathcal{I}$ **<sup>33</sup> '» 32**

**Fig. 13. Estrella de ranuras para 8 polos.** Paso relativo :  $K = \frac{2}{2}$  paso completo. **cr' =** 40**° eléctr.**  $\sigma$ <sup>i</sup> = 20° eléctr. **(3 = 40° eléctr. q = 3**

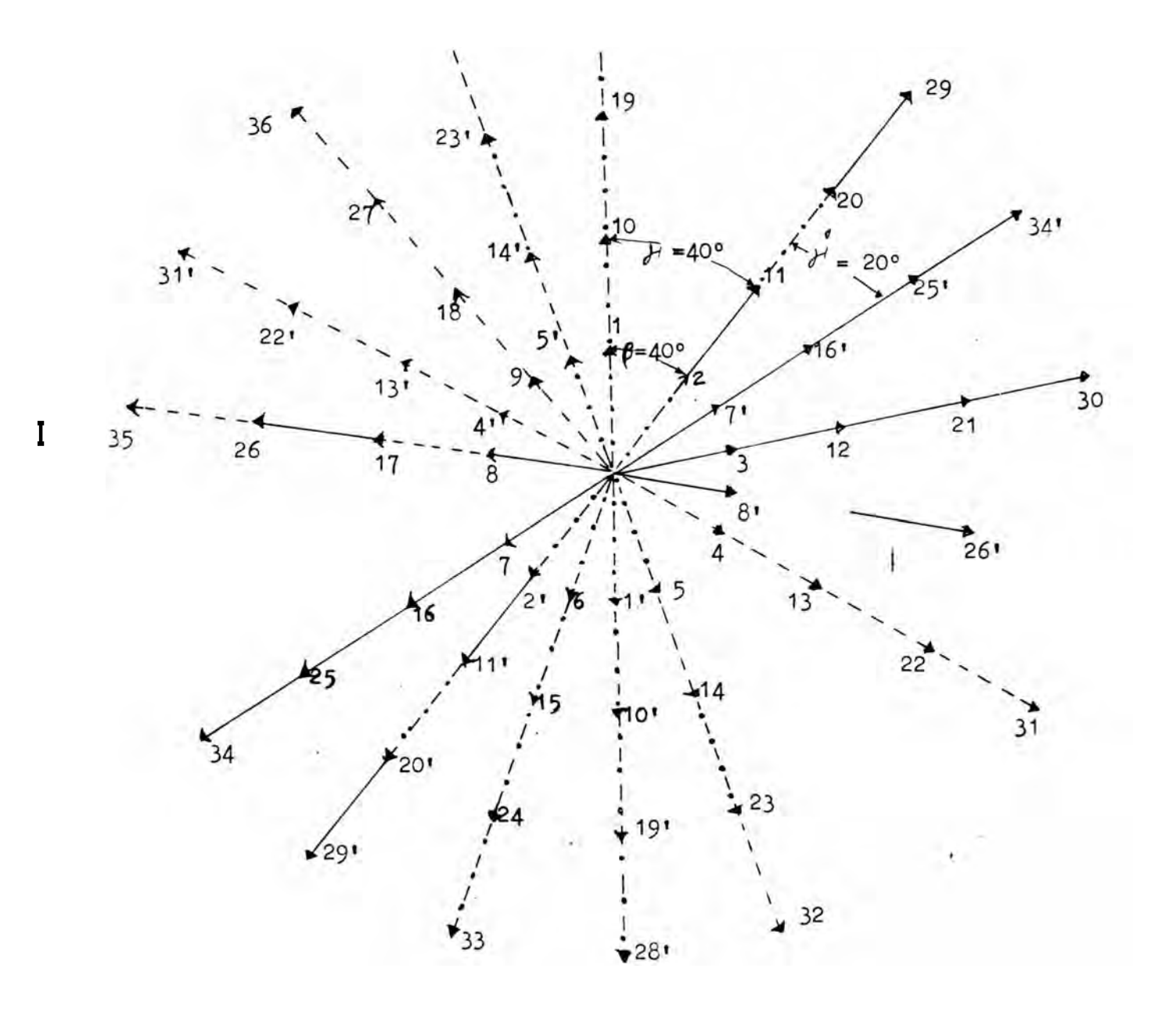

**Fig. 14.**

**Estrella de ranuras para 8 polos**

**28**

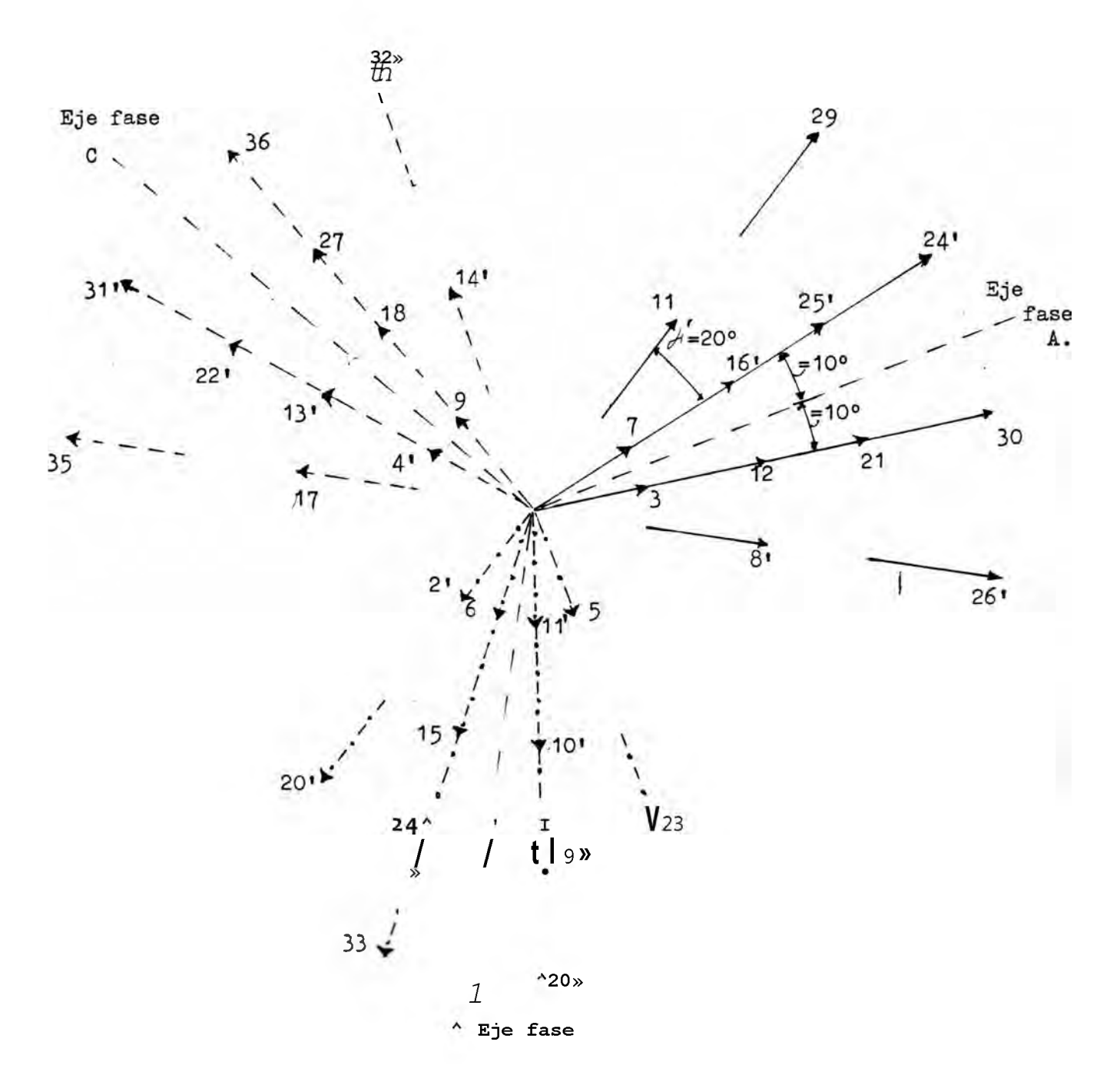

Fig. 15# Estrella de ranuras para 8 polos

<span id="page-87-0"></span>**Estrella de ranuras : 10 polos. 12 rayos para cada devanado parcial.** ------- $\, {\bf A}$  $\mathbf c$ **36 rayos no superpuestos** 3 *Y =* **<sup>50</sup>° eléct. (ranuras consecutivas)** *y* **» ' = 10° eléct. (ranuras adyacentes) - 5** β **= 10° eléct. (vectores adyacentes), g paso completo. 6 rayos positivos 6 rayos negativos t = 1m.c.d. (36,5) P = 5pares de polos. [S 1= 36](#page-87-0) [m = 3](#page-87-0) c = 2 q'= 6 . 30 8 2315** 22 16 29 9 36  $-5$  $\overline{c}$  $\overline{7}$  $31$  $14$ 24  $21$ 17 28 10  $35 -$ 3 6 32 13 25 20 18 27  $11$  $\overline{4}$ 34 5 33  $12$ 26 19 Fig. 16.

 $-83 -$ 

**3.5.1 .Determinación del factor de arrollamiento a partir de la estre-**

**lla de ranuras.**

**Fara 8 polos.**

**Factor de capa K cl**

**A partir de la fig. 15 determinaremos el factor de capa de la onda fundamental.**

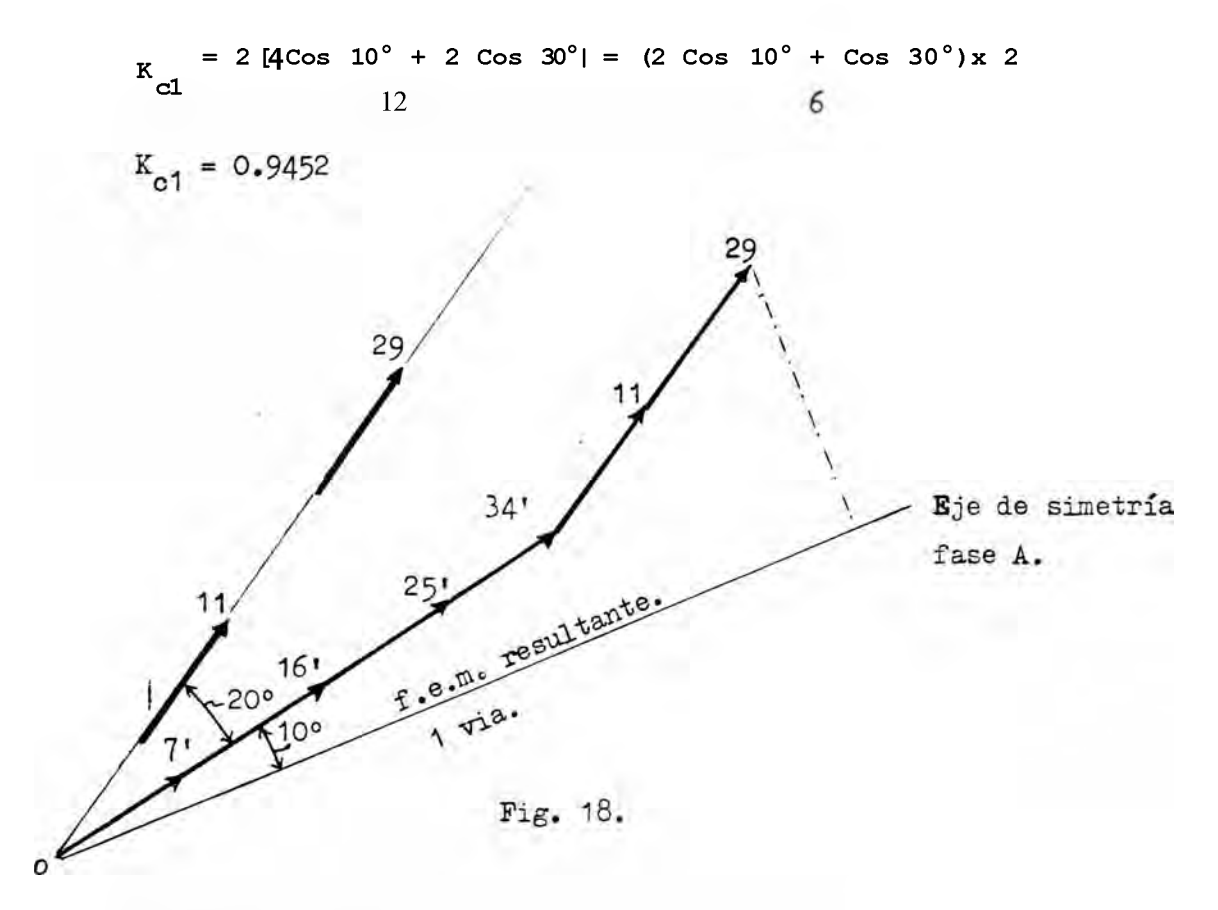

Factor de paso K<sup>^</sup> .-

**Si observamos la fig.12 y queremos iluminar la 3ra,escogemos K = 0.'666.**  $K = \frac{X}{Tb}$  = 0.66 =  $\frac{X}{Tb}$  \*

**pero :**

$$
Tb = \frac{S_1}{p} \cdot \frac{36}{8} = 4.5
$$

```
luego :
```
 $K = 0.66 = -1 -5$  <br>  $X = 2.97$ 

**X debe ser entero, (ranuras que cubre entre devanados)**

 $\sim$ 

**X = 3.**

**luego : El paso de bobina debe ser entre las ranuras 1 - 4« modificando :**

<span id="page-89-0"></span>
$$
\frac{1}{4} = \frac{1}{4.5} = \frac{3}{4.5} = \frac{2}{3}
$$
  
K =  $\frac{30}{45} = \frac{2}{3} = \frac{2}{3}$  paso complete.

**luego el factor de paso en 8 polos, conexión ( 2 A) es !**

**2**

$$
Kp1 = Sen K x 90^{\circ} = Sen 90^{\circ} x \frac{5}{3}
$$

**K " = 0.86602. P1 Factor de arrollamiento (** $K_{\text{w1}} = K_{\text{p1}} \times K_{\text{w2}}$ **)**  $K_{w1} = 0.86602 \times 0.9452$ 

$$
K^{\circ}
$$
 = 0.81856, para 8 polos.

**3.5.2. Determinación del factor de arrollamiento a partir de la estre-**

```
lla de ranuras i
10 polos.
  Si observamos la fig. 17«
  El factor de capa K a . -
  K
= 2 [2 Cos 1 3 ° + 2 Cos 35° + 2 Cos 55O _ Cos15C+Cos35°+Cos550
                    12 3
  Kc1 = 0.788
```
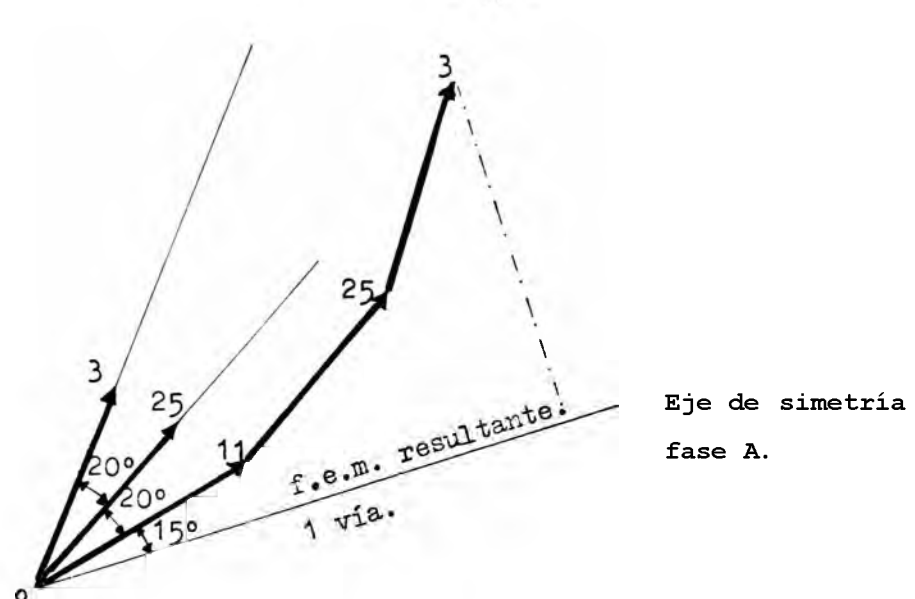

Fig. 19.

Factor de paso $K_{p1}$ -

Si observamos la fig. 12 y queremos eliminar la *jja y Jma annó X ■ ■* **nica, escogemos : K = 0.83 = — , 0.83 elimina la** *<sup>j</sup> j la y* **7nía annoni 'b " ca.Pero :**

$$
T, = \frac{S}{-Y} = \frac{36}{-10} = 306
$$

**luego :**

0.83 =  $\frac{X}{Y}$   $\frac{X}{Y}$   $\frac{Z}{X}$  = 2*o***988.** 

**X debe ser entero, luego X = 3. 31 paso de bobina debe ser entre 1 - 4.**

**Recalculando s ,**  $K - 376$  ·  $8x - 3$   $375$   $\frac{5}{6}$  $K = \frac{5}{9}$  paso completo.

**luego el factor de paso en 10 polos (conexión ¿\) es :**

 $p_1 =$  SenK **x** 90° = Sen  $X = 90°$ **Ktj1 = 0.9660**

**Factor de arrollamiento (K** $M = K_{p1} \times K_{q1}$ )

**KWI = 0.761144 = 0.9660 x O.**7 8 8 **, para 10 polos.**

**3.6 Diagramas de f.m.m-r**

**En el capítulo 2.3 se hizo la introducción teórica para el cálculo de las f.m.m. ; tomando la posición instantánea vectorial de** las corrientes cuando estas son  $( I, - \land, - \land).$ 

El gráfico de la fig. 20, ilustra estos diagramas para  $\frac{2}{3}$  de pa**so completo para 8 polos y su diagrama de f.m.m. después de modu**  larse, es decir en 10 polos, con un paso de "bobinas (1 - 4) en am**bas polaridades.**

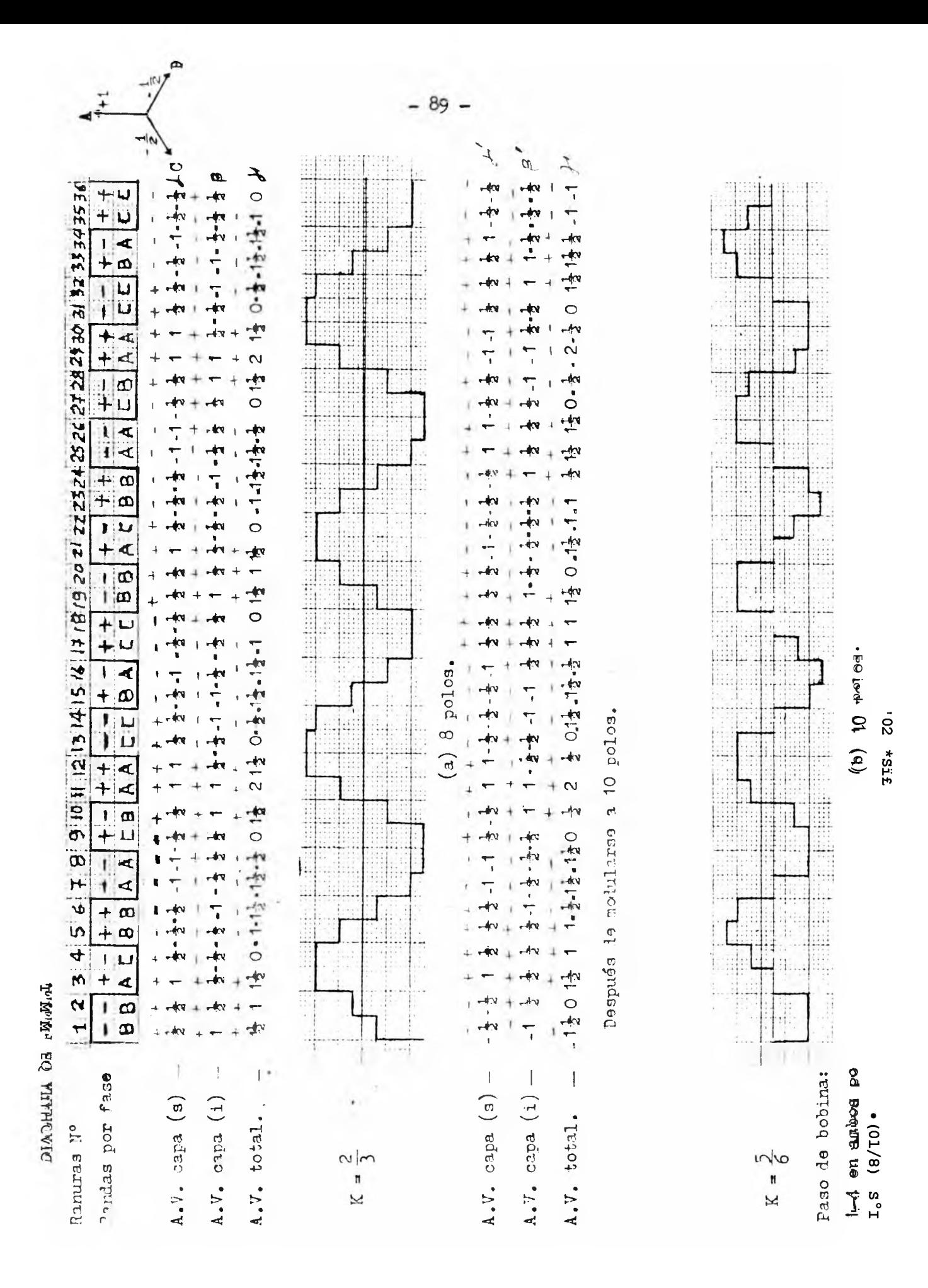

**3.7 Cálculo de los** *%* **A <sup>a</sup>/A" de la f.m.m.-Eliminación de amónicos.**

**La amplitud de la onda fundamental de f.m.m. con respecto a la . A armónica n de la onda fundamental A" será s \_n A** 1 donde la amplitud de la fundamental A<sub>n</sub> será:

$$
\mathbf{A}_{1} = \frac{4 \cdot \mathbf{N} \times \mathbf{i}_{s} \cdot \mathbf{K}}{\mathbf{m} \cdot \mathbf{n}} \mathbf{p1} \cdot \mathbf{K} \tag{1}
$$

**donde :**

**N = número de conductores en serie por fase. i = corriente por fase, s p = número de polos. K \_ i y Kc-= Factor de paso y factor de capa para la fundamental, La amplitud de la armónica n (A ).**

$$
A_n = \frac{4 \text{ N x } i_s * K_{pn} YK_{en}}{TT. n \times p}
$$
 (2)

**luego :**

$$
\frac{A_n}{n} = \frac{K_{pn} \times K_{on}}{n^*K_{pi} \cdot K_{c1}} = \frac{K_{NT}}{n^*K_{w1}}
$$
  

$$
\frac{R}{K_{on}} = 100 \times \frac{K_{wn}}{n^*K_{w1}}
$$

**Tabla I. Factor de arrollamiento devanado PAK (paso 1-4) » en ambas velocidades ( 8 y 10 polos ) y 70 amplitud de armónica con relación a la fundamental. Se calculará para los 20 primeros armónicos es paciales.**

**Sn la tabla las armónicas múltiplos de 3 > se eliminan por tratarse de un devanado trifásico.**

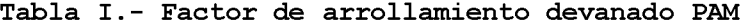

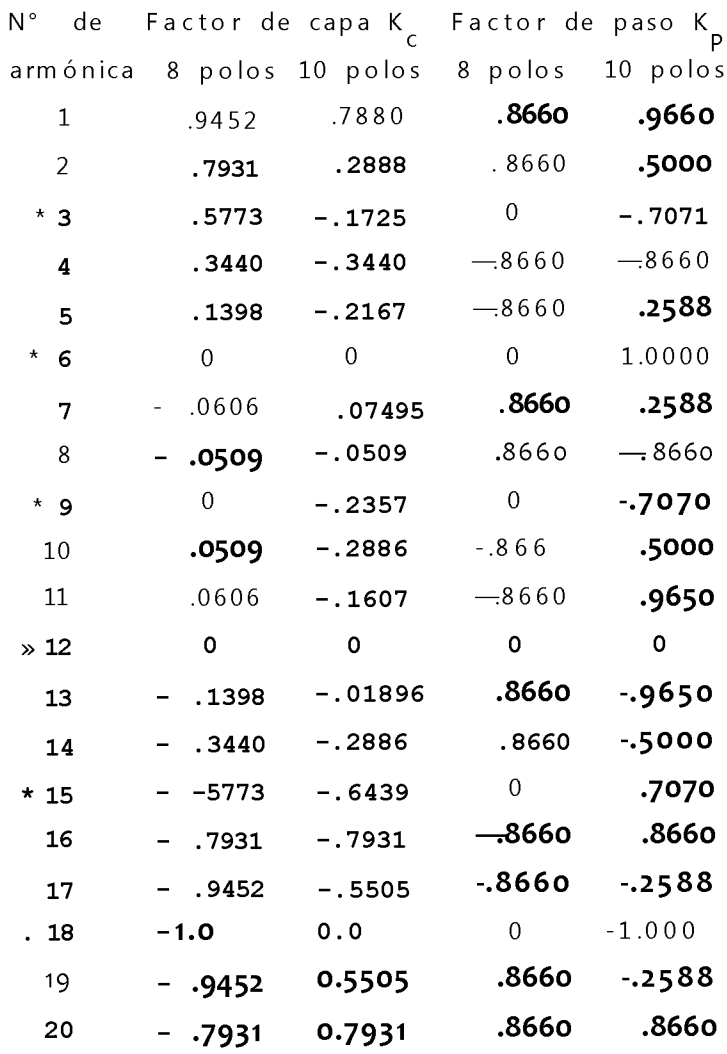

**\* Se eliminan por ser devanado trifásico**

## $(\text{paso } 1 - 4) -$

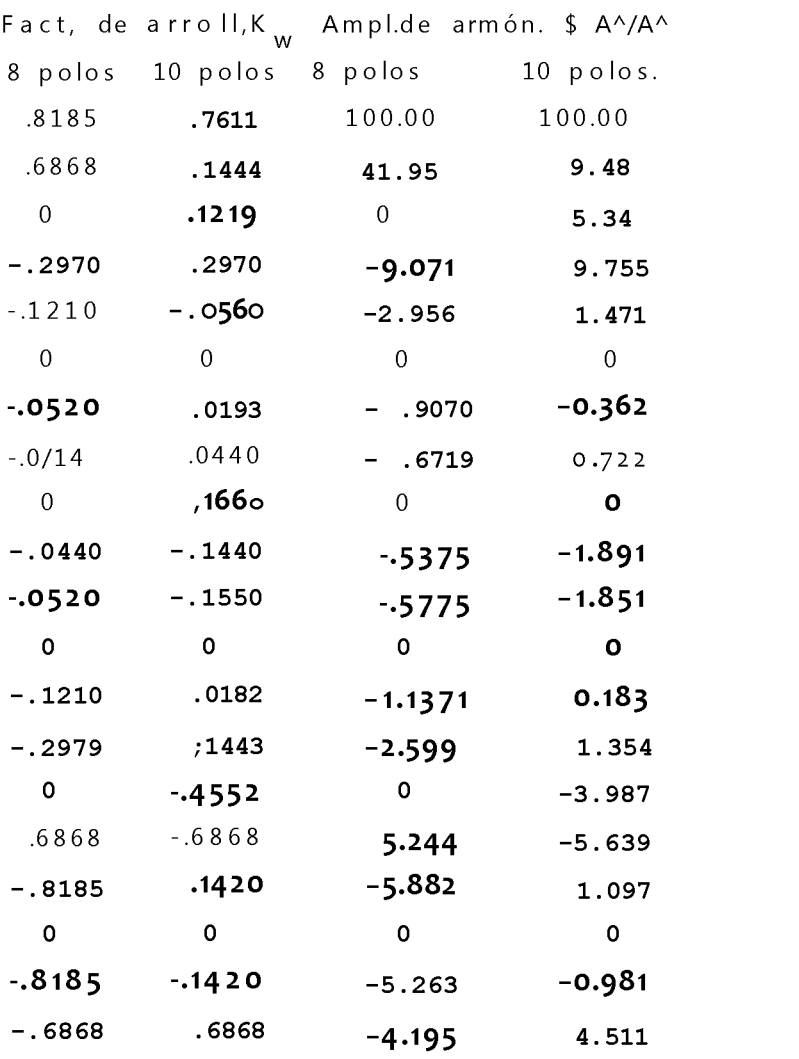

**3.7^ 1 .Contenido de armónicas en la f.e.m. inducida en un devanadas trifásico.**

**Las densidades del flujo magnético en los diferentes puntos de la circunferencia del estator, y que se encuentran separados a u na distancia igual al paso polar, tienen iguales magnitudes pero signo diferente.**

**Cada medio ciclo de la tensión de la tensión generada, por consiguiente, solamente puede contener armónicas impares, o sea 3a,5& a a** *, ,* **7,9» etc. , la comprobación matemática de este enunciado se puede obtener mediante el análisis de Fourier.**

**Las armónicas producidas por las ranuras, en el caso de un motor asincrono de campo giratorio el flujo atraviesa el entrehierro pasando al estator, y sigue caminos principalmente a través del hierro. Las aberturas de las ranuras en el cuerpo del estator producen armónicas de flujo en el espacio que a su vez generan Tina f. e.m. adicional en los conductores. El efecto de este campo armónico es la producción de ondulaciones en el flujo total por poloj** *y* **por consiguiente en la f.e.m. resultante. Cuanto mayor es el número de ranuras por polo, menor resulta el efecto de los flujos armó nicos, hasta que por último llegan solo a tener un interés puramen te teórico. Refiriéndonos a la fig. 21, si existen n ranuras por polo, la frecuencia de las ondulaciones es igual a** 2**n -** 1 **veces el valor de la fundamental y podrá verse cómo para una frecuencia de, ' 60 Hz, en una máquina con 36 ranuras por polo.**

**Las armónicas de ranura, tendrán una frecuencia de 4380 Hz y ' 426o Hz, la cual puede ser molesta y causar interferencias en sisu temas ¿e comunicación, así como producir considerables corrientes**

**de carga en los circuitos de distribución. El diagrama de la fig. 22, representa un estator sin ranuras.**

**(En la práctica esto corresponde a un estator con un devanado u niformemente distribuido ya que tiende hacia el infinito, y el intervalo de la armónica también tiende hacia el infinito) .**

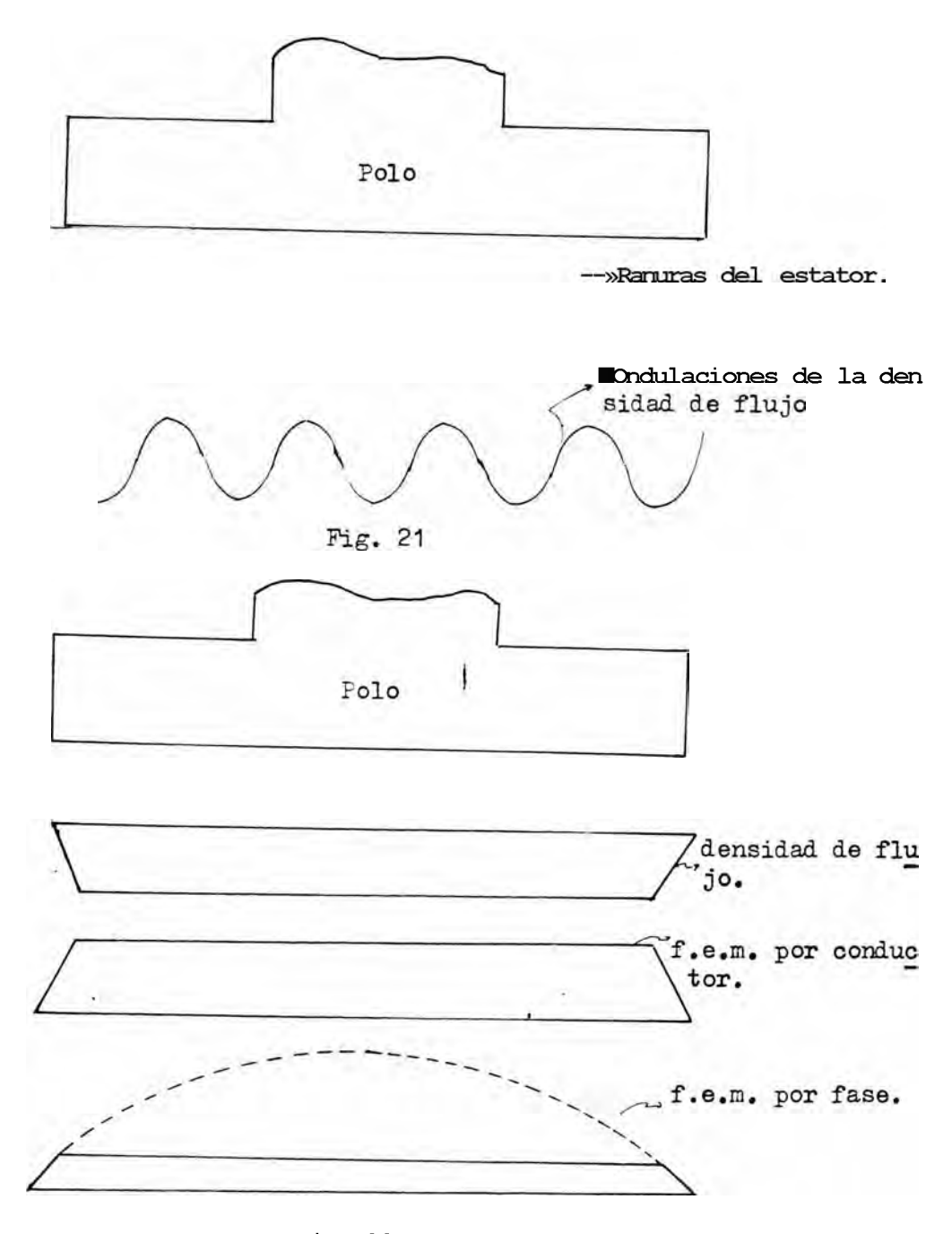

Fig. 22.

**El efecto del paso de bobina en un devanado, con relación a la generación de armónicas impares encontrados en un devanado trifási co pueden atenuarse o eliminarse empleando el paso de bobina ade-2 cuado, por ejemplo con bobinas cuyo paso es igual a A del paso total resultan eliminados todas las terceras armónicas, un paso de A suprime las quintas armónicas. Un paso intermedio de 83.3 % reduce la 5 y 7 armónicas en un 75% mientras la fundamental se reduce ú nicamente en un 3%\***

**El efecto de la conexión triángulo sobre las armónicas de f.e. m . ( A ) .**

**La tercera o cualquier otra armónica triple está en fase en cada una de las tres fases y establece una corriente circulatoria. Efecto de la conexión estrella sobre las armónicas de f.e.m.(Y). Las terceras armónicas son las únicas que no aparecen en la ten sión de linea.**

## **3 .7\*2 .Eliminación de armónicas.-**

**ILas armónicas que normalmente aparecen en un devanado, son prin cipalmente de orden impar, como paede comprobarse en las series de Fourier. Los resultados de la presencia de tales armónicas pueden resultar muy contraproducentes, y para eliminarlas o restringir, sus efectos, se recurre al cambio en el paso de bobina, cano puede verse en el caso de una armónica de tercer orden representada en la fig..** 23 **(a) - (b) .**

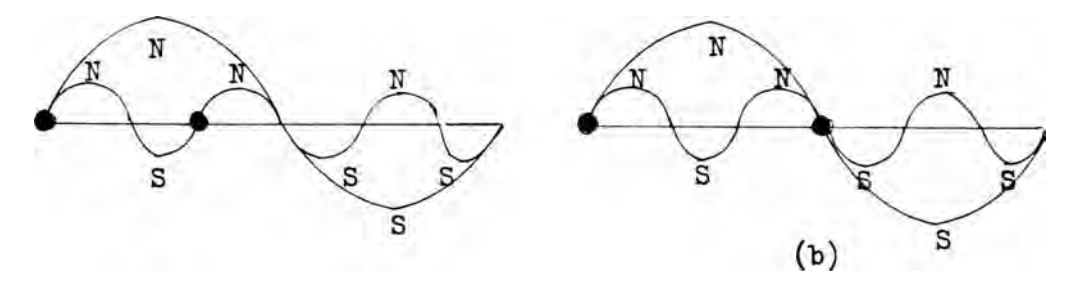

**Fig. 23**

**La primera corresponde a un devanado de paso completo, en el cu al el lado de "ida" de la bobina se aproxima al norte (lí), de la armónica de tercer grado, y el "retorno" al sur de esta onda, resultando en la suma de tensiones inducidas por la fundamental y su armónica. La fig. 23 (b), representa una bobina con 2/3 de paso, o sea que desaparece la tensión de la amónica de tercer orden ya que ambos lados de la bobina en el instante dado se aproximan al polo N, por consiguiente las tensiones en ambos lados se encuen tran en fase. En este caso, el factor de paso (F^) es 86.6\$.**

**Con un raciocinio similar se puede ver como es posible eliminar la armónica de 5"t° orden, dando a la bobina un paso de y»**

**Por lo tanto será factible eliminar totalmente una amónica dada, o atenuar sus efectos escogiendo un paso de bobina intemedio para ciertas amónicas, aunque no se las elimine por completo.**

**El factor de paso difiere para cada armónica, así como el ángulo eléctrico a considerarse en cada caso. Así por ejemplo, para un 2 paso de bobina de —5 ,F^ = Sen 60° para la fundamental, y Sen (3.0 x 60°) para la amónica de tercer orden,ya que, un ángulo / para la fundamental es igual a 30 para la tercera amónica.**

**El ángulo de desplazamiento 2A/3 para la fundamental en un deva nado trifásico auténtico se convierte en 2ÍTpara la amónica de tercer orden. En este tipo de devanado trifásico, si las tensiones córrespondientes a las amónicas de tercer orden en ambos lados de las bobinas son iguales, estos resultan auto-eliminados, quedando, solo las tensiones correspondientes a la fundamental, 5 % 7 a y 11a\*' amónica.Las máquinas de doble devanado (por ejemplo para 6 y 2 po los)a veces tienen cierta tendencia a producir la inducción mutua**

**entre los conductores alojados en la misma ranura.**

**Refiriéndonos a la fig. 24, si las bobinas del devanado para 2 polos (trazo de puntos) , se las hace de paso completo recogerían el signo (+) en el lado de "ida" y el signo (-) en el de "regreso" al ser cortadas por el campo de seis polos, ya que uno de sus la dos se encontraría en la proximidad del N del sistema exapolar, mi entras el otro estaría en la proximidad del S.**

**2 Dando a las bobinas del devanado de dos polos un paso de -y, como lo indica la linea continua en el diagrama, el campo de seis po los no induce tensión en ellas.**

**El paso de bobina puede acortarse o extenderse, según las conve niencias de diseño. En las máquinas construidas para conmutación - Impolar, por ejemplo para 8/10 polos, por lo general se busca un va^lor intermedio para los dos números de polos, en este caso, 9 po los, o sea que se acorta el paso para la conexión de** 10 **polos y se alarga para la de** 8 **polos. Los devanados de 2 capas se prestan admirablemente para tales combinaciones en virtud de la disposición física de los extremos de sus bobinas.**

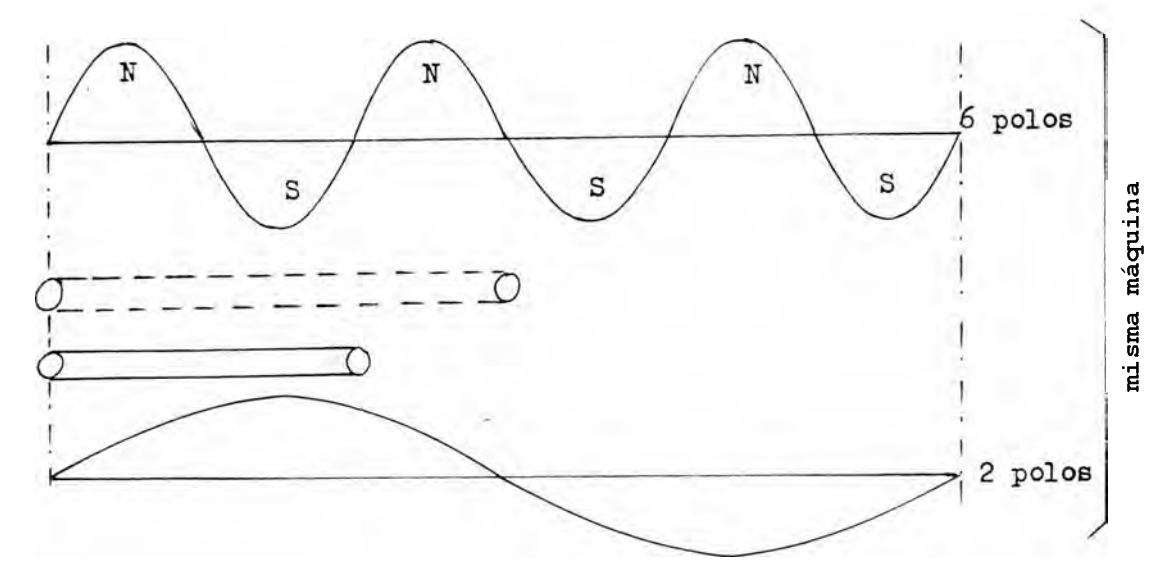

- 96 -

F ig. 24

**3.8 Características a potencia constante.-**

**La fig. muestra las conexiones entre fases de los dos circuitos para llegar a obtener la misma potencia en el eje en las dos velocidades .**

**En la conexión a potencia constante, en alta velocidad el cir cuito está en** *JT J )* **paralelo (8 polos)** *y* **en "baja velocidad (A) en serie triángulo, como se demuestra a continuación.**

**Supongamos que :**

**V l = tensión entre lineas en cada diagrama.**

**I = corriente útil por conductor.**

**f| , = rendimiento respectivo de las conexiones de las 2 veloci dades.**

**Cos 0a , Cos 0£ = factores de potencia para las conexiones de - A las dos velocidades.**

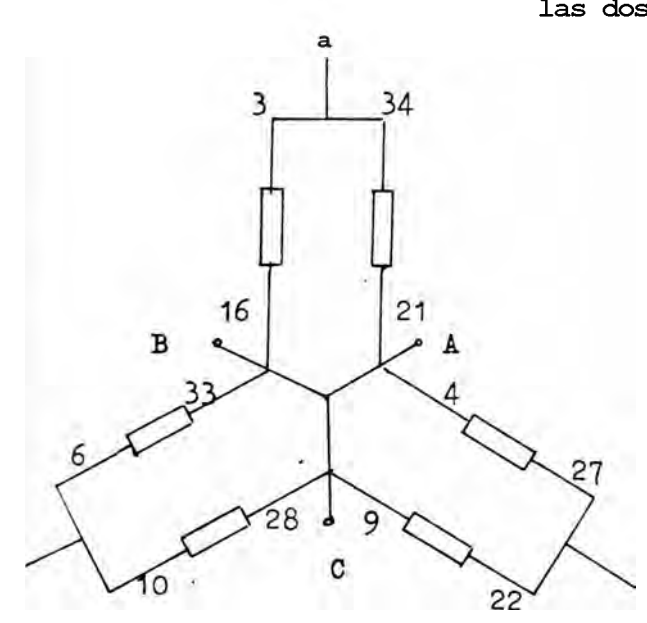

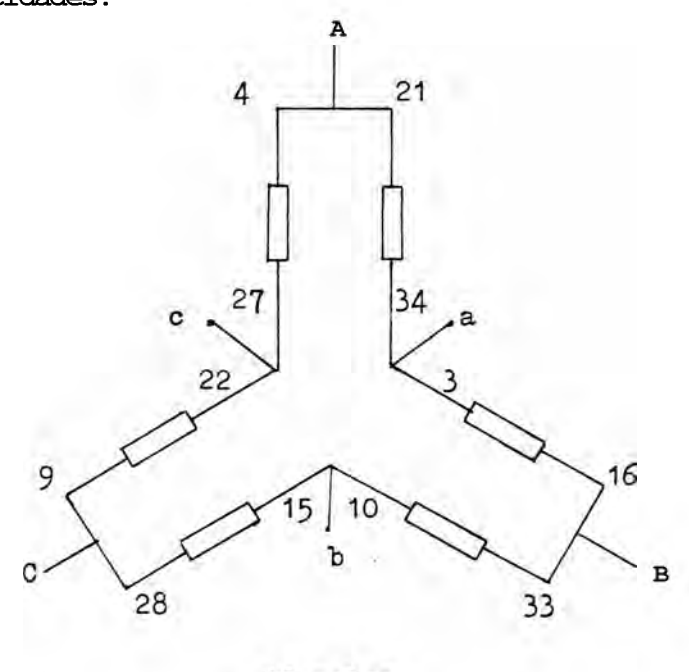

10 polos

baja velocidad.

**alta veleidad**

**8 polos,**

3s evidente pues :

 $I a 'VT VL (2 I) % c cs ^ k$ 

 $\frac{3}{5}$  = 7 T V (\[? I) 07 cos  $\theta_{\Delta}$ 

Se supone que I es el mismo, lo que no es necesariamente cierto, sin embargo hacer dicha suposición no se comete mucho error.

Luego s **FAA** 1.15 (77cos0) vy  $P_{\dot{c}}$  ( $^{\wedge}$ Cos0) A La relación  $(\frac{2}{3}\cos^2 x)$  es menor que qa unidad por experiencia - $(7^{\wedge}$ Cos0)a

de otros diseños, catálogos Delcrosa) y para máquinas análogas en ambas velocidades, podemos asumir los siguientes valores iniciales para que las potencias en el eje en ambas velocidades sean iguales

1.15 (
$$
\cos \theta
$$
) $\stackrel{\text{A}}{=} 1$   
( $\cos \theta$ )&

entonces :

$$
\mathbf{P}_{\mathbf{X}} = \mathbf{P} \mathbf{A} \qquad \mathbf{T}_{\mathbf{X} \mathbf{X}} = 2 \mathbf{T}_{\mathbf{L}}
$$

luego :

$$
(7/\cos 0), = \frac{(\frac{7}{\cos \beta})}{1.15}
$$

Para motores de 25 HP, y 8 polos.

$$
(7 \cos \beta)
$$
<sub>11</sub> = 0.83 x 0.8  
 $(7 \cos \beta)$ <sub>11</sub> = 0.664

y según la ecuación :

$$
(7/\cos 0)_{\perp} = 1.15 \times 0.664 = 0.7636
$$

Si queremos comparar las densidades de flujo en el entrehierro en ambas conexiones, lo haremos teniendo en cuenta que la tensión **por fase es :**

$$
E = f.f.ns zlixKw x Bmedg x :*.DL
$$

**donde :**

$$
B_{\text{med}} = \text{densidad media en el entrehierro},
$$
\n
$$
f_{\text{f}} = \text{factor de forma} = 1.1
$$
\n
$$
n_{\text{g}} = \frac{120 \times \text{f}}{\text{p} \times \text{60}} \text{cr·ps}
$$
\n
$$
K_{\text{w}} = \text{factor de arrollamiento o de devanado.}
$$
\n
$$
D = \text{diámetro en el entrehierro}.
$$
\n
$$
L = \text{longitud en el entrehierro o paquette del núcleo.}
$$
\n
$$
\text{Luego :}
$$
\n
$$
B_{\text{medg}} = f.f * n_{\text{g}} \times N \times K_{\text{w}} \times DL
$$

**y la relación de densidades de flujo en el entrehierro en ambas velocidades es :**

**medg a B medgAA E n x lí. x K s a & Wa E / C T n x K\ • x K " " s** *A /k* **x WAA**

**donde :**

$$
n_{sa} = \frac{120 \times 60}{10 \times 60} = 12 \text{ r.p.s.}, \frac{120 \times 60}{15 \times 8 \times 60} = 15 \text{ r.p.s.}
$$

**y ya se determinó.**

$$
K_{\text{WAA}} = 0,618562. , 6 \text{ poles.}
$$

 $\texttt{K}_{\texttt{W}\,\triangle}$  = 0.761144., 10 polos.

**reemplazando estos valores y simplificando, obtenemos :**

BmedSA nsAt 1 \*^^ x °'818862 1 '»'i' 15 x !Ix a (°.8′85«8) 'J3E B m edg A = ("s. 1 <sup>N</sup> ∆ 1 <sup>0</sup> 1 *0 1 1 4 4 0 / 11* 0 12 (2 N A ) x 0 . 7 6 1 1 4

$$
\frac{B_{\text{medg}}}{B_{\text{medg}}}
$$
 = 1.164227  
\n
$$
\frac{B_{\text{medg}}}{B_{\text{medg}}}
$$
 = 0.85893.

## 4.0 Relación entre densidades de flujo resultantes de las combina **ciones polares.**

**Para diseñar un devanado P.A.M., perfectamente satisfactorio pa ra cualquier número de polos considerados es menester asegurarse**  que la máquina tenga el máximo de flujo en cada una de sus combina ciones polares, y que la relación de flujo entre una y otra combi**nación sea lo mas apropiado al caso ideal.**

El valor ideal entre  $\phi_8^{\phantom{2}}$  /  $\phi_{10}^{\phantom{2}}$ , debería aproximarse lo más posi**ble a la unidad .**

**El voltaje eficáz inducido por fase en el devanado estatórico , está representado por la siguiente fórmula :**

$$
E = f_f \cdot N \cdot n_s \cdot K_w (B_{\text{med}} \cdot N \cdot L)
$$
\n
$$
f_f = \text{factor de forma} = 1.1 \text{ (de la onda de flujo)}
$$
\n
$$
B_{\text{med}} = \text{inducci\'on media}} \cdot \text{maxima en el entrehierro en } W_b / m^2.
$$
\n
$$
D = \text{diámetro del entrehierro en } m.
$$
\n
$$
L = \text{longitud activa del paquette de chapas magnéticas en } m.
$$
\n
$$
K_w = \text{factor de arrollamiento.}
$$
\n
$$
n_s = \frac{120 \times f}{p \times 60} (r.p.s.)
$$
\n
$$
p = \text{m\'mero de polos.}
$$
\n
$$
f = 60 c.p.s.
$$
\n
$$
N = \text{m\'mero de conductores en serie por fase.}
$$
\n
$$
m_s = \text{m\'mero de conductores en serie por fase.}
$$

**-IV -**

Para lograr la modulación polar por medio de la inversión de u na mitad del devanado se recurre al cambio de conexiones, sean de circuitos paralelos en estrella  $(A \land A)$  a circuitos serie (A)  $en$ triángulo, o viceversa, contribuyendo por lo tanto a nivelar el flujo coso consecuencia del cambio en la tensión aplicada.

Para el caso de un estator conectado con dos circuitos en estre lia correspondiente al arreglo para 8 polos tenemos :

$$
B = \frac{1}{2} \left( \frac{1}{2} \right)^{1/2} \left( \frac{1}{2} \right)^{1/2} \left( \frac{1}{2} \right)^{1/2}
$$
\n
$$
B = \frac{1}{2} \left( \frac{1}{2} \right)^{1/2} \left( \frac{1}{2} \right)^{1/2}
$$
\n
$$
B = \frac{1}{2} \left( \frac{1}{2} \right)^{1/2} \left( \frac{1}{2} \right)^{1/2}
$$
\n
$$
B = \frac{1}{2} \left( \frac{1}{2} \right)^{1/2} \left( \frac{1}{2} \right)^{1/2}
$$
\n
$$
B = \frac{1}{2} \left( \frac{1}{2} \right)^{1/2}
$$
\n
$$
B = \frac{1}{2} \left( \frac{1}{2} \right)^{1/2}
$$
\n
$$
B = \frac{1}{2} \left( \frac{1}{2} \right)^{1/2}
$$
\n
$$
B = \frac{1}{2} \left( \frac{1}{2} \right)^{1/2}
$$
\n
$$
B = \frac{1}{2} \left( \frac{1}{2} \right)^{1/2}
$$
\n
$$
B = \frac{1}{2} \left( \frac{1}{2} \right)^{1/2}
$$
\n
$$
B = \frac{1}{2} \left( \frac{1}{2} \right)^{1/2}
$$
\n
$$
B = \frac{1}{2} \left( \frac{1}{2} \right)^{1/2}
$$
\n
$$
B = \frac{1}{2} \left( \frac{1}{2} \right)^{1/2}
$$
\n
$$
B = \frac{1}{2} \left( \frac{1}{2} \right)^{1/2}
$$
\n
$$
B = \frac{1}{2} \left( \frac{1}{2} \right)^{1/2}
$$
\n
$$
B = \frac{1}{2} \left( \frac{1}{2} \right)^{1/2}
$$
\n
$$
B = \frac{1}{2} \left( \frac{1}{2} \right)^{1/2}
$$
\n
$$
B = \frac{1}{2} \left( \frac{1}{2} \right)^{1/2}
$$
\n
$$
B = \frac{1}{2} \left( \frac{1}{2} \right
$$

Si examinamos la fórmula I, el valor ideal de Bg / B^Q, se hace teóricamente cuando K = K Q = 1, y el valor ideal de diseño pa^ra esta relación es 0.9237\*

31 sentido de rotación se invierte en 10 polos para el mismo va lor de tensión aplicado.

4.1 Las alternativas desarrolladas para la conexión.

Las alternativas para el caso del ejemplo desarrollado son :

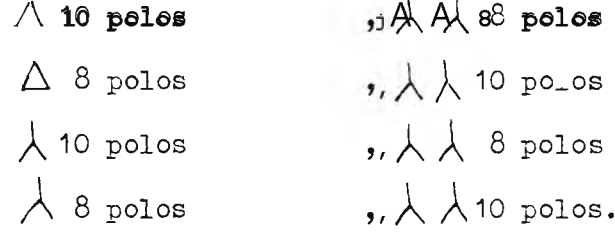

La conexión adecuada se hace comparando las densidades de flujo en el entrehierro en anhas conexiones :

ns = 
$$
\frac{120 \times f}{p \times 60}
$$
 N =  $2f$  (r.p.s.)  
\n<sup>N</sup> =  $2f$  (r.p.s.)

 $Si$  :

$$
E_{i} = f_{f} \cdot \mathbb{E}_{i} \cdot n_{i} K_{wi} \cdot \widehat{\mathbb{E}}_{\text{meag}} A_{i} \cdot \text{TTDL}
$$

$$
E_{\cdot} = f_{f} \cdot \mathbb{E}_{n} \cdot \mathbb{E}_{j} K_{mj} \quad \text{where} \quad \text{for } j = 1, 2, \dots
$$

Entonces :

$$
B_1 \quad E_1 \quad T_3 \quad B_3 \quad W_1
$$
\n
$$
B_3 \quad E_3 \quad \frac{L_1}{4} \quad n_1 \quad K_{\text{W1}}
$$
Fara la conexión A 10 polos  $y \times x$  8 polos se tiene :  $i = 8$  ,  $E_i = VL / V$ ?,  $n_i = 2S$ ,  $N_i = \pi/2$  $j - 10$ ,  $E_i = VL$ ,  $n_i = ff$ ,  $N_j = li$  $\frac{b8}{m}$  = v1 1 ::1 EW10 1 2f<br>B10 T1 1 2 1 Ew8 1 3 1 10 1 ^5  $\frac{B_8}{B_8}$  =  $\frac{0.8 * K_{\text{0}}}{10}$  =  $\frac{0.8 X 2 X K_{\text{0}}}{X K_{\text{0}}}$ <br>E10 (V<sub>3</sub> n) ^ K w8 Bc<br>  $\frac{1}{2}$  = 0^9237 x  $\frac{1}{2}$  +10 .  $\overset{56}{\mathbf{B}_{10}} = \overset{n}{\mathbf{0.9237}} \overset{T}{\times} \overset{0.76114}{\text{70781856}} \overset{n}{\sim} \overset{0.000}{\text{--}} \overset{0.0000}{\approx}$ Para la conexión ^ 8 polos  $yXk$  10 polos se tiene :  $i = 8$  ,  $S_i = V_{\overline{L}}$ ,  $n_i = \frac{2f}{\hat{0}}$ ,  $\mu_i = \pi$ j = 10,  $E_i = \land$ ,  $n_i = f\%$ ,  $1i = N/2$ . Bg  $\land$  VL X (IT / 2) X (2f/10) X Kw10 B10 (VL / ^) \* - s (2f/8) \* Kw8 Be  $0'0 x n T T x Kw10$  $-$  0 0 284 \* 0000000  $B_{10}$   $2 * K_{w8}$  $\frac{B_0}{2}$  = 0.6442.  $B_{10}$ 

Para la conexiónalo polos y/^Js, 8 polos.

i = 8 "polos , 
$$
E_x = V_x
$$
,  $n_i = \frac{2f}{8}$ ,  $N_i = N/2$ .  
\nj = 10 polos ,  $E_y = V_L$ ,  $n_j = \frac{2f}{10}$ ,  $N_{13} = 11$   
\n $\frac{BQ}{e} = V_L^T \times \pi \times 2f \times K_{w10}$   
\nB10 VL 21 X 10i 2S i Kx 8  
\n $\frac{B_R}{e} = \frac{0.5 \times 2 \times K_{w10}}{K_{w8}} = 1.6 \times \frac{K_{w1}0^2}{K_{w8}} = 1.6 \times \frac{0.76114}{K_{w8}}$   
\n $\frac{B_p}{B_{10}} = 1.4877$ .  
\npara la consxión<sup>2</sup> polos y **AA** 10 polos.  
\n1 = 8 ' si = VL '  $n_i = \frac{2f}{8}$  'eNi = N  
\nj - 10 ,  $E_y$  - VL ,  $n_j = \frac{2f}{10}$ ,  $H_y$  - H/2  
\n $\frac{Bg}{B_{10}} \approx 71 \times H \times 2f \times K_m 1q$   
\nBld 7L xi; /2x8x-fS-xKw8  
\n $\frac{B_R}{B_{10}} = \frac{1 \times K_{w10}}{1.6 \times 0.81856}$ 

$$
\frac{B_C}{B_{10}} = 0.581157.
$$

**Como el diseño de un motor de dos velocidades radica principalmente en ubicar las conexiones adecuadas, para mantener aproximada mente un misno nivel de flujo magnético en ambas velocidades.**

**Manteniendo un mismo nivel de flujo magnético en ambas velocida**

**des, no se tendrá problemas de saturación, altas corrientes de excitación, ni demasiadas pérdidas en el núcleo.**

**De acuerdo al factor de arrollamiento encontrado en el devanado y según las alternativas planteadas escogemos la conexión de :**

**A 10 polos y 8 polos,**

**por ser :**

$$
\frac{3e}{B_{10}} = 0.8589.
$$

**valor perfectamente aceptable para aplicaciones que requieran una potencia constante. Puesto que si se hacen mayores concesiones para un mayor flujo de dispersión en el caso de 10 polos, el valor <del>i</del><br>"** deal de diseño es mas o menos igual a **0.9235** es decir :  $K_{\widehat{M}^{\parallel}0}$ <sup>=</sup> Kwg **y en la fórmula s**

 $B_{q}$  = 0.9237 **x B K 10 w8 0.9237•**

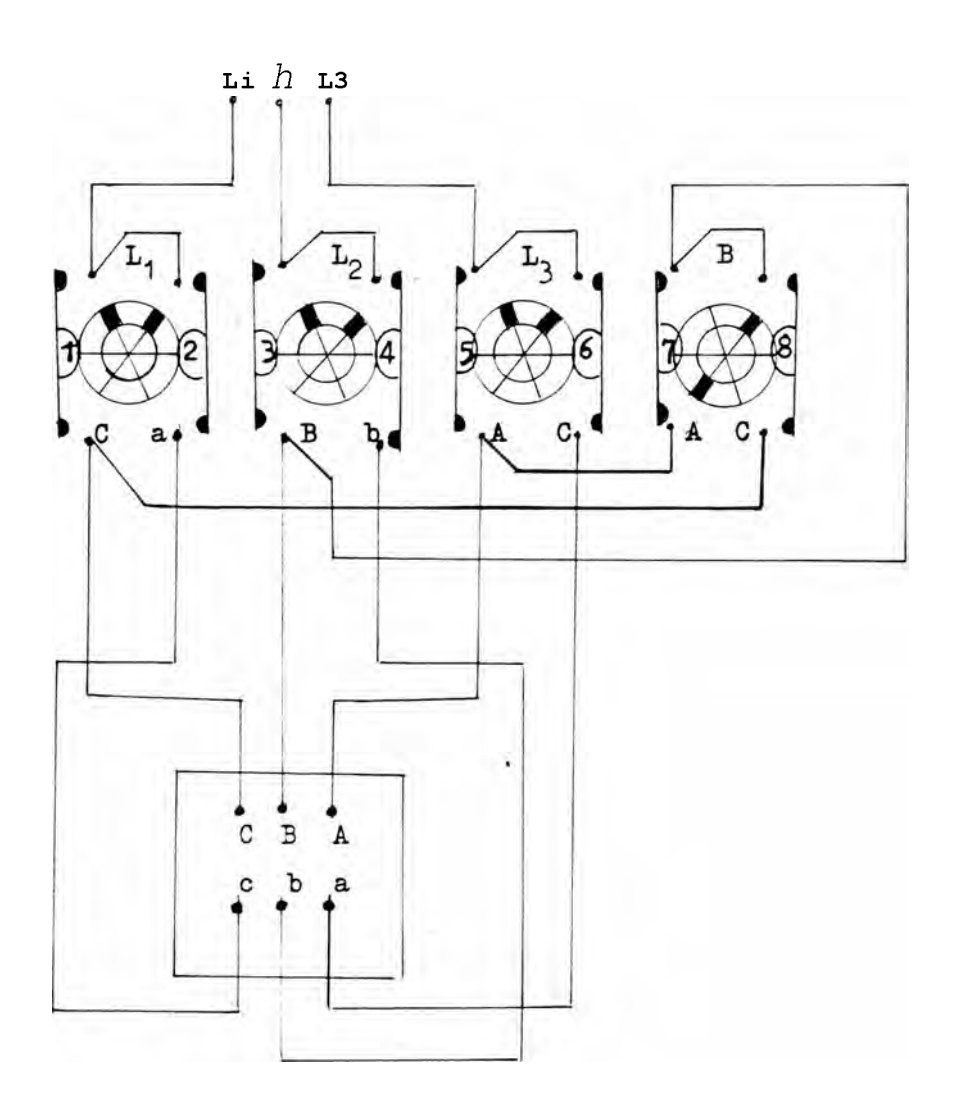

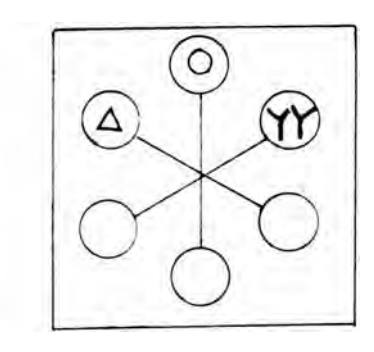

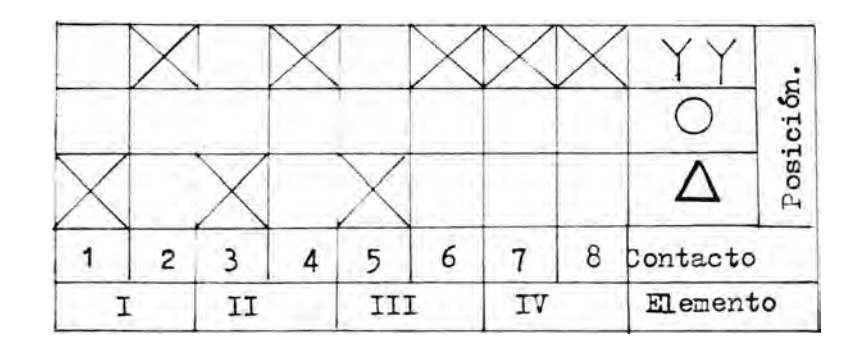

**5.0 CARAO T3RIS TI GAS DE LA EAAUIHA. ■**

**5.1 Circuito equivalente. -**

**Partsmos de las condicior.es en el estator. La onda de flujo en el entrecierro, que gira a la velocidad de sincronismo, crea una fuerza contraelectronotríz polifásica equilibrada en las fases del propio estator, y la tensión en sus terminales difiere de la fuerza contraelectronotríz en el valor de la caída de tensión en su impedancia de dispersión. La relación vectorial en la fase con siderada es :**

$$
VI = 31 + i1 + jx^{\wedge} \tag{1}
$$

**Donde :**

- **= Tensión en bornes.**
- **3. = Fuerza contraelectronotríz inducida por el flujo resultante en el entrecierro.**

**1A = Corriente por fase en el estator.**

**El circuito equivalente del estator es cono se nuestra en la f i g .1•**

**Donde : rA , xA = Resistencia y reactancia de dispersión del estator por fase. = Corriente en el rotor visto desde el estator, por fase.**

**Ij = Corriente de excitación. y I = Corriente de pérdidas en el núcleo.**

 $-7 -$ 

**1a = Corriente magnetizante,**

**= Conductancia de pérdidas en el núcleo.**  $g_{\alpha}$ 

 $\mathtt{b}_{\mathtt{m}}$ **= Susceptancia magnetizante.**

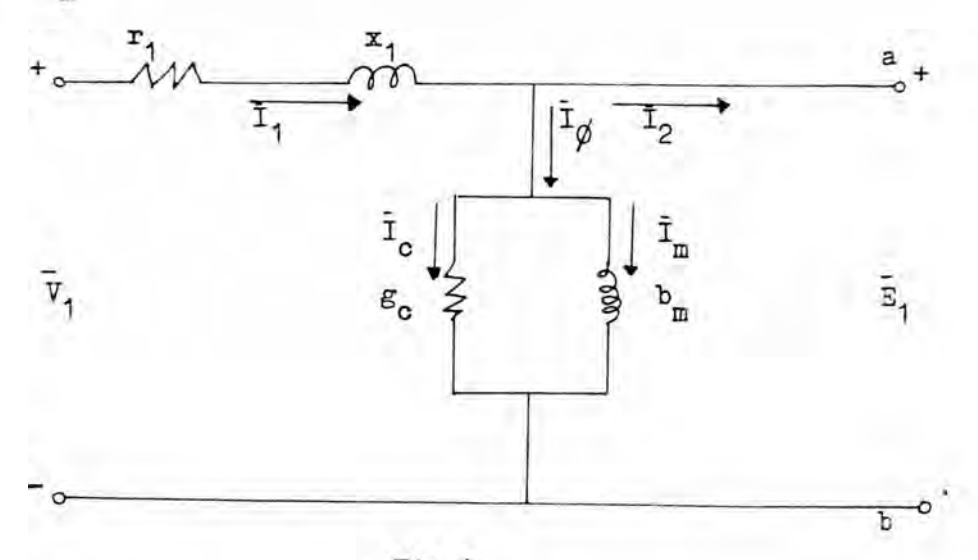

Fig.1

SI estator genera unas ondas de flujo y de fuerza magnetomo**tríz que giran a la velocidad de sincronismo. La onda de flujo in** duce en el rotor una tensión S2g (reducida al estator) a frecuen**cia de deslizamiento, y en el estator una fuerza contraelectromotríz , retrasadas con respecto al flujo en 90° eléctricos.**

**Cedido a que la velocidad relativa de la onda de flujo respecto al estator, la relación entre los valores efectivos de la f.e. m. en estator y rotor será ;**

$$
\mathbf{E}_{2\,\mathbf{s}} = \mathbf{F}_1 \tag{2}
$$

**La onda de f.m.m. del rotor está contrarestada por la componen te de carga de la intensidad en el estator, y por tanto, para, valores efectivos :**

$$
\overline{1}_{2s} = \overline{1}_2 \tag{3}
$$

**Si dividimos las ecuaciones (2) y (3) , obtenemos s**

$$
\frac{\overline{E}_{2\text{S}}}{\overline{I}_{2\text{S}}} = \frac{\overline{E}_{1}}{\overline{I}_{2}}
$$
 (4)

La ecuación (4) representa la impedancia rotórica a frecuencia de deslizamiento, por lo que podemos obtener :

$$
\frac{30}{2s} = \frac{2}{s} \cdot 1 = \frac{1}{2s} = \frac{1}{2s} = \frac{1}{2s} = \frac{1}{2s}
$$
 (5)

Siendo :

- sx^ = La reactancia de dispersión del rotor por fase a la frecuencia de deslizamiento reducida al estator.
- $r_2^{\wedge}$  = La resistencia efectiva del rotor reducida al estator. La fig, 2 representa el circuito equivalente de una fase del rotor reducido, a frecuencia de deslizamiento.

Si dividirnos la ecuación (5) por s :

$$
\frac{z_1}{\overline{1}_2} = \frac{r_2}{s} + jx_2
$$
 (6)

Según esto, los efectos del rotor se pueden incorporar al circuito equivalente de la fig. 1, conectando esta inpedancia entre los puntos a y b, resultando finalmente el circuito de la fig. 3.

Donde :

- $\frac{r^2}{s}$  = representa el efecto combinado de la carga mecánica y de la resistencia del rotor.
- 31 diagrama vectorial de ese circuito se muestra en la fig. 4»

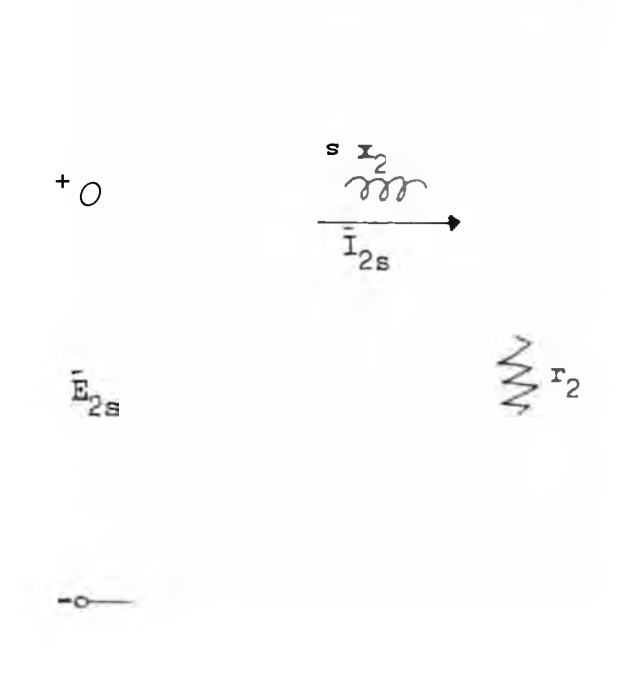

 $-112 -$ 

 $3T$   $S$   $S$ 

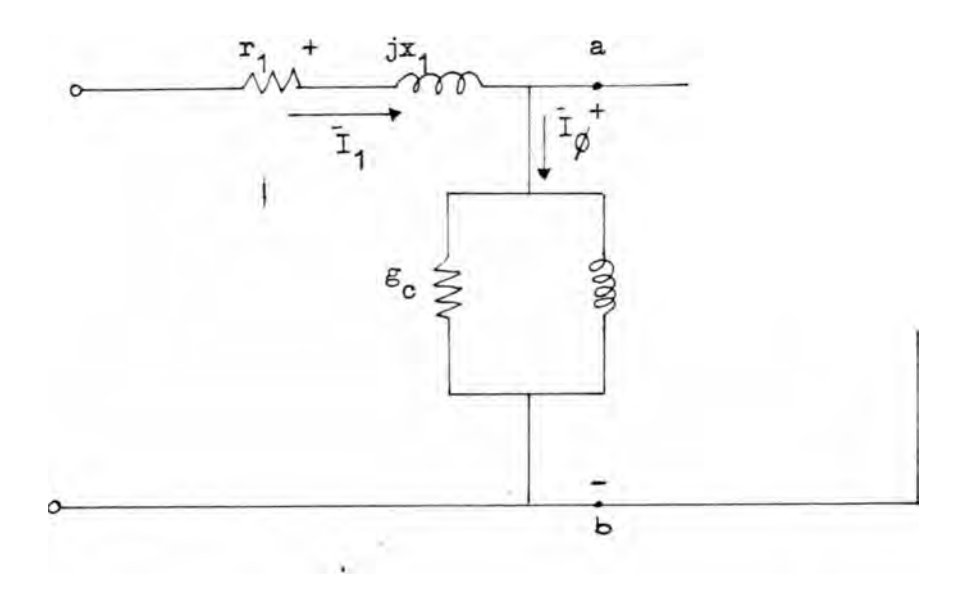

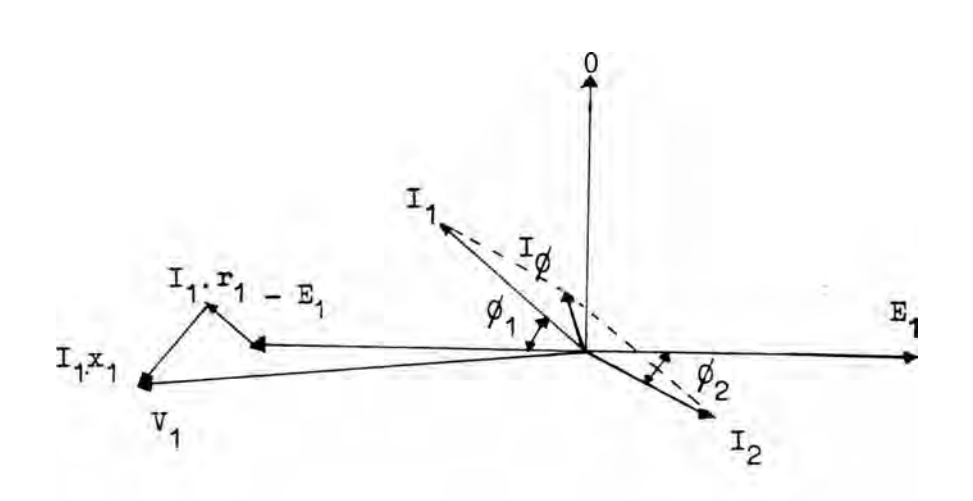

Fig. 4.

## 5.1.1 Circuito equivalente en ambas velocidades.-

**El circuito equivalente en condiciones nominales es cono muestran las figs. siguientes, los valores en paréntesis son los valo res de las resistencias en el memento del arranque.**

**5.1.2 Circuito equivalente para la conexión A (10 polos) .**

**Los valores de estos parámetros se calcularéis en el capítulo 6.3.**

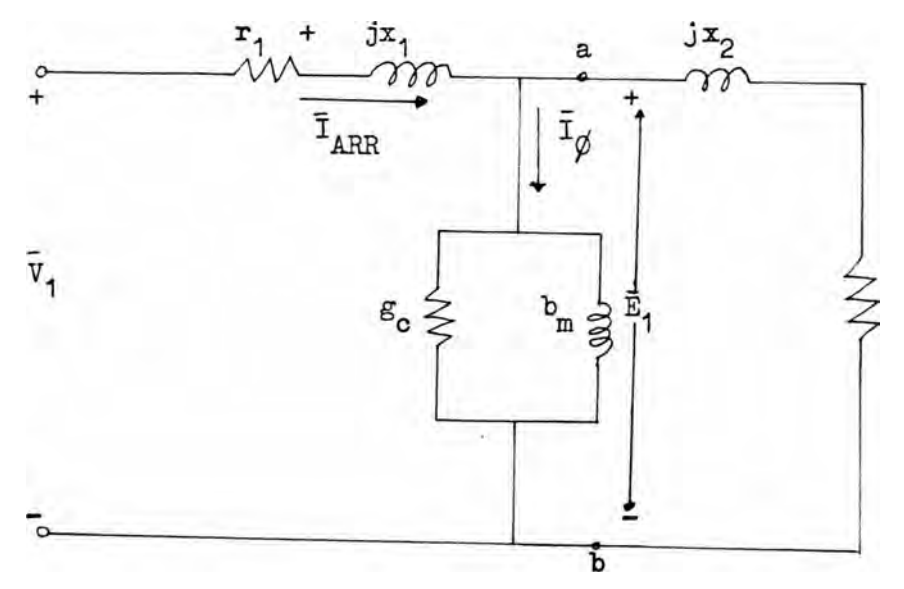

**Fifi.5-**

**5.1.3 Circuito equivalente en conexión Y ¿Y** (8 **polos) .**

Los valores de los parámetros, se calcularon en el capítulo 6.

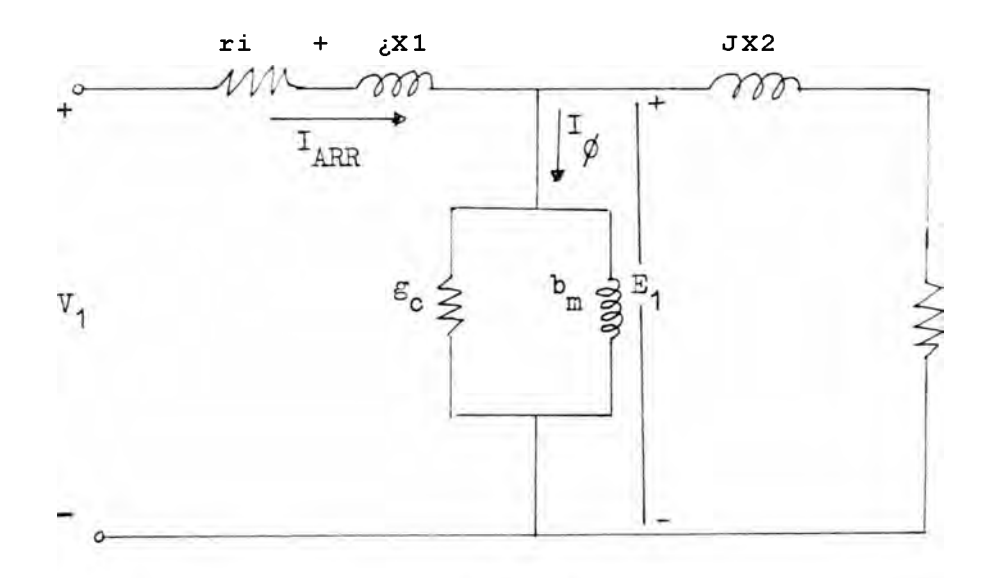

Fig. 6.

**5.2 Corriente er. el arranque. -**

**Al momento del arranque, el rotor se encuentra sin movimiento, es decir, s = 1, y el circuito equivalente de la fig. 3, se trans forma en la fig. 5\***

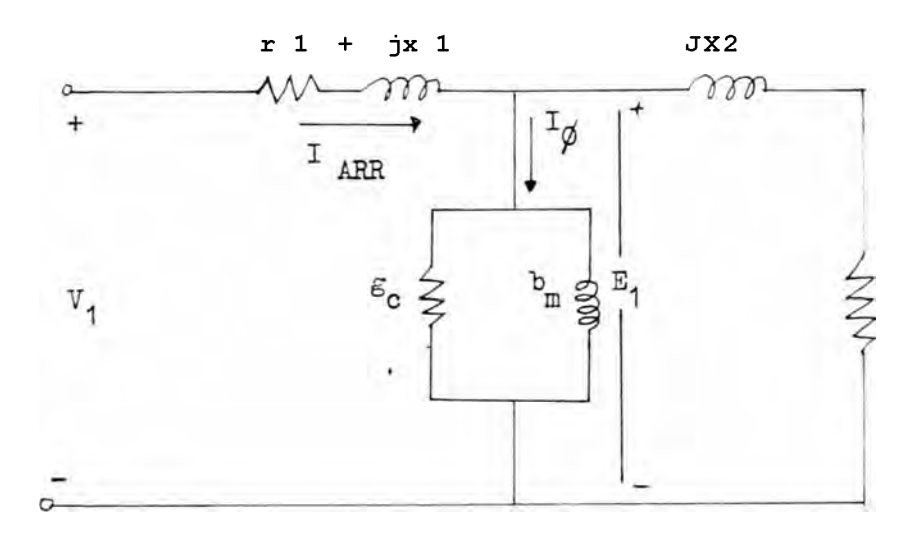

**-114-**

Si conocemos los diferentes valores del circuito de la fig. 5» podemos encontar la impedancia equivalente total en el momento del arranque vista desde el estator, según muestra la fig. 8.

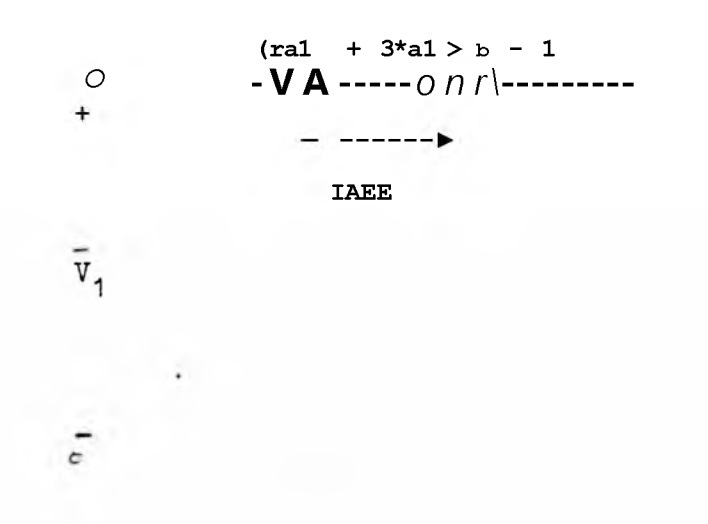

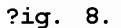

Donde :  $r_{nd}$  + jx al s = 1 : Impedancia equivalente total en el momento del arranque vis to desde el estator.  $\overline{v}$ ,  $\overline{I}_{\text{ARR}}$  =  $(7)$  $\mathsf{y}$  $\overline{\big)}_{s=1}^{---}$  $(ra1 + \land$ 

5.3 Potencia y Par según el teorema de Thevenin.-

E1 teorema de Tbevenin peimite sustituir cualquier red formada de elementos de circuitos lineales y de generadores de tensión vectorialmente constantes, ror una tensión única  $E_{t'_n}$  en serie con una impedancia única  $z_{t'n}$ .

La tensión  $\mathbb{E}^{\wedge}$ . v es la que existe en los terminales en mención, cuando éstos están en circuito abierto, y la impedancia  $\overline{z}_{\rm th}$  es la existente desde los mismos terminales cuando todas las fuentes de tensión de la red están en corto circuito

**Fara la aplicación del teorema de Thevenin al circuito equivalente de un motor de inducción, los puntos a y b de la fig . 3,corresponden a los terminales mencionados. Según esto, el circuito equivalente toma la fom a de la fig. 9 .**

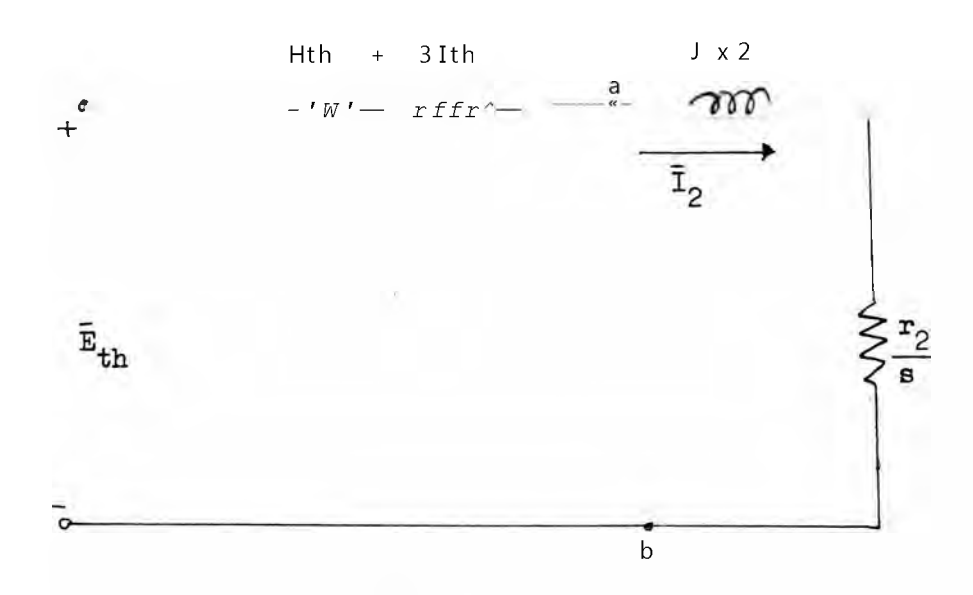

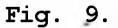

**Según el teorema de Thevenin :**

 $\text{Sth} = \text{V1}$  "  $\text{X0}$   $(\text{r1} + \sqrt{3}x)$  (8)

**Donde : 1A , es la corriente en vacío.**

**ü'th' es la tensión Thevenin equivalente.**

**La inpedancia equivalente Thevenin del estator R a + . . es la impedancia entre los terminales a y h vista hacia la a lim e n ta ción, estando c o rt o c i rc u i t a d a la fuente de tensión, por tanto :**

$$
R_{th} + Jxth = (ri + \frac{Jx}{l} + // + g_c 1 + Jb_n)
$$
 (9)

SI circuito equivalente muestra que la potencia total P<sub>2</sub><sup>^</sup>, trans **ferida por el estator a través del entrehierro es**

$$
P_{g1} = m_1^{\circ} r^{2} - \frac{rp}{s}
$$
 (10),

**Sienáo m el número de fases del estator.**

**La pérdida l|otal en el cobre del rotor, evidentemente es : Pérdidas er el cobre del rotor =**  $n\vec{l}$  **r2**  $\blacksquare$  (11) Por lo que, la potencia mecánica interna p<sup>^</sup> desarrollada por **el motor es :**

$$
2 r2 2
$$
  
\n
$$
Pm = mI2 - T'' - nI2 r2
$$
  
\n
$$
P_m = m i \frac{2}{2} r_2 \frac{1}{s} \frac{1}{s}
$$
 (12)

**Y la potete: .a P desarrollada en el eje es :**

$$
P = m\hat{i}_{\hat{Q}}^2 \frac{T\hat{U}}{2} \hat{U}_{m}^{\dagger} \cdot \frac{1-s}{s} = 7 \eta_{m} P_{m}
$$
 (13)

**Donde : \_, es la eficiencia que tona en cuenta las pérdidas por fricción 7 ventilación.**

$$
\begin{array}{lll}\n\text{Según la } \bot \mathcal{I}, \ \mathcal{I}, \ \mathcal{I} \text{ es } : & \mathbb{E}_{\text{th}} \\
\text{X2} & \mathcal{I} & \mathcal{I} \\
\text{Rth } + \ i \ \hat{\ } \ \mathcal{I} + \ \mathcal{K} \text{th } + \ \mathcal{X} \text{? } \ \mathcal{I}\n\end{array} \tag{U}
$$

**Que reemplee ando en la Ec . (13) obtenemos :**

$$
P = m \mathbb{E}_{\text{th}}^{2} \mathcal{F}_{m} + \frac{1 - s}{s} + \frac{r_{2}}{r}
$$
 (u)  
(Rth + / )2 + ( $\bar{x}_{\text{th}} + x_{1}$ )2

**El par eleceromagnético interno T , , correspondiente a la po-em tencia intema ?\_ , puede obtenerse recordando que la potencia me cánica es igual al par por la velocidad angular,**

**Si w , es 1a velocidad angular síncrona del rotor expresada en radianes/ seg. , obtendremos :**

$$
V_{m} = (1 - s), \, v_{s} \, T_{em}
$$
 (16),

**Y el par correspondiente a la potencia en el eje :**

$$
\mathbf{T} = \begin{bmatrix} P & & & & \mathbf{T} \\ (1 - s) & w_{\mathbf{r}} & & & \end{bmatrix}
$$
 (17)

**Reemplazando P, según la ecuación (13), obtenemos**

$$
\mathbf{r} = -\frac{1}{w} \mathbf{d} \mathbf{d} \mathbf{d} \mathbf{d}
$$
 (18)

Reemplazando en A , , según la ecuación (14) » obtenemos :

$$
T = \frac{mE2}{\epsilon h} \frac{F_2}{m}
$$
\n
$$
= \frac{F_2}{mE} \frac{F_2}{mE} + U \frac{F_2}{mE} \frac{F_2}{mE}
$$
\n(19)\n
$$
T = \frac{F_2}{mE} \frac{F_2}{mE}
$$
\n
$$
T = \frac{mE^2}{mE} \frac{F_2}{mE}
$$
\n(19)

$$
\mathcal{L}\!\mathcal{L}^{\wedge_n}
$$
, también es igual a mío, puesto que en el momento del a—  
rranque no existe ningún tipo de rozamiento ni ventilación.

 $(Rth + r2^+ + (Ath + *2))$ 

**ARR w 2** \_ **2**

**Tanto el par como la potencia electromagnética máxima T , y j max P , pueden determinarse por consideraciones sobre el circuito, El par máximo y la potencia máxima no se consiguen a la misma velocidad.**

**El par interno pasa por su máximo, cuando es máxima la poten cia suministrada a rA /s de la Eig. 9« Esta potencia será mayor cuando iguale en magnitud a la impedancia existente entre ella y** la tensión constante E<sub> $\uparrow\downarrow$ rr</sub>, o par un deslizamiento S<sub>maxT</sub> en el que **se cumpla que :**

$$
\frac{r_2}{s_{\max T}} = \sqrt{R^2 + (x_{\text{th}} + x_2)^{\frac{2}{3}}}
$$
 (21)

**Ei la que el deslizamiento con mar máximo será**

$$
S_{\text{maxT}} = \frac{r_2}{\sqrt{R^2 t h + (r x t h + x^2)^2}}
$$
 (22)

**Y el par máximo será entonces :**

 $\epsilon$ 

$$
T_1 - L = \frac{1}{2w} \sum_{\text{S} \text{ Eth } +} \sqrt{\frac{mE^2}{n^2}} \text{ th}^2
$$
 (23)

**Para encontrar la potencia máxima, consideraremos el Circuit: de la fig. 10.**

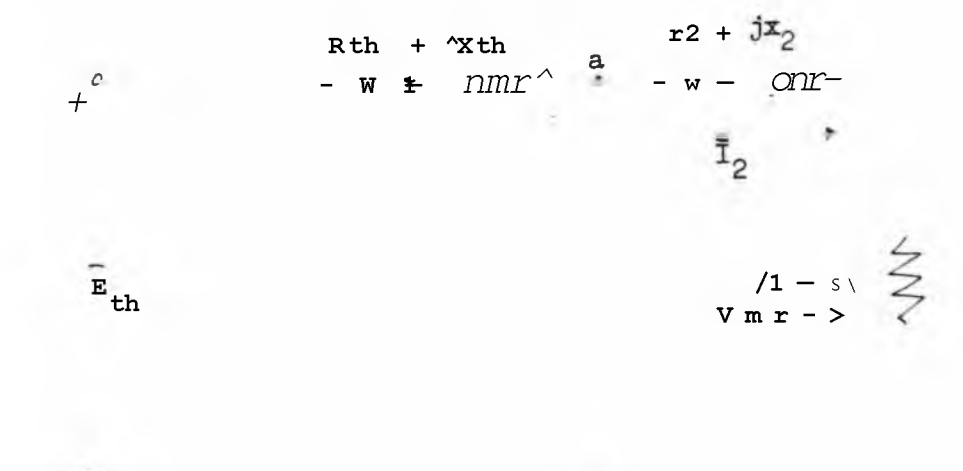

**Fig.** 10

**\_\_ 1 — s Donde la potencia ahsorvida por r (------ -)» es la potencia - 5 mecánica interna (electromagnética) por fase de la máquina.**

**, / 1 — S \ Esta potencia será mayor, cuando r9 (-------) igoale en magnitud a la impedancia existente entre ella y la tensión constante ,** S<sub>j</sub>th' o para un deslizamiento S<sub>naxp</sub> en el que se cumpla que :

$$
r2\left(\begin{array}{c}1-S_{\text{maxP}}\\S_{\text{maxP}}\end{array}\right)=\sqrt{(R_{\text{th}}+r_{\text{t}})^{2}+(\kappa_{\text{th}}+x_{\text{t}})^{2}}
$$
(24)

**En la cue el deslizamiento con potencia máxima será**

$$
\begin{array}{ccc}\n & & x2 \\
\text{maxP} & - \text{---} & - \\
 & & & 2 \\
 & & & 2\n\end{array}
$$
\n(25)

One reemplazando en la ecuación (15)5 haciendo ' $\mathcal{Dm} = 1$ , y sim**plificando obtenemos :**

$$
P_{IIAX} = \frac{m\overline{v}^2_{th}}{2} \cdot \frac{1}{R_{th} + r_2 + \sqrt{(R_{th} + r_2)^2 + (X_{th} + x_2)^2}}
$$
(26)

**6.0 CALCULO DEL COKPORTAKIMTO.**

**Para verificar que la máquina cumpla con las especificaciones previas de diseño, utilizaremos las ecuaciones del circuito equiva lente de Thevenin en ambas velocidades, teniendo en cuenta todos sus parámetros de comportamiento tales cano : torque nominal, potencia nominal, corriente nominal, corriente en el arranque,torque máximo, potencia máxima, deslizamiento máximo y eficiencia.**

**6.1 Pérdidas.-**

**6.1.1 Pérdidas en el núcleo.**

**Según la curva de pérdidas específicas del material para los di entes :**

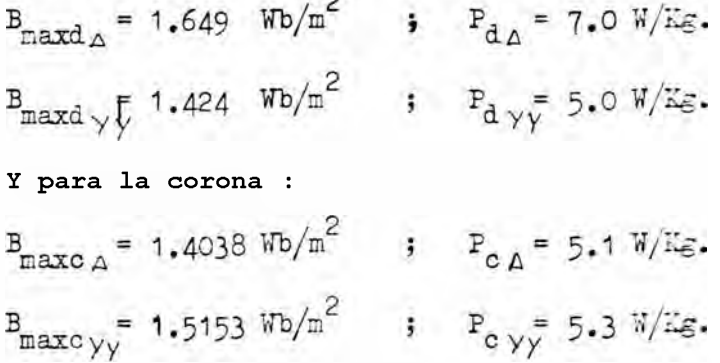

**3n acápites anteriores, se encontró los pesos de la corona y di entes.(A.2.1.9)**

**Gc = 33.077 Kg. Gd = 30.903 Kg. Y las pérdidas en el fierro para ambas velocidades es :**

 $W_{\text{Fe}}$  =  $P_{\text{d}}$  x  $G_{\text{d}}$  +  $P_{\text{c}}$   $G_{\text{c}}$ 

**- VI -**

$$
W_{\text{Fe}_{\Delta}} = 385.01 \text{ W.}
$$
\n
$$
W_{\text{Fe}_{\gamma}} = P_{\text{d}} G_{\text{d}} + P_{\text{c}} G_{\text{c}}
$$
\n
$$
V_{\star} = 329.82 \text{ W.}
$$

**Debido al punzonado, estado de las herramientas de corte, manipulaciones del empilado, posible ajuste, rectificado o limado del entredierro,ranuras** *y* **de cualquier otra operación a que deben sane ter las chapas durante el proceso de fabricación, las pérdidas en** el fierro aumentan, estimándose un incremento del 25\$ a 50\$ del to**tal de las pérdidas calculadas, en algunos casos puede llegar has-** $\tan 105$   $\frac{6}{6}$ 

**Si tomamos un incremento del 100\$ , obtenemos :**

$$
W_{\text{Fe}\,\text{A}} = 770.02 \qquad W \qquad ;
$$

**wFe**  $\sqrt{y}$  659-*i* 4 **\*\*** 

6 **.**1 .2 **pérdidas por fricción y ventilación.-**

En nuestro caso cuando la máquina trabaje a 9^0 r.p.m. estas **pérdidas pueden estimarse en un** 1 **.**0**\$.**

$$
P_m = P + w_{\text{av}}
$$

**Donde : W . . son las -pérdidas por fricción** *y* **ventilación. También : P = 24 H?.** Que equivale al 99\$ de P<sub>m</sub>  $(\sqrt[7]{m_{\text{JJJ}}} = 99 \%)$ . **Por lo tanto : P.** 100 **myy= 99 ~ x 24 = 24.2424 HP.**

$$
W_{m+1yy} = 0.2424 \quad HP = 180.83 \quad T4.
$$

**La velocidad tangencial en la superficie del eje es :**

$$
\begin{array}{rcl}\n& \text{T} & \text{C} \\
& \text{C} & \text{C} \\
\text{C} & \text{C} & \text{C} \\
\text{C} & \text{C} & \text{C} \\
\text{C} & \text{C} & \text{C} \\
\text{D} & \text{C} & \text{C} \\
\text{E} & \text{C} & \text{C} \\
\text{D} & \text{C} & \text{C} \\
\text{E} & \text{C} & \text{C} \\
\text{E} & \text{C} & \text{C} \\
\text{E} & \text{C} & \text{C} \\
\text{E} & \text{C} & \text{C} \\
\text{E} & \text{C} & \text{C} \\
\text{E} & \text{C} & \text{C} \\
\text{E} & \text{C} & \text{C} \\
\text{E} & \text{C} & \text{C} \\
\text{E} & \text{C} & \text{C} \\
\text{E} & \text{C} & \text{C} \\
\text{E} & \text{D} & \text{C} \\
\text{E} & \text{E} & \text{E} \\
\text{E} & \text{E} & \text{E} \\
\text{E} & \text{E} & \text{E} \\
\text{E} & \text{E} & \text{E} \\
\text{E} & \text{E} & \text{E} \\
\text{E} & \text{E} & \text{E} \\
\text{E} & \text{E} & \text{E} \\
\text{E} & \text{E} & \text{E} \\
\text{E} & \text{E} & \text{E} \\
\text{E} & \text{E} & \text{E} \\
\text{E} & \text{E} & \text{E} \\
\text{E} & \text{E} & \text{E} \\
\text{E} & \text{E} & \text{E} \\
\text{E} & \text{E} & \text{E} \\
\text{E} & \text{E} & \text{E} \\
\text{E} & \text{E} &
$$

Para ambas velocidades :

 $v_{t_{\Delta}}$ ,  $0.055*684$ ., 9697 m/seg. Trx 0.055 X 855 0 Aznn  $\chi$ <br>Vtyp ---- 5022----22 \* 2'4622 ^

Las oérdidas en baja velocidad se deducen a continuación :

$$
W = 180.83 = A (2.4622)^{3}
$$

de donde :

 $A = 46.8042$ .  $W_{\text{SVA}} = A$  (1.9697)3 = 46.8042 x (1.9697)3  $w_{r\bar{v}^2}$  = 129.385 w

y la potencia mecánica :

 $P_{\text{m a}}$  = 24 z 746 + 129 x 385 = 18,033.385 W

$$
W_{-} = 0.717474 \text{ $$\mathcal{S}$ de $\mathbb{F}_{\mathbb{Z}}$} \qquad \qquad \downarrow
$$

 $Y \frac{d}{dx} \frac{d}{dx} = 99.282$ \$

6.1.3 Pérdidas adicionales.-

La forma geométrica que tiene la onda de f.m.m. dan origen  $\overline{a}$ muchas armónicas, lo cual supone otras ondas extendidas sobre el desarrollo del entréhierro ocasionando corrientes.parásitas que son fuentes de nuevas pérdidas. Las normas VL3 estiman su evaluaci ón en un 0.5\$ de la potencia nominal en vatios por lo tanto :

$$
W_{\text{a}\,dA} = 0.005 \times 24 \times 746 = 8952 \text{ W.}
$$
  

$$
W_{\text{ad}} = 89.52 \text{ W.}
$$
  

$$
W_{\text{ad}} = 89.52 \text{ W.}
$$

6.2 Comportamiento en yacío.-

Las pérdidas en el cobre del estator debidas a la corriente de vatio son aproximadamente :

$$
\mathbf{Y}_{\text{cuo}} = \mathbf{I}_{\text{m}}^2 \quad \text{m r i} \quad (75^{\circ}\text{c})
$$

Para ambas velocidades :

$$
W_{Cuo\ \dot{c}} = 423.19 \ W = 34.1442 \times 3 \times 0.121.
$$
  

$$
W_{Cuo\ \dot{c}} = 165.25 \ W = 41.1692 \times 3 \times 0.03025
$$

La componente activa de la corriente en vacío es :

$$
L_{\frac{1}{2}E} = \frac{W_{\text{Fe}} + W_{\text{FV}} + W_{\text{ad}} + W_{\text{Cuo}}}{mv}
$$

Para ambas velocidades :

 $L_{\tilde{M}}$  -  $\frac{770.02 + 129.3847 + 89.52 + 423.19}{3 \times 220}$  $L$  659.64 + 180.83 + 89.52 + 165.25<br>
"Y' 3 x 220/ { V

```
L_{\frac{t}{2}} = 2.1395 Amp.
```

$$
L_i = 2.8743 \text{ Amp.}
$$

La corriente en vacío será :

$$
\mathbf{I}_{\circ} = \sqrt{\mathbf{I}_{\text{m}}^2 + \mathbf{I}_{\text{W}}^2}
$$

Y para ambas velocidades :

$$
1 \circ A = \sqrt{34.1442 + 2.13952} = 34.21 \text{ Amp.}
$$
  

$$
I_0 \text{ yr} \frac{1}{14} 41.169^2 + 2.8743^{2} = 41.26 \text{ Amp.}
$$

$$
\cos \varphi_{\mathbf{0}} = \frac{\mathbf{I}_{\mathbf{W}}}{\mathbf{I}_{\mathbf{0}}}
$$
  

$$
C \circ s^{\wedge} \qquad \text{if } x \wedge \cdots \wedge 2^{\wedge}
$$
  

$$
\cos K \mathbf{y}; \quad -\text{if } \mathbf{U} \text{ if } s \in \mathbb{R}^{\ast}
$$

6.3 Circuito equivalente.-

Para tener en cuenta las pérdidas adicionales en el circuito equivalente podemos incluirla en la conductancia (\$m).

La conductancia es :

 $\frac{0}{0}$  = II<sup>t</sup>e + Wad  $m$  $m \times E2$ 

 $f_1$  . 770.02 + 89.52 . 6-5592 x 10-3 Ilos>  $\sqrt{m_{\Delta}}$  3(10 xc.95 i 220)

 $\frac{6}{\pi}$  - 659.64 + 89.52---^ = 17.1507 x 10-3 Khos.<br>3(0.95 x 220/ \Ib)£

Y la suceptancia será : (según A.2.1.15\*1)

$$
b_m = \frac{1}{X_m}
$$

 $b_m = 0.1633$  Khos.  $i_b = 0.3412$  Khos.

Y el circuito equivalente en condiciones bominales es como se muestra en las figuras siguientes. Los valores entre paréntesis son los valores de las resistencias en el momento del aman -

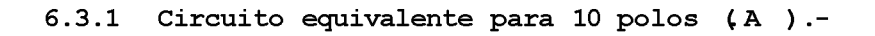

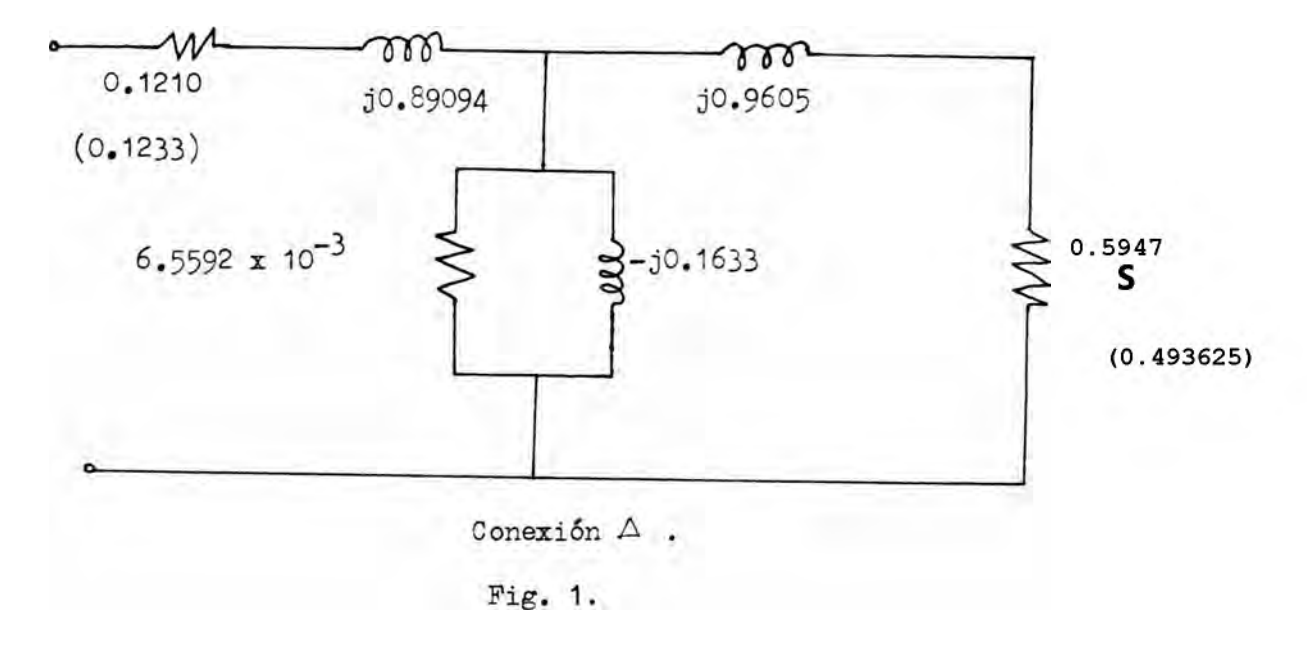

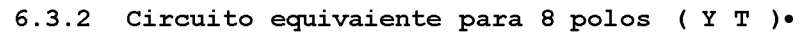

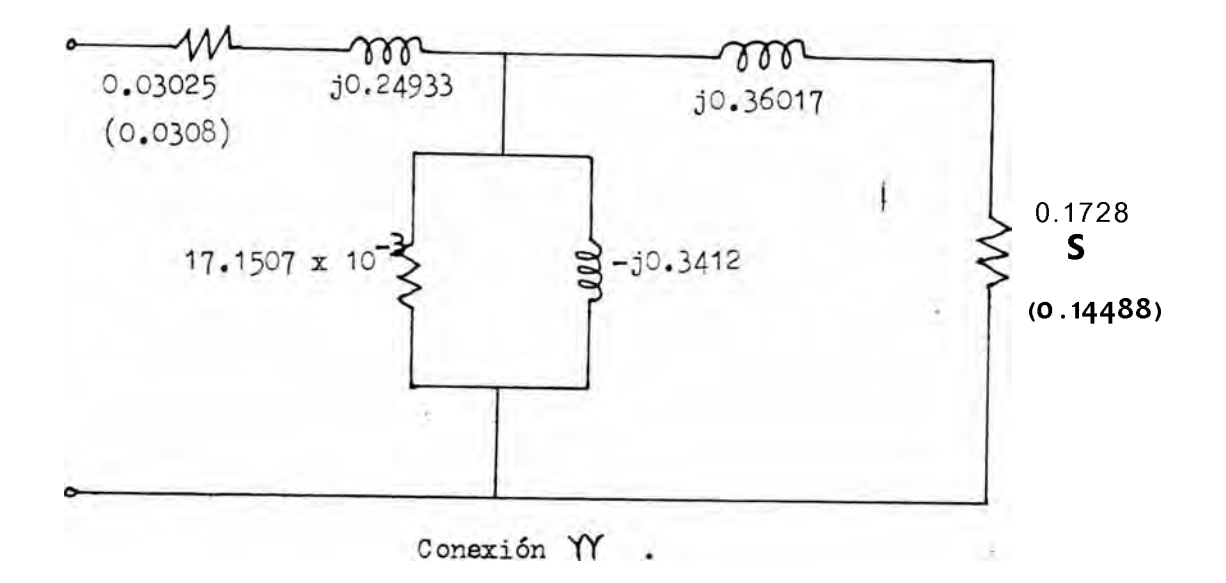

**Fig. 2.**

 $6.4$ Comportamiento en condiciones nominales.-

## 6.4.1 Potencia nominal.-

Según la ecuación siguiente y reemplazando valores :

 $P^{1}$   $\binom{4}{1}$   $\binom{1-8}{8}$  -------  $\binom{4}{2}$  -------

 $P = 8443.75$  w = 11.31 HP = 12 HP  $\frac{6}{6}$ SB  $-5\sqrt{2}$  $P = 10806.48$  W = 14.5 E?.

 $\mathbf{v}$  $5 *$ 

Sstos deslizamientos se encuentran en el límite y por debajo de las condiciones iniciales de diseño,  $(5/)$ 

6.4.2 Toraue nominal.-

Según la ecuación y para deslizamiento nominal :

$$
\mathbf{T}_{\mathbf{T}} = \begin{array}{c} \mathbf{P} \\ \mathbf{P} \\ \mathbf{P} \end{array}
$$

Y para deslizamiento nominal obtenemos :

 $N_a = \frac{12 \times 746}{(1-0.05)1}$  75.39" 125 It-m.

 $\frac{\pi}{\pi}$  14.5 S? x 746 - 120 Ut-m.<br>Ti  $\frac{14.5}{\pi}$  (1-0.05) +94.24

6.4.3 Corriente nominal.- $\mathcal{L}^{\text{max}}$  and  $\mathcal{L}$ 

La impedancia equivalente total en condiciones nominales vista desde el estator es :

$$
z_{el_{1}} - 4x_{r} + x_{1} > + \frac{1}{\sqrt{\frac{1}{11}} + \frac{1}{5}} + \frac{1}{5}x - x_{m}
$$
\n
$$
z_{eq_{11}} = 0.121+j0.89044 + \frac{1}{10} + 0.65592 - 0.1633
$$
\n
$$
z_{eq_{1}} = 6.0486 / 65.020 j\dot{1}
$$
\n
$$
z_{eq_{1}} = 0.03025+j0.24933 + \frac{1}{10} + 0.05592 - 0.1633
$$
\n
$$
z_{eq_{1}} = 0.03025+j0.24933 + \frac{1}{10} + 0.01715-j0.3412
$$
\n
$$
0j11|8 + j0.36017
$$
\n
$$
z_{eq_{1}Yy}
$$
\n
$$
z_{eq_{1}Yy}
$$
\n
$$
z_{12} = 2.3287 / 54.820 JZ
$$
\n
$$
z_{11} = \frac{220 \times 10}{10} = 6.0486 \times 10^{-10} = 6.0486
$$
\n
$$
z_{12} = \frac{2.00 \times 10}{10} = 6.0486
$$
\n
$$
z_{12} = \frac{2.00 \times 10}{10} = 54-54 \text{ N/m} = 6.0486
$$
\n
$$
x_{12} = \frac{220}{10} = 54-54 \text{ N/m} = 6.0486
$$
\n
$$
x_{13} = \frac{220}{10} = 54-54 \text{ N/m} = 6.0486
$$
\n
$$
x_{14} = \frac{220}{10} = 6.5 \text{ N/m} = 6.5 \text{ N/m} = 6.5 \text{ N/m} = 6.5 \text{ N/m} = 6.5 \text{ N/m} = 6.5 \text{ N/m} = 6.5 \text{ N/m} = 6.5 \text{ N/m} = 6.5 \text{ N/m} = 6.5 \text{ N/m} = 6.5 \text{ N/m} = 6.5 \text
$$

mentó del arranque vista desde el estator es :

 $\overline{1}$  $Z_{a1}$   $\Box$ (ra1 + 3Xa1 ) ' <ri + 3X1) +  $(rTTic)$  + (^ m - 3V En las dos velocidades : zai<sub>i</sub> = 0.121+j0.89094+<br>0T9947+j0.3<sub>i</sub>017 + ° > 0 <sup>7</sup>15°7–j0.3412  $Z_{a|a}$  = 1.84233/72.10°  $zpi = 0.03025+00.24933+-----7---1---1----------- 5. i728 + j0.36017 + 0 -0171507 - j^{\circ} -3412$  $Za1 = 0.5997 773.68°$  $y/$ Y de acuerdo a las conexiones, las corrientes de arranque de li  $I_{\text{ARR}} - \frac{m? \times 220}{1.84233} = 206.83$  Amp.  $T_{\text{ARR}_{y}y}$  = 220 / i? = 211.80 Amp.

 $\blacksquare$ 

Que representan :

nea :

iaiha **328-35**  $\star$ <sup>T</sup>N

10 IS y y 388'33 \* W

El factor de potenóia :

Cos<sup> $\lambda$ </sup>apjía = Cos ( $\lambda$ 2\*10) <sup>w</sup> 30.75  $\overline{D}$ 

Cosp<sub>ARRyv</sub> = Cos (73.68) = 28.1  $\frac{9}{6}$ 

6.5.2 Toraue en el arranque.-

Reemplazamos valores en la relación siguiente :

$$
T_{ARR} = \frac{m_4}{s} = \frac{r_2}{s} \times \alpha th + v \quad 2
$$
\n
$$
T = \frac{30900.907}{s} \times 0.5947
$$
\n
$$
= \frac{30900.907}{s} \times 0.5947
$$
\n
$$
T = \frac{248.95 \text{ lit-ci.}}{s} \times 116.998 \times 0.1728
$$
\n
$$
T_{ARR} = 248.95 \text{ lit-ci.}
$$
\n
$$
T_{ARTJ} = \frac{3 \times 116.998}{94.24} \times (0.2658 + 0.1728)2 + (0.22982 + 0.36017)2
$$
\n
$$
T_{ARTY} = 194.14 \text{ Nt-m.}
$$
\n
$$
Que representation:
$$
\n
$$
T_{ARR_A} = 199.16 \frac{2}{s} \times T_{Tr} = \frac{248.95}{125} \times 100
$$
\n
$$
T_{ARR_{XY}} = \frac{14 \times 14}{16175} \times \frac{11}{16175} = \frac{14 \times 100}{120}
$$

6.6 Comportamiento en máximas condiciones.-

6.6.1 Toraue electromagnético máximo.-

Reemplazando en la ecuación siguiente :

$$
T_{\text{max}} = \frac{1 - \frac{1}{2W_{\text{B}}}(R_{\text{th}} + \sqrt{R_{\text{th}}^2 + (X_{\text{th}} + X_2)^2})}{2W_{\text{B}} + \sqrt{R_{\text{th}}^2 + (X_{\text{th}} + X_2)^2}}
$$
\n
$$
T_{\text{max}_{\Delta}} = \frac{1 \times 3 \times 191.9072}{2 \times 75.39 (0.09617 + 10.9517 + (0.77831 + 0.960)})
$$
\n
$$
T_{\text{max}_{\Delta}} = \frac{1 \times 3 \times 116.0082}{2 \times 100 \times 10^{-10} \times 10^{-10} \times 10
$$

 $\frac{1000}{1000}$  2 x 94.24 (0.02658+  $\sqrt{0.02658}$  + (0.22982+0.36017)2)1

 $T_{\text{max}}$   $\sim$  = 351.74 ITt-m.

 $T_{\rm max}$  = 353.02 ITt-m. **max** yy **Que representan :**  $\int_{\text{max}}^{\infty}$  = 281.39 <sup>1</sup> • T<sup>^</sup> = M<sub>125</sub> × 100  $\int_{\text{max } y_y}$  - 2<sup>^</sup> 18 \* • \ w <sup>=</sup> 120  $\int_{0}^{100}$ 

**El deslizamiento para el torque electromagnético máximo resulta de reemplazar valores en la siguiente ecuación :**

$$
S_{\text{maxT}} = \frac{r_2}{\sqrt{2}}
$$
  
\n
$$
S_{\text{maxT}} = \frac{0.5947}{\sqrt{0.096172 + (0.77831 + 0.9605)2}}
$$
  
\n
$$
S_{\text{maxT}} = \frac{q_1 \cdot 1728}{\sqrt{0.026582 + (0.22982 + 0.36017)j}}
$$
  
\n
$$
S_{\text{maxT}} = \frac{34.14 \text{ J}}{29.25 \text{ s}}
$$

6 **.**6 .2 **potencia electromagnética máxima. -**

yy

**Reemplazando los valores obtenidos en la relación siguiente se obtiene :**

 $\mathbf{r}$ ,  $\frac{2}{\mathbf{r}^2 + \mathbf{b}}$ 1 **Eax Eax** *x x x x x x x x* **2 [ Hth + r2 +\ | ( Etl+r2> + <z th + X O 3 x 191.907" r Eax p** 1 **2 [o.09617+0.5947) +** *]l* **(0.9617+0.5947)2+(0.77831+0.9603)2** 3 x 116.998<sup>2</sup> **P Eaxyy (**0 **.**02658**+**0 **.**17 2 8 **+ A** (0 **.**02658+0 **.**1 7 2 8 **)**2**+ (**0 **.**22982+0 **.**3 6 0 1 7 )2  $\text{H}$  $\text{H}$  $\text{$  $pm\,axyy = 33.47 \text{ HP} = 24.974.56 \text{W}.$ **Que representa el**  $P_{\text{Eax}} A = 240.83$   $P_{\text{N}} P_{\text{A}}$ .  $P_{\text{maxyy}} = 232.43 \approx P_{\text{Nyy}}.$ **El deslizamiento para la potencia electromagnética máxima resulta de reemplazar la ecuación :**  $\mathbf{r}_{\circ}$  $\sum_{\text{maxp}}$  **.**  $\sum_{i=1}^{n}$  $r? + \ \kappa Rth + r2)2 + (\kappa th + x2)2$ **0.5947 S**  $\overline{P_1}$  **a**  $\overline{P_2}$  **A 0.5947 + V (0.09617+0.5947)2+(0.77831 + 0.9605)2** 0.1728  $\sum_{\mathbf{maxr} \sim \mathtt{r} \mathbf{y}^{\mathbf{w}}}$ **0.1728 + '\ (0.02658+0.1728)2 +(0.2298240.36017)2**

```
SmazPa - 24-12<sup>^</sup>
```

$$
S_{\text{maxP}_{yy}} = 21.72 \%
$$

 $6\overline{7}$  Cálculo de la eficiencia.- ('7/)

Las pérdidas totales del cobre en el estator y rotor está expre sada por :

$$
\text{WCu} \blacksquare 3 < r1 A + r2 4 >
$$

Donde :

$$
\overline{I}_2 = \frac{\overline{I} - \underline{M} \underline{i}}{\overline{z}_2}
$$

 $\log_{\frac{1}{6}A}$  = 13.97 = 220-(0.121+j0.89094)62.99A/-65^02°  $60f-7 + i^{\circ}-96^{\circ}5$ 

$$
I_{2yy} = \frac{33.14}{4} = \frac{220}{1728}
$$
 
$$
1728
$$
 
$$
1728
$$
 
$$
1728
$$
 
$$
1728
$$

Luego :

 $Yn = 3 ( (8<sup>^</sup>) 2x 0.121+13.972+0.5947) = 828.28 Y.$ üu a  $V \setminus |3$ 

 $Y_{\frac{1}{100}y} = 3(54.542 \times 0.03025 + 33.142 \times 0.1728) = 839.28$  W.

Las pérdidas totales serán:

 $W_{\text{tot}} = Y_{\text{Cu}} + W_{\text{Fe}} + Y_{\text{FW}} + Y_{\text{dd}}$ 

 $W_{X_0, x^2} = 828.28 + 770.02 + 129.385 + 89.52 = 1817.20$  Y.

 $W_{\text{tot}} = 839.28 + 659.64 + 180.83 + 89.52 = 1769.27$  Y.

Y la eficiencia del motor a plena carga es :

$$
{}^{\text{IP}} = {}^{\text{P}}
$$
\n\nPara las dos velocidades :  
\n
$$
{}^{\text{O}} \left( \frac{df}{\theta} \right) = \frac{8i}{3} \cdot \frac{12}{12} \hat{e} = \frac{12}{12} \times \frac{746}{146} + \frac{100}{1517.20}
$$
\n
$$
{}^{\text{O}} \left( \frac{cf}{\theta} \right) = \frac{8s}{12} \cdot \frac{d}{\theta} = \frac{14 \times 3 \times 746 \times 100}{14.5 \times 746 \times 100}
$$
\n
$$
{}^{\text{O}} \left( \frac{cf}{\theta} \right) = 0.85 \cdot 125 \times 0.4223 = 0.3510.
$$
\n
$$
({77 \cos 0})_{\triangle} = 0.8594 \times 0.5804 = 0.4987.
$$
\n\nSi comparisons con los valores asumidos de la página 98 :  
\n
$$
({r_i \cos^2})_{\triangle} = 0.7636 = 0.83 \times 0.8
$$
\n
$$
({7 \cos 0})_{\triangle} = 0.7636 = 0.84 \times 0.79
$$
\n\nSe ve que se sacrifica el  $\cos 0y$  en ambas velocidades en un 38

 $-134-$ 

para 10 polos y en un 21  $\hat{D}$  en 1 a de 8 polos.

6.8 In fluencia jue las armónicas superiores en el momento del arranque.-

Las armónicas superiores originan en los arrollamientos de las tres fases del estator, ampere-vueltas que producen campos giratorios con un número de polos iguales al número de orden (r) de las re spectivas armónicas, multiplicado por el número de polos p de la onda fundamental, o sea rp.

Estos campos no se aprecian durante el funcionamiento normal de terminando únicamente pérdidas adicionales, pero en cambio, si per turban visiblemente la puesta en marcha de los motores cuando el inducido rebasa sucesivamente el número de revoluciones del referi do campo.

En el presente trabajo, no entran en consideración las armóni cas pares ni las de tercer orden, deberán analizarse entonces el resto de las armónicas impares, teniendo en cuenta que la 7&\*'I3&, 19<sup>21</sup> > etc. giran en igual sentido que la onda fundamental, mientras que la 5% 11% 17% etc., giran en sentido contrario.

En el momento del arranque las curvas presentan depresiones pro d u cidas esen cialmente por los campos de las armónicas superiores, que giran en el mismo sentido que el de la fundamental, teniendo escasa in fluencia las que giran en el sentido opuesto.

Los torques creados por las armónicas superiores de f.m.m. se pueden calcular por la ecuación :

$$
T = \frac{mE_{th}^{2} \mathcal{M}_{m}}{SW_{s}} \qquad (R_{th} + \frac{r_{2}}{s})^{2} + (X_{th} + X_{2})^{2}
$$

Sustituyendo en ella las magnitudes correspondientes a la armónica dada.

**Pero lo que verdaderamente interesa es el valor de torque máxi mo de la armónica en referencia, que es el que producirá la mayor, depresión del torque en el momento del arranque debido a la onda fundamental. Esto sucede, cuando el inducido rebasa el minero de revoluciones del referido campo.**

**La tensión inducida para la armónica r es :**

$$
E_{r} = \begin{array}{ccc} 1 & Ktf_{r} & & & A_{r} \\ r & K_{w} & & & I_{r} \end{array}
$$

**Y la velocidad angular :**

$$
Wr = W/r
$$

**Y reemplazando estas ecuaciones en la ecuación :**

1  $T_{\text{max}}$  =  $\begin{array}{cccc} 1 & \cdot & \cdot & \cdot & 4 \\ \star & \cdot & \cdot & \cdot & 4 \\ 4 & \cdot & \cdot & \cdot & \cdot \end{array}$  +  $\text{xth} + \text{x2}$  \*  $\cdot$ 

**Y simplificando tenemos el siguiente resultado :**

$$
\mathbf{T}_{\text{max}_{r}} = \begin{pmatrix} \mathbf{A}_{r} \\ \mathbf{A}_{r}^{\mathbf{A}} \end{pmatrix}^2 \mathbf{T}_{\text{max.}}
$$

**De acuerdo a los valores obtenidos en la tabla I (3.7)j y el va lor de torque máximo obtenido en la ecuación del torque electrcmag nético (6.6.2),obtenemos para las dos velocidades.**

**Para la conexión triángulo ( A ).**

**W ■ 7 < d 14 2j£ 351.74 ■ 0.20?5 Ht-,**

**W I 3 ■ 13 ( 4 A 2 2 351-74 = 0.5912 Nt-m.**  $T_{\text{max}19}$  =  $19 \frac{\text{H}}{\text{A} \cdot \text{f}} \cdot \text{g}$ gg) x 351.74 = 18.511 Nt-m. **Para la conexión estrella paralelo ( Yr ) Tma\*7 ■ 7 ( A 2 x 351-74 - 0.0323 K m..**

Tma\*13 \* 13 (^10T2-)21 353-02 ' 0-0153'  $Nt-m$  $0.98$ <br>T<sub>i</sub>naz**19** - 19 (-TSS1)21 253.02 - 0.6454 Ht-n.

Estos valores encontrados no influyen mayormente en el del torque en el arranque producido por la onda fundamental. Esto hace, que el torque mínimo no llega en ningún caso a ser menor que el torque nominal

## **APENDICE A. 1**

**A.1 Consideraciones de diseño.-**

**Antes de iniciar el diseño de una máquina, se debe conocer su utilización, es decir, las condiciones de trabajo a que va a estar sometida. Esto nos lleva a dar ciertas especificaciones especiales que recomiendan las normas.**

**El motor en mención, tendrá las características del tipo 3, según la teminología establecida por la NEMA.**

**Estos tipos de motores que se conocen como de torque de arran que normal y baja corriente de arranque, tienen el par de arranque entre el 200 \$ del par a plena carga en motores pequeños y el 110a en los motores grandes; y la corriente de arranque entre los 400 y o , 600** *%* **de la corriente nominal. Por lo tanto, podrán emplearse en a manque directo a plena tensión.**

**El deslizamiento y el rendimiento a plena carga son buenos, y al conseguir una reducción de la corriente de arranque, baja un po co el factor de potencia y apreciablemente el par máximo, consigui ✓ o endose apenas superar el 200** *%* **del de plena carga.**

**Este tipo es el más comiente en el campo de potencias comprendidas entre 7.5 y 200 HP, empleándose principalmente en aplicaciones a velocidad constante sin grandes exigencias en el arranque,ta les como : ventiladores, bombas y máquinas herramientas. Particu lamente, la conexión a potencia constante que rinde aproximadamen te a baja velocidad dos veces el par de alta velocidad, se emplea,**

**para impulsar máquinas herramientas.**

**31 motor a diseñarse deberá operar a 220 voltios, 60 Hz, con ve locidades síncronas de 900 y 720 RPK, que según las especifica ciones de las normas NEMA., el motor de 24 HP, deberá cumplir con las siguientes características :**

**1. El deslizamiento nominal para motores con un número de polos menores a diez, no deberá ser mayor al 5 />•**

**2. la corriente de arranque a 220 voltios y 60 Hz., no deberá, sobrepasar los** 365 **Amp.**

**3. El torque de arranque a tensión y frecuencia nominal deberá ser por lo menos del** 150 **% del torque nominal.**

*, , o* **4. El torque máximo no deberá ser menor del** <sup>150</sup> *%* **del torque -** *, , o* **nominal. El torque mínimo no deberá ser menor al 70** *%* **del torque a rotor bloqueado, y en ningún caso, menor al torque nominal.**

**En nuestro diseño introduciremos dos condiciones mas que nos** *Q* **segure que para las dos velocidades, el motor deberá entregarnos u na potencia determinada en su eje :**

**✓ o** <sup>5</sup> **. La potencia mínima nominal admisible al 5** *%* **del deslizamien to, será por lo menos de 1.1. HP.**

**6. La máxima potencia no será menor al** *160 %* **de la potencia no minal.**

**El torque y potencia máxima nos proporcionará el grado de sobre carga que podrá soportar el motor, para servicio limitado durante, 15 6 20 minutos.**

**El aislamiento en las ranuras será de clase E que según normas C.E.I. soportan una temperatura máxima de trabajo de 115°C sobre una temperatura ambiente de 40°C y una altura basta 1000 m.s.n.m.**

**EL motor tendrá una carcasa cerrada con enfriamiento mediante ventilador Que irá colocado sobre la extremidad del eje opuesto al acoplamiento y protegido con una tapa.**

El motor podrá trabajar con un 9<sup>^</sup> % de la tensión nominal sin **llegar a un calentamiento excesivo en los arrollamientos, se consi derará una fluctuación posible del - 10 % de la tensión nominal y** una desviación en la frecuencia del <sup>-</sup> 5 %.

Las dimensiones de carcasa se ajustarán a las normas ITE7TEC **370\*003» y la protección a los mismos, ITI1TT3C 370.005.**

**Los materiales a usarse en el diseño serán los siguientes :**

- **Conductores de cobre E5DEC0 de doble esmalte que pertenecen a la clase E y que se utilizan en motores con una tensión de trabajo basta** 500 **voltios.**
- **Para el aislamiento en las ranuras y entre bobinas se emplearán láminas de MYLAP FILM PCLIE3TSR de** 0 .5 **mm. , que pertenecen a la clase P que según las normas C.S.I. puede soportar una elevación de temperatura de 140°C sobre la del ambiente de dO°C.**
- **Para el núcleo utilizaremos acero eléctrico no orientado rolado en frío del tipo HILITE CORE grade H23 en láminas de** 0 .5 **nm de** espesor, con un peso específico estimado de 7\*75 gx/cm^. Estas **láminas proporcionan un factor de afilamiento de** 0 .98 **según sus fabricantes.**

**Según sus características dadas anteriormente, el motor tendrá, las siguientes especificaciones previas :**

**\_ 24 HP 24 EP. PN 125 Nt-m 120 I7t - m. <sup>N</sup>**

**Conex. A (10 pelos) Conex.** (8 **polos)**

**-140-**
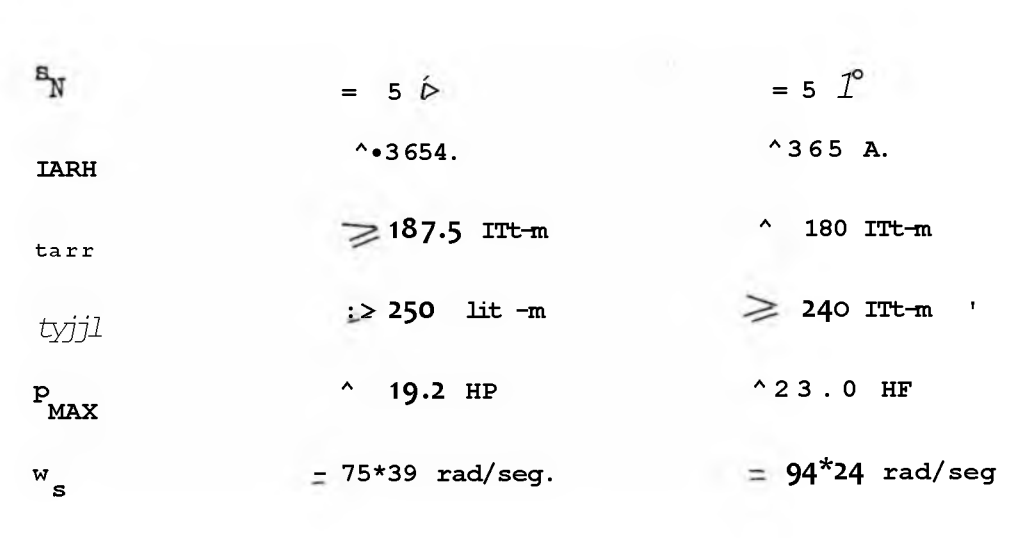

**A.2 Características del motor de inducción.-**

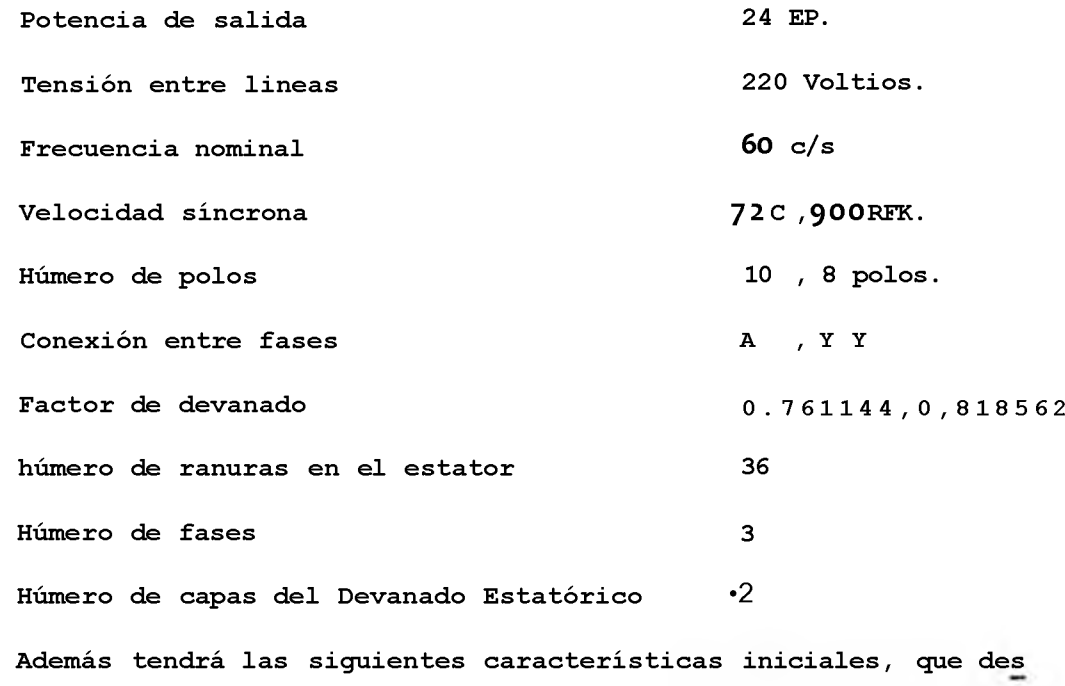

**pues deberán rectificarse :**

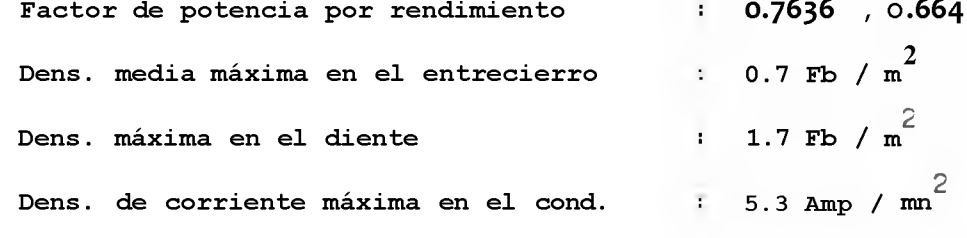

**2.1 Diseño del estator :**

**2.1.1 Diámetro y longitud.-**

**Las dimensiones del estator se calculan teniendo en cuenta la**  carga lineal específica del estator ( ac<sup>^</sup>) dado en Amper-conduc **tores / cm. , y la densidad media máxima en el entrecierro admi-**2 **sible (®ne¿g) úadm en Fb/m .**

**Los Amper - conductores van a influir en el tipo de ventilación de la máquina y en la reactancia de dispersión permisible.**

**Para obtener características de operación razonablemente bue ñas, las densidades deben ser moderadas. La densidad en el dien te del estator es directamente proporcional a la del entreCie -**

**rro. Grandes densidades en el diente, producen altas pérdidas , en el núcleo y aumenta la corriente magnetizante, disminuyendo, el factor de potencia. La densidad influye también por tanto,en el rendimiento.**

**La densidad media máxima en el entrehierro se puede conside- , 2 rar entre valores de 1.6 y 1.7 Hb/m .**

**La carga lineal específica en el sistema I-ES está representa da por :**

$$
ac_{1}^{ac_{1}}(t) = b1 + m1 \text{ Log } (m) \qquad (1)
$$

**Donde :**

**D = Diámetro del entrehierro en metros. ac = Carga lineal específica en Amp-Cond/m. P = húmero de polos.** h<sup>^</sup> , m<sup>^</sup> = Constantes que dependen del número de polos.

**La inducción máxima media en el entrehierro está expresada por:**

Log (3medg x 1000°) = b2 + m2 Log 
$$
\frac{100}{p}
$$
 (2)

Donde :

**B , = Inducción media máxima en el entrehierro en Wh/m' medg**

¿ 2 **, mAAconstantes que dependen del número de polos.**

**La potencia que absorve el motor está expresada por la siguiente relación :**

Log P& = Log **ac1** + Log Bmedg + Log(
$$
\pi^2
$$
, f<sup>^</sup> ng)+LogD?L  
(3)

**Donde :**

**= Potencia aparente que absorve el motor en VA P a**  $\mathbf{f}_{\mathbf{f}}$ **Factor de forma de la onda de flujo**

**K = Factor de devanado, w n = Velocidad síncrona del rotor en rpm. s L = Longitud activa del paquete de chapas en metros.**

**Según Kuhlmann, el factor L/'f,deberá encontrarse entre 0.6 y**

**2.0**

**Gomo :**

Paso Polar = 
$$
\top
$$
  $\mathbb{F}_p^{\mathbb{T},D}$ 

**Se deduce que :**

 $K \text{ 1 m} = 1/d = (0.18849 > 0.62831)$  $K_{\text{LDYy}} = L/D = (0.23561, 0.78539)$ **Luego de algunos tanteos se escoge :**  $K_{\text{L},\text{D}} = L/D = 0.6$  (4)

**Entonces :**

**( L/T) d= 1.90985 ( i/T) A - 1 .52788**

Las constantes b,, ,m<sup>^</sup> ,b,, ,m2 ,están dadas en la tabla

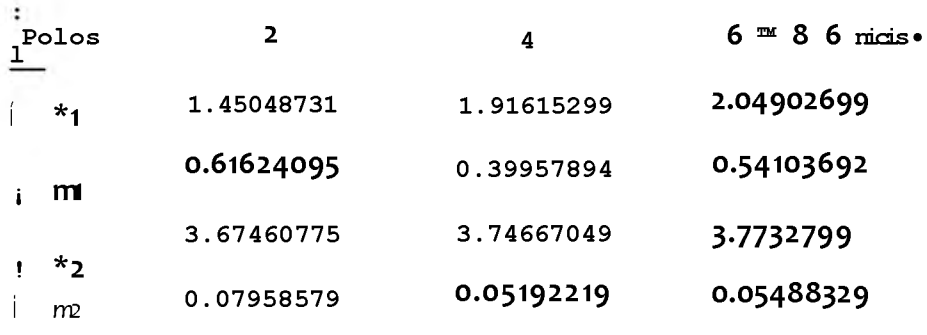

```
Tabla R°
```
**Reemplazando (1) ,(2) ,(4) en (3)j se obtiene**

**10OP Log P&=(2 + b1) + (m1+m2 )Log(iA ¿-) + (b2-4)+Log(ffKwns)+LogKLD+LogDJ**

Para p = 10 p& = ^ 
$$
\frac{x}{7636}
$$
 23446.83 Va.  
Para p = 8 p& =  $\frac{24 \times 746}{0.664}$  = 26963.85 Va.

**Ccrao la ecuación (**5 **) está en función de la variable D, entonces** un mayor valor de P<sub>cr</sub>, exige un aumento de la variable D. Esto de termina que reemplacemos p<sub>ri</sub>de la ecuación (5) con el valor de 4 **polos.**

**Log P = Log 26963.85 = 4.43078.**

**Como el flujo en el entrehierro es aproximadamente senoidal, el factor de foma será igual a 1.11. Reemplazando valores en (**5 **) 100 fT T 4.4307 = (2 + 2.04902699) + (0.54103692 + O.G5488329)Log g + (3.7732799 - 4 ) + Log(** *'TTC***x 1.11 x 0.818562 x** 1 5 **) + 3 log D + Log 0.6 - 2.24595 = 3.5959 log D D = 0.237 mt. I) = 23.7 cm. Como se utiliza una carcasa NV 200 L8 , se escoge L = 30.5 cm**

**Dex= 31.8 cm.**

**Según la relación : jj- =0.6 , L = 14.24 cm. Redondeando al tercer decimal : D = 0.237 nt. L = 0.1424 nt. = 30.5 cm (tamaño 200 L) 2.1.2 Número de conductores.-**

$$
It = 35.523 A
$$

**La sección transversal del conductor está dada por :**

$$
A_{c} = \frac{I_{b}}{J}
$$
 (11)

2 **Donde J es la densidad de corriente en Amp/mm .**

**Las pérdidas en el cobre en cualquier devanado varían directa mente con J2 . La elevación de temperatura depende de las pérdidas, para un tipo dado de construcción.**

**La densidad de corriente en el estator deberá escogerse de tal modo que pueda lograrse una eficiencia satisfactoria, sin elevación excesiva de temperatura. Kuhlmann recomienda que las densidades** 2 **entre 3.1 y 5\*3 Amp / mm serán generalmente satisfactorias, el me ñor valor se usa para máquinas de baja velocidad, y el mayor para, grandes capacidades y alta velocidad.**

2 **Se toma: J = 4.0 Amp/mm , y la sección del conductor sería :**

$$
A = \frac{35.523}{4.0} = 8.88 \text{ m}^2
$$

**3l rango del conductor a usarse es entre el N° 14 y W° 18 AWG para la mejor facilidad del devanado.**

**Se utilizarán 11 conductores en paralelo del N°18 AWG; se emple arán conductores IND3C0 de doble esmalte que tienen las siguientes características :**

*r*<br>Sección del conductor  $0.8232$  mm **Diámetro del conductor desnudo d = 1.024 mm. Diámetro del conductor aislado d'= 1.062** Ohmios por Km. a 20  $^{\circ}$ C r = 20.95 /Km. **Luego el área de los 11 conductores en paralelo será :**

 $Ac = 11 \times 0.8232 = 9.055$  mm2.

**E1 voltaje eficaz inducido por fase en el devanado estatórico , está representada por la siguiente fórmula :**

$$
E' V \quad ns \t Kv' \t W \t 1 DL \t (6)
$$

**Donde : N = número de conductores en serie y por fase.**

**E ya tiene en cuenta la caída de tensión en la reactancia de dispersión del estator, que es aproximadamente**  *o* **, el 5** *%* **de la tensión en bornes.**

**Despejando en (6), el número de conductores en serie y por fase sería s**

$$
N = \frac{E}{f_f \cdot H_W B_{\text{medg}} \text{TT DL}}
$$
 (7)

**La densidad media máxima en el entrehierro se puede considerar va , 2 lores entre 0.6 y 0.7 wb/ m .**

**Desarrollando para ambas velocidades, tomando :**

$$
B_{\text{medg}} = 0.7 \text{ wh/m}^2, \text{ obtenemos} :
$$

**0.93 x 220 N, = d 1.11 x 12 x 0.761144 x 0 .70x TTxO.237 x 0,305 N<sub>A</sub>** = 129.68 conduc.en serie y por fase,

**=** 0 .9 5 **x** *220/\fT* **N**<sub>yy</sub><sup>-</sup> 1.11 **x** 15 **x** 0.£16562 **x** 0.70  $\prec$ Tk 0.237 **x** 0.305

**N = 55\*69 conduct. en serie y por fase. yy**

**El número de conductores por ranura :**

 $\frac{122^868 \times 3}{10.806}$  cond/ran. **rd**  $-$  5  $\text{ii}$  = 55\*69 x 2 x 3 \_ ^.28 cond/ran. **ryy 3 '**

 $\text{Adoptamos} : \mathbb{N}_{\mathbb{P}} = 12 \quad \text{cond/ran}.$ 

Teóricamente, el valor N<sub>r</sub> tiene que ser entero y par, ya que el **devanado es de dos capas.**

**Recalculando los conductores en serie por fase :**

 $N_A$  = 12 x 36/3 = 144 cond. en serie/ fase. **= 12 x 36/6 = 72 cond. en serie / fase. \*yy**

**Recalculando la densidad en el entrehierro :**

**B medgA** 12 9 .6 8 **x . 144 o O.63030 vb/mÉ**

**B - 59.69 x 0.7 medgyy** *~¡2* **0.5414**

**Y la relación entre ambas densidades :**

$$
B
$$
\n
$$
^{\wedge}
$$
medgyy = 0.85895.

**2.1.3 Ancho del diente .**

**para un flujo total dado, las dimensiones de las ranuras determinar. la densidad en los dientes. Para altas densidades en los di**entes, las pérdidas de las mismas ser^n altas.

**R1 valor máximo de la densidad en el diente del estator para la sección mínima es :**

$$
B_{\text{maxd}} = \frac{1}{2} \frac{1}{d_s} \sum_{i=1}^{s} K_{\text{o}}
$$
 (8)

**Donde s d es el ancho mínimo del diente s**

**S1 es el número de ranuras en el estator K 0 es el factor de laminación**

**Despejando obtenemos :**

$$
d_s = \frac{rr}{2} \frac{B_{\text{medg}} r r D}{\text{maxd}} \tag{9}
$$

Si hacemos que  $B_{\text{maxd}} = 1,7$  wb/m , el ancho del diente para **ambas velocidades será :**

$$
\frac{d}{sd} - \frac{fr2}{2} \quad 0.6303 \times 0.237 = 0.012676 \text{ mt.}
$$

$$
d_{\text{syy}} = \frac{\sqrt{77}}{2} \frac{0.5414 \times 0.237}{1.7 \times 36 \times 0.95} = 0.01089 \text{ m}t.
$$

**Adoptamos :**

**dg = 1.3 cm.**

**Los dientes serán de caras paralelas.**

**Recalculando la densidad máxima en el diente ;**

$$
B_{\text{maxdd}} = \frac{1.261 \times 1.7}{1.3} = 1.649 \text{ wb/m}^2
$$

$$
B_{\text{maxdyy}} = \begin{array}{c} 1.089 \text{ x } 1.7 \\ 1.3 \end{array} = 1.4240 \text{ wb/m}^2
$$

**2.1,4 Sección del conductor.- La corriente de linea está represen tada por la siguiente fórmula :**

$$
\begin{array}{ll}\n\text{L} & \text{J} & \text{HP} & \text{x} & \text{746} \\
\hline\n\text{L}1 & \sqrt{3} \gamma \cos \phi & \text{V}_1\n\end{array} \tag{10}
$$

Donde V<sub>1</sub> es la tensión en los bornes.

$$
I_{1d} = \frac{24 \times 746}{\sqrt{3} \times 220 \times 0.664} = 61.53 A.
$$

$$
I_{1yy} = \frac{24 \times 746}{xT? \times 220 \times 0.664} = 70.75 A.
$$

**Y las corrientes por bobina y por fase serán :**

$$
Xbd = J1d / \sqrt{3} = 61 * 58 / \sim = 35.52 \text{ Amp}.
$$

**í 'b í I**<sup>1</sup> **yy** / 2 **"** 7 0 . 75 **/** <sup>2</sup> **= 35.37 Amp**

**Para el dimensionamiento de la sección del conductor se escoge:**

Y recalculando la densidad, de corriente para anibas velocidades:

$$
\begin{array}{rcl}\n\text{T} & = & 35.52 \\
\text{J} & = & 9.055\n\end{array} = \begin{array}{rcl}\n\text{J} & 02 \\
\text{J} & \text{mm}^2\n\end{array}
$$
\n
$$
\begin{array}{rcl}\n\text{J} & \\
\text{J} & \\
\text{J} & \\
\text{J} & \\
\text{J} & \\
\text{J} & \\
\text{J} & \\
\text{J} & \\
\text{J} & \\
\text{J} & \\
\text{J} & \\
\text{J} & \\
\text{J} & \\
\text{J} & \\
\text{J} & \\
\text{J} & \\
\text{J} & \\
\text{J} & \\
\text{J} & \\
\text{J} & \\
\text{J} & \\
\text{J} & \\
\text{J} & \\
\text{J} & \\
\text{J} & \\
\text{J} & \\
\text{J} & \\
\text{J} & \\
\text{J} & \\
\text{J} & \\
\text{J} & \\
\text{J} & \\
\text{J} & \\
\text{J} & \\
\text{J} & \\
\text{J} & \\
\text{J} & \\
\text{J} & \\
\text{J} & \\
\text{J} & \\
\text{J} & \\
\text{J} & \\
\text{J} & \\
\text{J} & \\
\text{J} & \\
\text{J} & \\
\text{J} & \\
\text{J} & \\
\text{J} & \\
\text{J} & \\
\text{J} & \\
\text{J} & \\
\text{J} & \\
\text{J} & \\
\text{J} & \\
\text{J} & \\
\text{J} & \\
\text{J} & \\
\text{J} & \\
\text{J} & \\
\text{J} & \\
\text{J} & \\
\text{J} & \\
\text{J} & \\
\text{J} & \\
\text{J} & \\
\text{J} & \\
\text{J} & \\
\text{J} & \\
\text{J} & \\
\text{J} & \\
\text{J} & \\
\
$$

2.1.5 Dimensiones de la ranura :

Para encontrar el área que deben ocupar las ranuras, se tona en cuenta, como si cada conductor fuera un cuadrado, con cada lado igual a d\* , siendo d1 el diámetro del conductor aislado.

Para tener en cuenta los aislamientos y la facilidad necesaria, de manipulación, se considera un factor de espacio ó factor de relleno (K<sup>^</sup>) que varía entre 0.6 y 0.75\*

Si a sumimos  $K_{11} = 0.64$ 

Según lo anterior, el área de la ranura será :

$$
A_{ran} = \frac{11 \times Nr \times d}{K_{11}}
$$

12 x 1.0622 232.61 mm<sup>2</sup><br>o**.64** 11 **x** 12 **x** 1 .0622  $\mathbf{A}_{\texttt{ran}}$ 

**La forma de la ranura será trapezoidal** *y* **de fondo circular, según muestra la fig.** 1 **.**

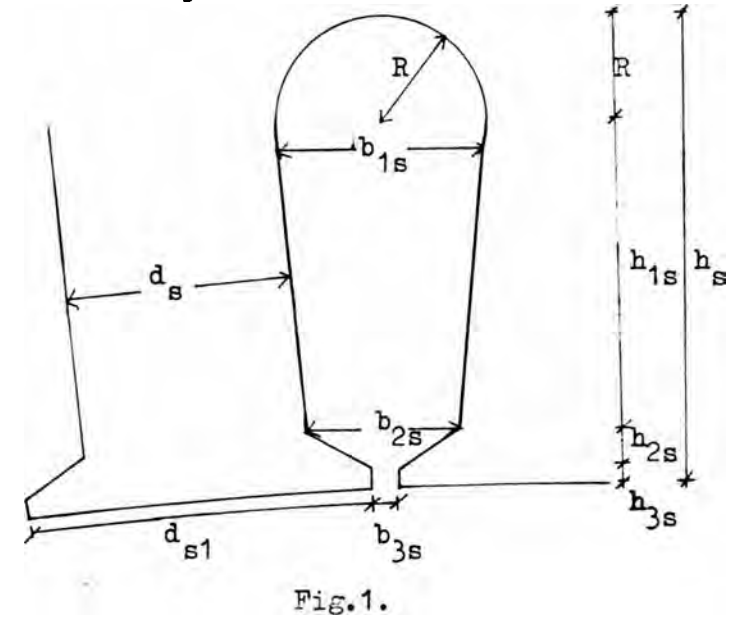

**Como ya se ha indicado en 2.1.3, los dientes del estator serán, de lados paralelos.**

**las dimensiones de la ranura se encuentran a continuación s**

$$
\frac{1}{2} = \frac{1}{2} \left( \frac{h2s + h3s}{1} \right) - d_g
$$
 (12)

**Euhlmann recomienda que la abertura de la ranura b, sea 0 .25cn jS para diámetros de 20 cm. y menos. Elegimos b2g = 0.25 cn\***

**Las dimensiones h A y h3g son generalmente de 0.76 nm. para diá metros pequeños y hasta de 1.5 mm. para los diámetros mayores del** entrehierro. En nuestro caso, el valor  $h_{\{g\}}$  debe escogerse de tal **foima que las reactancias de dispersión del estator para ambas velocidades sea tal que se encuentren los valores de ractancia y resistencia rotórica dentro de las regiones de diseño y que físicamente sea factible.**

**Según lo anterior adoptamos :**

 $h^* = 0.1$  cm.

 $h_{3s} = 0.2$ *i*cm.

**Reemplazando valores en la ecuación (12) obtenemos :**

 $b2s = 0.9$  cm.

El área de la ranura (A<sub>nan</sub>) según la fig. 1 es :<br>V ran'

$$
A_{ran} - e 4 \rightarrow y + < 4 \rightarrow 3 + 3
$$
 (13)

**Además : ,**

$$
2\text{hist}T
$$
\n
$$
b1s \stackrel{m}{\sim} 2s + S_1
$$
\n
$$
(K)
$$

**For tanteos obtenemos :**

$$
h_1 = \sqrt{\cdot 2} \text{ cm}.
$$
  

$$
b\text{-}ls = 1.2 \text{ cm}.
$$

**Y obtenemos :**  $A_{\text{ran}} = 241.04 \text{ mm}^2$ . **3n resumen, las dimensiones de la ranura son :**  $b 1s = 1.2$  **cm.**  $h1s = 1.7$  **cm.**  $b2s$ <sup> $\neq$ </sup> **c**m.  $h2s = 0.1$  **cm**.  $b3s = 0.3$  **cm. h3s = 0.1 cm\* R** = 0.6 **cm. d**  $_{\text{S}}$  = 1.3 **cm. b = 2.5 cm. s**

**2.1.6 Corona del estator y Diámetro Exterior.-**

**Las lineas de flujo al ingresar al yugo del estator se dividen en dos, por lo que, la densidad máxima en la corona será :**

$$
B_{\text{max } c} = \frac{1 - B_{\text{max } c}}{2 \text{ } \text{?hol L Ko}}
$$
 (15)

**Despejando h**<sub>c</sub><sup>^</sup> :

$$
h_{c1} = \frac{TT}{2p} \frac{B_{\text{medg}}}{B_{\text{maxc}}} K_{c}
$$
 (16)

**La densidad de flujo en la corona no deberá exceder de1.7 Wb/m. 2 Haciendo B =1.7 Wb/m y reemplazando datos, obtenemos pa-maxc ra ambas velocidades ;**

> **, TTx 23.7 x 0.6303** *AAA* **h0id - 2 H O I** *1.7* **X 0.95 1-445 0 • h**  $\int \frac{\pi x}{3.7}$   $\frac{1}{2}$   $\frac{1}{2}$   $\frac{1}{2}$  = 1 5599 cm, **hc1yy-2 x 8 x** 1 .7 **x 0.9"5""**

**Con las dimensiones de la ranura y la corona se puede encontrar el diámetro exterior ;**

> $D_{\text{ex}}$  = D + 2 ( $\frac{h}{s}$  +  $\frac{b}{c1}$ )  $\frac{\star}{t}$  = 23.7 + 2(2.5 + 1.5599) **D exd 31.80 cm.**

**Las normas ITHTT3C 370\*003 normalizan las dimensiones de la car** CclScl »

**Para nuestro caso, utilizaremos el tamaño 200 L con la forma de protección P34, cuyas dimensiones de carcasa se muestran en la, Fig. 2.**

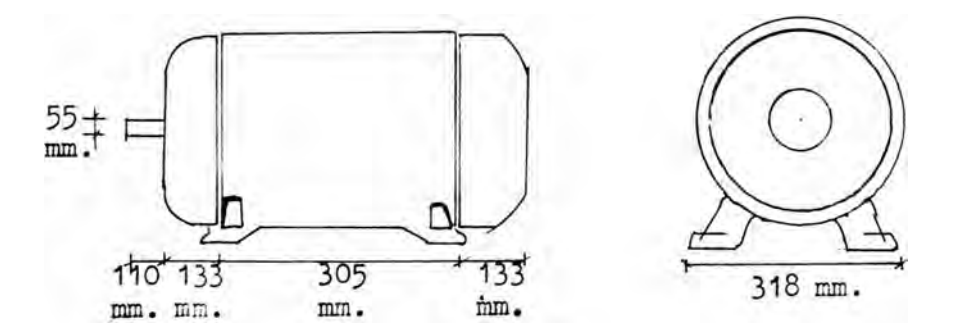

**Se puede observar que el diámetro exterior del estator normalizados es de 318 mm y longitud de 305 mm. Con el diámetro exterior, calculado de 31.8 cm. y longitud de** 305 **cm., podemos utilizar esta carcasa.**

**Hacemos :**

**0 = 31.80 cm. ex**

**La nueva longitud de la corona será :**

**1 hc1 - T < Dex- D - 2 < V >** 1  $hd = r \cdot 31-8 - 23,7 - 2(2*5*)$ 

**kc1 = 1.55 cm.**

**Cuando se tiene ranuras de fondo circular, la longitud efectiva de la corona aumenta y es igual a la profundidad radial del yugo bajo las ranuras, mas 1/3 del radio del fondo de la ranura por lo que :**

$$
\begin{array}{rcl}\n1 \\
\text{hdef} = 1*55 + y & (0.6) = 1.75 \text{ cm.} \\
\end{array}
$$

**Recalculando la densidad de flujo en el yugo :**

$$
\begin{array}{r} .4 \\ \text{Bn,axcd =} J \text{L} \text{f T} \text{S L1} \\ 1 - 7 \\ 1 \text{t 4038} \end{array} \text{wb/m}^2
$$

$$
B_{\text{maxcyy}} = \frac{1.5599}{1.75} \times 1.7 = 1.5153 \text{ Wb/m}^2
$$

**2.1.7 Longitud media del conductor.-**

**Seguiremos el método de J.H. KuhLmann.**

**El autor recomienda que la separación de las bobinas en los cabezales (s) , así como la parte que sale de la armadura (b) , para motores de 0 - 300 V, deberán ser : s = 0.204 cm.,y 2b = 2.54cm.**

**El ancho de la bobina (b ) se toma como el ancho medio de la - sm ranura. La fig. 3 representa una vista del bobinado.**

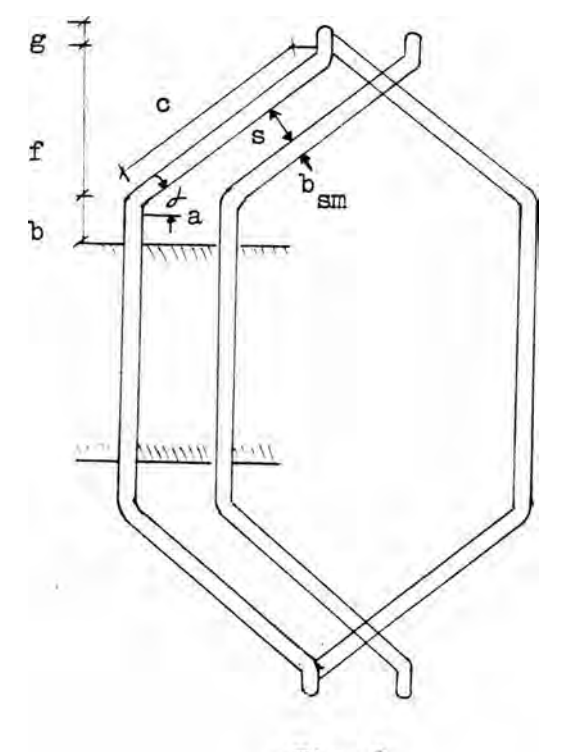

Fig.  $3.$ 

**La longitud media de un conductor se calcula de acuerdo a la si guiente fórmula :**

$$
L_{\text{me}} = \frac{TT(0) + K}{P \cos \phi} - K + 2b + h_{s} + L \quad , \text{cm.} \tag{17}
$$

Donde !

s + b  $S \in n^{\wedge} = -t \quad Sm$ t = Paso del diente =  $\frac{np}{n}$  =  $\frac{p}{n}$  x  $\frac{2}{3}$  n ? n = 2.0682 cm.  $(18)$  $b_{sm}$  = ---- 2----= 1.2 + 0.9 .  $\sim$ <br>2 = 1'<sup>o</sup>5 Send =  $\circ$  -  $\circ$  's5 \* °-6063- $J = 37^\circ$  32« Coso<sub>i</sub> =  $0.7952$  , Tan/=  $0.7623$ . K = Paso relativo de bobina. K =  $\frac{5}{Z}$  para conexión d. K  $\frac{2}{\pi}$  para conexión  $\frac{1}{2}$ . Reemplazando valores en la fórmula de  $L_{\text{max}}$ , obtenemos :  $L_{\text{me}} = \frac{1 \text{ T} (23.7 + 2.5)}{10 \text{ x } 0.7952}$   $\times \frac{5}{6}$  + 2.54 + 2.5 + 30.5  $L_{me}$  = 44.12 cm. = 0.4412 mt. 2.1.8 Resistencia por fase.-Segúrí catálogo IIDDCO, para el conductor N° 18 AWG, la resisten cia por Km. a  $20^{\circ}$ C es :  $r = 20.95$  Ohm / Km. La resistencia en continua a 20°C está expresado por :  $\texttt{Imc-R. r}(\texttt{Ohm}/\texttt{Km})$  $(19)$ and the second state of the second  $r = a \times 1000$ 

Donde a representa el número de vías en paralelo

 $\mathbf{r} = \begin{bmatrix} 0.4412 & x & 144 & x & 20.95 \\ 11 & x & 1000 & x \end{bmatrix}$ 

**Bn regimen nominal (75°C)**

**r = 0.12100 Ohm.** 1**d**

Para la conexión yy la resistencia por fase será igual a la cu**arta del de la conexión en d.Entonces :**

 $r1yy$  =- $\lambda$ -x 0.12100 = 0.03025.  $Si$ 

**Y en el memento del arranque (25°C)**

**25** *a* **r i d - °-121 <** *lltl* **1 20 > - °-1233 '**

$$
r_{1y} = |_{4} \times 0.1233 = 0.0308
$$

**2.1.9 Peso de'la corona y dientes del estator.-**

**El peso de la corona está dado por :**

$$
\begin{array}{ccc}\n\uparrow & & \\
\uparrow & & \\
a0 - \frac{1}{4} & \hline\n\end{array}
$$

**Dondq gA es la densidad del material e igual a 7»75 gr/cm** •3 **,reem plazando valores :**

$$
GC = 33.07
$$
  $Kg = 33.077$   $gr$ .

**El peso de los dientes (GA ) está expresado por :**

$$
\mathbf{G}_{\mathbf{d}} = \int_{\mathbf{d}} \mathbf{P} \cdot \mathbf{Q} \cdot \mathbf{Q} \cdot \math
$$

**Reemplazando valores :**

$$
Gq = 30.903
$$
 kg. = 30,903 gr.

**Peso total del fierro del estator !**

 $Gs = GC + Gd = 3°*9° + 33-°7$ **Gs =** 63.98 **Kg.**

**2.1.10 Cálculo del entrehierro.-**

**Las normas DIN establecen que para motores entre 22 Kw y 40 Kw. y p = 2 polos, g= 0.8 mm. y 1.2** 5 **H reforzado.**

**Elegimos : g = 0.8 mm.**

**2.1.11 Diámetro del rotor.-**

**Obtenida ya la longitud del entrehierro, el diámetro del rotor queda determinado por :**

 $Dr = D - 2q = 23, 7 - 2$  (0.8) = 235.4 mm.

**2.1.12 Elección del número de ranuras del rotor.-**

**Para la elección del número de ranuras del rotor, se seguirán los criterios que recomienda Corrales Martín, a saber :**

**a) En ningún caso los números de ranuras del estator y del rotor han de ser iguales o múltiplos entre sí.**

**S2** *i* **36**

- **b) Las ranuras de uno de estos dos órganos, las del rotor generalmente, conviene disponerlas con una inclinación tangencial igual al paso de ranura opuesta.**
- **c) El devanado de doble capa de paso acortado es siempre favora ble.**
- d) Se recomienda que el número de ranuras del rotor S<sub>p</sub> sea par.
- **e) Al mismo tiempo,debe ser lo mas bajo posible.**
- **f) También es recomendable**

 $S2$  ^ 1.25  $S1$  ^ 1.25  $x$  36 = 45

**g**) La diferencia de  $S_1$   $\bar{Y}$   $S_2$  será al menos de un 10  $\bar{\mathcal{D}}$ .

**-157-**

**h) Se tonará siempre :**

**S2 - 51** *i t* **p S2 - S1** *i* **í 2p •Donde p es el número de polos Luego,**  $S_{2A}$   $7\overline{1}$  16, 26, 46, 56. **S2yy** *i* **20 , 28 , 42 , 44-**

- **i) El número de ranuras S2 no ha de ser múltiplo de (7»13» 19** *) X* **p, de lo contrario ,aparecerán en el arranque manifestaciones de marcha monofásica a ciertas velocidades reducidas.**
- j) En general conviene que S<sub>1</sub>, y S<sub>2</sub> no sean divisibles por 7j **13 ,19, es decir del orden de los armónicos de sentido girato rio directo.**
- **k) Interesa a ser posible, que el número de ranuras del rotor sea múltiplo del de pares de polos. El entrehierro amplio y las ranuras muy cerradas contribuyen siempre a mejorar las condiciones de la máquina : Elegimos entonces :**

$$
s2 = 30
$$

**2.1.13 Factor de Cárter.-**

**El factor de Cárter aumenta la longitud del entrehierro conside rando las aberturas de las ranuras. Usamos la fórmula de T.C. - Boillie, que son aproximaciones empíricas a la de Cárter, mas rigurosas.**

**Fara el estator s**

$$
K_{c1} = \frac{t_{s1} (5g + b_{3s})}{1, \quad \text{<5g - V}} \tag{21}
$$

$$
t_{si} = \frac{17D}{36} = \frac{23.71I}{36} = 2.0682 \text{ cm.}
$$
  
\n
$$
\frac{Y}{ci} = \frac{10662}{1,0662} = \frac{2 \text{ to } 682}{2.0682} = \frac{5 \times 0.08 + 0.3}{2.0682} = 0.3E
$$

Para el rotor :

$$
K_{c2} = \frac{2}{\text{ts2}} (5g + b3r) \frac{2}{3r} \cdot \frac{2}{3r}
$$

 $\mathbf{r}$ 

$$
t_{s2} = \frac{11}{301}r
$$
 23.4  
30<sup>+</sup> $\sim$  = 2>4£51 cm.

 $F_{*2}$  =  $\frac{1}{4}$  $\sqrt[3]{111}$  $\sqrt[3]{8}$  -  $\frac{2.4651}{4651}$   $\left(\frac{5}{5}$   $\frac{x}{x}$   $\frac{0.8}{0.8}$  +  $\frac{0}{0.121}$  - c.12<sub>i</sub>

Y el factor de Cárter total será :

Ko - KCl 1 Ko2 ■ 1-07839-

2.1.14 Cálcalo del circuito magnético.-

La fuerza magnetomotríz a lo largo de un circuito magnético, ae plicando la ley de Ampere, es :

$$
f.m.m. = 0 \bar{H} . dX \qquad (22)
$$

Las partes que comprende el circuito magnético son : el en trehierro, dientes del rotor y estator, corona del estator y yu CO del rotor.

2.1.14.1 Ampere - vueltas en el entrehierro.-

Los ampere-vueltas por polo que requiere el estator para enviar el flujo hacia el entrehierro, está definida por :

 $\sim$ 

$$
AY_g = H_g \cdot g \cdot K_g = \frac{B_{\text{med}}g}{u_g} \cdot g \cdot X \qquad (23)
$$

Reemplazando valores en ambas velocidades :

$$
AY = 0.6303 \times 0c0008 \times 1.07839 = 432.71 \text{ av.}
$$
\n
$$
4 \text{ tr } x 1c^{17}
$$

$$
AV = .\degree \text{>}^0 \text{+} 414 \quad - \quad z \quad 0.0008 \quad x \quad 1.07839 = 371.68 \quad av.
$$

**2.1.14.2 Ampare-vueltas en los dientes del estator.-**

**Los lados de los dientes son paralelos, por lo tanto, la densidad de flujo será constante a través de todo el diente. Para ranuras de fondo circular, la longitud del diente se consi dera igual a :**

$$
\langle e \text{ h1s} + h2s + h3s + f \text{ B}
$$

**(24)**

**Entonces :**

**1**

$$
1 \t{5} = 1*7 + 0.1 + 0.1 + -|x|0.6 = 2.1
$$
 cm.

**Pe la curva de magnetización, para un núcleo compuesto por lámi ñas de acero no orientado H 23 y para :**

> **. 2 Bmaxdd = 1\*649** *v b / v*  $3_{\text{maxyy}} = 1.424 \text{ wb/m}$

**Se obtiene :**

Hd s A<sup>-</sup> 30.00 av.  
\n
$$
\frac{m}{dsyy} = 7.0 \text{ av.}
$$

Pe donde :  $AV_{ds} = H_{ds} \times I_{ds}$ 

**Y para ambas velocidades :**

$$
AV_{ds} \mathbf{A} = 6.3 \text{ av.}
$$
  

$$
AV_{dsyy} = 14.7 \text{ av}
$$

**2.1.14.3 Ampere-vueltas en la corona del estator.-**

**La longitud de la trayectoria del flujo deberá tañarse como el de la mitad del paso polar en el diámetro de la corona.**

$$
\frac{1}{\text{es}} = \frac{f^{\wedge} \text{ex}}{n} \times \frac{1}{2p} \cdot \frac{1}{2} \cdot \frac{1}{2}
$$
 (25)

**Según Corrales Martín, en el caso de rotores asincronos, tenie do en cuenta el rápido decrecimiento de la inducción a partir d máximo de la onda, se suele tomar :**

**Contract Contract** 

$$
1_{es} = \frac{T T^* (r^* + r^*)^2}{2p}
$$
 (2<sup>5</sup>)

**I Fara las dos velocidades : K= 0.30 g-ara 8 polos o más.**

**rr.( 31.8 - 1.75) x 0.30 \_ g \_ lcsA " 2 X 10 1,416 C" '**

$$
\begin{array}{ccccccccc}\n i & - & \text{irr} & (31.8-1.75) & .30 & .1.77 & \text{cm} \\
 & 2 & x & 0 & .1 & .77 & .77 & .77 \\
\end{array}
$$

**De la curva de magnetización y para las siguientes densidades la corona :**

$$
B_{\text{maxca}} = 1.4038 \text{ wb/m2}
$$

$$
B_{\text{maxcyy}} = 1.5153 \text{ wb/m}^2.
$$

**Se obtiene :**

$$
H_{\text{ca}} = 70 \text{ av/cm.}
$$
  

$$
H_{\text{cyy}} = 15 \times 5 \text{ av/cm.}
$$

**Y rara ambas velocidades :**

$$
AV_{CA} = 1.416 \times 7 = 9 \times 921 \text{ av.}
$$
  
AV\_{CYY} = 1.77 x 15.5 = 27.430 av.

**2.1.14.4 Factor de saturación.-**

**Está representada por la siguiente ecuación :**

$$
-162-
$$

$$
\mathbf{H} = \frac{\mathbf{A}V}{\mathbf{E}} = \frac{\mathbf{A}V + \mathbf{A}V}{\mathbf{E}} \mathbf{d}\mathbf{s} - \frac{\mathbf{A}V}{\mathbf{A}V} \mathbf{e}\mathbf{s} - \frac{\mathbf{A}V}{\mathbf{A}V} \mathbf{d}\mathbf{r} - \frac{\mathbf{A}V}{\mathbf{A}V} \mathbf{y}\mathbf{r}
$$
\n(27)

Si consideradlos muy pequeños a  $AV_{\text{dr}}$  y  $AV_{\text{vr}}$  como se verá mas adeiante, no se comete mayor error si no los consideramos en la ecuaci  $Sn(27).$ 

Luego :

$$
F_{\rm g} = 1.16E = \frac{432.71 + 63 + 9.92}{432 \cdot 21}
$$

$$
r = . - 1\text{ñn} = 371.68 + 14.71 + 27.43
$$
  
Fs;=," 1,102 37176<sup>^</sup>

Si queremos encontrar los Ampere - Vueltas totales, empleamos la siguiente fórmula :

$$
AV_{t} = AV_{t} \times F_{s}
$$
 (28)

 $2.1.15$ Cálculo de la reactancia de magnetización y de dispersión del estator.-

Para evitar diferencia de criterios en los cálculos de reactanci as, se ha creido conveniente utilizar las recomendaciones de un solo autor (Kuhlmarn).

## 2.1.15.1 Cálculo de la reactancia de magnetización.-

La corriente de magnetización eficaz está represent-ada por s

$$
\mathbf{u}_{n} = \begin{cases} \n\mathbf{P} & \text{AVt} \quad \mathbf{TT} \\ \n\mathbf{v}_{2} & \text{m} \quad \mathbf{D} \quad \mathbf{K}_{\mathbf{w}} \n\end{cases} \tag{29}
$$

Reemplazando valores :

 $t_{m_A}$  - 34.  $A = Trx$  10 x 432.71 x 1.168<br>  $\sqrt{Tx}$  3x 144 x 0.761144  $I = 41.169$   $i = 111$  8 x 371.68 x 1.102 myp  $1/T$  x 3 x 72 x 0.818562

Y la reactancia de magnetización es :

$$
\Delta = \frac{E}{T_m}
$$
 (30)

**Para arabas velocidades**

$$
x_{\text{max}} = 6.121 \text{ Ohm} = \frac{0.95 \times 220}{34.144}
$$
  

$$
x_{\text{max}} = 2.930 \text{ Ohm} = \frac{0.95 \times 220}{4.1169} / \sqrt{5.011}
$$

**2.1.15.2 Reactancia de Dispersión de la ranura Estatórica.-**

**La reactancia de dispersión está representada por la siguiente , fórmula :**

$$
x_{\text{rans}} = \frac{N2 \frac{m}{m-1} x^{0.79 L K} s}{101} \frac{f}{f} \frac{m}{m} \tag{31}
$$

**Donde K es el factor de corrección para devanados cordales en - s el estator.**

**es el factor de ranura del estator. ran**

$$
\begin{array}{cccc}\n & \text{tu} & 2h0 \\
\text{F}_{\text{ran}} & 0 & \text{+} - > + . & 2s \\
 & \text{b3s} & b2s + b3s\n\end{array}
$$
\n(32)

**Donde, para :**

$$
\frac{h_{fs}}{h_{fs}} = \frac{1.7}{1.2} = 1.4166
$$

$$
\frac{*2s}{b1s} = \frac{0.9}{1.2} = 0.75
$$

**Entonces**

$$
\Psi = 0.78
$$

**Luego :**

$$
F_{\text{ran}} = \frac{n}{8*78} + \frac{0.1}{0.3} + \frac{2 \cdot 0.1}{0.9 + 0.3}
$$
  

$$
F_{\text{ran}} = 1.280.
$$

**Reemplazando valores en x para las dos velocidades - rans**

$$
X_{\text{rans}_A} = \frac{144^2 \times 3 \times 6.0 \times 0.79 \times 32.5z2.875 \text{ i } 1.28}{101}
$$

$$
x_{\text{rans}} = 0.2797 \text{ Ohm.}
$$
\n
$$
x_{\text{ransyy}} = 72^2 \text{ i } 3 \text{ i } 60 \times 0.79 \times 30.6 \times 0.79 \times 1.28
$$
\n
$$
10^7 = 36
$$

**Xransyy= 0.0599 Ohm.**

**2.1.15.3 Reactancia de dispercién en Zig Zag ¿el estator.-**

**Está representado por :**

$$
\sum_{x \text{ } z \text{ } z \text{ } s} \frac{-1}{\epsilon} \mathbf{A}_{m}^{x} \cdot \left( \frac{p}{s} \right) \mathbf{A} \tag{33}
$$

**Reemplazando valores para ambas velocidades :**

**=-f (6.121) (-4a-)2 = 0.3935 Ohm. zzs¿**

$$
W
$$
 : f  $\langle 2 - \kappa \rangle$  ( $\hat{r}$ )  $2 = 0.1205$  C...

**2.1.15.4 Reactancia de Dispersión de los Oabezales de 3;bina del**

**Estator.- Se podrá calcular según el método su; ■erido**

**L.A. Kilgore.**

$$
x_{\text{cabs}} = \frac{(\begin{array}{c} m_{w} \end{array})^{2} \text{ m} \begin{array}{c} 0.315 \\ \overline{x} \\ 10? \end{array} < b + 0.5 \text{ (fs + 2*)} \tag{34}
$$

De acuerdo a las recomendaciones de Rubímam :

$$
b = 1.27 \text{ cm}.
$$

**Además :**

$$
f_{s} = \frac{(3 + h_{s})}{2P} t_{an} \measuredangle \tag{35}
$$

**Según el acápite 2.1.7**

$$
b = 1.27 \text{ cm}.
$$

**Entonces :**

$$
f_{s\Delta}
$$
 = 3.1372 = 
$$
\frac{(23.7 + 2.5) \cdot 0.7623}{2 \times 10}
$$

$$
f_{syy}
$$
 = 3.9215 = 
$$
\frac{(23.7 + 2.5) \cdot 0.7623}{2 \times 8}
$$

**Reemplazando valores :**

$$
\mathbf{x}_{\text{cabs}_{\Delta}} = \frac{(144 \times 0.761144)^2 3 \times 60 \times 0.315}{10^7 \times 10} (1.27 + 0.5(3.1372 + 2.5/2))
$$

$$
x_{\text{cabs}} = 0.02359 \text{ Ohm.}
$$
\n
$$
x_{\text{cabsyy}} = \frac{(72 \times 0.818562)^2 \times 3 \times 60 \times 0.315}{(3.9205 + 2.5/2)} \times 10^7 \times 8
$$

$$
x_{\rm cabsyy} = 0.009489 \text{ Ohm.}
$$

**2.1.15.5 Reactancia dispersa por inclinación.-**

La reactancia de dispersión por inclinación del pestator es :

$$
x_{sk} = x_m \left(\frac{\theta_{sk}}{12}\right) \tag{36}
$$

**Donde** *&* **. es la inclinación expresada en radianes y es igual a sx Ti veces la relación de número de ranuras que abarca la inclina ción, al número de ranuras por polo de la parte inclinada. La inclinación se realizará en el rotor y será igual al paso de la ranura estatòrica.**

$$
\Theta_{\text{sk}_{\Delta}} = \frac{10 \text{ ft}}{36} = 0.8726.
$$

$$
\Theta_{\text{skyy}} = \frac{8 \text{ ft}}{36} = 0.6980.
$$

$$
x_{sk\Delta} = 0.3883
$$
 Ohm = 6.121  $x \binom{0.8726}{12}^2$ 

$$
x_{\text{skyy}} = 0.1189 \text{ Ohm} = 2.930 \left( \frac{0.6980}{12} \right)^2
$$

2.1.15.6 Reactancia de dispersión total en el estator.-La reactancia de dispersión total será, según Kuhlmann

$$
x_1 = x_{\text{rans}} + x_{\text{ZZS}} + 0.5 x_{\text{sks}} + x_{\text{cabs}}
$$
  
Para ambas velocidades :  

$$
x_{1\Delta} = 0.2797 + 0.3935 + 0.5 x 0.3883 + 0.02359
$$
  

$$
x_{1yy} = 0.059 + 0.1205 + 0.5 x 0.1189 + 0.009489
$$
  

$$
x_{1\Delta} = 0.89094 \text{ Ohm.}
$$
  

$$
x_{1yy} = 0.24933 \text{ Ohm.}
$$

**2.2 Cálculo del circuito equivalente simplificado por el teorema**  de Thevenin.- Resumiendo los valores estatóricos encontrados : Resistencia en el arranque (25°)

 $r_{1\Delta} = 0.1233$  Ohm.

$$
\mathbf{r}_{1yy} = 0.0308 \text{ Ohm.}
$$

**Resistencia en condiciones nominales (75°)**

 $r^{}_{1\,\Delta} = 0.121$  Ohm.

$$
\mathbf{r}_{1yy} = 0.03025 \text{ Ohm.}
$$

**La reactancia de dispersión :**

**iyy**

$$
x_{1} = 0.89094
$$
 Ohm.

**x = 0.24933 Ohm. iyy**

**Como se verá en el acápite (6.3) , la suceptancia y la conductancia tienen los siguientes valores :**

$$
\epsilon_{\text{L}} = \hat{\delta}.5592 \times 10^{-3} \text{ Khos.}
$$
\n
$$
\epsilon_{\text{myy}} = 17.1507 \times 10^{13} \text{ Mhos.}
$$
\n
$$
b_{\text{m A}} = 0.1633 \text{ liacs,}
$$
\n
$$
b_{\text{myy}} = 0.3412 \text{ Khos.}
$$

**2.2,1 En conexión triángulo.-**

**a . - En el arranque. - Impedancia equivalente , también puede es cribirse : .**

$$
Rt h + \frac{jx}{t} h = \frac{1}{r^2 - 1 + j1} \sum_{i=1}^{n} \frac{r}{t} - \frac{1}{j} h
$$
 (3!)

**Reemplazando valores :**

$$
Rtb + jxth = °-°9780 + 60.77830
$$

**Tensión equivalente Thevenin, también puede escribirse :**

$$
\mathbb{E}_{\text{th}} = \frac{v}{r_1 + jx_1 + \frac{1}{6m} - J^*m}
$$
 (38)

**Reemplazando valores s**

$$
E_{\hat{m}} = 191.910 V.
$$

**b.- En condiciones nominales.- Reemplazando los valores a 75°0 , en las ecuaciones (36) y (37) obtenemos :**

Rth + jxth = 
$$
^{\circ}*
$$
°96170 + j 0.77831  
 $E_{th}$  = 191.907 V.

**2.2.2 En conexión estrella paralelo :**

**Calculando en forma similar al de la conexión triángulo,obtene -**

**mos : a . - En el arranque :**

> $R_{+h}$  + ^th = ^ °\*02625 + 3 0.2300) Ohm. **Eth = 117.044 V.**

**b. - En condiciones nominales :**

**Rth + áxth = (°\*02658 + 3 0.22982) Ohm.**

**E , = 116.998 V. tn**

**2.3 Diseño del rotor.-**

**La densidad de corriente nominal en la jaula debe ser pequeña , para conseguir -ui aumento de temperatura moderada en el arranque. Puesto que las resistencias rotóricas a elegir de acuerdo al grá fico tienden a aumentar excesivamente la temperatura, podemos contrarestar esto, utilizando en la jaula, material de alta capa cidad de absorción del calor.**

Según lo anterior, utilizaremos el latón cuya resistividad a<sup>1</sup> **proximada es 4 veces mayor que la del cobre, y por lo tanto, de doble diámetro.**

**, 2 La resistividad del latón a 75°C es de 0.0744 Ohm-mm /m. 2.3.1 Area de las barras y anillos.-**

**Teniendo en cuenta que los valores de impedancia rotórica para las dos velocidades deben caer dentro de sus regiones de diseño, y luego de ciertos tanteos elegimos la forma de ranura similar al del estator, y con el mismo procedimiento logramos obtener :**

**b1r = 0.305221255 cm.**

 $b2r = 0.50$  cm.

*(*

 $b_{3r} = 0.10 \text{ cm}.$  $R_r = 0.15261063$  cm.  $h_{1r} = 0.93$  cm.  $h_{2r} = 0.10$  cm.  $h_{3r} = 0.13$  cm.  $d_{\mathbf{r}} = 3.54 \text{ cm}.$  $h_r = 1.31261063$  cm.

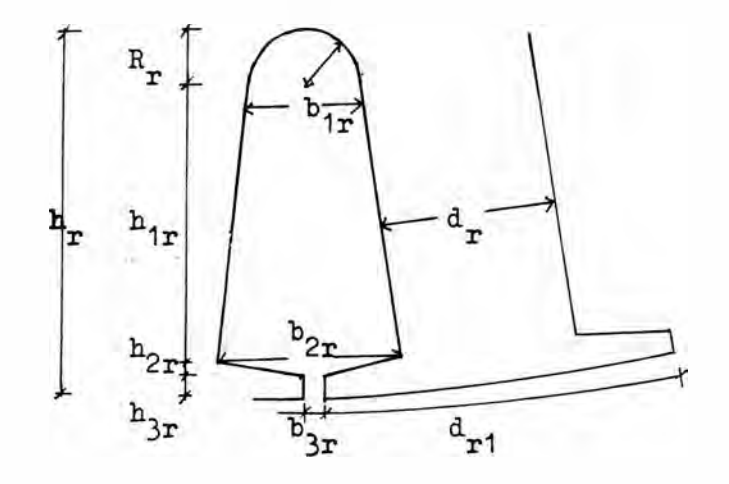

Fig.  $4.$ 

2 Con estas dimensiones, el área de cada barra es : $A_{\overline{h}}$  = 47.76 mm **y escogiendo el anillo con las dimensiones de 1,8 x 3.6 cm.,obte nemos una sección de de : A =**  $648$  **mm<sup>2</sup>** 

**2,3.2 Resistencia rotórica.- La resistencia del rotor referida al estator está expresada por la siguiente fórmula :**

$$
r_2 = m (N K_w)^2 \mathcal{J} \left( \frac{L_b}{S_2} A_b + \frac{2 \times D_a}{p^2 A_a} \right)
$$
 (39)

Donde L<sub>b</sub> es la longitud de la barra la que deberá sobresalir 5.0 **mm. a cada lado del núcleo rotórico. -p ,es la resistividad del latón.**

 $D_{\text{old}}$  es el diámetro medio del anillo.

La siguiente figura ilustra con mayores detalles :

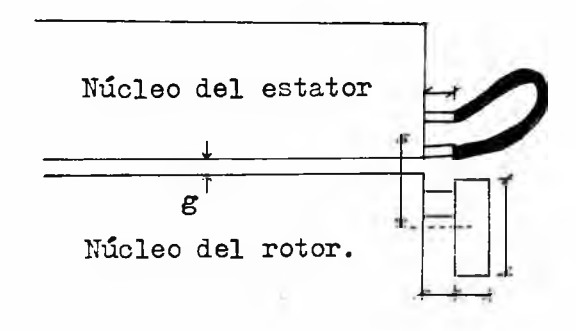

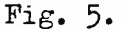

Donde :

 $L_h$  = 305 + 2(5) = 315 mm.  $D_{a} = D - 2g - d$ er = 237 - 1.6 - 3.6 = 199.4 mm. Para ambas velocidades, la resistencia rotórica a 75°C :  $T_{2\Delta75^{\circ}0}$  3(144 x 0.761144)<sup>2</sup>0.0000744( $\frac{315}{30 \times 47.76}$  +  $\frac{2(199.4)}{100}$  (648))  $r_2$  75°C = 0.59947 Ohm.  $r_{2yy75^{\circ}C}$  3(72 x 0.818562)<sup>2</sup> 0.0000744( $\frac{315}{30(47.76)}$  +  $\frac{2(199.4)}{64(648)}$  $r_{2yy75^{\circ}C} = 0.1728$  Ohm. Y a 25°C :  $\mathbf{r}_{2\Delta25^{\circ}0}$  = 0.5947  $\left(\frac{234.5 + 25}{234.5 + 75}\right)$  = 0.498625 Ohm.

 $r_{2yy25^{\circ}C} = 0.1728 \left( \frac{234.5 + 25}{234.5 + 75} \right) = 0.14488$  Ohm.

**2,3.3.1 Reactancia de dispersión de la ranura rotórica,-SU valor de esta reactancia está representada por :**

$$
\begin{array}{c}\n2 \\
2\n\end{array}
$$

$$
\mathbf{F}_{\text{rarr}} = \frac{\overline{X}^2 \overline{m}^2 \overline{K} \overline{w}^2 (0.79 \times \frac{L}{s_2}) \overline{F}_{\text{rarr}}}{10^7}
$$
 (40)

Donde :  $\mathbb{F}_{\text{rann}}$  es el factor de ranura del rotor y se calcula co**mo sigue :**

$$
F_{rarr} = \Theta + \frac{h_{3r}}{b_{3r}} + \frac{2h_{2r}}{b_{2r} + b_{3r}}
$$
 (41)

**Con las dimensiones de la ranura y según la curva de la fig.B.1.1 obtenernos :**

$$
\phi = 0.68
$$

$$
F_{rarr} = 2.3135.
$$

**Y la reactancia de dispersión de la ranura rotórica para ambas, velocidades es :**

$$
x_{\text{ranr}_{\Delta}} = \frac{(144 \times 0.761144)^{2}}{10^{7}}(3)(60)(0.79)(\frac{30.5}{30})(2.3135)
$$
  

$$
x_{\text{ranr}_{\Delta}} = 0.17367 \text{ Ohm.}
$$
  

$$
x_{\text{ranr}_{\Delta}} = \frac{(72 \times 0.818562)^{2}}{10^{7}}(60)(0.79)(\frac{30.5}{30})(2.3135)
$$
  

$$
x_{\text{ranr}_{\Delta}} = 0.1161 \text{ Ohm.}
$$

**2.3.3.2 Reactancia de dispersión en Zig - Zag del rotor.-**

**Esta reactancia está representada por :**

$$
x_{\text{zgr}} = \frac{5}{6} x_{\text{m}} \left( \frac{P}{S_2} \right)^2 \tag{42}
$$

**Y para achas velocidades t**

$$
x_{zzr\Delta} = \frac{1}{6} x 6.121 \left(\frac{10}{30}\right)^2
$$
  

$$
x_{zzr\Delta} = 0.5667 \text{ Ohms.}
$$
  

$$
x_{zzryy} = \frac{5}{6} x 2.930 \left(\frac{8}{30}\right)^2
$$

 $x$ <sub>zzry</sub> = 0.1736 Ohms.

2.3.3.4 Reactancia de dispersión para las conexiones extremas del

rotor.- Está expresada por la siguiente fórmula :

$$
x_{\text{cer}} = \frac{r^2 \text{ m} f \text{ Cr Kw}^2}{10^7 \text{ p}^2} (2 \text{pbr} + \frac{\text{TPd}}{1.7 \text{W}_{\text{er}} + 1.2 \text{d}_{\text{er}} + 1.4 \text{d}_{\text{c}}}) \tag{43}
$$

Cuando las barras van más allá de mícleo del rotor

 $C_{\rm m} = 0.4$ 

La dimensión d<sub>e</sub> es la distancia radial desde el centro del a nillo extremo, al centro de la parte llena de la ranura del estator. Según esto obtenemos :

$$
d_{c} = \frac{1}{2} (E_{1s} + R) + h_{2s} + g + (d_{er}) 0.5
$$
 (44)

Reemplazanio valores :

 $d_c = \frac{1}{2}$  (1.7 + 0.6)+ 0.1 + 0.1 + 0.08 + 0.5 x 3.6 = 3.23 cm. b<sub>r</sub> es la fistancia de la barra que va más allá del núcleo del rotor:

$$
b_r = 0.5 \text{ cm.}
$$

Reemplazando valores y para ambas velocidades :

$$
x_{\text{cer}\,\Delta} = \frac{(144 \times 0.761144)^{2} \times 3 \times 60 \times 0.4}{10^{7} \times 10^{2}} (2 \times 10 \times 0.5 + \frac{\times 23.7 \times 3 \times 23}{(1.7)(1.18) +1.2(3.6) +1.4(3)(25)}
$$
  

$$
x_{\text{cer}\,\Delta} = 0.02612 \text{ Ohms.}
$$

$$
\mathbf{x}_{\text{ceryy}} = \frac{(72 \times 0.818562)^2}{10^7 \cdot 64} 3(60)((2)(8)(0.5) + \frac{\pi \times 23.3 \times 3.23}{1.7(1.8) + 1.2(3.6) + 1.4(3.23)})
$$

 $x$ <sub>ceryy</sub> = 0.01102 Ohm.

## 2.3.3.5 Reactancia de dispersión total del rotor.-

En forma similar que en el acápite 2.1.15.6, la reactancia de, dispersión total del rotor está expresada por:

$$
x_2 = x_{\text{rarr}} + x_{\text{cer}} + x_{\text{zgr}} + 0.5_{\text{sk}} \tag{45}
$$

Reemplazando valores y efectuando para ambas velocidades, obtenemos:

$$
x_{2\Delta} = 0.17367 + 0.02612 + 0.5667 + 0.5(0.3883)
$$
  
\n
$$
x_{2\Delta} = 0.9605
$$
  
\n
$$
x_{2yy} = 0.1161 + 0.01102 + 0.1736 + 0.5(0.1189)
$$
  
\n
$$
x_{2yy} = 0.36017
$$

## 2.3.4 Diámetro del eje.-

El diámetro del eje se puede calcular con la sgte. expresión :

$$
D_{\text{eje}} = 3.2 \dots 3.5 \sqrt{\frac{P}{RPL} (\text{cm})} \text{Si } \frac{P}{RPL} < 100 \tag{46}
$$

$$
D_{\text{eje}} = 2 \dots 2.3 \sqrt{\frac{P}{\text{RPK}}} (\text{cm}) \text{Si } \frac{P}{\text{RPI}} > 100
$$
 (47)

Donde P es la potencia mecánica en vatios.

$$
\text{Como} \quad \frac{P}{RPK} = \frac{24 \times 746}{684} = 26.17 \leq 100
$$

Obtenemos:

$$
D_{\text{eje}} = 3.2 \sqrt{26.17} = 7.23
$$
  
Pero según normse debe torarse :  

$$
D_{\text{eie}} = 5.5 \text{ cm.}
$$

2.3.5 Densidad de flujo en el jugo y dientes del rotor.

**3stá dada por la siguiente expresión :**

$$
B_{\text{maxdr}} = \frac{\pi^2 \cdot B_{\text{medg}}}{2 \text{ dr } S_2 K_0} D \tag{48}
$$

Donde  $d_r = 3.54$  cm.

Reemplazando valores en  $B_{\text{maxdr}}$ , obtenemos :

$$
B_{\text{maxdr}} = \frac{\pi^2 \times 0.6303 \times 23.7}{2 \times 3.54 \times 30 \times 0.95}
$$
  
\n
$$
B_{\text{maxdr}} = 0.73066 \text{ wb/m}^2
$$
  
\n
$$
B_{\text{maxdryy}} = \frac{\pi^2 \times 0.5414 \times 23.7}{2(3.54) \times 0.95} = 0.6276 \text{ WD/m}^2
$$

## **2.3.5«2 Densidad del yugo del rotor.-**

**Al igual que en la corona del estator, las lineas de flujo se di viden en dos al ingresar al yugo del rotor, por lo que, la densi dad máxima de flujo en el yugo será :**

$$
B_{\text{maxyr}} = \frac{1}{2} \times \frac{B_{\text{medg}}}{p h_{\text{vef2}} K_0} \tag{49}
$$

**Oonde, la altura de la corona es í**

$$
h_{y2} = \frac{D_T}{2} - h_T - \frac{D_{eje}}{2}
$$
 (50)

**Reemplazando valores :**

$$
h_{y2} = \frac{235.4}{2} - 1.31261063 - \frac{5.5}{2} = 7.707
$$
 cm.

**Y el valor efectivo :**

$$
h_{\text{yef2}} = 7.707 + \frac{1}{3} (0.15261063) = 7.7578
$$
 cm.

**Y para ambas velocidades :**

$$
B_{\text{maxy}_{\Delta}} = \frac{0.6303 \times 23.7}{2 \times 10 \times 7.7578 \times 0.95} = 0.1013 \text{ wb/m}^2
$$
  

$$
B_{\text{maxyyy}} = \frac{0.5414 \times 23.7}{(2)(8)(7.7578)(0.95)} = 0.1088 \text{ wb/m}^2
$$

**2.3.6 Cálculo de Ampere - Vueltas en el rotor.-**

**2.3.6.1 Ampere - vueltas en los dientes del rotor.-**

**En foima similar al estator :**

$$
1_{\text{dr}} = h_{1r} + h_{2r} + h_{3r} + \frac{2}{3} R_r \tag{51}
$$

**Luego :**

$$
1_{\text{dr}} = 0.93 + 0.1 + 0.13 + \frac{2}{3} \times 0.15261063
$$
  

$$
1_{\text{dr}} = 1.2617 \text{ cm}
$$

**De la curva de magnetización, para :**

$$
B_{\text{maxdr}\Delta} = 0.73066 \text{ wb/m}^2
$$

$$
B_{\text{maxdryy}} = 0.6276 \text{ wb/m}^2
$$

**Se obtiene :**

$$
H_{\text{dr}\Delta} = 1.2 \text{ av/cm}
$$

 $E_{\text{dryy}} = 1.05 \text{ av/cm}$ 

**Y los ampere-vueltas para las dos velocidades :**

$$
AV_{\text{dr}} = 1.2 \times 1.26174 = 1.5140 \text{ av.}
$$

$$
AV_{dryy} = 1.05 \times 1.26174 \text{ av.}
$$

**2.3.6.2 Ampere-vueltas en el yugo del rotor.-**

**Similarmente como en el estator :**

$$
1_{y} = \frac{1}{2} \left( \frac{D_{r} - 2l_{dr} - h_{vef}}{2 \times p} \right) \Pi
$$
 (52)

Donde h<sub>yef2</sub> = Altura eficaz del yugo del rotor.

$$
h_{\text{yef}} = \frac{1}{2} (D_{\text{r}} - 21_{\text{dr}} - D_{\text{eje}}) = \frac{1}{2} (23.54 - 2.1.26174 - 5.5)
$$
  
\ny  $h_{\text{yef}} = 7.7582 \text{ cm.}$   
\n $1_{\text{y A}} = \frac{1}{4 \times 10} (23.54 - 2 \times 1.26174 - 7.7582) \text{ T}$   
\n $1_{\text{y B}} = 1.0413 \text{ cm.}$   
\n $1_{\text{y C}} = 1.0413 \text{ cm.}$   
\n $1_{\text{y C}} = 1.3016 \text{ cm.}$   
\nDe la curva de magnetización para :  
\n $B_{\text{maxy T}} = 0.1013 \text{ wb/m}^2$   
\n $B_{\text{maxy T}} = 0.1088 \text{ wb/m}^2$   
\nSe obtiene :  
\n $H_{\text{y T A}} = 0.50 \text{ av/m}^2$   
\nI los ampere-vueltas para las dos velocidades :  
\n $AV_{\text{y T A}} = 0.52 \text{ av/m}^2$   
\nI los ampere-vueltas para las dos velocidades :  
\n $AV_{\text{y T B}} = 0.6768 \text{ av.}$   
\nSis pommlagence on la equació (37) on telos los violados :

Si reemplazamos en la ecuación (27) con todos los valores (inclu yendo los de este acápite), obtendremos los siguientes factores de saturación:

$$
F_{s\Delta} = 1.1735 = \frac{432.71 + 63 + 9.92 + 0.6508 + 1.5140}{432.71}
$$

$$
F_{syy} = 1.1760 = \frac{371.68 + 14.71 + 27 + 0.6768 + 1.3248}{371.68}
$$

El error que se comete en los valores obtenidos en 2.1.14.4 no superan al 6.3 %
# **APENDICE C.**

## **INDICE DE SIMBOLOS.**

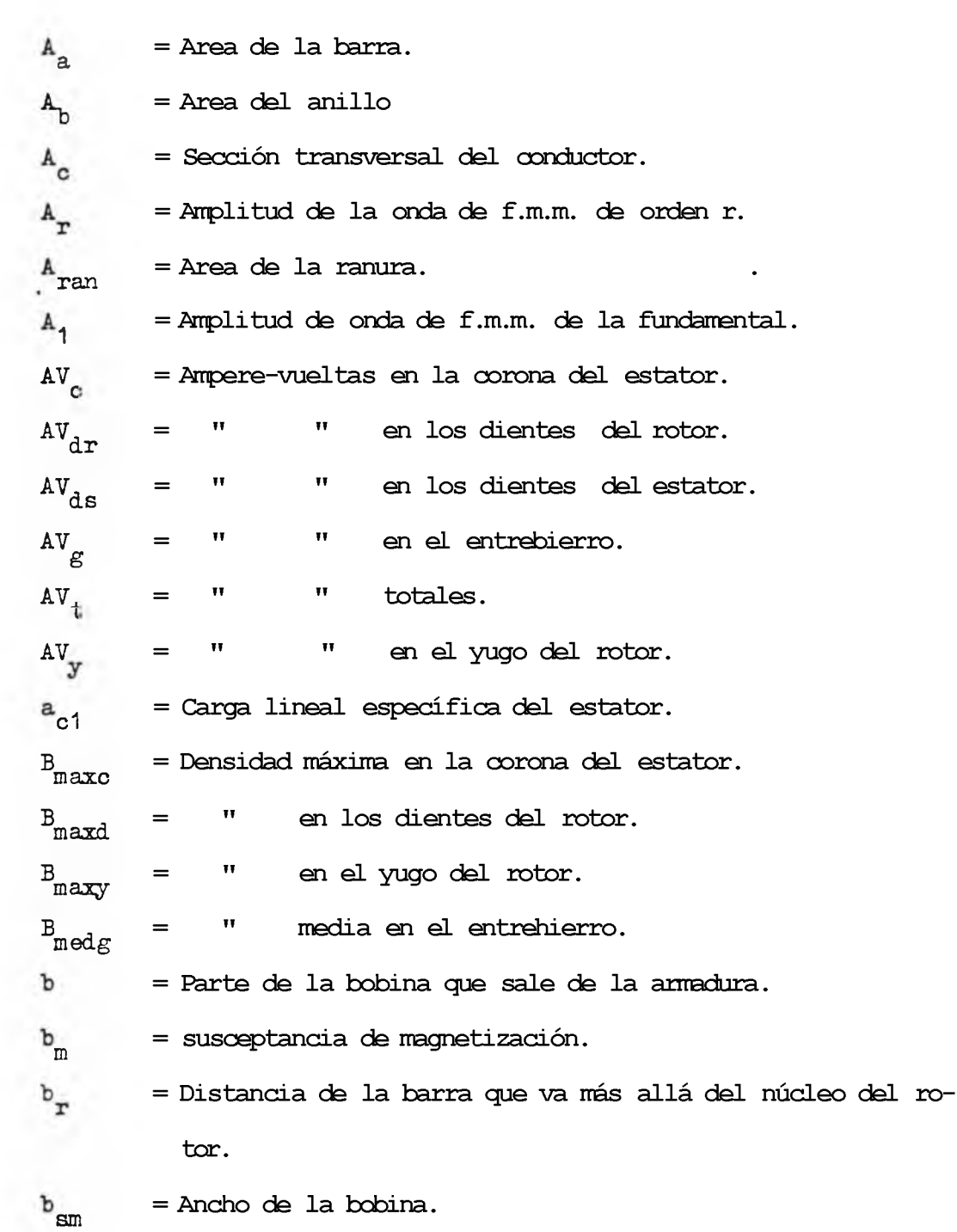

1

 $\mathbf{f}$ 

**= constante que depende del número de polos.**  $\frac{1}{\pi} \qquad \qquad \text{all} \qquad \qquad \text{if} \qquad \qquad \text{II} \qquad \qquad \text{II} \qquad$ **b** 2 \_ **Dimensión de la ranura del rotor. blr** t i n ti II I<br>I l I i n ti II I **b** 2**r**  $\frac{1}{\pi}$  **»1 1** 1 ii ti ti If II  $\frac{1}{\pi}$ **V bis** \_ **Dimensión de la ranura del estator.**  $\frac{1}{\pi}$  it is the II in the I it is the I in the I is the I in the I in the I in the I is the I in the I in the I in the I in the I in the I in the I in the I in the I in the I in the I in the I in the I in the I in th **b** 2 **s**  $\label{eq:traj} \mathbf{H} = \left\{ \begin{array}{ll} \mathbf{H} & \mathbf{H} & \mathbf{H} \\ \mathbf{H} & \mathbf{H} & \mathbf{H} \end{array} \right. \quad \text{and} \quad \quad \mathbf{H} = \left\{ \begin{array}{ll} \mathbf{H} & \mathbf{H} \\ \mathbf{H} & \mathbf{H} \end{array} \right. \quad \text{and} \quad \quad \mathbf{H} = \left\{ \begin{array}{ll} \mathbf{H} & \mathbf{H} \\ \mathbf{H} & \mathbf{H} \end{array} \right. \quad \text{and} \quad \quad \mathbf{H}$  $\Delta \sim 10^4$ <sup>b</sup>**3s** \_ **Const ante cuando las barras van mas allá C r rotor• D Dianetro del estator en el entrehierro. D Diámetro medio del anillo. D . . eje ¡ del eje.**  $D_{ex}$ **(i del rotor en el entrehierro. d Property** it and del conductor desnudo. **ill del conductor aislado. d» d Dista:ncia radial desde el centro de la parte la ranura del estator. Ancho del diente del rotor. " del diente del estator. E Tensión por fase inducida. " equivalente Thevenin del estator. E. th Fuerza contraelectromotríz inducida en el estator. '**  $E1$  $\ddot{H}_{25}$ **Tensión inducida en el rotor reducida al estator** *y* **a fre cuencia de deslizamiento. Factor de ranura del estator. ' rans Il II " rotor.**  $ranr$ **saturación.**

**-186-**

 $-187-$ 

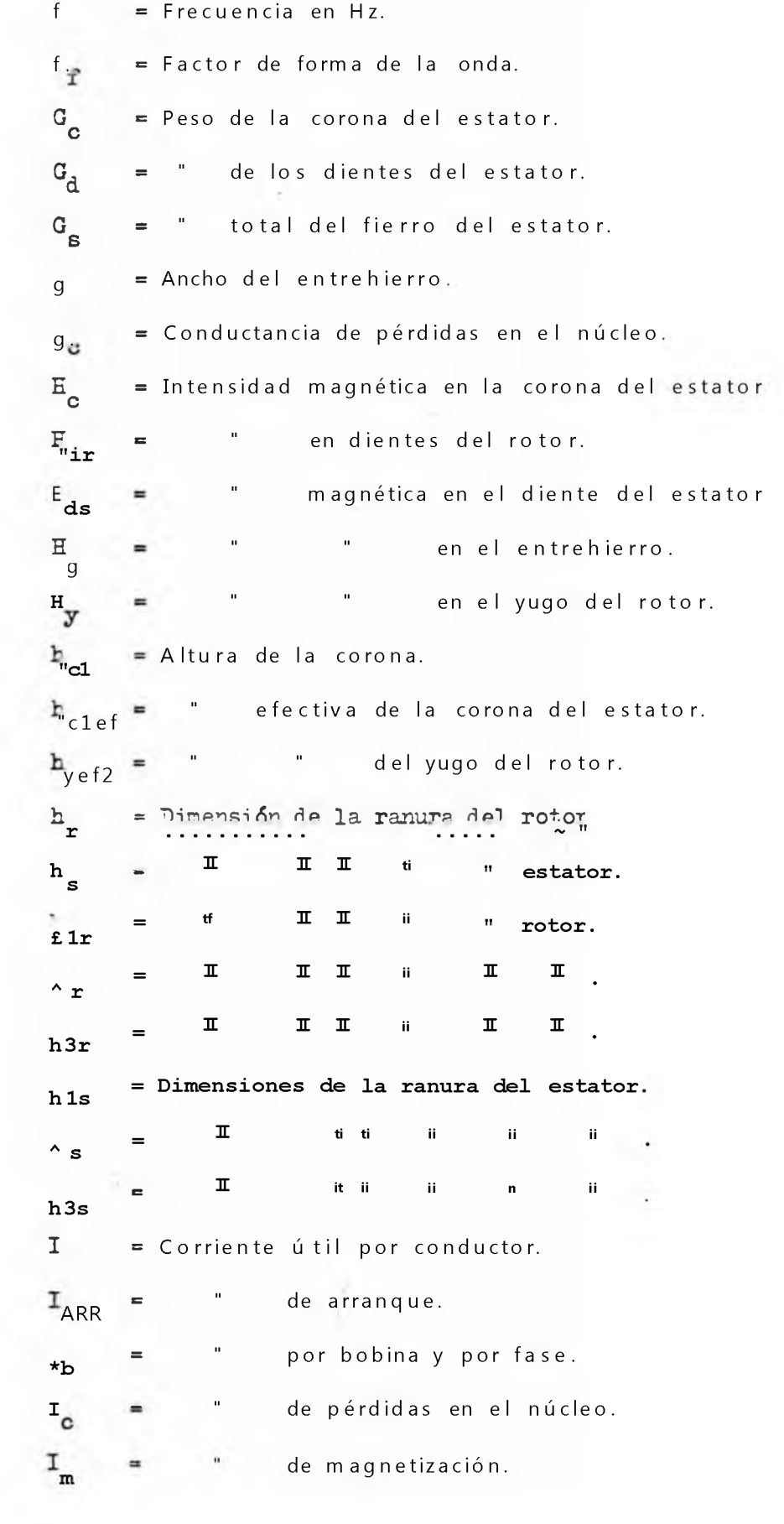

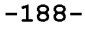

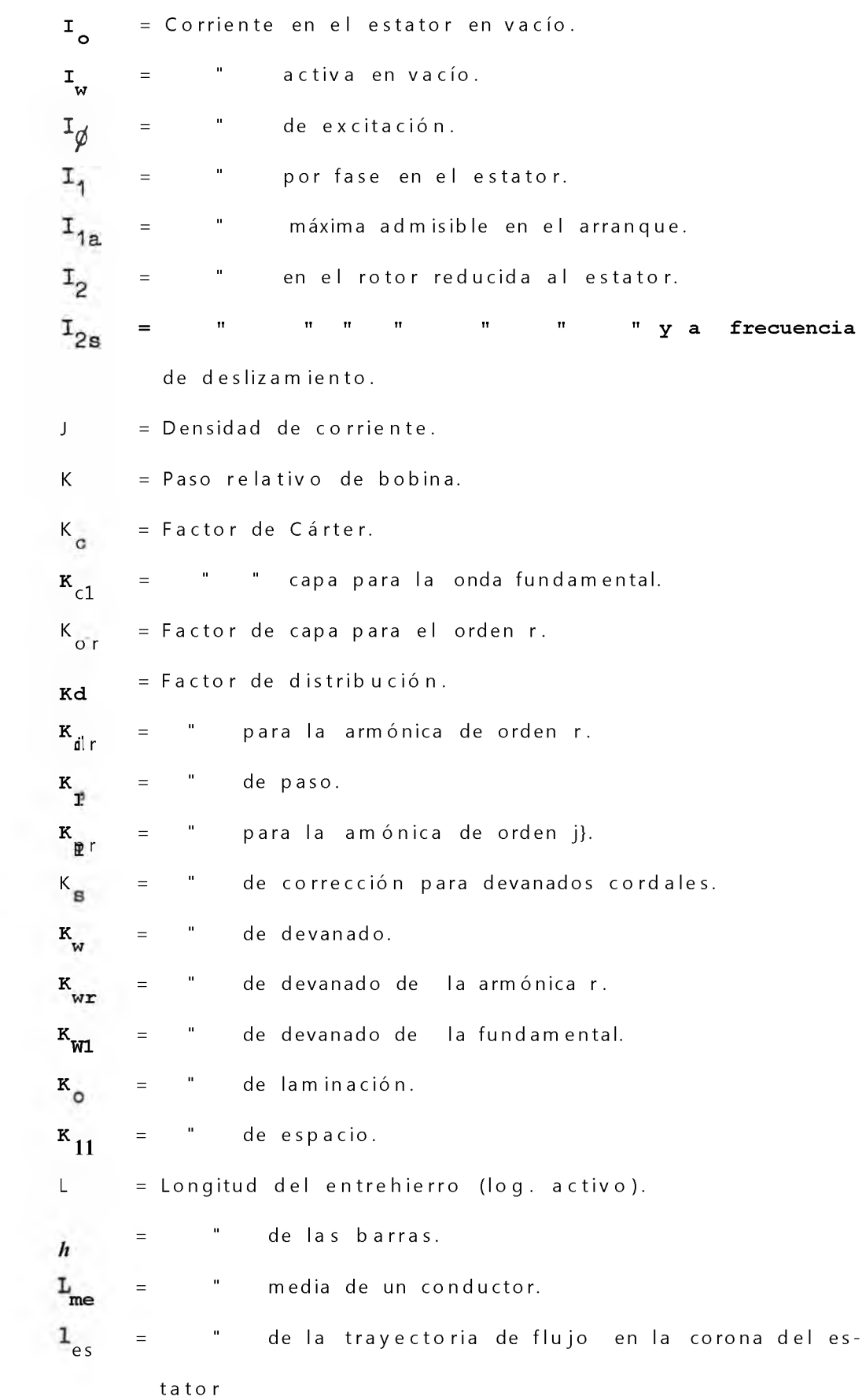

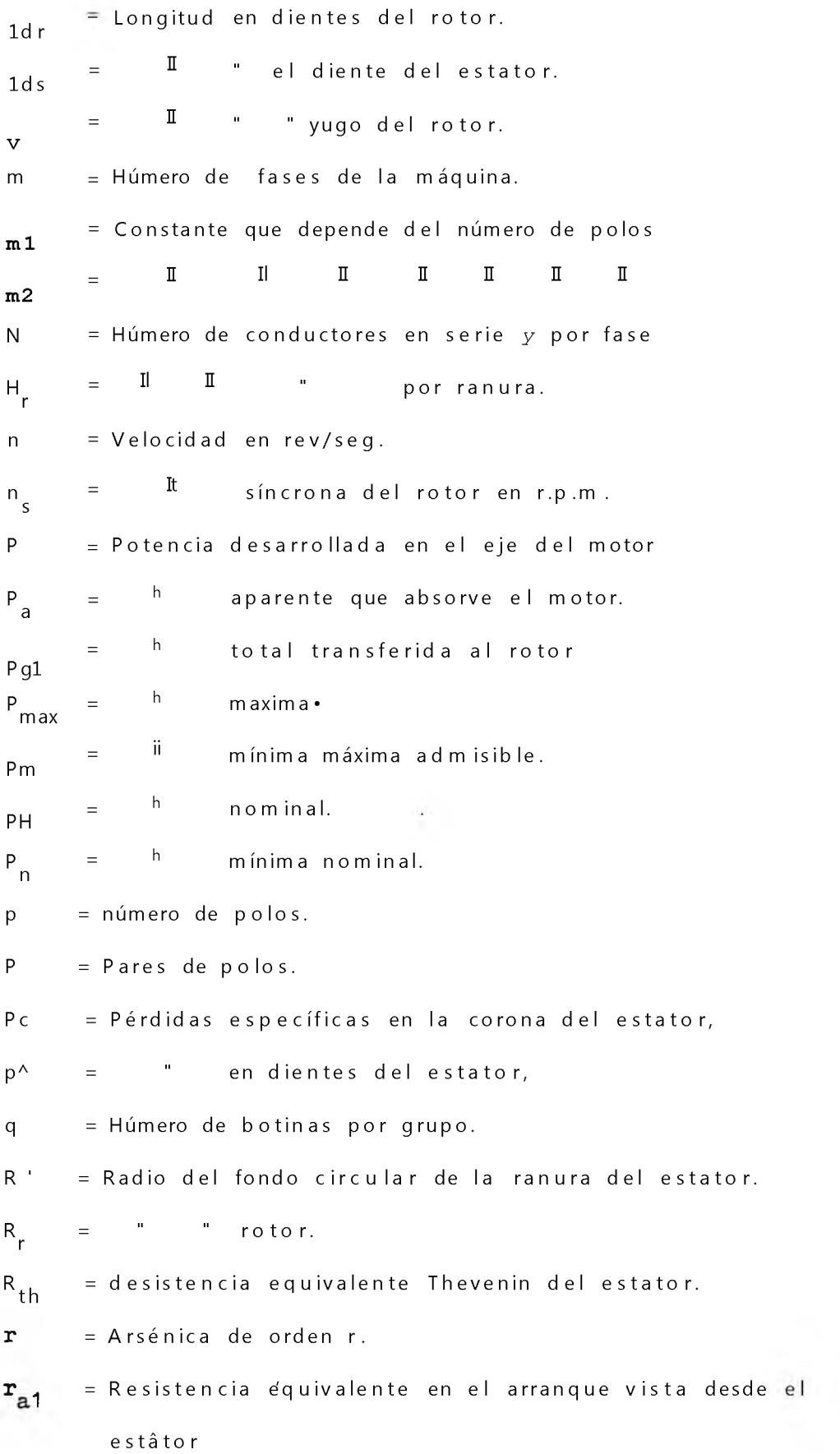

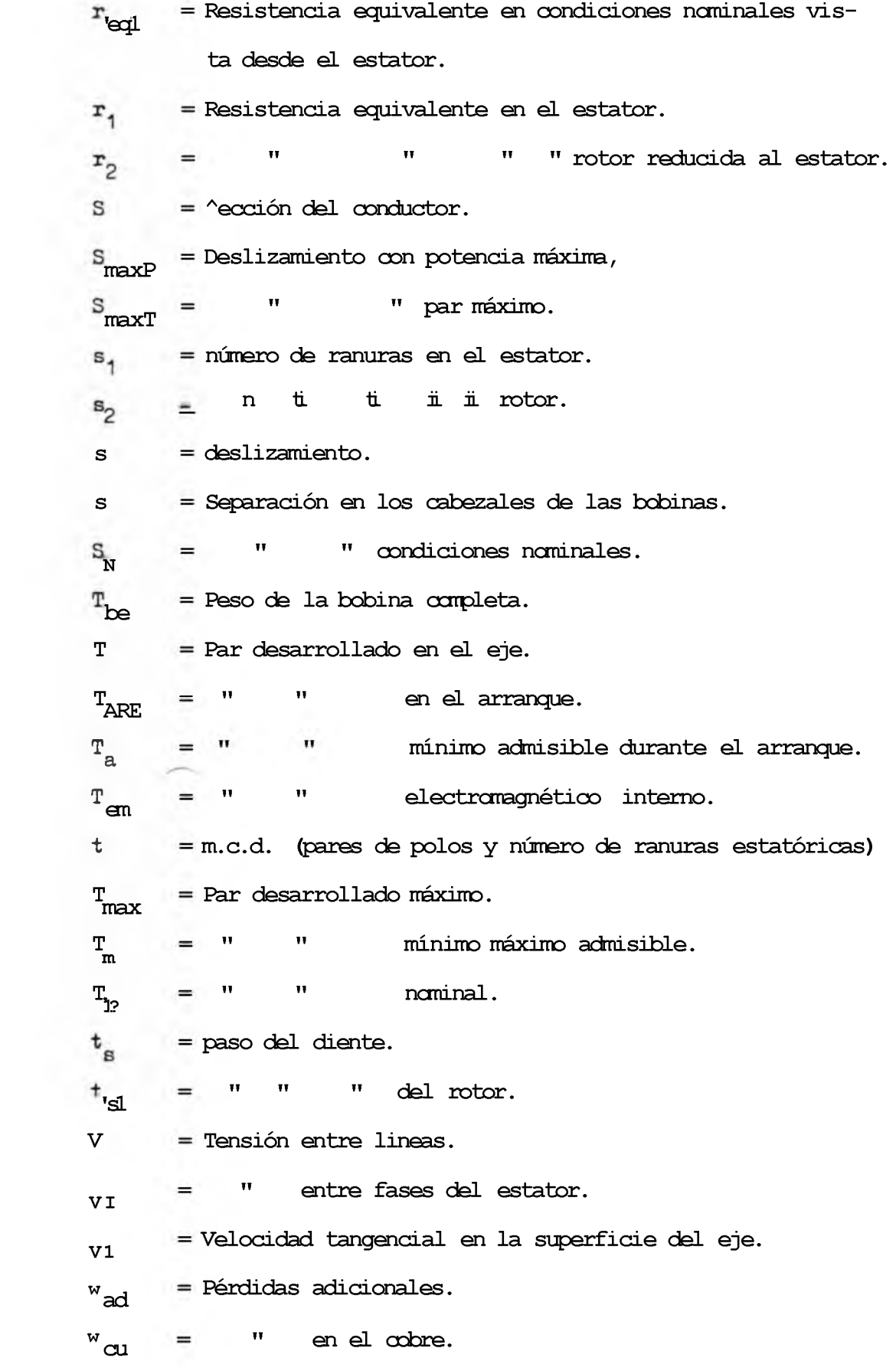

- **¥ <sup>=</sup>Pérd**
- **W f e = t¡ en el fierro.**
- **WFV = tt por fricción y ventilación.**
- **¥ s**  $=$  Veloi<sub>cidad</sub> angular sincrona.

**Xth** = ^eactancia equivalente Thevenin del estator.

- **Xa1 = t** 1 **en el arranque vista desde el estator.**
- **calis Reactancia equivalente de dispersión de los cabezales de bobina en el estator.**

$$
X_{\text{corr}}
$$
 = Reactancia de dispersión para las concxiones extremas del rotor.

- $X_{\text{col}}$  = Reactancia equivalente en condiciones nominales vista des de el estator.
- **m = Reactancia equivalente de magnetización.**

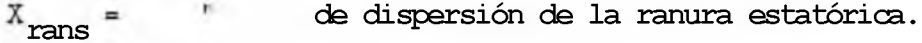

- $X_{\text{rann}}$  = **" " " " " rotórica.**
- **" " por inclinación.**  $X_{sk}$  =  $\mathbf{u}$
- **" " en zig-zag del rotor.**  $X_{\text{ZZT}}$  =  $10^{11}$
- **" " " » " » estator.**  $X_{ZZS}$  = **Marine**
- **" " ¿¡el estator. "1**
- **-- " " " rotor. x2**
- **= Impedancia equivalente en condiciones nominales vista desde el estator.**  $\mathsf{z}_{\text{eq1}}$ 
	- **= Angulo entre ranuras consecutivas.**
	- **= Paso de ranuras en grados magnéticos.**
	- **= Angulo entre ranuras adyacentes.**
	- **" vectores adyacentes. n**
	- **= Eficiencia.**

**= Angulo de inclinación del rotor en grados magnéticos. s k**  $=$   $\frac{1}{2}$ **E**s is tivid ad. **/ = Rendimiento mecánico. r = Paso polar. = " de 'bo'bina.** *r ,* **O = Flujo m a g nético. o = Constante en el factor de ranura,**  $\theta$ **= f.d .p . = Factor de potencia de la máquina. = " " " " en vacío.** $\alpha$ 

#### **COiTCLUSIOlIES Y R3C CMEMDACIOEES**

**. 8e utilizó un núcleo de un motor normal de 8 polos, con este nú oleo se obtiene 12HP en 8 polos y 14.5 BP en 10 polos utilizan do un solo devanado PA1, es decir que la pérdida de potencia nominal es en cada caso 50 \$ para 8 polos, 40**  $\frac{0}{0}$  en 10 polos.

**Esto se debe a que el diseño de los parámetros del circuito equivalente, no es relativamente éptirno, pudiendo mejorar medi ante reajustes o utilizando un rotor de ranura profundo o de doble jaula.**

- **2. De acuerdo a lo visto en el acápite 3.5> estrella de ranuras , el cambio polar produce la inversión del sentido de rotación , por tal motivo, si el motor ha de seguir girando en el sentido primitivo, deberán permutarse a la vez dos de los terminales de linea.**
- **3. De acuerdo a la experiencia de otros diseños, a mayor veloci dad en RPM, le corresponde mayor f.d.p. lo mismo sucede con la eficiencia. Para obtener mayor eficiencia se sacrifica el f.d. P.**
- **4. El paso de bobina 1** 4 **se escogió eliminando la 5 t a . y 7nia ar mónicas para 10 polos por ser las mas perjudiciales y en 8 polos se elimina la 3ra amónica.**
- **o** <sup>5</sup> **. El torque de arranque alcanzado en** 8 **polos es 199.16** *%* **del**  $m$ ientras que en 10 polos es 161.75  $\frac{6}{6}$  *i*el  $\gamma$ nyy'

E1 efecto de la armónica del 19 orden pura ul tonino m/tilmo mi la conexión d, en que manifiesta con mayui\* iuihi timo ión '111 o mi el yy.

- $6$ . Para el cálculo del factor de capa, en difícil olíloin nnn ídi\* muía genérica que permita obtener ente cálculo do unto lu f.or, ya que intervienen muchas variables.
- Teniendo un núcleo tal cano el NV 200 L cumploLumentu derinido  $7.$ la relación de densidades do B<sub>modgl</sub>o /B<sub>mudgo</sub> - 0,81;8U i, no su puede variar, por quo está definido por las carao Lorí 11L ton.» dol devanado premodulado, tipo de modulación impuesta, y por la conexión adaptada para cada velocidad, a parto dol nivel de flujo fijado para una de las velocidades. Una reducción en el nivel de flujo para lograr una corrionto de vacío menor, tra ería consigo una variación sustantiva tal como, quo la co.rrl.on te do vacío en una velocidad puedo ¡sucodoi' que noa igual o mayor que la corriente del motor» a una sola velocidad.
- $8.$ El factor de arrollamiento en 10 polos os U. '/old  $y$  en  $\mu$  pelo» os 0,8185» estos valoros nos dan una idea do quo en 8 polos tiene mejor comportamiento.

### **BIBLIOGRAFIA.**

- **1. Cióse ratio phase modulated change pole machines •with improver winding balance - Proc. 133,Vol. 115-N°11 ,Iíovember, 1968.**
- **2. Technique de la conmutación de poles pour les machines de grande puisance des centrales de pompage. Rev. Brown - Boveri :7 - 74\***
- **3. Polyphase symetrisation a new method for the design of elec trical - machine vindings. Proc. 133 - V <sup>o</sup>1.115<sup>j</sup> 3o 8 August 1968.**
- 4 **. Ingeniería Bléctrica Experimental;Ing° Luis A. Salazar.**
- **5. Diseño de aparatos eléctricos : John Kuhlmann.**
- **, I 6. - Cuaderno de diseño de máquinas eléctricas II : Ingc Juan llu ñez Ch.**
- **7. Electrical machines, T. II : Kostenko,**
- **8. Cálculo industrial de máquinas eléctricas ; Tomos I y II : Juan Corrales Martines.**
- **9. Blectrotecnia general y aplicada, T.II jMueller- Werr.**
- 10.- CONIMERA IV .- Diseño de notores asíncronos de 2 6 más velo**locidades aplicando la teoría de modulación de amplitud de polos : Ing° Juan Uuñez e Ing° Manuel Regalado.**

### R E S U M E N.

**Alguien con experiencia de diseño conoce que una cantidad consi derable de cálculos es necesario para hacer un "buen diseño.**

**La máquina tiene estructura normal usada para motores de 24 HP La optimización del modelo propuesto para una máquina PAU es el uso de un rotor de ranura profunda equivalente para ajustar la resistencia del rotor y la reactancia de dispersión para tener en cu enta el efecto Skin en las barras del rotor.**

**Hoy en dia las máquinas modernas tienden a aumentar la relación potenciad-peso en contradicción con lo que antiguamente se hacía que era fijarse especialmente en el rendimiento. El ingeniero se encuentra ahora ante el problema de diseñar una máquina para uso particular, sabiendo que haga lo que haga las cualidades de dicha, máquina no serán excelentes, comparadas con las de tipo convencional .**

**La dificultad en el diseño de una máquina reside en el hecho de que se presentó mas variables ecuaciones, por lo cual para inten tar resolver dicho problema es preciso imponer ciertos supuestos , basados fundamentalmente en el diseño de otras máquinas de estructura semejante. Por tal motivo para estas realizaciones el proyectista tiene que ser una combinación de artista y científico, ya que debe conocer toda la experiencia acumulada sobre el tema y al mismo tiempo desarrollar una labor creativa.**